# **UNIVERSIDAD PRIVADA ANTENOR ORREGO**

FACULTAD DE INGENIERÍA PROGRAMA DE ESTUDIO DE INGENIERÍA CIVIL

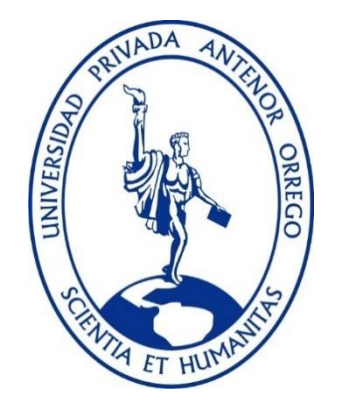

# **TESIS PARA OBTENER EL TÍTULO PROFESIONAL DE INGENIERO CIVIL**

# **Análisis estadístico de las estaciones pluviométricas de la región Piura**

**Línea de Investigación:** Ingeniería Civil **Sub Línea de Investigación:** Hidráulica

# **Autor:**

Girón Ortiz, Manuel Augusto

# **Jurado Evaluador:**

**Presidente :** Narváez Aranda, Ricardo Andrés **Secretario :** Cabanillas Quiroz, Guillermo Juan **Vocal :** Chuquilín Delgado, María Florencia

# **Asesor:**

García Rivera, Juan Pablo **Código ORCID**: <https://orcid.org/0000-0003-3498-7934>

# **PIURA – PERÚ**

# **2023**

**Fecha de sustentación: 2023/07/24**

# **UNIVERSIDAD PRIVADA ANTENOR ORREGO**

FACULTAD DE INGENIERÍA PROGRAMA DE ESTUDIO DE INGENIERÍA CIVIL

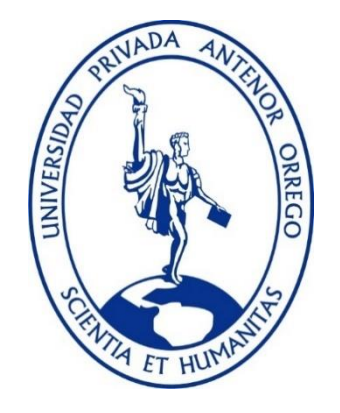

# **TESIS PARA OBTENER EL TÍTULO PROFESIONAL DE INGENIERO CIVIL**

# **Análisis estadístico de las estaciones pluviométricas de la región Piura**

**Línea de Investigación:** Ingeniería Civil **Sub Línea de Investigación:** Hidráulica

# **Autor:**

Girón Ortiz, Manuel Augusto

# **Jurado Evaluador:**

**Presidente :** Narváez Aranda, Ricardo Andrés **Secretario :** Cabanillas Quiroz, Guillermo Juan **Vocal :** Chuquilín Delgado, María Florencia

# **Asesor:**

García Rivera, Juan Pablo **Código ORCID**: <https://orcid.org/0000-0003-3498-7934>

# **PIURA – PERÚ**

# **2023**

**Fecha de sustentación: 2023/07/24**

# Análisis estadístico de las estaciones pluviométricas de la región Piura

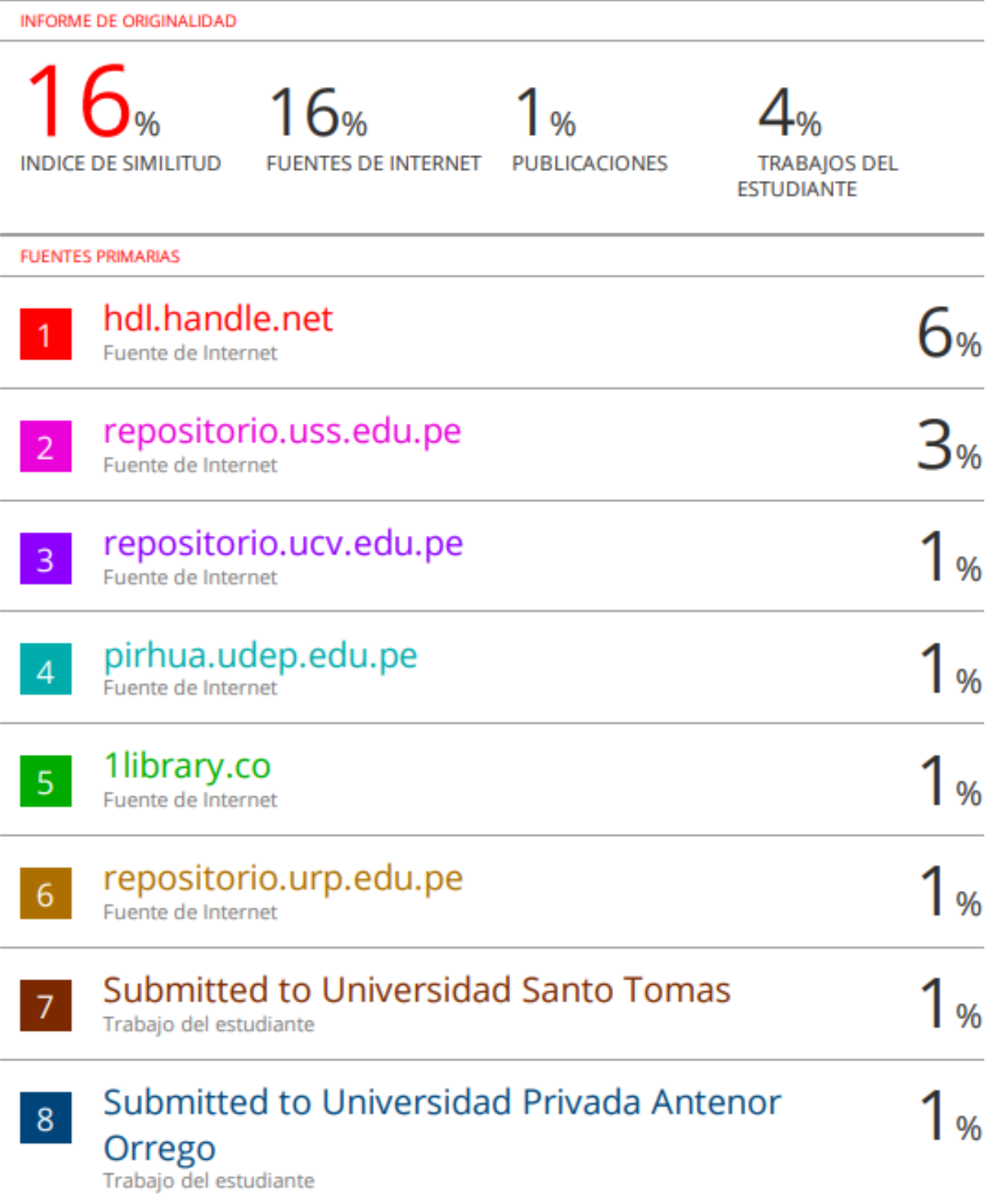

repositorio.unap.edu.pe  $\overline{9}$ 

# www.coursehero.com

Fuente de Internet

Excluir citas Activo Excluir bibliografía Activo

 $10<sup>1</sup>$ 

Excluir coincidencias < 1%

JUAN ESLO GARCÍA RIVERA

#### Declaración de originalidad

Yo, Juan Pablo García Rivera, docente del Programa de Estudio de Ingeniería Civil de la Universidad Privada Antenor Orrego, asesor de la tesis de investigación titulada "ANALISIS ESTADÍSTICO DE LAS ESTACIONES PLUVIOMÉTRICAS DE LA REGIÓN PIURA", autores Manuel Augusto Girón Ortiz, dejo constancia de lo siguiente:

- El mencionado documento tiene un índice de puntuación de similitud de la.%. Así lo  $\bullet$ consigna el reporte de similitud emitido por el software Turnitin el ( $\frac{1}{6}$  /0 $\frac{23}{123}$  ).
- He revisado con detalle dicho reporte y la tesis, y no se advierte indicios de plagio.  $\bullet$
- Las citas a otros autores y sus respectivas referencias cumplen con las normas  $\bullet$ establecidas por la Universidad.

Lugar y fecha: [wsills, 19 de julio de 2023

Girón Ortiz, Manuel Augusto DNI: 72186702

..................... Apellidos y Nombres del autor **DNI:** .................

García Rivera, Juan Pablo DNI: 18216844 ORCID: https://orcid.org/0000-0003-3498-7934

# **"Análisis estadístico de las estaciones pluviométricas de la región Piura"**

**AUTOR:**

Br. Girón Ortiz, Manuel Augusto

**APROBADO POR:**

\_\_\_\_\_\_\_\_\_\_\_\_\_\_\_\_\_\_\_\_\_\_\_\_\_\_\_\_\_\_\_\_\_\_\_\_\_\_\_\_\_\_ ING. RICARDO ANDRES NARVAEZ ARANDA PRESIDENTE CIP:58776

\_\_\_\_\_\_\_\_\_\_\_\_\_\_\_\_\_\_\_\_\_\_\_\_\_\_\_\_\_\_\_\_\_\_\_\_\_\_\_\_\_\_ ING. GUILLERMO CABANILLAS QUIROZ **SECRETARIO** CIP: 17902

\_\_\_\_\_\_\_\_\_\_\_\_\_\_\_\_\_\_\_\_\_\_\_\_\_\_\_\_\_\_\_\_\_\_\_\_\_\_\_\_\_\_ ING. MARÍA CHUQUILLIN DELGADO VOCAL CIP: 169776

ING. JUAN PABLO GARCÍA RIVERA ASESOR CIP: 68614

\_\_\_\_\_\_\_\_\_\_\_\_\_\_\_\_\_\_\_\_\_\_\_\_\_\_\_\_\_\_\_\_\_\_\_\_\_\_\_\_\_\_

## **DEDICATORIA**

Hoy puedo decir que he ganado la competencia y esa victoria se la debo a grandes personas que con verdaderos principios cimentaron las bases de este triunfo.

A Dios, por acompañarme en las buenas y en las malas, por escucharme y nunca abandonarme cuando más lo necesitaba, por mantenerme siempre con fuerza y alegría para afrontar cualquier derrota

A mi madre Doria, por todo el esfuerzo y sacrificio que hizo todos estos años por darme lo mejor. Jamás podré retribuirte todo lo que has hecho por mí, estaré eternamente agradecido por todo lo que soy ahora, por haberme dado el mejorar ejemplo a seguir. A mi familia con especial mención a mi madre la cual es la llama de la virtud y el apego por el conocimiento, dedicada a mis amigos aquellos que me apoyaron y fortalecieron mis conocimientos durante el periodo de realización de esta tesis

Manuel Augusto Girón Ortiz

## **AGRADECIMIENTO**

Un agradecimiento especial a mi madre, por todos los cafés preparados en noches de vela para el estudio y análisis de la problemática presentada en esta tesis, por su condición perenne de fortalecimiento aun cuando queriendo dejar todo sin concluir, por el apoyo económico brindado desde los inicio de mi carrera y hasta ahora la culminación de esta, agradecimientos sin olvidar a mi amigos, aquellos que me brindaron todo su apoyo incondicional a la limitaciones del tema de tesis, haciendo su procesamiento más llevadero. Por todas esas ayudas incondicionales brindadas desde diferentes ámbitos: personal, social, estudiantil, gracias a todos ellos, que sin ser partícipes directos, colaboraron con un valor inmenso.

Manuel Augusto Girón Ortiz

#### **RESUMEN**

En el presente trabajo se realizó el análisis de las variables climáticas de las estaciones pluviométricas de la Región Piura, para poder realizar este análisis se necesita saber que variables se tiene que estudiar, en nuestro caso son las estaciones pluviométricas se analizó las variables de, precipitación, temperatura Máxima y Mínima.

Primero, se investigó la cantidad de estaciones se encuentran dentro de la región Piura, para el estudio realizado se sabe que la región Piura está conformada por ocho provincias, Talara, Sullana, Paita, Piura, Sechura, Morropón, Ayabaca y Huancabamba, y a la vez se encontró 20 estaciones pluviométricas, dentro de ellas 08 estaciones cuentan con datos actuales, pero 5 estaciones cuentan con datos completos, con las cuales se ha tomado como estaciones base, para encontrar, los datos de las otras bases, después de realizar esto se deberá verificar por medio de datos estadísticos, para dar por conforme los datos adecuados, en esta parte del país en la región de Lambayeque y Cajamarca es afectada por fenómenos climáticos afectando a parte de la población y a estructuras de ingeniería dejando así intercomunicada o varadas a poblaciones. El objetivo de este estudio es prevenir que fenómenos climáticos afecten a estructuras de ingeniería, salud de las personas, se utilizó programas para la recolección de datos de precipitación, temperatura máxima, temperatura mínima y caudal, realizada este análisis servirá como base de datos para el estudio de varios proyectos a nivel regional.

El estudio realizado es de procesos de investigación, los métodos que se aplicó, es el método de análisis de promedio, el análisis de consistencia, análisis de saltos, análisis de bondad de ajuste, para realizar estos métodos se necesita realizar el estudio de las estaciones, obteniendo así las variables de estudio que fueron parte del desarrollo de la investigación, para el estudio que se ha realizado, se estudió las varíales y sus efectos en otras, esto se realizó para todas las estaciones pluviométricas e hidrométricas de la cuenca de estudio.

De los resultados obtenidos diario, mensuales, anuales de las variables de precipitaciones, temperatura máxima y mínima, caudales, dentro de las 21 estaciones 5 cuentan con datos casi completos por lo cual se realizara el método ce complicación de datos y método de consistencia dando así que los datos obtenidos son adecuado, este proceso se realizó para las diferentes variables de estudios, y después se realizara a hacer el método de bondad de ajuste que sirve para comparar los datos obtenido diario, mensual, anual, con el método estadístico y comparar con los resultado obtenido anuales, se realizará el método de probabilidad de ocurrencia , y como último si las lluvias en años posteriores aumentaran, estos datos obtenidos se realizó bajo documento de SENAMHI que me proporciono la información de datos de las estaciones, también se obtuvo a través de las páginas de ANA y MINAGRI.

**Palabra clave**: Estación, Pluviométrico, Hidrométrico, Caudal, máximo, mínimo, Precipitación, temperatura, análisis.

## **ABSTRACT**

In this present thesis, an analysis of the climatic variables of the rainfall stations in the Piura Region was carried out. To conduct this analysis, it is necessary to know which variables need to be studied. In our case, the rainfall stations were analyzed for the variables of precipitation, maximum temperature, and minimum temperature.

Firstly, the number of stations within the Piura Region was investigated. For the conducted study, it is known that the Piura Region is composed of eight provinces: Talara, Sullana, Paita, Piura, Sechura, Morropon, Ayabaca, and Huancabamba. A total of 20 rainfall stations were found within these provinces, out of which 8 stations have current data. However, only 5 stations have complete data, which were considered as the base stations for obtaining data from other stations. After this process, it will be necessary to verify the adequacy of the collected data through statistical analysis.

In this part of the country, the Lambayeque and Cajamarca regions are affected by climatic phenomena, impacting both the population and engineering structures, thereby leaving communities isolated or stranded. The objective of this study is to prevent climatic phenomena from affecting engineering structures and people's health. Programs for data collection of precipitation, maximum temperature, minimum temperature, and flow were used. The analysis performed will serve as a database for the study of various regional projects.

The study conducted is a research process, and the methods applied include average analysis, consistency analysis, jump analysis, and goodness-of-fit analysis. To perform these methods, it is necessary to study the stations and obtain the variables that were part of the research development. For the conducted study, the variables and their effects on each other were examined for all rainfall and hydrometric stations within the study basin.

From the obtained results of daily, monthly, and annual data for precipitation, maximum temperature, minimum temperature, and flow variables, it was found that out of the 21 stations, 5 have almost complete data. Therefore, the data will undergo a data compilation method and consistency method to confirm the adequacy of the obtained

data. This process was carried out for the different variables under study. Subsequently, the goodness-of-fit method will be applied to compare the daily, monthly, and annual data obtained with the statistical method and compare them with the annual results. The probability of occurrence method will also be employed. Finally, if rainfall increases in subsequent years, this information was obtained from the SENAMHI document, as well as from the websites of ANA and MINAGRI.

Keywords: Station, Pluviometric, Hydrometric, Flow, Maximum, Minimum, Precipitation, Temperature, Analysis.

# **PRESENTACIÓN**

Distinguidos miembros del jurado:

De acuerdo con los requisitos de acorde con el Reglamento de Grados y Títulos de la Universidad Privada Antenor Orrego, nos complace presentarles esta Tesis titulada: "ANÁLISIS ESTADÍSTICO DE LAS ESTACIONES PLUVIOMÉTRICAS DE LA REGIÓN PIURA", para obtener el Título Profesional de Ingeniero Civil.

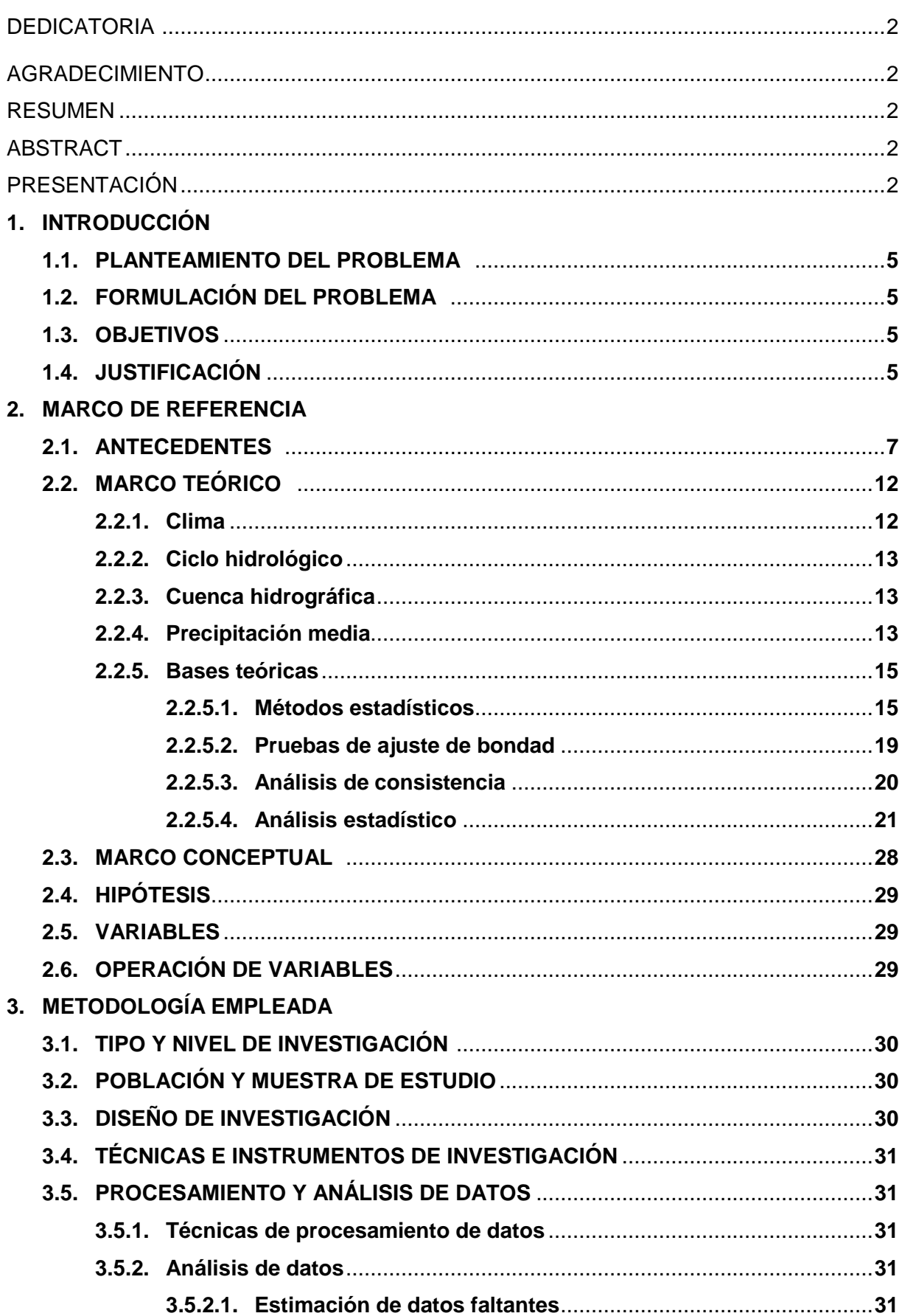

# ÍNDICE

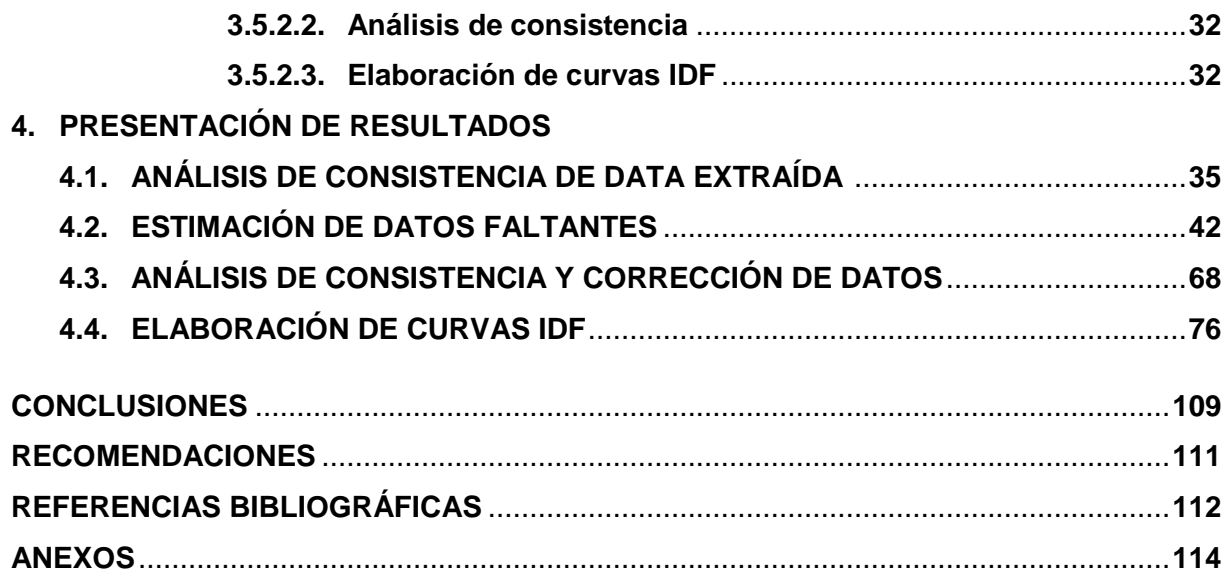

# **ÍNDICE DE TABLAS**

**Tabla N°1:** Estaciones pluviométricas de la Región Piura **Tabla N°2:** Formato de datos de estaciones Pluviométricas e hidrométricas **Tabla N°3:** Modelos de distribuciones de análisis estadísticos de datos Hidrológicos. **Tabla N°4:** Parámetro de la distribución de probabilidad **Tabla N°6:** Agrupación de estaciones pluviométricas **Tabla N°7:** Análisis de consistencia de estaciones del Grupo N° 1 previo al estudio **Tabla N°8:** Análisis de consistencia de estaciones del Grupo N°2 previo al estudio **Tabla N°9:** Análisis de coeficientes de correlación de las estaciones del Grupo N°1. **Tabla N°10:** Correlación de la estación Chulucanas. **Tabla N°11:** Correlación de la estación Morropón. **Tabla N°12:** Correlación de la estación Hacienda Bigote. **Tabla N°13:** Correlación de la estación Huarmaca. **Tabla N°14:** Correlación de la estación Sondorillo. **Tabla N°15:** Método de la Recta de Regresión en la estación Chulucanas. **Tabla N°16:** Ejemplo de método de Promedio Aritmético en la estación Chulucanas **Tabla N°17:** Método del Promedio Aritmético en la estación Chulucanas **Tabla N°18:** Ejemplo de método de Promedio Aritmético en la estación Chulucanas **Tabla N°19:** Estación Chulucanas con los datos completos **Tabla N°20:** Método de la Recta de Regresión en la estación Morropón **Tabla N°21:** Método del Promedio Aritmético en la estación Morropón **Tabla N°22:** Estación Morropón con los datos completos **Tabla N°21:** Método de la Recta de Regresión en la estación Hacienda Bigote. **Tabla N°22:** Método del Promedio Aritmético en la estación Hacienda Bigote. **Tabla N°23:** Estación Hacienda Bigote con los datos completos. **Tabla N°24:** Método de la Recta de Regresión en la estación Huarmaca **Tabla N°25:** Método del Promedio Aritmético en la estación Huarmaca. **Tabla N°26:** Estación Huarmaca con los datos completos. **Tabla N°27:** Estación Sondorillo con los datos completos. **Tabla N°28:** Análisis de coeficientes de correlación de las estaciones del Grupo N°2. **Tabla N°29:** Correlación de la estación La Esperanza **Tabla N°30:** Correlación de la estación Bernal. **Tabla N°31:** Correlación de la estación Chusis **Tabla N°32:** Método de la Recta de Regresión en la estación La Esperanza **Tabla N°33:** Método del Promedio Aritmético en la estación La Esperanza. **Tabla N°34:** Estación La Esperanza con los datos completos. **Tabla N°35:** Método de la Recta de Regresión en la estación Bernal **Tabla N°36:** Método del Promedio Aritmético en la estación Bernal **Tabla N°37:** Estación Bernal con los datos completos. **Tabla N°38:** Método de la Recta de Regresión en la estación Chusis **Tabla N°39:** Método del Promedio Aritmético en la estación Chusis. **Tabla N°40:** Estación Chusis con los datos completos. **Tabla N°41:** Tabla Curva doble masa con data completa de estaciones del Grupo N°1. **Tabla N°42:** Tabla Curva doble masa Estación Chulucanas **Tabla N°42:** Estación Chulucanas completa y corregida. **Tabla N°43:** Tabla Curva doble masa con data completa de estaciones del Grupo N°1. **Tabla N°44:** Determinación de la Pmáx. anual en la estación Chulucanas **Tabla N°45:** Análisis de métodos de distribución en la estación Chulucanas **Tabla N°46:** Precipitación máxima Pd (mm) por tiempos de duración en la estación Chulucanas **Tabla N°47:** Cuadro de intensidades de la estación Chulucanas **Tabla N°48:** Regresión para 2 años estación Chulucanas **Tabla N°49:** Regresión para 5 años estación Chulucanas **Tabla N°50:** Regresión para 10 años estación Chulucanas **Tabla N°51:** Regresión para 25 años estación Chulucanas **Tabla N°52:** Regresión para 50 años estación Chulucanas **Tabla N°53:** Regresión para 100 años estación Chulucanas **Tabla N°54:** Regresión para 2 años estación Chulucanas **Tabla N°55:** Resumen de coeficientes de regresión estación Chulucanas **Tabla N°56:** Segunda Regresión de potencia entre las columnas del periodo de retorno (T) y el término constante de regresión (d) estación Chulucanas **Tabla N°57:** Intensidades – tiempo de duración de la estación Chulucanas **Tabla N°58:** Determinación de la Pmáx. anual en la estación Morropón **Tabla N°59:** Análisis de métodos de distribución en la estación Morropón **Tabla N°60:** Precipitación máxima Pd (mm) por tiempos de duración en la estación Morropón **Tabla N°61:** Cuadro de intensidades de la estación Morropón **Tabla N°62:** Resumen de coeficientes de regresión estación Morropón **Tabla N°63:** Segunda Regresión de potencia entre las columnas del periodo de retorno (T) y el término constante de regresión (d) estación Morropón **Tabla N°64:** Intensidades – tiempo de duración de la estación Morropón **Tabla N°65:** Determinación de la Pmáx. anual en la estación H. Bigote **Tabla N°66:** Análisis de métodos de distribución en la estación H. Bigote **Tabla N°67:** Precipitación máxima Pd (mm) por tiempos de duración en la estación H. Bigote **Tabla N°68:** Cuadro de intensidades de la estación H. Bigote **Tabla N°69:** Resumen de coeficientes de regresión estación H. Bigote **Tabla N°70:** Segunda Regresión de potencia entre las columnas del periodo de retorno (T) y el término constante de regresión (d) estación H. Bigote **Tabla N°71:** Intensidades – tiempo de duración de la estación H. Bigote **Tabla N°72:** Determinación de la Pmáx. anual en la estación Huarmaca **Tabla N°73:** Análisis de métodos de distribución en la estación Huarmaca **Tabla N°74:** Precipitación máxima Pd (mm) por tiempos de duración en la estación Huarmaca **Tabla N°75:** Cuadro de intensidades de la estación Huarmaca **Tabla N°76:** Resumen de coeficientes de regresión estación Huarmaca **Tabla N°77:** Segunda Regresión de potencia entre las columnas del periodo de retorno (T) y el término constante de regresión (d) estación Huarmaca **Tabla N°78:** Intensidades – tiempo de duración de la estación Huarmaca **Tabla N°79:** Determinación de la Pmáx. anual en la estación Sondorillo **Tabla N°80:** Análisis de métodos de distribución en la estación Sondorillo **Tabla N°81:** Precipitación máxima Pd (mm) por tiempos de duración en la estación Sondorillo **Tabla N°82:** Cuadro de intensidades de la estación Sondorillo **Tabla N°83:** Resumen de coeficientes de regresión estación Sondorillo **Tabla N°84:** Segunda Regresión de potencia entre las columnas del periodo de retorno (T) y el término constante de regresión (d) estación Sondorillo **Tabla N°85:** Intensidades – tiempo de duración de la estación Sondorillo

**Tabla N°86:** Determinación de la Pmáx. anual en la estación La Esperanza **Tabla N°87:** Análisis de métodos de distribución en la estación La Esperanza **Tabla N°88:** Precipitación máxima Pd (mm) por tiempos de duración en la estación La **Esperanza Tabla N°89:** Cuadro de intensidades de la estación La Esperanza **Tabla N°90:** Resumen de coeficientes de regresión estación La Esperanza **Tabla N°91:** Segunda Regresión de potencia entre las columnas del periodo de retorno (T) y el término constante de regresión (d) estación La Esperanza **Tabla N°92:** Intensidades – tiempo de duración de la estación La Esperanza **Tabla N°93:** Determinación de la Pmáx. anual en la estación Bernal **Tabla N°94:** Análisis de métodos de distribución en la estación Bernal **Tabla N°95:** Precipitación máxima Pd (mm) por tiempos de duración en la estación Bernal **Tabla N°96:** Cuadro de intensidades de la estación Bernal **Tabla N°97:** Resumen de coeficientes de regresión estación Bernal **Tabla N°98:** Segunda Regresión de potencia entre las columnas del periodo de retorno (T) y el término constante de regresión (d) estación Bernal **Tabla N°99:** Intensidades – tiempo de duración de la estación Bernal **Tabla N°100:** Determinación de la Pmáx. anual en la estación Chusis **Tabla N°101:** Análisis de métodos de distribución en la estación Chusis **Tabla N°102:** Precipitación máxima Pd (mm) por tiempos de duración en la estación Chusis **Tabla N°103:** Cuadro de intensidades de la estación Chusis **Tabla N°104:** Resumen de coeficientes de regresión estación Chusis **Tabla N°105:** Segunda Regresión de potencia entre las columnas del periodo de retorno (T) y el término constante de regresión (d) estación Chusis

**Tabla N°106:** Intensidades – tiempo de duración de la estación Chusis

# **ÍNDICE DE GRÁFICOS**

**Gráfico N°1:** Gráfico curva masa de la estación Chulucanas previo al estudio **Gráfico N°2:** Gráfico curva masa de la estación Morropón previo al estudio **Gráfico N°3:** Gráfico curva masa de la estación H. Bigote previo al estudio **Gráfico N°4:** Gráfico curva masa de la estación Huarmaca previo al estudio **Gráfico N°5:** Gráfico curva masa de la estación Sondorillo previo al estudio **Gráfico N°6:** Gráfico curva masa de la estación La Esperanza previo al estudio **Gráfico N°7:** Gráfico curva masa de la estación Bernal previo al estudio **Gráfico N°7:** Gráfico curva masa de la estación Chusis previo al estudio **Gráfico N°8:** Correlación entre las estaciones Chulucanas y Hacienda Bigote **Gráfico N°9:** Correlación entre la estación Morropón y el Promedio de estaciones **Gráfico N°10:** Correlación entre la estación H. Bigote y el Promedio de estaciones **Gráfico N°11:** Correlación entre la estación Huarmaca y el Promedio de estaciones **Gráfico N°12:** Correlación entre la estación La Esperanza y el Promedio de estaciones **Gráfico N°13:** Correlación entre la estación Bernal y la estación Chusis **Gráfico N°14:** Correlación entre la estación Chusis y el Promedio de estaciones **Gráfico N°15:** Análisis de consistencia de la estación Chulucanas completa **Gráfico N°16:** Análisis de consistencia de la estación Chulucanas corregida. **Gráfico N°17:** Análisis de consistencia de la estación Morropón completa

**Gráfico N°18:** Análisis de consistencia de la estación H. Bigote completa **Gráfico N°19:** Análisis de consistencia de la estación Huarmaca completa **Gráfico N°20:** Análisis de consistencia de la estación Sondorillo completa **Gráfico N°21:** Análisis de consistencia de la estación La Esperanza completa **Gráfico N°22:** Análisis de consistencia de la estación Bernal completa **Gráfico N°23:** Análisis de consistencia de la estación Chusis completa **Gráfico N°24:** Gráfica Pd de la estación Chulucanas **Gráfico N°25:** Gráfica IDF de la estación Chulucanas **Gráfico N°26:** Gráfica IDF de la estación Chulucanas ajustada **Gráfico N°27:** Gráfica Pd de la estación Morropón **Gráfico N°28:** Gráfica IDF de la estación Morropón **Gráfico N°29:** Gráfica IDF de la estación Morropón ajustada **Gráfico N°30:** Gráfica Pd de la estación H. Bigote **Gráfico N°31:** Gráfica IDF de la estación H. Bigote **Gráfico N°32:** Gráfica IDF de la estación H. Bigote ajustada **Gráfico N°33:** Gráfica Pd de la estación Huarmaca **Gráfico N°34:** Gráfica IDF de la estación Huarmaca **Gráfico N°35:** Gráfica IDF de la estación Huarmaca ajustada **Gráfico N°36:** Gráfica Pd de la estación Sondorillo **Gráfico N°37:** Gráfica IDF de la estación Sondorillo **Gráfico N°38:** Gráfica IDF de la estación Sondorillo ajustada **Gráfico N°39:** Gráfica Pd de la estación La Esperanza **Gráfico N°40:** Gráfica IDF de la estación La Esperanza **Gráfico N°41:** Gráfica IDF de la estación La Esperanza ajustada **Gráfico N°42:** Gráfica Pd de la estación Bernal **Gráfico N°43:** Gráfica IDF de la estación Bernal **Gráfico N°44:** Gráfica IDF de la estación Bernal ajustada **Gráfico N°45:** Gráfica Pd de la estación Chusis **Gráfico N°46:** Gráfica IDF de la estación Chusis **Gráfico N°47:** Gráfica IDF de la estación Chusis ajustada

# **ÍNDICE DE FIGURAS**

**Figura N°1:** Datos meteorológicos a nivel nacional

**Figura N°2:** Probabilidad del 95%, con un nivel de significancia del 95%

**Figura N°3:** Agrupación de estaciones pluviométricas

**Figura N°4:** Método Análisis de curva doble masa

**Figura N°5:** Intercepciones de rectas para el método curva doble masa en la estación **Chulucanas** 

#### **1. INTRODUCCIÓN**

#### **1.1. Planteamiento del problema**

"La sociedad humana se enfrenta a grandes problemas debido a los fenómenos ambientales extremos. Ejemplo de ello inundaciones, tormentas, sequías y otros; que destruyen casi todo lo que está en sus inmediaciones en el momento de las apariciones" (Senamhi, 2014, p.2). Las estimaciones de la intensidad y frecuencia de eventos extremos en variables hidrometeorológicas como la precipitación máxima diaria son importantes para el diseño de instalaciones de recursos hídricos, la delimitación de zonas de inundación y la evaluación económica de proyectos de llanuras aluviales y deltas, por lo tanto, saber con qué frecuencia ocurre una inundación de un tamaño determinado es importante para la planificación y prevención del riesgo de inundaciones. Sin embargo, la disponibilidad y calidad limitadas de los datos a lo largo del tiempo suele ser un desafío en muchas partes del mundo y Perú no es una excepción, por lo que el uso de datos locales puede no ser siempre el caso, lo que también es consistente con las estimaciones de la cuantificación de frecuencia. de eventos extremos. Para resolver este problema, se han desarrollado varios métodos utilizando fuentes de datos

alternativas o complementarias.

En los últimos años a medida que los fenómenos hidrológicos han tenido más ocurrencia y a su vez dejando consecuencias cada vez mayores, los estudios hidrológicos vienen siendo de vital importancia dado que brinda estudios basados para la prevención, protección y descripción acerca de los fenómenos que pueden afectar la integridad social y económica. "El interés en este tipo de análisis no es meramente climatológico, sino que también afecta a otros ámbitos medioambientales y socioeconómicos, sobre todo en ambientes frágiles" (Benhamrouche, 2014, p.1).

Romo (2015) en su investigación "Levantamiento de línea base para la implementación de medidas de adaptación al cambio climático en la comunidad de Minas Chupa, parroquia San José de Minas – distrito metropolitano de Quito" nos dice que "los cambios en la temperatura, la intensidad y la frecuencia de las precipitaciones pueden afectar ecosistemas frágiles como los bosques tropicales y paramos, así como la agricultura, la salud, la disponibilidad de agua, la fertilidad del suelo, la infraestructura y más".

Además, que el cambio climático trae consigo amenazas como sequías, inundaciones, tormentas y aumento de las temperaturas. Transformación del sistema productivo y bienestar de las personas.

"En Perú, el Centro de Predicción Numérica del Servicio Nacional de Meteorología e Hidrología (SENAMHI) utiliza, para la emisión de pronósticos climáticos, dos fuentes distintas de información: predicciones meteorológicas globales procedentes del modelo Global Forecast System (GFS) y valores reales de determinadas variables, procedentes de su red de estaciones meteorológicas. En base a estos emite pronósticos con respecto a las precipitaciones en las diferentes zonas geográficas del Perú. Sin embargo, el modelo numérico regional utilizado, ETA, aún no es muy preciso" (Marina, 2017, p.286). Uno de los inconvenientes de los modelos numéricos es que las predicciones se realizan para grandes áreas y, a menudo, no son adecuadas para sitios específicos (más pequeños). Por lo tanto, estas proyecciones deben modificarse para ser aplicables a nivel local. Este proceso se denomina reducción e implica la modificación estadística de las predicciones de los modelos periódicos generales (Fallas & Alfaro, 2012).

"En la mayor parte del territorio del Perú, durante los meses de diciembre a abril, el clima cambiará dando como resultado más lluvias de lo habitual, provocando diversos fenómenos naturales, como El Niño y La Niña y en los últimos años 2017, los niños costeros afectan a la población. centros del territorio nacional, al igual que la salida de comunicación interurbana, estos fenómenos también provocan otros fenómenos como la erosión y hundimiento por sedimentación en los cursos de agua y son causa de algunos problemas en las estructuras hídricas" (Agricultura, 2005).

El comportamiento pluvial de la costa norte de Perú está muy influenciado por anomalías climáticas como el ENSO (El Niño Southern Oscillation) y otras ondas atmosféricas que, en conjunto, modulan la distribución espacial de la lluvia, así como su intensidad y acumulación. "El Niño puede causar fenómenos meteorológicos extremos en todo el mundo, como inundaciones y sequías. En Perú, el impacto de El Niño es mayor,

especialmente en la costa norte, donde puede provocar lluvias torrenciales e inundaciones severas. Este fenómeno ha generado diversos impactos en la población, tales como vivienda, acceso al agua, alimentación, transporte, salud, oportunidades laborales, migración, alimentación, etc. Incluso cuando ocurrieron los planes gubernamentales de mitigación, durante los eventos de El Niño de 1997-1998" (Bayer et al., 2008). El evento fue tan severo que causó daños equivalentes al 6,2% del PIB nacional, mientras que para el evento El Niño de 1982-1983 el impacto fue del 11,6% (MEF, 2014). Ambos eventos han sido calificados como excepcionales por el Estudio Nacional del Fenómeno El Niño (ENFEN).

Durante los meses de verano del 2017, se han presentado intensas lluvias, principalmente en las regiones del norte: Tumbes, Piura, Lambayeque y La Libertad. Estas se han visto asociadas al calentamiento anómalo de la temperatura superficial del mar (TSM), cerca de las costas peruanas, sumado a los procesos de retroalimentación océano-atmósfera, siendo este fenómeno conocido por entidades nacionales como El Niño Costero.

"En estos ambientes frágiles, los principales problemas son los relacionados con los episodios torrenciales, los cuales pueden causar catástrofes naturales. Las inundaciones, las avenidas torrenciales y la erosión son ejemplos de desastres y efectos nocivos sobre ámbitos socioeconómicos" (Benhamrouche, 2014, p.1).

En Perú, el Centro de Predicción Numérica del Servicio Nacional de Meteorología e Hidrología (SENAMHI) utiliza, para la emisión de pronósticos climáticos, dos fuentes distintas de información: predicciones meteorológicas globales del modelo Global Forecast System (GFS) y los valores reales de determinadas variables, de su red de estaciones meteorológicas. Con base en estos, ha publicado pronósticos de lluvia para diferentes regiones geográficas del Perú. Sin embargo, el modelo numérico regional ETA utilizado todavía no es muy preciso. Una de las desventajas de los modelos numéricos es que las predicciones se realizan para un área grande, generalmente no relacionada con una ubicación específica (escala más pequeña). Por lo tanto, estos pronósticos deben

ajustarse para que se puedan aplicar localmente. Este proceso se denomina reducción de escala e implica una corrección estadística de las predicciones del modelo de circulación general.

"La forma más común de representar la información pluviométrica de una zona o área, que será utilizada para diferentes obras o proyectos de índole hidráulica, es en base a datos de duración, magnitud y frecuencia" (Vargas, 2016, p.3).

En ese contexto, se considera la importancia de analizar los datos de las estaciones pluviométricas de la región Piura, como son las estaciones de:

| <b>Estación</b> | <b>Distrito</b> | <b>Provincia</b> |
|-----------------|-----------------|------------------|
| Chulucanas      | Chulucanas      | Morropón         |
| Morropón        | Morropón        | Morropón         |
| Haciendo Bigote | <b>Salitral</b> | Morropón         |
| La esperanza    | Cólan           | Paita            |
| Huarmaca        | Huarmaca        | Huancabamba      |
| Sondorillo      | Sondor          | Huancabamba      |
| <b>Bernal</b>   | <b>Bernal</b>   | Sechura          |
| <b>Chusis</b>   | Sechura         | Sechura          |

**Tabla N°1:** Estaciones pluviométricas de la Región Piura

**Figura N°1:** Datos meteorológicos a nivel nacional

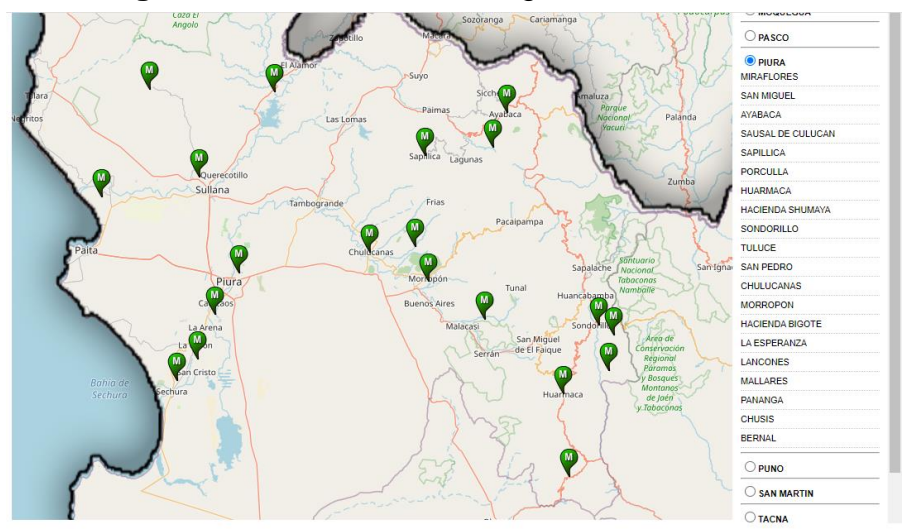

**Fuente:** <https://www.senamhi.gob.pe/> <https://snirh.ana.gob.pe/observatorioSNIRH/>

"Gran parte del análisis para el proceso de estimación de coeficientes de duración y frecuencia, períodos de retorno y proyecciones temporales, tienen su base en la determinación de los procesos estocásticos que caracterizan a las precipitaciones de la zona" (**Vargas**, 2016, p.3). Según un estudio de la Comunidad Andina (CAN, 2007), los países andinos se encuentran en alto riesgo ante el cambio climático.

## **1.2. FORMULACIÓN DEL PROBLEMA**

¿De qué manera el análisis estadístico de las estaciones pluviométricas de la región Piura mejoran los estudios hidrológicos?

## **1.3. OBJETIVOS**

## **1.3.1. Objetivo general**

Realizar el análisis estadístico de las estaciones pluviométricas para de la región Piura.

## **1.3.2. Objetivos específicos**

- a) Analizar la consistencia de los datos históricos de las 8 estaciones pluviométricas seleccionadas.
- b) Analizar máximas o valores extremos.
- c) Realizar las Curvas intensidad duración y frecuencia. (IDF).

## **1.4. JUSTIFICACIÓN DEL ESTUDIO**

## **1.4.1. Técnico:**

Se emplearán diferentes programas como, entre ellos: Excel, realizando así la creación de hojas de cálculo, para la completación de datos de las estaciones pluviométricas, a su vez para la creación de plano pluviométricos, se utilizará el programa Arcgis, también se utilizará el programa hidroesta, entre algunos más.

## **1.4.2. Social:**

La información hidrológica requerida para el diseño de las obras de ingeniería, tanto cuantitativa como cualitativamente, no siempre

está disponible y la complejidad es mayor al no contar con aparatos pluviométricos como son los fluviógrafos y en su mayoría sólo se cuentan con pluviómetros, cuya base de datos no es suficiente para desarrollar relaciones IDF, por lo que se utilizan criterios adimensionales para encontrar relaciones IDF a partir de la información disponible.

## **1.4.3. Académico:**

La importancia de la investigación radica en que resolverá la problemática de completación de datos de algunas estaciones pluviométricas de la región Piura, y su análisis servirá como base para los estudios hidrológicos.

# **1.4.4. Teórico:**

De acuerdo a las investigaciones realizadas, no existen estudios sobre el análisis estadístico de estaciones pluviométricas de la región Piura, lo cual es una limitante para fines agrícolas, agropecuarios, saneamientos, etc.

Los resultados de este trabajo son útiles para la investigación hidrológica. Los beneficiarios directos de la investigación son ingenieros e hidrólogos involucrados en ingeniería e investigación.

#### **2. MARCO DE REFERENCIA**

## **2.1. ANTECEDENTES**

#### **2.1.1. Antecedentes Internacionales**

**Venegas (2020)** en su investigación sobre la "Análisis estadístico de datos meteorológicos mensuales y diarios en el periodo 2006- 2018 para la determinación de variabilidad climática y cambio climático en el Distrito Metropolitano de Quito", se propuso la investigación estadística sobre variables meteorológicas como precipitación y temperatura representa una región y un período de tiempo suficientemente largo, el método que utiliza incluye el procesamiento estadístico de la información disponible en la institución que guarda los registros meteorológicos. La investigación llegó a los siguientes resultados:

El aumento de la temperatura máxima al mediodía afectará a la salud de los ciudadanos en las zonas con mayor tasa de incremento, especialmente aquellos que trabajan al aire libre, en invernaderos o lugares similares a mediodía. Es difícil de dispersar. Por otro lado, en áreas donde se mantienen cultivos y animales de campo en el área metropolitana de Quito, este aumento de temperatura correspondiente al cambio climático puede provocar que los animales y cultivos sufran "estrés por calor", pero no se utilizan.

El principal aporte al trabajo de investigación es que, los resultados muestran de una manera estadísticamente robusta que hay evidencia de que los extremos de temperatura máxima y mínima y precipitación han aumentado significativamente.

**Benhamrouche (2014)** en su investigación denominada "Análisis de la concentración diaria de la precipitación en la cuenca del mediterráneo occidental" se propuso el análisis de la concentración diaria de la precipitación en el litoral de la cuenca del Mediterráneo occidental, donde concluyó:

La concentración diurna de precipitación es una variable climática muy interesante porque presenta anomalías en los valores de precipitación diurna, especialmente la concentración o acumulación de precipitación a lo largo de varios días. Los índices de concentración se pueden estimar con precisión, lo que se puede analizar estadísticamente y correlacionar con otras variables de precipitación. Además, estos indicadores de concentración son indicadores útiles del potencial de erosión por lluvia, riesgo de inundaciones, intensidad de tormentas y más. El principal aporte al trabajo de investigación es que, los índices de concentración pueden estudiarse estadísticamente y correlacionarse con diferentes variables pluviométricas.

**Vargas (2016)** en su su investigación denominada "Determinación de curvas IDF en la región de Antofagasta, Chile" se propuso actualizar los coeficientes de duración y frecuencia, curvas IDF (Intensidad-Duración-Frecuencia) de Antofagasta y presentar isoyetas actualizadas de la II región de Chile, donde obtuvo que:

Las relaciones generales de tiempo y frecuencia propuestas por Bell y Espíldora no aplican para la región de Antofagasta, periodos de retornos muy bajos o muy altos, y periodos de lluvia de más de 1 día. Esto obviamente limita la utilidad de utilizar estos valores, ya que no permite generar datos suficientes para zonas donde no se dispone de mediciones, por lo que se recomiendan los valores presentados en este artículo. Los resultados de Bell de 1969 seguían siendo similares en los Estados Unidos para áreas con precipitaciones menos extremas (por ejemplo, muy secas), presentadas como una recomendación para un análisis para mantener bajo control las tendencias de los Estados Unidos en el futuro cercano y lejano. También se confirma que las tarifas propuestas por Espildora en 1971 para la región Centro Sur del país seguían vigentes en 2015, con una variación menor al 15% según los resultados de Pizarro de 2007.

El principal aporte al trabajo de investigación es que, la propuesta por Bell no permite generar suficientes datos para zonas sin mediciones.

#### **2.1.2. Antecedente Nacionales**

Entre las investigaciones que han abordado este tema, encontramos el estudio de **HUAMAN (2019)** sobre el "Análisis de la variabilidad climática de las estaciones pluviométricas e hidrométricas de la cuenca del rio Chancay al 2017", donde allí analizó la precipitación en la cuenca del río Chancay y el cambio climático en la estación hidrológica a partir de 2017, para lo cual utilizó varios programas, como Excel, para crear una hoja de cálculo para obtener datos de la estación de lluvias y la estación hidrológica. creando o editando planos, utilizó los programas AutoCAD, ArcGis e Hidroesta 2. La investigación llegó a los siguientes resultados:

Obtener las variables de investigación, precipitación, temperatura máxima y temperatura mínima de cada estación, y completar los datos para verificar si la correlación de los datos está dentro del límite de 0 <1. Por lo tanto, la correlación entre los datos de finalización y los datos es suficiente. Corrección, luego analice a través de métodos estadísticos y luego realice el método de bondad de ajuste para verificar si la distribución está en línea con nuestros datos históricos existentes, y luego realice la distribución durante diferentes períodos de retorno de 2 a 500 años.

El principal aporte al trabajo de investigación es que, una vez obtenidas las variables de estudio, se pueden emplear métodos estadísticos para luego realizar el método correspondiente y verificar la distribución que más se ajuste según los fines necesarios.

**Farías (2017)** en su tesis denominada "Evaluación del comportamiento pluvial en la costa y sierra de las regiones Tumbes, Piura, Lambayeque y La Libertad con la herramienta estadística CPT: análisis de correlación canónica", donde se propuso encontrar un modelo que se ajuste adecuadamente a las precipitaciones observadas en las cuatro regiones de estudio. La investigación llegó a los siguientes resultados:

Es bien sabido que, en Perú, el desarrollo de FEN, especialmente en la costa de El Niño, está influenciado por el calentamiento inusual de la TSM en la región de El Niño 1+2 frente a la costa de Perú. Así lo confirman los benchmarks de los modelos analizados en las pruebas de diagnóstico para modelos predictivos. Este es uno de los dos modelos que muestran el valor más alto para las medidas de validación. Por lo tanto, para las proyecciones climáticas estacionales, es mejor considerar la TSM de Niño 1+2 durante el trimestre OND.

El principal aporte al trabajo de investigación es que, la costa es influencia por el calentamiento inusual de la TSM en la región de El Niño 1+2.

**Huamán (2019)** en su investigación titulada "Generación de intensidades de precipitación máxima en estaciones sin información pluviográfica (Cuenca Del Rio Illpa – Puno)" donde se propuso prevenir que fenómenos climáticos afecten a estructuras de ingeniería, salud de las personas, donde utilizó programas para la recolección de datos e precipitación, temperatura máxima, temperatura mínima y caudal, realizada este análisis servirá como base de datos para el estudio de varios proyectos a nivel regional. La investigación llegó a los siguientes resultados:

Obtenidas las variables de estudio de precipitación, temperatura máxima y mínima de cada estación, se completaron los datos y verificaron que la correlación de datos esté en el rango 0 < 11, es decir, la correlación sea suficiente para completar los datos, fije los datos y luego se usaron los métodos estadísticos para hacer el análisis, seguido de un método de ajuste para verificar que la distribución es consistente con los datos históricos que tenemos, luego se distribuye en períodos de recuperación que van de 2 a 500 años.

El principal aporte al trabajo de investigación es que, las variables de estudio mencionadas, similares a la de la presente investigación, son suficientes para completar los datos faltantes.

#### **2.1.3. Antecedentes locales**

"Piura se encuentra sobre una franja sísmica muy activa conocida como Cinturón Circumpacífico. Esta zona es donde se libera más del 85% del total de energía de la tierra." (**Poicon**, 2017, p. 196) También concluye que "la incertidumbre busca mejorar la información en un análisis de riesgo, permitiendo la elaboración de modelos más confiables que conduzcan a la toma de decisiones apropiadas." (pág. 196)

**SENAMHI** (2004) realizaron la investigación sobre el "La caracterización climática de la cuenca del río Piura", se propuso conocer el comportamiento temporal y espacial de la precipitación para lo cual primero realizó un análisis mensual de la precipitación en el mes de marzo, climáticamente mes más lluvioso, luego un análisis anual de la precipitación y durante el período lluvioso y por último un análisis de la precipitación del período lluvioso, en las diferentes intensidades de El Niño/La Niña. La investigación llegó a los siguientes resultados:

Durante el periodo lluvioso del Niño 1972/73, la cuenca del río Piura acumuló cantidades que oscilaron entre 40 a 1500 mm, presentándose la cantidad mayor en la zona alta, alrededores de las localidades de Santo Domingo etc.

El principal aporte al trabajo de investigación es que, los datos estadísticos son importantes para determinar lo más cercano posible, inminentes eventos climatológicos

**Arroyo** (2021) realizó el trabajo de investigación titulado "Identificación de las Cuencas Ciegas en el A.H. Las Montero - Distrito de Castilla, Provincia y Departamento de Piura y Afectación a la Población de la Zona Frente a Precipitaciones Pluviales",

donde se propuso identificar las cuencas ciegas en el A.H. Las Montero y determinar el nivel de afectación a la población de la zona frente a precipitaciones pluviales, llegando a los siguientes resultados:

La acumulación de agua de lluvia, especialmente en el contexto de El Niño, ha provocado un aumento significativo de enfermedades regionales comunes como el dengue, zika y chikungunya, así en el 47,73% de los hogares GA. Monteros dijo que al menos un miembro de su familia tiene la enfermedad.

El principal aporte al trabajo de investigación es que, las precipitaciones pluviales de gran intensidad pueden provocar enfermedades.

## **2.2. MARCO TEÓRICO**

Al analizar la variabilidad climática de las estaciones de lluvia y las estaciones hidrológicas, se utilizarán métodos estadísticos para la predicción de estos y cuantificación en tanto a precipitaciones y tiempo de avenida de las mismas.

## **2.2.1. Clima**

(Bocanegra, 2012 pag.11) afirma que: El clima es un conjunto de condiciones atmosféricas fluctuantes que se caracterizan por el estado y la evolución temporal de un lugar o área específica o de toda la tierra durante un período de tiempo relativamente largo. Los determinantes del clima se refieren a condiciones físicas y geográficas relativamente constantes en el tiempo y el espacio, las más importantes de las cuales son la latitud, la altitud y la distancia al mar. (Choreque, 1989 pag.10) dice: El clima es el "conjunto fluctuante de condiciones atmosféricas caracterizado por los estados y la evolución del tiempo, en el curso de un período suficientemente largo en un dominio espacial determinado". Los elementos que permiten distinguir un clima de otro son: la temperatura, la precipitación, la presión, el viento y la radiación solar. Los dos primeros son los principales. Los factores que condicionan el clima son: la latitud, la altitud, y la continentalita.

### **2.2.2. Ciclo hidrológico**

(Villon, 2002 pag.16) dice: "Se denomina ciclo hidrológico, al conjunto de cambios que experimenta el agua en la naturaleza, tanto en su estado, como en su forma. Han sido sugeridos números esquemas del ciclo hidrológico, siendo su finalidad común, la de proporcionar un gráfico sencillo que muestre las diferentes formas y estado en que se presenta el agua. El ciclo hidrológico, es completamente irregular y es precisamente contra estas irregularidades que lucha el hombre. Una muestra de ello, son los periodos de satisfacción con los requerimientos del agua, para las diferentes actividades (irrigación, saneamiento, etc.), otros periodos de sequias y otros de inundaciones".

#### **2.2.3. Cuenca hidrográfica**

(Villon, 2002 pag.21) menciona que: "La cuenca hidrográfica o de drenaje de una corriente, es el área de terreno donde todas las aguas caídas por precipitación, se unen para formar un solo curso de agua. Cada curso de agua tiene una cuenca bien definida. (Choreque, 1989 pag.28) La cuenca hidrográfica o de drenaje de un cauce está delimitado por el contorno en cuyo interior el agua es recogida y concentrada en la entrega al dren mayor. Este concepto también puede referirse a un punto cualquiera del dren antes de la entrega, y es muy usado en los estudios hidrológicos".

#### **2.2.4. Precipitación media sobre una cuenca**

(Choreque, 1989 pag.30) menciona: "Para estimar la precipitación sobre una superficie, que puede ser una determinada zona que cubre un área de pocos o muchos kilómetros, es necesario conocer la precipitación en varios puntos de la superficie en estudio, es decirse debe instalar una Red Pluviométrica". (Villon, 2005 pag.137) afirma que: "La altura de lluvia que cae en un sitio dado difiere de la que cae en los alrededores, aunque sea en sitios cercanos. Para los cálculos ingenieriles, es necesario conocer la lluvia media en una zona dada, como puede ser una cuenca". Para calcular la precipitación media de una tormenta dada, existen tres métodos de uso generalizado:

#### **Media Aritmética**

Consiste en la media aritmética o promedio de los datos pluviométricos puntuales de las distintas estaciones ubicadas en un área geográfica determinada.

$$
Pmed = \frac{1}{n} \sum_{i=1}^{n} Pi
$$

Dónde:

Pmed = Precipitación media del área de estudio en el tiempo.

Pi = Precipitación registrada en la estación i.

n = Número de estaciones en análisis.

#### **Método del Polígono de Thiessen**

A cada estación se le asigna una superficie, la cual es obtenida representada las estaciones en un plano, las que luego se unen a través de rectas. A estas restas posteriormente se les trazan sus mediatrices hasta que se intercepten entre sí.

$$
Pmed = \frac{1}{At} \sum_{i=1}^{n} AiPi
$$

Dónde:

Pmed = Precipitación media del área de estudio en el tiempo.

Pi = Precipitación registrada en la estación i.

Ai = Área de influencia en la estación.

At = Área total de la cuenca.

n = Número de polígonos de influencia.

#### **Método de las Isoyetas**

Este método consiste en trazar, con la información registrada en las estaciones, líneas que unen puntos de igual altura de precipitación llamadas isoyetas, de modo semejante a como se trazan las curvas de nivel en topografía. El método consiste en:

- Ubicar las estaciones dentro y fuera de la cuenca.
- Trazar las isoyetas, interpolando las alturas de precipitación entre las diversas estaciones, de modo similar a como se trazan las curvas de nivel.
- Hallar las áreas (AA1, AA2,..., AAnn) entre cada 2 isoyetas seguidas.
- Si (PP1, PP2,..., PPnn) son las precipitaciones representadas por las isoyetas respectivas, calcular la precipitación media utilizando la siguiente expresión:

$$
Pmed = \frac{1}{At} \sum_{i=1}^{n} \left[ \left( \frac{Pi - 1 + Pi}{2} \right) Ai \right]
$$

## **2.2.5. Bases teóricas**

Al analizar la variabilidad climática de las estaciones de lluvia y las estaciones hidrológicas, se utilizarán métodos estadísticos para el desarrollo.

#### **2.2.5.1. Métodos estadísticos:**

"Para implementar métodos estadísticos, contamos con datos para cada variable de cada estación. En el caso de una estación de precipitación, se estudian variables como temperatura, precipitación y evaporación. En el caso de una estación hidrológica, se estudian variables de flujo para cada uno Para estudiar y analizar cada variable, siga el siguiente proceso. Los datos a obtener para cada variable se obtienen de la página donde se proporcionan,

como Ana, Senamhi (Nacional & Direcci, 2013) y el Ministerio de Agricultura. (MINARGRI)".

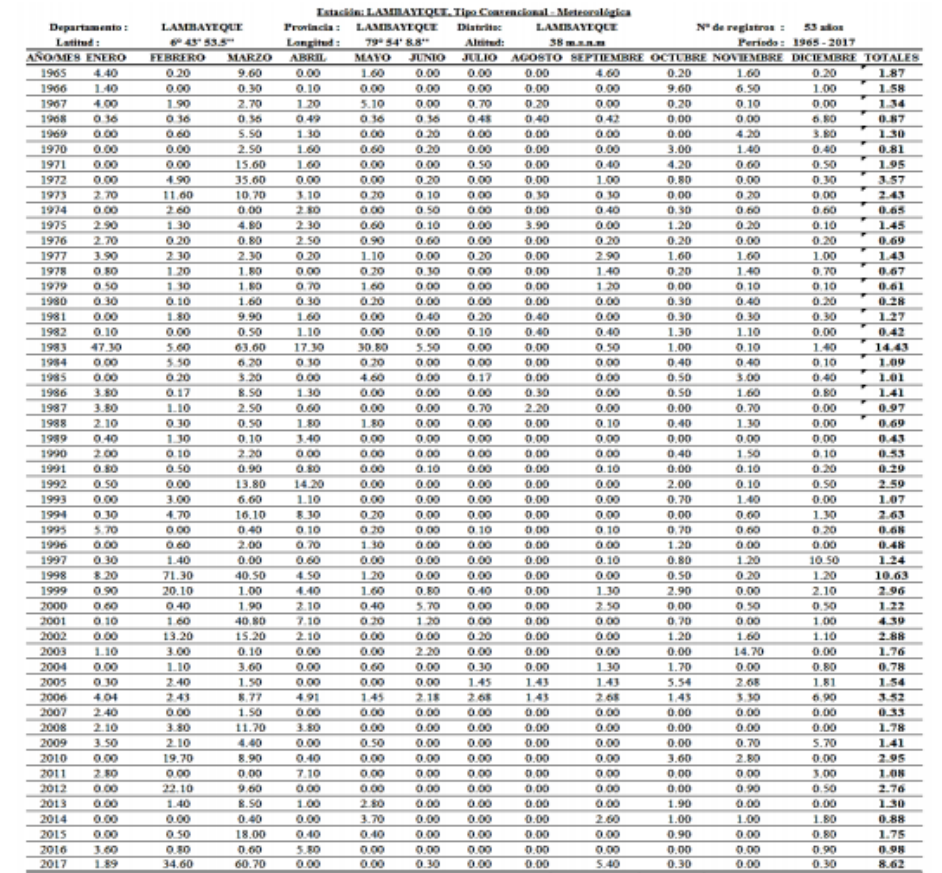

## **Tabla N°2:** Formato de datos de estaciones Pluviométricas e hidrométricas

**Fuente:** (Senamhi, Ana, Ministerio de Agricultura).

El dato obtenido es la variable del valor máximo anual que realizará cada estación, en cada variable no pueden encontrar datos completos en algunas estaciones, utilizarán el método de promedio para encontrar los datos de quienes utilizan la estación base. Encuentre estaciones con datos completos y datos faltantes, y use la siguiente fórmula:

$$
\mathbf{Xn}_{\text{piura}} = \frac{\mathbf{X}_{\text{piura} * \overline{\mathbf{X}}_i}}{\overline{\mathbf{X}}_{\text{piura}}}
$$
 **Ecuación 1**
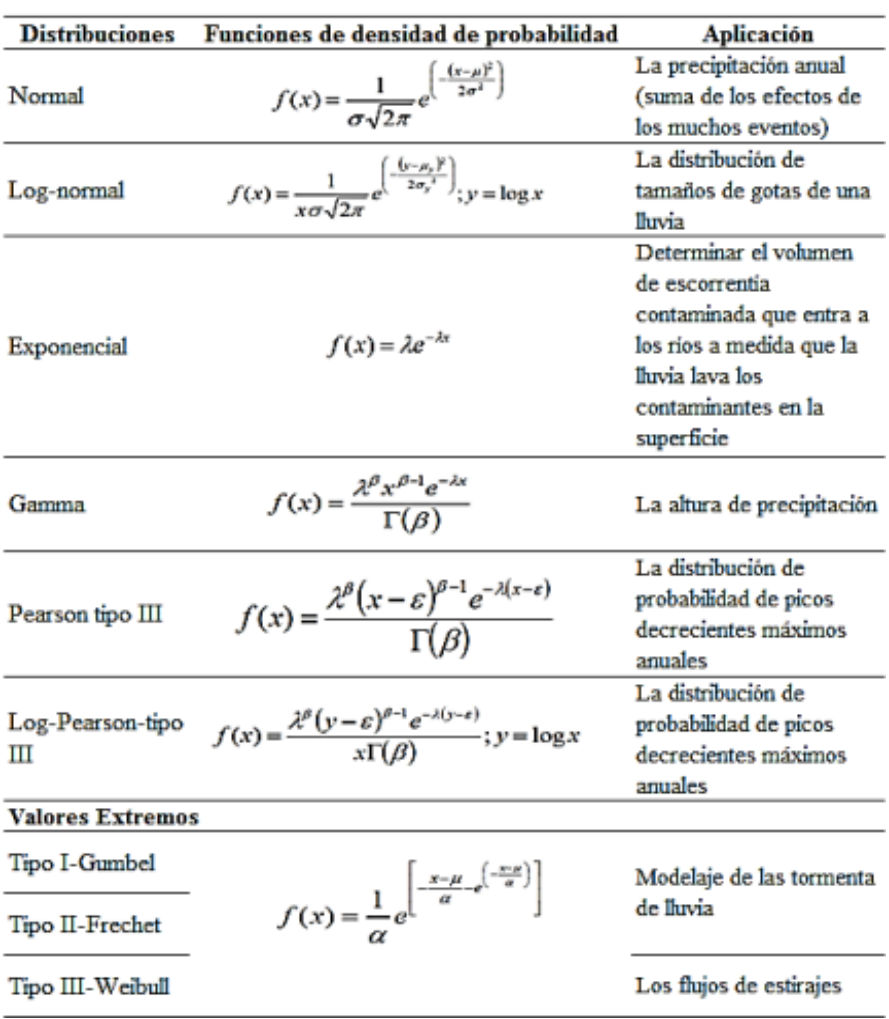

### **Tabla N°3:** Modelos de distribuciones de análisis estadísticos de datos Hidrológicos.

**Fuente:** (Senamhi, Ana, Ministerio de Agricultura).

### **- Distribución de Gumbel tipo I**

Gumbel (1941) "elaboró de manera suficiente la clasificación de estimaciones extremas de tipo I, que se caracteriza por las mismas condiciones que el método de análisis estándar para la intensidad de lluvias fuertes. A partir del análisis de una serie de datos por el científico Gumbel, los parámetros de alfa (α) y mu (μ) se determinan como funciones de la media y la desviación estándar". El descifrado es el siguiente:

$$
\alpha = \frac{S x \sqrt{6}}{\pi}
$$
 **Equación 2**

Desviación estándar de muestra(S)

$$
\mu = \overline{X} - 0.5772\alpha
$$
 **Ecuación 3**

Punto de máxima densidad de probabilidad (µ) Media de la muestra ( $\bar{T}$ )

### **- Distribución Normal**

"Es una de las funciones de probabilidad que rara vez se utiliza, porque otros cambios hidrológicos no son negativos y, a menudo, asimétricos, sino que cambian a lo largo de un rango continuo [-∞,∞].Esta función se basa en la suma de los datos obtenidos en cada evento independiente, por ejemplo, la precipitación diaria de una región y la escorrentía diaria de un río tienden a distribuirse normalmente". (Arias, 1999).

### ✓ **Pasos para realizar ajuste**

Estabilizar la muestra con la siguiente ecuación

$$
Z = K_t = \frac{X_T - \mu}{S}
$$
 **Ecuación 4**

Datos:

Media muestral (µ) Desviación estándar (S) Factor de Frecuencia (Kr) Variable normal estándar (Z) Para datos de la distribución de la función Log – normal su ajuste se aplica en la misma ecuación ("CAPITULO1 de 1.4," n.d.).

### **- Distribución Pearson Tipo III**

También conocida como distribución gamma de tres parámetros, se utilizan tres medidas descriptivas para obtener los datos y las siguientes ecuaciones para calcularlos:

$$
\beta = \left[\frac{2}{c_S}\right]^2
$$

**Ecuación 5**

$$
\lambda = \frac{s}{\sqrt{\beta}}
$$
 **Ecuación 6**

$$
\epsilon = \bar{X} - S\sqrt{\beta} \qquad \qquad \text{Ecuación 7}
$$

Descripción de cada símbolo en las ecuaciones: Parámetros de la distribución de probabilidad (β, λ,  $\square$ ) Desviación estándar (S) Coeficiente de asimetría (Cs) Media muestral  $(T)$ 

**Tabla N°4:** Parámetro de la distribución de probabilidad

| <b>DATOS</b>   |           |               |                   |     | <b>PARAMETROS</b> |       |
|----------------|-----------|---------------|-------------------|-----|-------------------|-------|
|                |           | α             | 43.94             | ш   | 96.00             |       |
|                |           | <b>NORMAL</b> |                   |     |                   |       |
| X <sub>t</sub> | 185.50 mm |               | 121.36            | σ   | 56.36             |       |
|                |           |               | PEARSON TIPO III  |     |                   |       |
|                |           |               | 1.25              |     | 50.4              | 58.35 |
|                | $2.27$ mm |               | <b>LOG-NORMAL</b> |     |                   |       |
| $log(X_t)$     |           | μv            | 2.05              | σ., | 0.19              |       |

**Nota**. Parámetros necesarios para comprender la probabilidad teórica de ocurrencia de un evento específico.

### **2.2.5.2. Pruebas de ajuste de Bondad**

Son pruebas de hipótesis, que se utilizan para evaluar si un conjunto de datos es una muestra independiente de la distribución seleccionada. Como puede verse en la tabla anterior, la variable de cada distribución de probabilidad es el resultado de ajustar los datos de precipitación. La descripción se llama  $X$  2 y la prueba más famosa de Kolmgorov - Smimov en estadística.

- **a) PruebaX^2:** Propuesta por Karl Pearson Pasos a seguir para el procedimiento: Dividir los datos en número de K intervalos De la tabla 3 escogemos el valor de  $K = 6$ .
- **b) Prueba de Kolmogrov –Smirnov:** En este caso se utiliza para comparar el máximo valor absoluto de las diferencias entre las funciones de distribución de probabilidad observada  $F_0(X_m)$  y la estimada  $F(X_m)$ con un valor critico que dependerá de varios datos el nivel de importante seleccionado que se acepta de la hipótesis H.

$$
D < d(n, \alpha) \qquad \qquad \text{Ecuación 8}
$$

Descripción de símbolos: n: Número de datos, 8  $\alpha$ : Nivel de significancia, 0.05

#### **2.2.5.3. Análisis de consistencia**

Se realiza mediante los siguientes procesos:

#### **2.2.5.3.1. Análisis visual gráfico**

En este análisis, la información histórica de precipitación es líder en el caso de estaciones de precipitación y caudal en el caso de estaciones hidrológicas, se ubica en la ordenada, el valor de la serie y el tiempo de la abscisa (año, mes, día, etc.), formando el gráfico se utiliza para analizar visualmente la consistencia de la información hidrológica y señalar uno o más períodos de información sospechosa, que puede reflejarse como un "pico" muy alto o un valor muy bajo.

# **2.2.5.3.2. Análisis de doble masa**

Este análisis se utiliza para tener un cierto grado de confiabilidad de los datos del trabajo del proyecto. El gráfico generado en el análisis de masa dual es el caudal medio anual de todas las estaciones que se utilizará en nuestro estudio en la abscisa, y el caudal anual acumulado en el eje vertical, si se realiza. Este mapa utilizará la estación de radio más confiable, no la que tenga menos interrupciones. Obtenga esta estación menos interrumpida y utilícela como estación base. Para hacer la tabla a continuación, coloque la estación base en el eje de abscisas y la estación de investigación en el eje de ordenadas.

### **2.2.5.4. Análisis estadístico**

#### **Completación y extensión de datos**

#### **a) Media Regresión lineal:**

$$
Y_t = a + bX_t
$$
 **Equación 9**

$$
b = r \frac{S_1(y)}{S_1(x)} \quad o \quad b = \frac{N_1 \sum X_i Y_i - \sum X_i \sum Y_i}{N_1 \sum X_1^2 - (\sum X_i)^2} \qquad \text{Ecuación 10}
$$

$$
a = \overline{Y_1} - b\overline{X_1}
$$
 **Ecuación 11**

#### **b) Consistencia de la media:**

El análisis estadístico consiste en probar, mediante la prueba t (prueba de hipótesis), si los valores medios  $(X<sup>7</sup>), X<sup>2</sup>)$  de las sub-muestras, son estadísticamente iguales o diferentes con una probabilidad del 95 % o con 5% de nivel de significancia, de la siguiente manera:

### **1.- Cálculo de coeficiente de correlación**

$$
r = \frac{N \sum x_i Y_i - \sum x_i \sum Y_i}{\sqrt{(N \sum x_i^2 - (\sum x_i)^2)(N \sum Y_i^2 - ((\sum Y_i)^2))}}
$$
 **Ecuación 12**

### **2.- Cálculo de las medias de periodos comunes**

$$
\overline{Y}_1 = \frac{\sum Y_1}{N_1} \overline{Y}_1 = \frac{\sum X_1}{N_1}
$$
 **Ecuación 13**

### **3.- Cálculo de la desviación estándar**

$$
S_{1(y)} = \sqrt{\frac{1}{N_1} (\sum_{i=1}^{N_1} (Y_1 - \overline{Y_1})^2)}
$$
 **Ecuación 14**

$$
S_{1(x)} = \sqrt{\frac{1}{N_1} \left( \sum_{i=1}^{N_1} (X_1 - \overline{X_1)^2} \right)}
$$
 **Ecuación 15**

Donde:

 $\overline{y1y}$   $\overline{x1}$  = son los estimados de las medias, de los períodos comunes, de tamaño  $N1$  de las variables  $yt$  é  $xt.$ 

 $51$  (y), 1 (x)= son los estimados no sesgados de las desviaciones estándar, de  $yt$  y  $xt$ . De los periodos comunes de tamaño N1.

r= coeficiente de correlación

## **4.- Cálculo de la desviación estándar**

Sustituyendo valores de la ecuación (Ecuación I)

$$
Y_t = \overline{Y} + r \frac{S(y)}{S(x)} (X_t - \overline{X})
$$
 **Ecuación 16**

### **5.- Cálculo de la desviación estándar**

a) Cálculo el estadístico T<sub>c</sub>:

$$
t_c = \frac{r\sqrt{N-2}}{\sqrt{1-r^2}}
$$
 **Ecuación 17**

b) Calculamos el estadístico Tt:

El valor crítico de T se obtiene de la tabla N° 05 (ver anexos), con una probabilidad al 95%, y un nivel de significativo del 5% es decir:

α/2=0.025 G.L.= N-2

c) Comparación del Tc con el Tt:

CASO N°01: si Tc ≤ Tt  $(95%)$  ---> "r" no es significativo, por lo tanto, no hay correlación significativa, por lo tanto, no hay correlación significativa.

CASO N°02: si Tc >Tt (95%) ---> "r" es significativo, por lo que sí existe correlación significativa entre las variables YtYx, y se puede hacer uso de la ecuación I, para la completación respectiva.

d) Criterio de decisión

COMO Tc= >Tt= "r" es significativo, por lo que sí existe correlación significativa entre las variables YtYx, Y se puede hacer uso de la ecuación (I), para la completación respectiva.

#### **c) Análisis de Salto:**

### **1. Consistencia de la media.**

 $X1$ ,  $X2$  Son iguales o diferentes con una probabilidad del 95% o con 5% de nivel de significancia de la siguiente manera Cálculo de la media y de la desviación estándar para las submuestras según:

$$
\overline{X}_1 = \frac{1}{n_1} \sum_{i=1}^{n_1} X_i, S_{1(X)} = \left[ \frac{1}{n_1 - 1} \sum_{i=1}^{n_1} (X_i - \overline{X}_1)^2 \right]^{\frac{1}{2}}
$$
  

$$
\overline{X}_2 = \frac{1}{n_1} \sum_{i=1}^{n_1} X_i, S_{2(X)} = \left[ \frac{1}{n_1 - 1} \sum_{i=1}^{n_1} (X_i - \overline{X}_2)^2 \right]^{\frac{1}{2}}
$$
  
Ecuación 18

Donde:

 $X_i$  = Valores de la serie del período 1

 $Xj$  = Valores de la serie del período 2

 $x\overline{1}$ ,  $x\overline{2}$  = Media de los periodos 1 y 2 respectivamente

 $51 (X), 52 (X) =$  Desviación estándar de los periodos

1 y 2 respectivamente

n= tamaños de muestra

 $n1$ , n2 = Tamaños de las sub-muestras

 $n=n1 + n2$ 

### a) Cálculo de la t calculado (tc) segun:

$$
t_c = \frac{(\bar{x}_1 - \bar{x}_2) - (\mu_1 - \mu_2)}{\bar{s}_d}
$$
 **Equación 19**

Donde  $\mu_1 - \mu_2 = 0$  (por hipótesises que las medias son iguales)

Quedando:

$$
t_c = \frac{r\sqrt{N-2}}{\sqrt{1-r^2}}
$$
 **Ecuación 20**

Además:

$$
S_{\bar{d}} = S_p \left[ \frac{1}{n_1} + \frac{1}{n_2} \right]^2
$$
 **Ecuación 21**

$$
S_P = \left[\frac{(n_1 - 1)S_1^2 + (n_2 - 1)S_2^2}{n_1 + n_2 - 2}\right]^{\frac{1}{2}}
$$
 **Ecuación 22**

 $S\bar{d}$  =Desviación de las diferencias de los promedios

 $SP =$ Desviación estándar ponderada

## **b) Cálculo de la t tabular :**

El valor crítico de t se obtiene de la tabla t de Student (tabla A.5 del apéndice), con una probabilidad del 95 %, o con un nivel de significancia del 5%, es decir con  $\alpha$ /2=0.025 y con grados de libertas v= $n_1$  +  $n_2$ -2

**Figura N°2:** Probabilidad del 95%, con un nivel de significancia del 95%

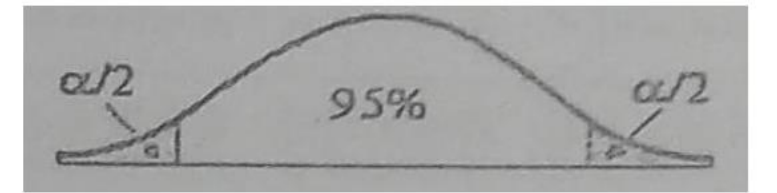

**Fuente:** Elaboración Propia

### **c) Comparación del**  $tc$  **con el**  $t_t$ **:**

 $\text{Si } |tc| \leq tt$  (95 %)  $\rightarrow X_1 = X_2$  **Ecuación 23** (Estadísticamente)

En este caso, siendo las medidas  $X_1 = X_2$ estadísticamente, no se debe realzar proceso de corrección.

Si  $|tc| > tt$  (95 %)  $\rightarrow X_1^- \neq X_2^-$  **Ecuación 24** (estadísticamente)

En este caso, siendo las medidas  $X_1 = X_2$ estadísticamente, no se debe realzar proceso de corrección.

#### **2. Consistencia de la Desviación Estándar**

El análisis estadístico incluye pruebas. Utilizando la prueba F, si las desviaciones estándar de las submuestras son estadísticamente iguales o diferentes, la probabilidad es del 95% o el nivel de significancia es del 5%, de la siguiente manera:

a) Cálculo de las varianzas de ambos períodos:

$$
\overline{S_1^2(X)} = (\frac{1}{n_1 - 1}) \sum_{i=1}^{n_1} (X_i - \overline{X_1})^{\frac{1}{2}}
$$
  
Ecuación 25  

$$
\overline{S_2^2(X)} = (\frac{1}{n_2 - 1}) \sum_{i=1}^{n_1} (X_i - \overline{X_2})^{\frac{1}{2}}
$$

b) Cálculo del F calculado  $(F_c)$ , según:

$$
F_c = \frac{S_1^2(X)}{S_2^2(X)}, Si S_1^2(X) > S_2^2(X)
$$
  
\n
$$
F_c = \frac{S_2^2(X)}{S_1^2(X)}, Si S_2^2(X) > S_1^2(X)
$$
  
\n**Equación 26**

c) Cálculo del F tabular (valor crítico de F ó  $F_t$ ), se obtiene de las tablas de F (tabla A.4) para una probabilidad dl 95%, es decir, con un nivel de significancia  $\alpha$  = 0.05 y grados de libertad.

G. L.N. = 
$$
n1 - 1
$$
  
\n*Si S*<sub>1</sub><sup>2</sup>(*X*) >  $S_2^2(X)$  **Ecuación 27**  
\nG. L.N. =  $n2 - 1$   
\n*Si S*<sub>2</sub><sup>2</sup>(*X*) >  $S_1^2(X)$  **Ecuación 28**  
\nDónde: G. L.N. =  $n1 - 1$ 

G.L.N.= grados de libertad de numerados.

G.L.D.= grados de libertad de denominador

d) Comparación del Fc con el Ft:

 $Si \, F_C \leq F_t(95\%) \to S_1(X) = S_2(X)$ 

**Ecuación 29**

Estadísticamente

$$
Si \ F_C > F_t(95\%) \rightarrow S_1(X) \neq S_2(X)
$$
  
**Equación 30**

### **3. Corrección de los datos**

En el caso de que los parámetros de desviación estándar y media de la submuestra de la serie de tiempo sean estadísticamente iguales, la información original no se corregirá porque es consistente con una probabilidad del 95%, incluso si se observan pequeñas discontinuidades en el análisis de dos masas. De lo contrario, el valor de la submuestra se corrige utilizando la siguiente ecuación:

$$
X'_{(t)} = \frac{X_t - \bar{X}_1}{S_1(X)} * S_2(X) + \bar{X}_2
$$
 **Ecuación 31**

$$
X'_{(t)} = \frac{X_t - \bar{X}_1}{S_2(X)} * S_1(X) + \bar{X}_1
$$
 **Ecuación 32**

Donde:

(t) ' = valor corregido de saltos  $xt$  = valor a ser corregido La ecuación (22), se utiliza cuando se deben corregir los valores de la sub-muestra de tamaño  $n_1$  y la ecuación (23), si se deben corregir la sub-muestra de tamaño  $n_2$ .

## **2.3. MARCO CONCEPTUAL**

## **- Precipitación:**

"Constituye uno de los procesos más importantes en el ciclo hidrológico, caracteriza por su intensidad y duración" (Breña, 2004).

# **- Fenómeno El Niño:**

"Se trata de un fenómeno climático cíclico que provoca graves daños a escala mundial, siendo América del Sur y las zonas entre Indonesia y Australia las más afectadas, lo que provoca el calentamiento de las aguas de América del Sur". (MINAGRI, 2014)

## **- Hidrología:**

"Es una ciencia natural que estudia el agua y su ocurrencia, circulación y distribución en la superficie terrestre, sus propiedades químicas y físicas y su relación con el medio ambiente". (Villon, 2002)

# **- Hidráulica Fluvial:**

"Estudia el comportamiento hidráulico de los ríos en términos de caudal, niveles medios y extremos de agua, velocidad, cambios de fondo por erosión y sedimentación, capacidad de transporte de sedimentos y ataques a las riberas de los ríos". (Rocha, 1998)

# **- Variables meteorológicas:**

"Son parámetros, elementos caracterizadores del estado del tiempo que son medibles y que a través de su comportamiento permiten conocer cuál es la condición que presenta la atmosfera".

# **- Estación pluviométrica:**

"Es la estación meteorológica que tiene un pluviómetro o recipiente que permite medir la cantidad de lluvia caída entre dos mediciones realizadas consecutivas".

# **- Estación pluviográfica:**

"Esta estación meteorológica puede realizar de forma continua y mecánica un registro de las precipitaciones, por lo que nos permite conocer la cantidad, intensidad y período en que ha ocurrido la lluvia".

# **- Régimen pluviométrico:**

"Refiere el promedio de recopilación de la cantidad de precipitaciones obtenidas a lo largo de un número considerable de años en determinado lugar".

# **- Hietograma de precipitación:**

"Es una gráfica de barras que representa la precipitación caída (mm) en el tiempo para una misma estación en específico y además permite visualizar la precipitación máxima de 24 horas".

## **2.4. Hipótesis**

El análisis estadístico de las estaciones pluviométricas de la región Piura mejorarán significativamente los resultados de los estudios hidrológicos acercándose a los caudales reales de los ríos y quebradas.

### **2.5. Variables**

## **2.5.1. Variable Independiente**

Precipitación.

## **2.5.2. Variable Dependiente**

Curvas IDF

## **2.6. Operación de variables**

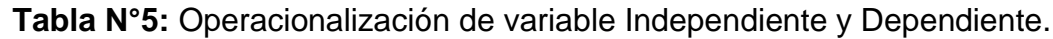

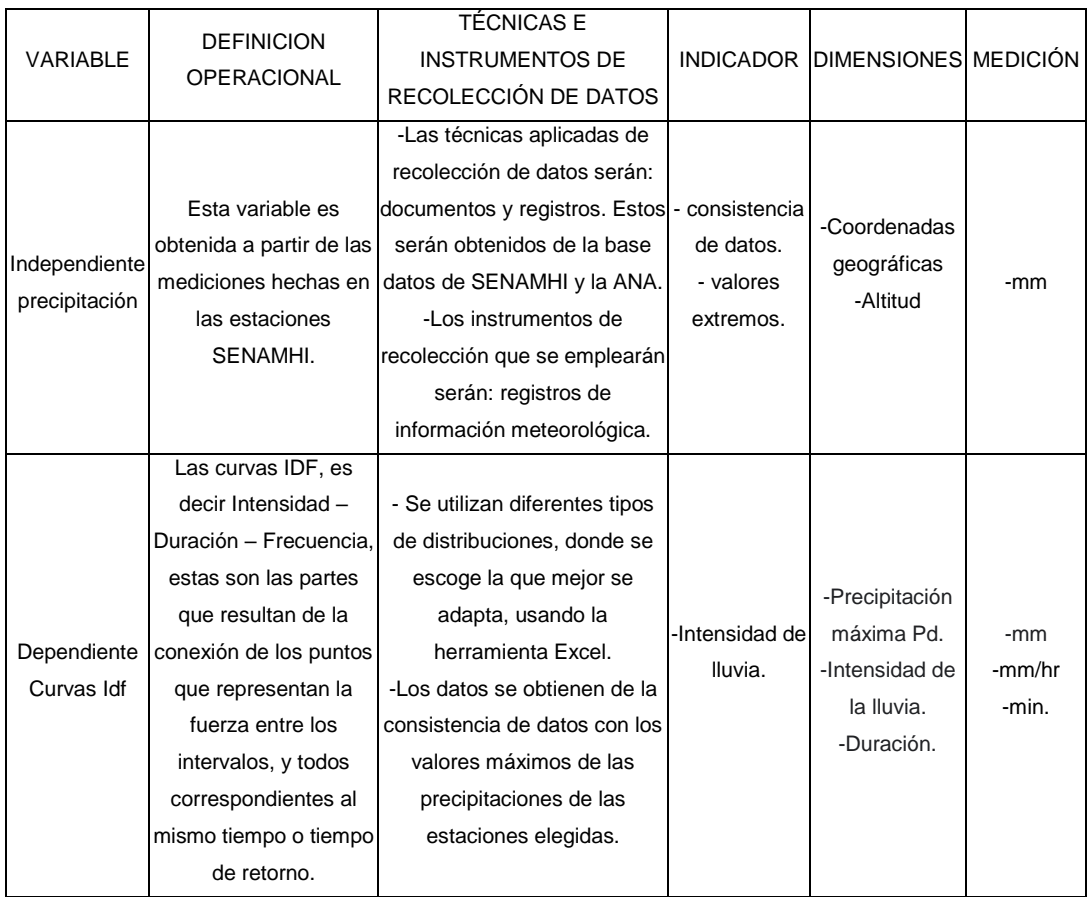

# **3. METODOLOGÍA EMPLEADA**

# **3.1. TIPO Y NIVEL DE INVESTIGACIÓN**

# **3.1.1. Tipo de investigación**

**Descriptiva** 

# **3.1.2. Nivel de investigación**

**Descriptiva** 

# **3.2. POBLACIÓN Y MUESTRA DEL ESTUDIO**

# **3.2.1. Población**

Estaciones pluviométricas del Perú.

# **3.2.2. Muestra**

Ocho estaciones pluviométricas de la región Piura:

- Chulucanas
- Morropón
- Sondorillo
- Hacienda Bigote
- Huarmaca
- Chusis
- Bernal
- La esperanza

# **3.3. DISEÑO DE INVESTIGACIÓN**

Investigación descriptiva, porque busca recoger información contemporánea con respecto a una situación determinada sin el control de un tratamiento

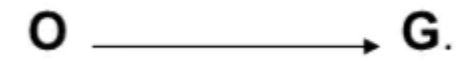

Donde:

M= Es la muestra en quien se realiza el estudio.

O= Información relevante o de interés recogida.

## **3.4. TÉCNICAS E INSTRUMENTOS DE INVESTIGACIÓN**

### **3.4.1. Técnicas de recolección de datos**

El ánalisis documentario de informes y registros de las 8 estaciones mencionadas lineas arriba, obtenidas del Servicio Nacional de Meteorología e Hidrología del Perú (SENAMHI) y de la Autoridad Nacional del Agua (ANA).

### **3.4.2. Instrumentos de recolección de datos**

Los instrumentos de recolección que se emplearán serán: hojas de análisis.

## **3.5. PROCESAMIENTO Y ANÁLISIS DE DATOS**

### **3.5.1. Técnicas de procesamiento de datos**

El método de procesamiento de datos que se utilizará en esta tesis es el análisis de contenido, el cual es un método de investigación dirigido a propósitos objetivos, sistemáticos y cuantitativos.

Para procesar la información obtenida emplearemos una variedad de métodos numéricos de distribución y análisis detallados más adelante.

### **3.5.2. Análisis de datos**

En los datos obtenidos del Senamhi, se observa gran cantidad de datos faltantes. Para estimar y corregir datos de precipitación de manera más precisa es necesario buscar una correlación entre una o más estaciones pluviométricas con la estación en estudio, por eso se han agrupado las 8 estaciones en 2 grupos de acuerdo a su distancia.

#### **3.5.2.1. Estimación de datos faltantes**

Para determinar los datos faltantes de las 8 estaciones se han aplicado los métodos de Recta de Regresión, Promedio Aritmético y Promedios Ponderados, de acuerdo a la necesidad.

Al contar con cierto número de estaciones, se puede emplear el método de recta de regresión a nivel año – estación. Para emplear este método es necesario encontrar una correlación entre las cuencas de estudio usando los coeficientes de correlación, mientras más se acerque el coeficiente a 1, mayor es la correlación. Este método nos permitió determinar la sumatoria de las Precipitaciones máximas mensuales para estimar los datos de precipitaciones máximas mensuales faltantes con una simple diferencia matemática o con el uso del método de Promedio aritmético para distribuir la precipitación total entre los meses faltantes.

Cuando una estación no muestra correlación con ninguna de las estaciones estudiadas, se ha empleado el método de Promedios ponderados.

### **3.5.2.2. Análisis de consistencia**

Completados los datos faltantes, se procedió a realizar la gráfica curva masa para analizar la consistencia de los datos obtenidos. De manera visual, trazando una recta entre la data previamente graficada, se puede apreciar la inconsistencia de datos; si se requiere un diagnóstico más preciso, mientras el valor R<sup>2</sup> de la recta trazada (que determina la relación lineal entre las variables) sea más próximo a 1, mayor es su consistencia.

### **3.5.2.3. Corrección de datos**

Si la gráfica curva masa muestra inconsistencia de datos, se hace uso del método curva doble masa para corregir los datos erróneos, buscando la proximidad del valor  $R^2$  a 1.

## **3.5.2.4. Elaboración de curvas IDF**

Primero se realiza un análisis de frecuencias con los 8 métodos de distribución más usados: Distribución normal, LogNormal 2 parámetros, LogNormal 3 parámetros, Gamma 2 parámetros, Gamma 3 parámetros, LogPearson III, Gumbel y LogGumbel. Mientras menor sea el delta teórico del método de distribución mejor es el ajuste.

Ya identificado el método de distribución con mejor ajuste, se procede a estimar las precipitaciones máximas en función a los periodos de retorno de 2, 5, 10, 25, 50, 100 y 500 años.

Con las precipitaciones máximas estimadas, se aplicó el método de Dyck y Peschke para determinar las curvas IDF para cada periodo de retorno, se aplicó una regresión para un mejor ajuste.

# **4. PRESENTACIÓN DE RESULTADOS**

Se han agrupado las 8 estaciones en 2 grupos de acuerdo a su distancia para un mejor ajuste en el estudio:

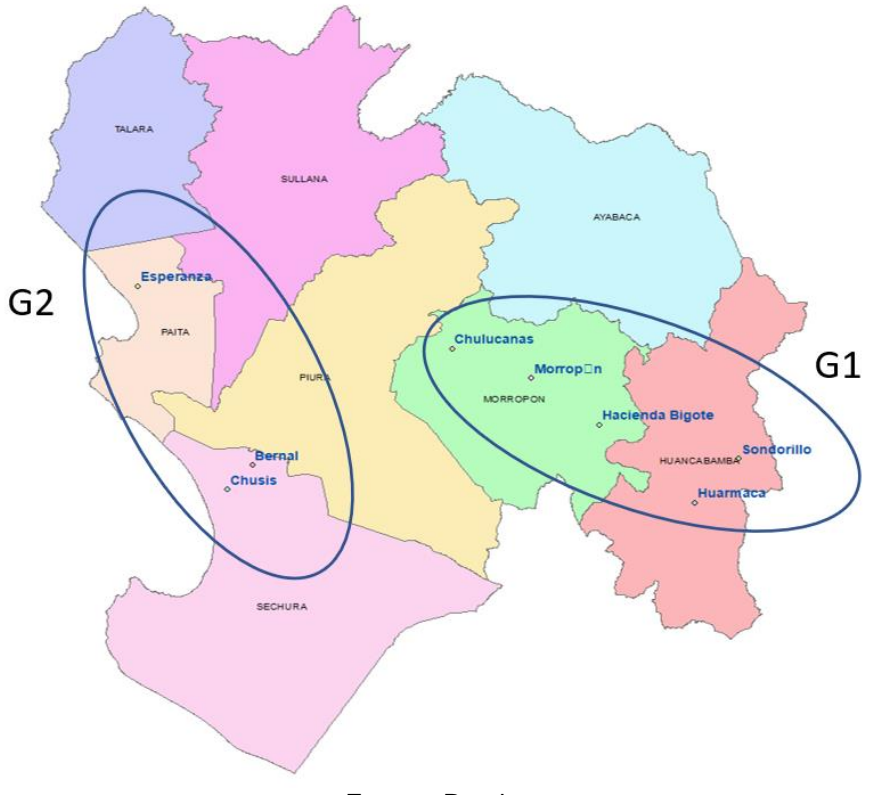

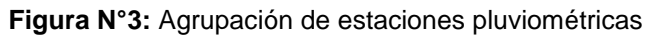

Fuente: Propia

| $N^{\circ}$    | Estación                  | <b>LONG</b>  | <b>LAT</b>  | z            | P. anual<br>(mm) | Grupo          |
|----------------|---------------------------|--------------|-------------|--------------|------------------|----------------|
| $\mathbf{1}$   | Chulucanas                | 80°10'10.34" | 5°6'30.4"   | 89 msnm      | 463.53           |                |
| $\overline{2}$ | Morropón                  | 79°58'15.87" | 5°11'40.72" | 128 msnm     | 436.21           |                |
| $\overline{3}$ | Hacienda<br><b>Bigote</b> | 79°47'8.52"  |             | 198 msnm     | 544.05           | $\mathbf{1}$   |
| $\overline{4}$ | Huarmaca                  | 79°31'11.11" | 5°33'53.24" |              | 1044.06          |                |
| 5              | Sondorillo                | 79°25'52.93" | 5°20'23.26" | 1917<br>msnm | 352.80           |                |
| 6              | La Esperanza              | 81°3'34.89"  | 4°55'16.09" | 7 msnm       | 103.68           |                |
| $\overline{7}$ | Bernal                    | 80°44'33.44" | 5°27'16.18" | 11 msnm      | 79.12            | $\overline{2}$ |
| 8              | <b>Chusis</b>             | 80°48'45.9"  | 5°31'39.23" | 8 msnm       | 68.65            |                |

**Tabla N°6:** Agrupación de estaciones pluviométricas

Fuente: Propia

## **4.1. Análisis de consistencia de la data extraída**

Se realizó un análisis curva masa de la data obtenida, con los datos faltantes y sin corregir, para visualizar su consistencia y confiabilidad de los datos previa al estudio.

**Estaciones Grupo N°1:** Estación Chulucanas, Morropón, Hacienda

Bigote, Huarmaca y Sondorillo

**Tabla N°7:** Análisis de consistencia de estaciones del Grupo N° 1 previo al estudio

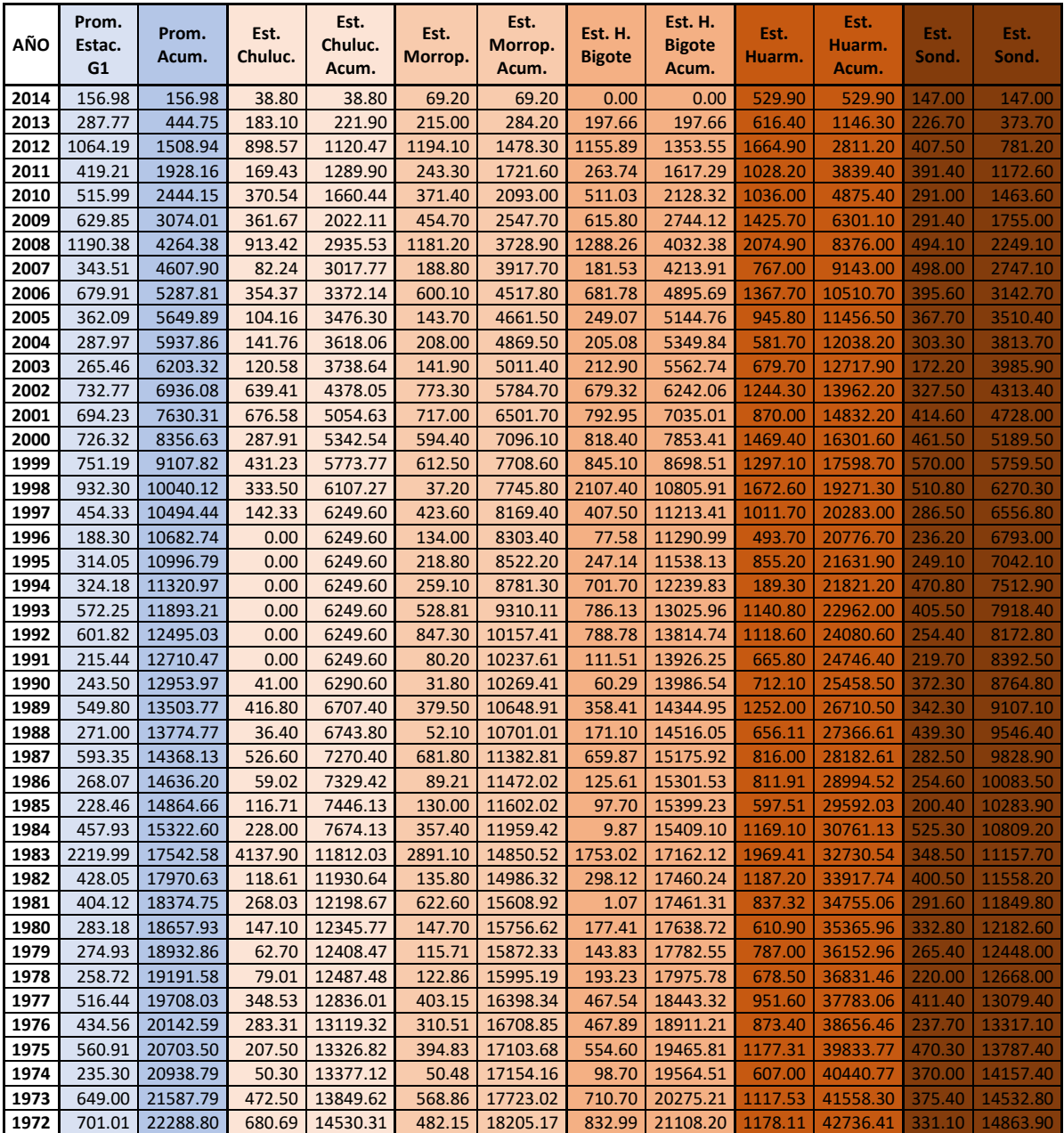

**Fuente:** Elaboración Propia

#### **- Estación N°1: Estación Chulucanas**

La data extraída muestra gran cantidad de datos faltantes, razón por la que el gráfico de análisis muestra una inconsistencia significativa, es decir no se puede trazar por ellos una recta sin quiebres, por lo tanto, el registro de precipitaciones no es confiable.

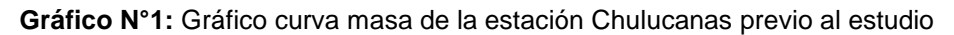

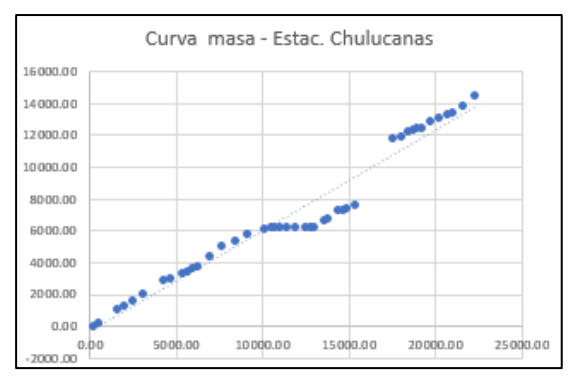

**Fuente:** Propia

#### **- Estación N°2: Estación Morropón**

A pesar de contar con la data incompleta, el gráfico de análisis muestra cierta consistencia, es decir se puede trazar por ellos una recta sin quiebres, por lo tanto, el registro de precipitaciones muestra cierto nivel de confiabilidad.

**Gráfico N°2:** Gráfico curva masa de la estación Morropón previo al estudio

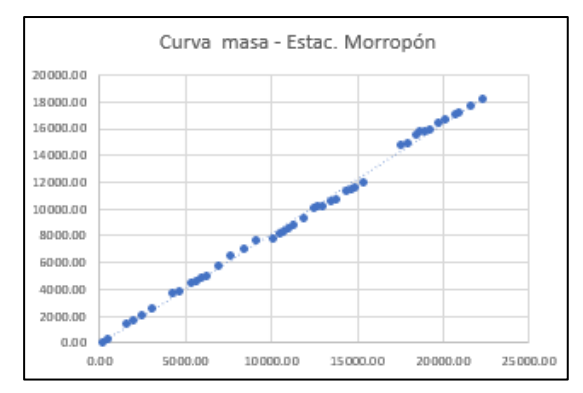

**Fuente:** Propia

## **- Estación N°3: Estación Hacienda Bigote**

A pesar de contar con la data incompleta, el gráfico de análisis muestra cierta consistencia, es decir se puede trazar por ellos una recta sin quiebres, por lo tanto, el registro de precipitaciones muestra cierto nivel de confiabilidad.

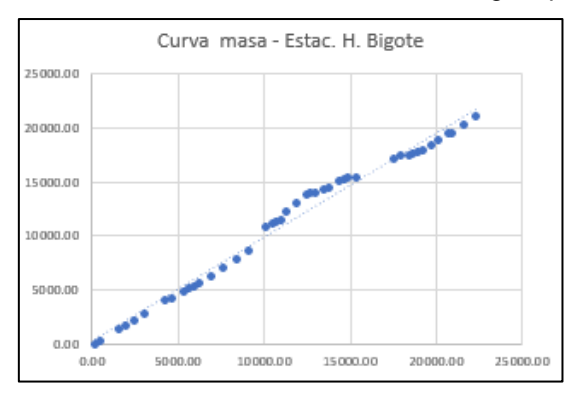

**Gráfico N°3:** Gráfico curva masa de la estación H. Bigote previo al estudio

**Fuente:** Propia

## **- Estación N°4: Estación Huarmaca**

A pesar de contar con la data incompleta, el gráfico de análisis muestra cierta consistencia, es decir se puede trazar por ellos una recta sin quiebres, por lo tanto, el registro de precipitaciones muestra cierto nivel de confiabilidad.

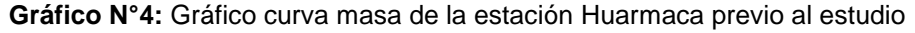

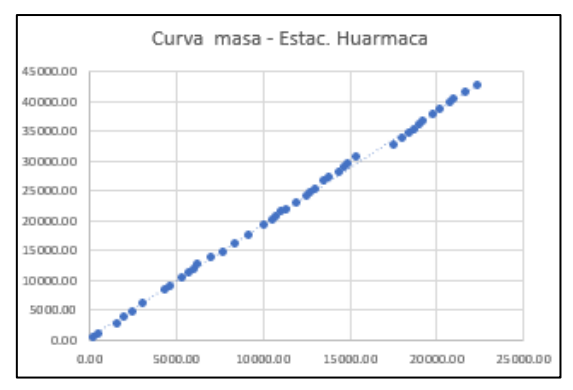

**Fuente:** Propia

## **- Estación N°5: Estación Sondorillo**

A pesar de contar con la data incompleta, el gráfico de análisis muestra cierta consistencia, es decir se puede trazar por ellos una recta sin quiebres, por lo tanto, el registro de precipitaciones muestra cierto nivel de confiabilidad.

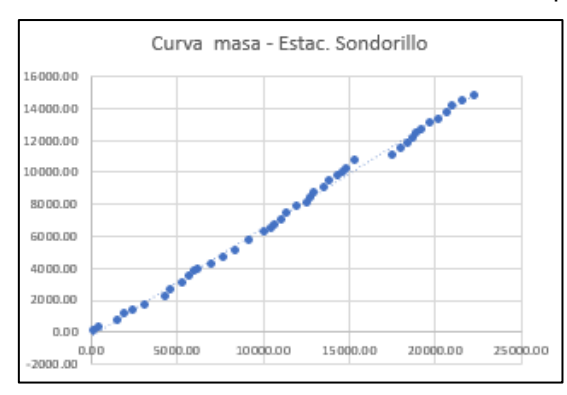

**Gráfico N°5:** Gráfico curva masa de la estación Sondorillo previo al estudio

**Fuente:** Propia

| AÑO  | Prom.<br><b>Estaciones</b><br>G <sub>2</sub> | Prom.<br>Acum. | Est. La<br>Esperanza | Est. La<br>Esperanza<br>Acum. | Est.<br><b>Bernal</b> | Est.<br><b>Bernal</b><br>Acum. | Est.<br><b>Chusis</b> | Est.<br><b>Chusis</b><br>Acum. |
|------|----------------------------------------------|----------------|----------------------|-------------------------------|-----------------------|--------------------------------|-----------------------|--------------------------------|
| 2014 | 6.25                                         | 6.25           | 14.64                | 14.64                         | 4.10                  | 4.10                           | 0.00                  | 0.00                           |
| 2013 | 62.74                                        | 68.98          | 75.60                | 90.24                         | 55.20                 | 59.30                          | 57.41                 | 57.41                          |
| 2012 | 56.17                                        | 125.15         | 62.24                | 152.48                        | 52.64                 | 111.94                         | 53.63                 | 111.04                         |
| 2011 | 15.88                                        | 141.03         | 13.56                | 166.04                        | 18.67                 | 130.61                         | 15.41                 | 126.45                         |
| 2010 | 60.16                                        | 201.20         | 115.23               | 281.27                        | 48.64                 | 179.25                         | 16.62                 | 143.07                         |
| 2009 | 40.35                                        | 241.55         | 18.85                | 300.12                        | 58.90                 | 238.15                         | 43.30                 | 186.37                         |
| 2008 | 77.78                                        | 319.33         | 150.35               | 450.47                        | 42.69                 | 280.84                         | 40.31                 | 226.68                         |
| 2007 | 9.54                                         | 328.87         | 8.11                 | 458.58                        | 12.49                 | 293.33                         | 8.03                  | 234.71                         |
| 2006 | 37.96                                        | 366.83         | 26.60                | 485.18                        | 42.47                 | 335.80                         | 44.81                 | 279.52                         |
| 2005 | 6.56                                         | 373.39         | 3.71                 | 488.89                        | 9.86                  | 345.66                         | 6.10                  | 285.62                         |
| 2004 | 9.06                                         | 382.45         | 11.44                | 500.33                        | 11.15                 | 356.81                         | 4.60                  | 290.22                         |
| 2003 | 14.84                                        | 397.30         | 15.35                | 515.68                        | 13.88                 | 370.69                         | 15.30                 | 305.52                         |
| 2002 | 100.59                                       | 497.89         | 92.29                | 607.97                        | 118.18                | 488.87                         | 91.30                 | 396.82                         |
| 2001 | 78.52                                        | 576.41         | 83.25                | 691.22                        | 94.71                 | 583.58                         | 57.60                 | 454.42                         |
| 2000 | 22.56                                        | 598.96         | 24.88                | 716.10                        | 16.09                 | 599.67                         | 26.70                 | 481.12                         |
| 1999 | 62.97                                        | 661.93         | 69.45                | 785.55                        | 71.26                 | 670.93                         | 48.20                 | 529.32                         |
| 1998 | 1020.79                                      | 1682.72        | 878.63               | 1664.18                       | 1200.64               | 1871.57                        | 983.10                | 1512.42                        |
| 1997 | 67.28                                        | 1750.01        | 91.52                | 1755.70                       | 54.63                 | 1926.20                        | 55.70                 | 1568.12                        |
| 1996 | 5.81                                         | 1755.81        | 8.09                 | 1763.79                       | 5.53                  | 1931.73                        | 3.80                  | 1571.92                        |
| 1995 | 13.59                                        | 1769.40        | 16.02                | 1779.81                       | 13.85                 | 1945.58                        | 10.90                 | 1582.82                        |
| 1994 | 18.81                                        | 1788.21        | 7.32                 | 1787.13                       | 34.81                 | 1980.39                        | 14.30                 | 1597.12                        |
| 1993 | 14.80                                        | 1803.01        | 22.29                | 1809.42                       | 22.10                 | 2002.49                        | 0.00                  | 1597.12                        |
| 1992 | 112.88                                       | 1915.89        | 165.03               | 1974.45                       | 93.60                 | 2096.09                        | 80.00                 | 1677.12                        |
| 1991 | 7.62                                         | 1923.50        | 8.75                 | 1983.20                       | 13.30                 | 2109.39                        | 0.80                  | 1677.92                        |
| 1990 | 4.05                                         | 1927.56        | 6.26                 | 1989.46                       | 4.70                  | 2114.09                        | 1.20                  | 1679.12                        |
| 1989 | 24.78                                        | 1952.34        | 32.14                | 2021.60                       | 29.50                 | 2143.59                        | 12.70                 | 1691.82                        |
| 1988 | 13.59                                        | 1965.93        | 6.47                 | 2028.07                       | 25.40                 | 2168.99                        | 8.90                  | 1700.72                        |
| 1987 | 65.16                                        | 2031.08        | 96.17                | 2124.24                       | 99.30                 | 2268.29                        | 0.00                  | 1700.72                        |
| 1986 | 10.35                                        | 2041.43        | 16.35                | 2140.59                       | 14.70                 | 2282.99                        | 0.00                  | 1700.72                        |
| 1985 | 4.94                                         | 2046.37        | 14.32                | 2154.91                       | 0.50                  | 2283.49                        | 0.00                  | 1700.72                        |
| 1984 | 7.75                                         | 2054.12        | 12.84                | 2167.75                       | 0.00                  | 2283.49                        | 10.40                 | 1711.12                        |
| 1983 | 866.02                                       | 2920.14        | 1819.45              | 3987.20                       | 174.60                | 2458.09                        | 604.00                | 2315.12                        |
| 1982 | 5.25                                         | 2925.38        | 7.55                 | 3994.75                       | 2.29                  | 2460.38                        | 5.90                  | 2321.02                        |
| 1981 | 10.82                                        | 2936.20        | 9.83                 | 4004.58                       | 4.72                  | 2465.10                        | 17.91                 | 2338.93                        |
| 1980 | 15.32                                        | 2951.52        | 12.68                | 4017.26                       | 8.47                  | 2473.57                        | 24.80                 | 2363.73                        |
| 1979 | 7.83                                         | 2959.35        | 4.49                 | 4021.75                       | 5.39                  | 2478.96                        | 13.60                 | 2377.33                        |
| 1978 | 11.88                                        | 2971.22        | 16.40                | 4038.15                       | 9.93                  | 2488.89                        | 9.30                  | 2386.63                        |
| 1977 | 47.53                                        | 3018.76        | 34.24                | 4072.39                       | 67.46                 | 2556.35                        | 40.90                 | 2427.53                        |
| 1976 | 45.73                                        | 3064.49        | 63.80                | 4136.19                       | 36.10                 | 2592.45                        | 37.30                 | 2464.83                        |
| 1975 | 33.27                                        | 3097.76        | 35.25                | 4171.44                       | 24.27                 | 2616.72                        | 40.30                 | 2505.13                        |
| 1974 | 10.16                                        | 3107.93        | 7.86                 | 4179.30                       | 6.43                  | 2623.15                        | 16.20                 | 2521.33                        |
| 1973 | 41.45                                        | 3149.38        | 39.49                | 4218.79                       | 40.87                 | 2664.02                        | 44.00                 | 2565.33                        |
| 1972 | 131.26                                       | 3280.64        | 197.08               | 4415.87                       | 91.20                 | 2755.22                        | 105.50                | 2670.83                        |

**Tabla N°8:** Análisis de consistencia de estaciones del Grupo N°2 previo al estudio

**Fuente:** Elaboración Propia

#### **- Estación N°6: Estación La Esperanza**

Lo primero que llama la atención de la gráfica de esta estación es que muestra la existencia de tendencia (cambio gradual de un factor climático o hidrológico con el tiempo) y saltos (forma transitoria en cómo una serie temporal pasa de un estado a otro, debido a los cambios proporcionados por la intervención del hombre, explotación de los recursos hidrológicos o cambios bruscos en todo el clima), esto se debe a fuertes índices de tormentas en la zona ocasionadas por el fenómeno El Niño. A pesar de todo, la gráfica muestra cierta consistencia.

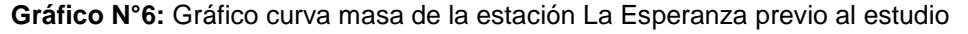

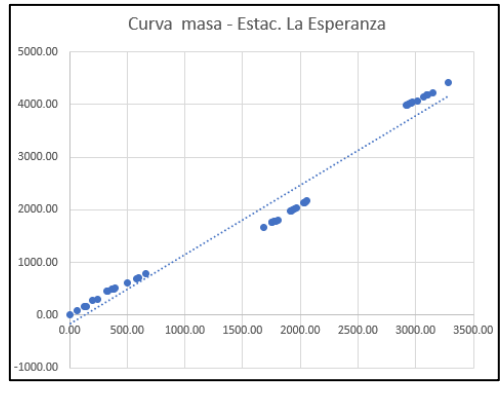

**Fuente:** Propia

# **- Estación N°7: Estación Bernal**

En esta gráfica, también se puede observar, la presencia de tendencia y saltos, esto se debe a fuertes índices de tormentas en la zona ocasionadas por el fenómeno El Niño. A pesar de todo, la gráfica muestra cierta consistencia.

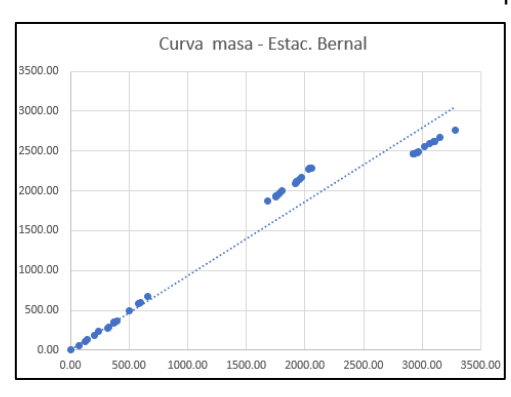

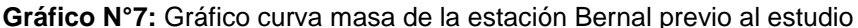

**Fuente:** Propia

### **- Estación N°8: Estación Chusis**

En esta gráfica, también se puede observar, la presencia de tendencia y saltos, esto se debe a fuertes índices de tormentas en la zona ocasionadas por el fenómeno El Niño. A pesar de todo, la gráfica muestra cierta consistencia.

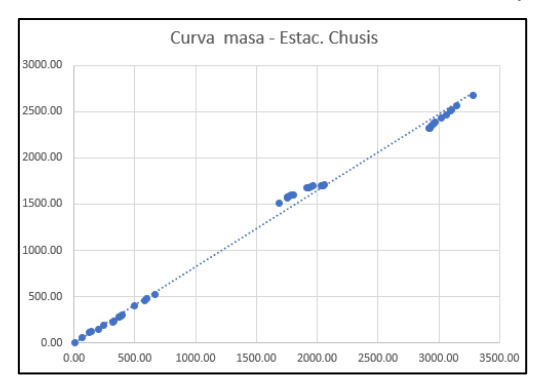

**Gráfico N°7:** Gráfico curva masa de la estación Chusis previo al estudio

**Fuente:** Propia

### **4.2. Estimación de datos faltantes**

Para estimar la correlación entre las estaciones de manera más precisa se han obviado los años con data incompleta. Al encontrar cierto grado de correlación entre las estaciones pluviométricas, se ha usado el método de Recta de Regresión para hallar la precipitación total de cada año con data incompleta y para distribuir la precipitación se ha empleado el método de Promedio Aritmético. Para las estaciones que no muestran una correlación entre sí, se ha usado el método de Promedios Ponderados.

## **Estaciones Grupo N°1:**

### **- Coeficientes de correlación:**

Mientras el factor coeficiente de correlación "R" se acerque más al valor de 1 mayor es la correlación. Esta correlación se trabaja con la sumatoria de las precipitaciones máximas mensuales de cada año.

| AÑO  | Prom.<br><b>Estaciones</b><br>G1 | Est.<br><b>Chulucanas</b> | Est.<br><b>Morropón</b> | Est. H.<br><b>Bigote</b> | Est.<br><b>Huarmaca</b> | Est.<br><b>Sondorillo</b> |
|------|----------------------------------|---------------------------|-------------------------|--------------------------|-------------------------|---------------------------|
| 1972 | 701.01                           | 680.69                    | 482.15                  | 832.99                   | 1178.11                 | 331.10                    |
| 1973 | 649.00                           | 472.50                    | 568.86                  | 710.70                   | 1117.53                 | 375.40                    |
| 1975 | 560.91                           | 207.50                    | 394.83                  | 554.60                   | 1177.31                 | 470.30                    |
| 1979 | 274.93                           | 62.70                     | 115.71                  | 143.83                   | 787.00                  | 265.40                    |
| 1985 | 228.46                           | 116.71                    | 130.00                  | 97.70                    | 597.51                  | 200.40                    |
| 1986 | 268.07                           | 59.02                     | 89.21                   | 125.61                   | 811.91                  | 254.60                    |
| 1987 | 593.35                           | 526.60                    | 681.80                  | 659.87                   | 816.00                  | 282.50                    |
| 2000 | 726.32                           | 287.91                    | 594.40                  | 818.40                   | 1469.40                 | 461.50                    |
| 2003 | 265.46                           | 120.58                    | 141.90                  | 212.90                   | 679.70                  | 172.20                    |
| 2004 | 287.97                           | 141.76                    | 208.00                  | 205.08                   | 581.70                  | 303.30                    |
| 2005 | 362.09                           | 104.16                    | 143.70                  | 249.07                   | 945.80                  | 367.70                    |
| 2006 | 679.91                           | 354.37                    | 600.10                  | 681.78                   | 1367.70                 | 395.60                    |
| 2007 | 343.51                           | 82.24                     | 188.80                  | 181.53                   | 767.00                  | 498.00                    |
| 2008 | 1190.38                          | 913.42                    | 1181.20                 | 1288.26                  | 2074.90                 | 494.10                    |
| 2009 | 629.85                           | 361.67                    | 454.70                  | 615.80                   | 1425.70                 | 291.40                    |
| 2012 | 1064.19                          | 898.57                    | 1194.10                 | 1155.89                  | 1664.90                 | 407.50                    |

**Tabla N°9:** Análisis de coeficientes de correlación de las estaciones del Grupo N°1.

**Fuente:** Propia

| Estación Nº1 - Chulucanas      |       |    |  |  |  |  |
|--------------------------------|-------|----|--|--|--|--|
| Chulucanas vs Prom. G1         | 0.929 | x  |  |  |  |  |
| Chulucanas vs Morropón         | 0.937 | x  |  |  |  |  |
| <b>Chulucanas vs H. Bigote</b> | 0.939 | ok |  |  |  |  |
| Chulucanas vs Huarmaca         | 0.781 |    |  |  |  |  |
| Chulucanas vs Sondorillo       | 0.376 |    |  |  |  |  |

**Tabla N°10:** Correlación de la estación Chulucanas.

**Fuente:** Propia

|  | Tabla N°11: Correlación de la estación Morropón. |  |  |
|--|--------------------------------------------------|--|--|
|  |                                                  |  |  |

| Estación N°2 - Morropón |       |    |  |  |  |  |  |
|-------------------------|-------|----|--|--|--|--|--|
| Morropón vs Prom. G1    | 0.971 | ok |  |  |  |  |  |
| Morropón vs Chulucanas  | 0.937 | x  |  |  |  |  |  |
| Morropón vs H. Bigote   | 0.960 | x  |  |  |  |  |  |
| Morropón vs Huarmaca    | 0.858 |    |  |  |  |  |  |
| Morropón vs Sondorillo  | 0.525 |    |  |  |  |  |  |

**Fuente:** Propia

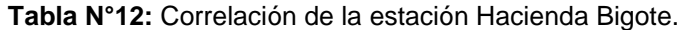

| Estación Nº3 - Hacienda Bigote |       |    |  |  |  |  |  |
|--------------------------------|-------|----|--|--|--|--|--|
| H. Bigote vs Prom. G1          | 0.990 | ok |  |  |  |  |  |
| H. Bigote vs Chulucanas        | 0.939 | x  |  |  |  |  |  |
| H. Bigote vs H. Morropón       | 0.960 |    |  |  |  |  |  |
| H. Bigote vs Huarmaca          | 0.910 |    |  |  |  |  |  |
| H. Bigote vs Sondorillo        | 0.560 |    |  |  |  |  |  |

**Fuente:** Propia

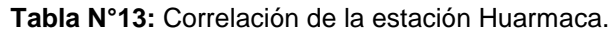

| Estación Nº4 - Huarmaca |       |    |  |  |  |  |
|-------------------------|-------|----|--|--|--|--|
| Huarmaca vs Prom. G1    | 0.941 | ok |  |  |  |  |
| Huarmaca vs Chulucanas  | 0.781 |    |  |  |  |  |
| Huarmaca vs Morropón    | 0.858 |    |  |  |  |  |
| Huarmaca vs H. Bigote   | 0.910 | x  |  |  |  |  |
| Huarmaca vs Sondorillo  | 0.633 |    |  |  |  |  |

**Fuente:** Propia

**Tabla N°14:** Correlación de la estación Sondorillo.

| Estación N°5 - Sondorillo |       |   |  |  |  |  |
|---------------------------|-------|---|--|--|--|--|
| Sondorillo vs Prom. G1    | 0.606 |   |  |  |  |  |
| Sondorillo vs Chulucanas  | 0.376 |   |  |  |  |  |
| Sondorillo vs Morropón    | 0.525 |   |  |  |  |  |
| Sondorillo vs H. Bigote   | 0.560 | x |  |  |  |  |
| Sondorillo vs Huarmaca    | 0.633 |   |  |  |  |  |

**Fuente:** Propia

### **- Método de la Recta de Regresión:**

El método se emplea para las estaciones que muestran correlación, nos permite determinar la sumatoria de las Precipitaciones máximas mensuales.

Los datos de precipitaciones máximas mensuales faltantes se pueden estimar con una simple diferencia matemática o con el uso del **Método de Promedio aritmético** para distribuir la precipitación total entre los meses faltantes cuando los datos ausentes en el año son más de uno.

### **Estación N°1: Chulucanas**

La estación Chulucanas mostró correlación con la estación Hacienda Bigote (Tabla N°10) R=0.939, quizás no sea el valor más óptimo (esto se puede apreciar en el Gráfico N°8) pero se corregirá más adelante. Debido a esta correlación se puede aplicar el método de Recta de Regresión. Esta correlación nos arrojará una fórmula que usaremos para determinar la sumatoria de las Precipitaciones máximas mensuales.

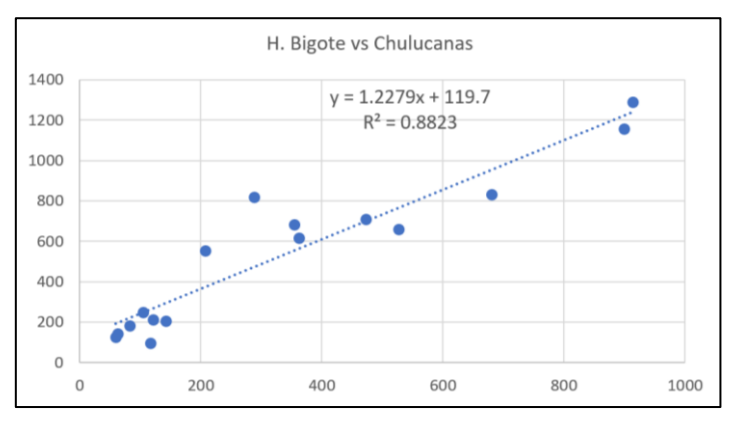

**Gráfico N°8:** Correlación entre las estaciones Chulucanas y Hacienda Bigote

**Fuente:** Propia

#### **- Método de la Recta de Regresión:**

La recta trazada en el gráfico N°8 arroja la fórmula que determinará la cantidad total de precipitaciones máximas mensuales en los años con data faltante.

En la siguiente tabla se puede apreciar la aplicación de la fórmula, "x" es igual a de la estación que correlaciona con la estación Chulucanas (Estación Hacienda Bigote) y "y" el dato a hallar de la estación

Chulucanas. En la tabla se han colocado los datos de la estación H. Bigote ya completos para un mayor ajuste.

|      | P. Total       | <b>Est. Chulucanas</b> |          |          |  |  |  |  |
|------|----------------|------------------------|----------|----------|--|--|--|--|
|      | anual H.       |                        |          |          |  |  |  |  |
| AÑO  | <b>Bigote</b>  | Fórmula                | Р.       | P. total |  |  |  |  |
|      | <u>complet</u> |                        | original | Anual    |  |  |  |  |
| 1972 | 832.99         |                        |          | 680.69   |  |  |  |  |
| 1973 | 710.70         |                        |          | 472.50   |  |  |  |  |
| 1974 | 98.70          |                        |          | 50.30    |  |  |  |  |
| 1975 | 554.60         |                        |          | 207.50   |  |  |  |  |
| 1976 | 467.89         |                        |          | 283.31   |  |  |  |  |
| 1977 | 467.54         |                        |          | 348.53   |  |  |  |  |
| 1978 | 193.23         | 356.97                 | 79.01    | 356.97   |  |  |  |  |
| 1979 | 143.83         |                        |          | 62.70    |  |  |  |  |
| 1980 | 186.74         |                        |          | 147.10   |  |  |  |  |
| 1981 | 342.93         |                        |          | 268.03   |  |  |  |  |
| 1982 | 298.12         | 485.76                 | 118.61   | 485.76   |  |  |  |  |
| 1983 | 2687.93        |                        |          | 4137.90  |  |  |  |  |
| 1984 | 9.87           |                        |          | 228.00   |  |  |  |  |
| 1985 | 97.70          |                        |          | 116.71   |  |  |  |  |
| 1986 | 125.61         |                        |          | 59.02    |  |  |  |  |
| 1987 | 659.87         |                        |          | 526.60   |  |  |  |  |
| 1988 | 171.10         | 329.79                 | 36.40    | 329.79   |  |  |  |  |
| 1989 | 358.41         | 559.79                 | 416.80   | 559.79   |  |  |  |  |
| 1990 | 60.29          | 193.73                 | 41.00    | 193.73   |  |  |  |  |
| 1991 | 111.51         | 256.62                 | 0.00     | 256.62   |  |  |  |  |
| 1992 | 788.78         | 1088.24                | 0.00     | 1088.24  |  |  |  |  |
| 1993 | 786.13         | 1084.99                | 0.00     | 1084.99  |  |  |  |  |
| 1994 | 701.70         | 981.32                 | 0.00     | 981.32   |  |  |  |  |
| 1995 | 247.14         | 423.16                 | 0.00     | 423.16   |  |  |  |  |
| 1996 | 77.58          | 214.96                 | 0.00     | 214.96   |  |  |  |  |
| 1997 | 407.50         | 620.07                 | 142.33   | 620.07   |  |  |  |  |
| 1998 | 2107.40        | 2707.38                | 333.50   | 2707.38  |  |  |  |  |
| 1999 | 845.10         |                        |          | 431.23   |  |  |  |  |
| 2000 | 818.40         |                        |          | 287.91   |  |  |  |  |
| 2001 | 792.95         |                        |          | 676.58   |  |  |  |  |
| 2002 | 679.32         |                        |          | 639.41   |  |  |  |  |
| 2003 | 212.90         |                        |          | 120.58   |  |  |  |  |
| 2004 | 205.08         |                        |          | 141.76   |  |  |  |  |
| 2005 | 249.07         |                        |          | 104.16   |  |  |  |  |
| 2006 | 681.78         |                        |          | 354.37   |  |  |  |  |
| 2007 | 181.53         |                        |          | 82.24    |  |  |  |  |
| 2008 | 1288.26        |                        |          | 913.42   |  |  |  |  |
| 2009 | 615.80         |                        |          | 361.67   |  |  |  |  |
| 2010 | 511.03         | 747.19                 | 370.54   | 747.19   |  |  |  |  |
| 2011 | 263.74         |                        |          | 169.43   |  |  |  |  |
| 2012 | 1155.89        |                        |          | 898.57   |  |  |  |  |
| 2013 | 197.66         |                        |          | 183.10   |  |  |  |  |
| 2014 | 23.76          | 148.88                 | 38.80    | 747.19   |  |  |  |  |

**Tabla N°15:** Método de la Recta de Regresión en la estación Chulucanas.

**Fuente:** Propia

Ya con la sumatoria de las precipitaciones máximas mensuales; en los años con un solo dato de precipitación mensual faltante, se pueden hallar con una simple diferencia matemática (el dato arrojado por la fórmula menos el dato obtenido de la sumatoria de precipitaciones máximas de la data); si el dato faltante por año es mayor a uno, se ha procedido a usar el método de Promedio Aritmético.

## **- Método del Promedio Aritmético:**

Tomando como ejemplo el año 1992 con varios datos faltantes de la estación Chulucanas.

|      | Est. Chulucanas |            |                  |         |        |        |            |       |            |                  |        |            |
|------|-----------------|------------|------------------|---------|--------|--------|------------|-------|------------|------------------|--------|------------|
| AÑO  |                 |            |                  |         |        |        | <b>MES</b> |       |            |                  |        |            |
|      | ENE.            | <b>FEB</b> | MAR              | ABR     | MAY    | JUN    | JUL        | AGO   | <b>SET</b> | OCT              | NOV    | <b>DIC</b> |
| 1972 | 4.10            | 63.80      | 578.00           | 4.60    | 2.32   | 1.84   | 0.02       | 101   | 0.00       | 0.00             | 5.40   | 19.60      |
| 1973 | 148.00          | 183.70     | 118.00           | 12.10   | 0.50   | 0.70   | 0.00       | 1.00  | 2.90       | 0.70             | 2.30   | 2.60       |
| 1974 | 13.60           | 25.40      | 7.70             | 0.20    | 0.00   | 0.60   | 0.00       | 0.00  | 0.70       | $\overline{120}$ | 0.90   | 0.00       |
| 1975 | 5.40            | 73.30      | 102.30           | 15.00   | 140    | 3.30   | 0.00       | 3.90  | 0.00       | 2.00             | 0.90   | 0.00       |
| 1976 | 76.50           | 94.30      | 43.51            | 40.00   | 26.90  | 0.80   | 1.00       | 0.30  | 0.00       | 0.00             | 0.00   | 0.00       |
| 1977 | 12.01           | 152.30     | 143.20           | 36.50   | 0.40   | 0.40   | 0.41       | 0.00  | 2.10       | 0.40             | 0.01   | 0.80       |
| 1978 | 277.96          | 18.40      | 56.61            | 1.40    | 1.70   | 0.00   | 0.00       | 0.00  | 0.10       | 0.40             | 0.00   | 0.40       |
| 1979 | 5.70            | 6.30       | 39.80            | 7.40    | 2.40   | 0.00   | 0.00       | 0.00  | 1,10       | 0.00             | 0.00   | 0.00       |
| 1980 | 0.30            | 12.70      | 73.40            | 38.90   | 0.30   | 0.00   | 0.80       | 0.00  | 0.00       | 1.80             | 9.50   | 9.40       |
| 1981 | 0.80            | 16.41      | 223.30           | 20.00   | 0.61   | 0.00   | 1.20       | 0.70  | 0.00       | 2.90             | 0.60   | 1.51       |
| 1982 | 0.00            | 0.81       | 362.23           | 5.80    | 0.50   | 0.00   | 0.80       | 0.00  | 1.50       | 4.93             | 3.30   | 105.90     |
| 1983 | 672.30          | 463.00     | 854.20           | 1150.70 | 742.50 | 242.00 | 2.40       | 0.00  | 1.70       | 2.20             | 0.00   | 6.90       |
| 1984 | 26.10           | 105.00     | 89.90            | 0.30    | 0.80   | 0.10   | 0.00       | 1.50  | 0.90       | 3.10             | 0.00   | 0.30       |
| 1985 | 7.20            | 42.91      | 59.70            | 0.00    | 3.90   | 0.00   | 0.00       | 0.20  | 0.00       | 0.40             | 0.00   | 2.40       |
| 1986 | 16.41           | 8.70       | 5.20             | 17.81   | 130    | 0.00   | 0.10       | 0.00  | 0.00       | 3.50             | 4.60   | 1.40       |
| 1987 | 50.90           | 130.50     | 239.40           | 101.80  | 0.00   | 0.00   | 0.00       | 3.20  | 0.00       | 0.80             | 0.00   | 0.00       |
| 1988 | 9.60            | 7.30       | 0.00             | 16.10   | 3.40   | 293.39 | 0.00       | 0.00  | 0.00       | 0.00             | 0.00   | 0.00       |
| 1989 | 40.10           | 225.60     | 148.50           | 142.99  | 0.50   | 0.00   | 0.00       | 0.00  | 0.00       | 2.10             | 0.00   | 0.00       |
| 1990 | 1.30            | 3.80       | 33.40            | 2.30    | 0.20   | 90.59  | 1.64       | 1.98  | 2.27       | 10.14            | 9.85   | 36.26      |
| 1991 | 32.26           | 60.92      | 90.38            | 39.51   | 14.57  | 11.26  | 0.20       | 0.25  | 0.28       | 1.26             | 1.22   | 4.51       |
| 1992 |                 |            |                  |         |        |        |            |       |            |                  |        |            |
| 1993 | 136.37          | 257.58     | 382.13           | 167.05  | 61.61  | 47.60  | 0.86       | 1.04  | 1.19       | 5.33             | 5.17   | 19.05      |
| 1994 | 123.34          | 232.97     | 345.62           | 151.09  | 55.72  | 43.05  | 0.78       | 0.94  | 1.08       | 4.82             | 4.68   | 17.23      |
| 1995 | 53.19           | 100.46     | 149.04           | 65.15   | 24.03  | 18.56  | 0.34       | 0.41  | 0.47       | 2.08             | 2.02   | 7.43       |
| 1996 | 30.04           | 56.74      | 84.18            | 36.80   | 0.00   | 0.00   | 0.19       | 0.23  | 0.26       | 1.17             | 1.14   | 4.20       |
| 1997 | 157.75          | 297.95     | 64.60            | 66.72   | 0.00   | 1.61   | 0.00       | 0.00  | 1.80       | 1.00             | 6.60   | 22.04      |
| 1998 | 378.45          | 714.80     | 1001.00          | 330.90  | 157.60 | 122.02 | 0.00       | 0.00  | 1.70       | 0.00             | 0.90   | 0.00       |
| 1999 | 15.00           | 281.12     | 44.00            | 63.80   | 11.00  | 0.90   | 0.00       | 0.00  | 0.20       | 5.20             | 0.00   | 10.01      |
| 2000 | 10.40           | 80.01      | 99.00            | 54.50   | 12.60  | 10.10  | 0.00       | 0.20  | 0.40       | 0.00             | 0.00   | 20.70      |
| 2001 | 42.80           | 134.10     | 438.60           | 48.62   | 0.41   | 0.11   | 0.60       | 0.00  | 0.10       | 0.31             | 1.72   | 3.21       |
| 2002 | 0.00            | 79.31      | 341.70           | 211.30  | 0.60   | 0.10   | 0.01       | 0.00  | 0.00       | 5.93             | 0.14   | 0.32       |
| 2003 | 29.30           | 63.51      | 17.82            | 4.50    | 0.20   | 1.02   | 0.01       | 0.00  | 0.80       | 0.00             | 0.01   | 3.41       |
| 2004 | 56.50           | 22.21      | $\overline{163}$ | 41.60   | 1.72   | 0.00   | 0.10       | 0.00  | 0.50       | 6.40             | 0.00   | 11.10      |
| 2005 | 1.50            | 173        | 94.91            | 0.90    | 0.00   | 0.00   | 0.00       | 0.00  | 0.01       | 1,10             | 0.11   | 3.90       |
| 2006 | 25.71           | 151.00     | 135.22           | 28.81   | 0.00   | 0.80   | 0.21       | 0.00  | 0.00       | 0.00             | 9.71   | 2.91       |
| 2007 | 27.30           | 3.22       | 40.31            | 0.90    | 0.60   | 0.50   | 0.10       | 0.00  | 0.00       | 6.81             | 1.80   | 0.70       |
| 2008 | 36.30           | 546.50     | 287.50           | 31.21   | 1.60   | 1.70   | 1.51       | 0.30  | 0.00       | 0.00             | 6.80   | 0.00       |
| 2009 | 165.81          | 58.02      | 112.14           | 14.10   | 5.90   | 0.00   | 0.20       | 0.00  | 0.00       | 0.00             | 4.10   | 1.40       |
| 2010 | 152.95          | 216.22     | 138.62           | 173.11  | 2.30   | 49.32  | 0.00       | 0.00  | 1.27       | 9.80             | 2.30   | 1.30       |
| 2011 | 49.21           | 16.60      | 1.20             | 85.31   | 2.00   | 3.80   | 0.70       | 0.00  | 0.00       | 2.50             | 1.90   | 6.21       |
| 2012 | 34.70           | 447.61     | 320.30           | 87.30   | 0.00   | 0.02   | 0.01       | 0.00  | 0.00       | 0.22             | 7.30   | 1.11       |
| 2013 | 7.40            | 13.20      | 127.80           | 4.20    | 18.60  | 0.00   | 0.00       | 0.00  | 1.10       | 8.00             | 0.00   | 2.80       |
| 2014 | 1.20            | 2.80       | 25.50            | 5.40    | 3.40   | 0.50   | 17.15      | 20.74 | 29.54      | 119.00           | 114.77 | 407.20     |

**Tabla N°16:** Ejemplo de método de Promedio Aritmético en la estación Chulucanas

**Fuente:** Propia

Según el método de la Recta de Regresión (Tabla N°15), en el año 1992 la sumatoria de las precipitaciones máximas mensuales debe ser igual a **1088.24**.

Se procede a hallar un promedio mensual para determinar un factor por cada mes (dividiendo la sumatoria de los promedios mensuales entre el promedio de cada mes), multiplicando el factor por **1088.24** se podrá determinar los valores de precipitación máxima mensuales de cada mes.

| Método del Promedio Aritmético |          |        |  |  |  |  |  |  |
|--------------------------------|----------|--------|--|--|--|--|--|--|
|                                | Promedio | Factor |  |  |  |  |  |  |
| <b>ENE</b>                     | 56.67    | 0.13   |  |  |  |  |  |  |
| <b>FEB</b>                     | 107.04   | 0.24   |  |  |  |  |  |  |
| MAR                            | 158.80   | 0.35   |  |  |  |  |  |  |
| ABR                            | 69.42    | 0.15   |  |  |  |  |  |  |
| MAY                            | 25.60    | 0.06   |  |  |  |  |  |  |
| JUN                            | 19.78    | 0.04   |  |  |  |  |  |  |
| jul                            | 0.36     | 0.00   |  |  |  |  |  |  |
| AGO                            | 0.43     | 0.00   |  |  |  |  |  |  |
| SET                            | 0.50     | 0.00   |  |  |  |  |  |  |
| ост                            | 2.21     | 0.00   |  |  |  |  |  |  |
| NOV                            | 2.15     | 0.00   |  |  |  |  |  |  |
| DIC                            | 7.92     | 0.02   |  |  |  |  |  |  |
| TOTAL                          | 450.89   | 1.00   |  |  |  |  |  |  |

**Tabla N°17:** Método del Promedio Aritmético en la estación Chulucanas

**Fuente:** Propia

| Tabla N°18: Ejemplo de método de Promedio Aritmético en la estación Chulucanas |
|--------------------------------------------------------------------------------|
|--------------------------------------------------------------------------------|

|      |            |            |            |            |        | <b>Est. Chulucanas</b> |            |            |            |        |            |                   |         |
|------|------------|------------|------------|------------|--------|------------------------|------------|------------|------------|--------|------------|-------------------|---------|
| AÑO  |            |            |            |            |        |                        | <b>MES</b> |            |            |        |            |                   |         |
|      | <b>ENE</b> | <b>FEB</b> | <b>MAR</b> | <b>ABR</b> | MAY    | JUN                    | JUL        | <b>AGO</b> | <b>SET</b> | OCT    | <b>NOV</b> | <b>DIC</b>        |         |
| 1972 | 4.10       | 63.80      | 578.00     | 4.60       | 2.32   | 1.84                   | 0.02       | 1.01       | 0.00       | 0.00   | 5.40       | 19.60             |         |
| 1973 | 148.00     | 183.70     | 118.00     | 12.10      | 0.50   | 0.70                   | 0.00       | 100        | 2.90       | 0.70   | 2.30       | 2.60              |         |
| 1974 | 13.60      | 25.40      | 7.70       | 0.20       | 0.00   | 0.60                   | 0.00       | 0.00       | 0.70       | 120    | 0.90       | 0.00              |         |
| 1975 | 5.40       | 73.30      | 102.30     | 15.00      | 140    | 3.30                   | 0.00       | 3.90       | 0.00       | 2.00   | 0.90       | 0.00              |         |
| 1976 | 76.50      | 94.30      | 43.51      | 40.00      | 26.90  | 0.80                   | 100        | 0.30       | 0.00       | 0.00   | 0.00       | 0.00              |         |
| 1977 | 12.01      | 152.30     | 143.20     | 36.50      | 0.40   | 0.40                   | 0.41       | 0.00       | 2.10       | 0.40   | 0.01       | 0.80              |         |
| 1978 | 277.96     | 18.40      | 56.61      | 1.40       | 1.70   | 0.00                   | 0.00       | 0.00       | 0.10       | 0.40   | 0.00       | 0.40              |         |
| 1979 | 5.70       | 6.30       | 39.80      | 7.40       | 2.40   | 0.00                   | 0.00       | 0.00       | 1,10       | 0.00   | 0.00       | 0.00              |         |
| 1980 | 0.30       | 12.70      | 73.40      | 38.90      | 0.30   | 0.00                   | 0.80       | 0.00       | 0.00       | 1.80   | 3.50       | 9.40              |         |
| 1981 | 0.80       | 16.41      | 223.30     | 20.00      | 0.61   | 0.00                   | 1.20       | 0.70       | 0.00       | 2.90   | 0.60       | 151               |         |
| 1982 | 0.00       | 0.81       | 362.23     | 5.80       | 0.50   | 0.00                   | 0.80       | 0.00       | 1.50       | 4.93   | 3.30       | 105.90            | 367.15  |
| 1983 | 672.30     | 463.00     | 854.20     | 1150.70    | 742.50 | 242.00                 | 2.40       | 0.00       | 1.70       | 2.20   | 0.00       | 6.90              |         |
| 1984 | 26.10      | 105.00     | 89.90      | 0.30       | 0.80   | 0.10                   | 0.00       | 150        | 0.90       | 3.10   | 0.00       | 0.30              |         |
| 1985 | 7.20       | 42.91      | 59.70      | 0.00       | 3.90   | 0.00                   | 0.00       | 0.20       | 0.00       | 0.40   | 0.00       | 2.40              |         |
| 1986 | 16.41      | 8.70       | 5.20       | 17.81      | 130    | 0.00                   | 0.10       | 0.00       | 0.00       | 3.50   | 4.60       | 140               |         |
| 1987 | 50.90      | 130.50     | 239.40     | 101.80     | 0.00   | 0.00                   | 0.00       | 3.20       | 0.00       | 0.80   | 0.00       | 0.00              |         |
| 1988 | 3.60       | 7.30       | 0.00       | 16.10      | 3.40   | 293.39                 | 0.00       | 0.00       | 0.00       | 0.00   | 0.00       | 0.00              |         |
| 1989 | 40.10      | 225.60     | 148.50     | 142.99     | 0.50   | 0.00                   | 0.00       | 0.00       | 0.00       | 2.10   | 0.00       | 0.00              |         |
| 1990 | 1.30       | 3.80       | 33.40      | 2.30       | 0.20   | 90.59                  | 1.64       | 1.98       | 2.27       | 10.14  | 9.85       | 36.26             | 152.73  |
| 1991 | 32.26      | 60.92      | 90.38      | 39.51      | 14.57  | 11.26                  | 0.20       | 0.25       | 0.28       | 1.26   | 1.22       | 4.51              | 256.62  |
| 1992 | 136.78     | 258.35     | 383.28     | 167.56     | 61.79  | 47.74                  | 0.86       | 1.05       | 1.20       | 5.34   | 5.19       | 19.11             | 1088.24 |
| 1993 | 136.37     | 257.58     | 382.13     | 167.05     | 61.61  | 47.60                  | 0.86       | 1.04       | 1.19       | 5.33   | 5.17       | 19.05             | 1084.99 |
| 1994 | 123.34     | 232.97     | 345.62     | 151.09     | 55.72  | 43.05                  | 0.78       | 0.94       | 1.08       | 4.82   | 4.68       | 17.23             | 981.32  |
| 1995 | 53.19      | 100.46     | 149.04     | 65.15      | 24.03  | 18.56                  | 0.34       | 0.41       | 0.47       | 2.08   | 2.02       | 7.43              | 423.16  |
| 1996 | 30.04      | 56.74      | 84.18      | 36.80      | 0.00   | 0.00                   | 0.19       | 0.23       | 0.26       | 1.17   | 1.14       | 4.20              | 214.96  |
| 1997 | 157.75     | 297.95     | 64.60      | 66.72      | 0.00   | 1.61                   | 0.00       | 0.00       | 1.80       | 1.00   | 6.60       | 22.04             | 477.74  |
| 1998 | 377.74     | 713.46     | 1002.32    | 330.90     | 158.03 | 122.34                 | 0.00       | 0.00       | 1.70       | 0.00   | 0.90       | 0.00              | 2373.88 |
| 1999 | 15.00      | 281.12     | 44.00      | 63.80      | 11.00  | 0.90                   | 0.00       | 0.00       | 0.20       | 5.20   | 0.00       | 10.01             |         |
| 2000 | 10.40      | 80.01      | 99.00      | 54.50      | 12.60  | 10.10                  | 0.00       | 0.20       | 0.40       | 0.00   | 0.00       | 20.70             |         |
| 2001 | 42.80      | 134.10     | 438.60     | 48.62      | 0.41   | 0.11                   | 0.60       | 0.00       | 0.10       | 0.31   | 1.72       | $\overline{3.21}$ |         |
| 2002 | 0.00       | 79.31      | 341.70     | 211.30     | 0.60   | 0.10                   | 0.01       | 0.00       | 0.00       | 5.93   | 0.14       | 0.32              |         |
| 2003 | 29.30      | 63.51      | 17.82      | 4.50       | 0.20   | 1.02                   | 0.01       | 0.00       | 0.80       | 0.00   | 0.01       | 3.41              |         |
| 2004 | 56.50      | 22.21      | 1.63       | 41.60      | 1.72   | 0.00                   | 0.10       | 0.00       | 0.50       | 6.40   | 0.00       | 11.10             |         |
| 2005 | 1.50       | 1.73       | 94.91      | 0.90       | 0.00   | 0.00                   | 0.00       | 0.00       | 0.01       | 1,10   | 0.11       | 3.90              |         |
| 2006 | 25.71      | 151.00     | 135.22     | 28.81      | 0.00   | 0.80                   | 0.21       | 0.00       | 0.00       | 0.00   | 9.71       | 2.91              |         |
| 2007 | 27.30      | 3.22       | 40.31      | 0.90       | 0.60   | 0.50                   | 0.10       | 0.00       | 0.00       | 6.81   | 1.80       | 0.70              |         |
| 2008 | 36.30      | 546.50     | 287.50     | 31.21      | 1.60   | 1.70                   | 1.51       | 0.30       | 0.00       | 0.00   | 6.80       | 0.00              |         |
| 2009 | 165.81     | 58.02      | 112.14     | 14.10      | 5.90   | 0.00                   | 0.20       | 0.00       | 0.00       | 0.00   | 4.10       | 1.40              |         |
| 2010 | 152.57     | 216.22     | 138.62     | 173.39     | 2.30   | 49.41                  | 0.00       | 0.00       | 1.27       | 9.80   | 2.30       | 1.30              | 376.65  |
| 2011 | 49.21      | 16.60      | 120        | 85.31      | 2.00   | 3.80                   | 0.70       | 0.00       | 0.00       | 2.50   | 1.90       | 6.21              |         |
| 2012 | 34.70      | 447.61     | 320.30     | 87.30      | 0.00   | 0.02                   | 0.01       | 0.00       | 0.00       | 0.22   | 7.30       | 1,11              |         |
| 2013 | 7.40       | 13.20      | 127.80     | 4.20       | 18.60  | 0.00                   | 0.00       | 0.00       | 1,10       | 8.00   | 0.00       | 2.80              |         |
| 2014 | 1.20       | 2.80       | 25.50      | 5.40       | 3.40   | 0.50                   | 17.23      | 20.84      | 29.35      | 118.82 | 114.63     | 407.53            | 708.39  |
|      |            |            |            |            |        |                        |            |            |            |        |            |                   |         |

**Fuente:** Propia

Este mismo proceso se repite en cada año con más de un dato faltante. La estación Chulucanas con los datos completos se muestra a continuación.

|              |               |                |                 |                |              |             | <b>Est. Chulucanas Completa</b> |              |              |              |              |                  |                        |
|--------------|---------------|----------------|-----------------|----------------|--------------|-------------|---------------------------------|--------------|--------------|--------------|--------------|------------------|------------------------|
| AÑO          |               |                |                 |                |              |             | <b>MES</b>                      |              |              |              |              |                  | $\overline{P}$ . total |
|              | ENE.          | <b>FEB</b>     | <b>MAR</b>      | ABR            | MAY          | <b>JUN</b>  | JUL                             | <b>AGO</b>   | <b>SET</b>   | <b>OCT</b>   | <b>NOV</b>   | $\overline{DIC}$ | Anual                  |
| 1972         | 4.10          | 63.80          | 578.00          | 4.60           | 2.32         | 1.84        | 0.02                            | 1.01         | 0.00         | 0.00         | 5.40         | 19.60            | 680.69                 |
| 1973         | 148.00        | 183.70         | 118.00          | 12.10          | 0.50         | 0.70        | 0.00                            | 1.00         | 2.90         | 0.70         | 2.30         | 2.60             | 472.50                 |
| 1974         | 13.60         | 25.40          | 7.70            | 0.20           | 0.00         | 0.60        | 0.00                            | 0.00         | 0.70         | 1.20         | 0.90         | 0.00             | 50.30                  |
| 1975         | 5.40          | 73.30          | 102.30          | 15.00          | 1.40         | 3.30        | 0.00                            | 3.90         | 0.00         | 2.00         | 0.90         | 0.00             | 207.50                 |
| 1976         | 76.50         | 94.30          | 43.51           | 40.00          | 26.90        | 0.80        | 1.00                            | 0.30         | 0.00         | 0.00         | 0.00         | 0.00             | 283.31                 |
| 1977         | 12.01         | 152.30         | 143.20          | 36.50          | 0.40         | 0.40        | 0.41                            | 0.00         | 2.10         | 0.40         | 0.01         | 0.80             | 348.53                 |
| 1978         | 277.96        | 18.40          | 56.61           | 1.40           | 1.70         | 0.00        | 0.00                            | 0.00         | 0.10         | 0.40         | 0.00         | 0.40             | 356.97                 |
| 1979<br>1980 | 5.70          | 6.30           | 39.80           | 7.40           | 2.40         | 0.00        | 0.00                            | 0.00         | 110<br>0.00  | 0.00         | 0.00<br>3.50 | 0.00             | 62.70                  |
|              | 0.30          | 12.70          | 73.40           | 38.90          | 0.30         | 0.00        | 0.80                            | 0.00         |              | 1.80         |              | 9.40             | 147.10                 |
| 1981         | 0.80          | 16.41          | 223.30          | 20.00          | 0.61         | 0.00        | 1.20                            | 0.70         | 0.00         | 2.90         | 0.60         | 151              | 268.03                 |
| 1982         | 0.00          | 0.81           | 362.23          | 5.80           | 0.50         | 0.00        | 0.80                            | 0.00         | 150          | 4.93         | 3.30         | 105.90           | 485.76                 |
| 1983         | 672.30        | 463.00         | 854.20          | 1150.70        | 742.50       | 242.00      | 2.40                            | 0.00         | 1.70         | 2.20         | 0.00         | 6.90             | 4137.90                |
| 1984         | 26.10         | 105.00         | 89.90           | 0.30           | 0.80         | 0.10        | 0.00                            | 1.50         | 0.90         | 3.10         | 0.00         | 0.30             | 228.00                 |
| 1985         | 7.20          | 42.91          | 59.70           | 0.00           | 3.90         | 0.00        | 0.00                            | 0.20         | 0.00         | 0.40         | 0.00         | 2.40             | 116.71                 |
| 1986         | 16.41         | 8.70           | 5.20            | 17.81          | 1.30         | 0.00        | 0.10                            | 0.00         | 0.00         | 3.50         | 4.60         | 1.40             | 59.02                  |
| 1987         | 50.90         | 130.50         | 239.40          | 101.80         | 0.00<br>3.40 | 0.00        | 0.00<br>0.00                    | 3.20<br>0.00 | 0.00         | 0.80         | 0.00<br>0.00 | 0.00<br>0.00     | 526.60                 |
| 1988         | 3.60          | 7.30           | 0.00            | 16.10          |              | 293.39      |                                 |              | 0.00         | 0.00         |              |                  | 329.79                 |
| 1989         | 40.10         | 225.60         | 148.50          | 142.99         | 0.50         | 0.00        | 0.00                            | 0.00         | 0.00         | 2.10         | 0.00         | 0.00             | 559.79                 |
| 1990         | 1.30          | 3.80           | 33.40           | 2.30           | 0.20         | 90.59       | 1.64                            | 1.98         | 2.27         | 10.14        | 9.85         | 36.26            | 193.73                 |
| 1991         | 32.26         | 60.92          | 90.38           | 39.51          | 14.57        | 11.26       | 0.20                            | 0.25         | 0.28         | 1.26         | 1.22         | 4.51             | 256.62                 |
| 1992         | 136.78        | 258.35         | 383.28          | 167.56         | 61.79        | 47.74       | 0.86                            | 1.05         | 1.20         | 5.34         | 5.19         | 19.11            | 1088.24                |
| 1993         | 136.37        | 257.58         | 382.13          | 167.05         | 61.61        | 47.60       | 0.86                            | 1.04         | 1,19         | 5.33         | 5.17         | 19.05            | 1084.99                |
| 1994         | 123.34        | 232.97         | 345.62          | 151.09         | 55.72        | 43.05       | 0.78                            | 0.94         | 1.08         | 4.82         | 4.68         | 17.23            | 981.32                 |
| 1995         | 53.19         | 100.46         | 149.04          | 65.15          | 24.03        | 18.56       | 0.34                            | 0.41         | 0.47         | 2.08         | 2.02         | 7.43             | 423.16                 |
| 1996         | 30.04         | 56.74          | 84.18           | 36.80          | 0.00         | 0.00        | 0.19                            | 0.23         | 0.26         | 117          | 1.14         | 4.20             | 214.96                 |
| 1997         | 157.75        | 297.95         | 64.60           | 66.72          | 0.00         | 1.61        | 0.00                            | 0.00         | 1.80         | 1.00         | 6.60         | 22.04            | 620.07                 |
| 1998         | 377.74        | 713.46         | 1002.32         | 330.90         | 158.03       | 122.34      | 0.00                            | 0.00         | 1.70         | 0.00         | 0.90         | 0.00             | 2707.38                |
| 1999         | 15.00         | 281.12         | 44.00           | 63.80          | 11.00        | 0.90        | 0.00                            | 0.00         | 0.20         | 5.20         | 0.00         | 10.01            | 431.23                 |
| 2000         | 10.40         | 80.01          | 99.00           | 54.50          | 12.60        | 10.10       | 0.00                            | 0.20         | 0.40         | 0.00         | 0.00         | 20.70            | 287.91                 |
| 2001         | 42.80         | 134.10         | 438.60          | 48.62          | 0.41         | 0.11        | 0.60                            | 0.00         | 0.10<br>0.00 | 0.31         | 1.72         | 9.21             | 676.58                 |
| 2002<br>2003 | 0.00<br>29.30 | 79.31<br>63.51 | 341.70<br>17.82 | 211.30<br>4.50 | 0.60<br>0.20 | 0.10<br>102 | 0.01<br>0.01                    | 0.00<br>0.00 |              | 5.93<br>0.00 | 0.14<br>0.01 | 0.32<br>3.41     | 639.41                 |
| 2004         | 56.50         | 22.21          | 1.63            | 41.60          | 1.72         | 0.00        | 0.10                            | 0.00         | 0.80<br>0.50 | 6.40         | 0.00         | 11.10            | 120.58<br>141.76       |
| 2005         | 150           | 1.73           | 94.91           | 0.90           | 0.00         | 0.00        | 0.00                            | 0.00         | 0.01         | 1,10         | 0.11         | 3.90             | 104.16                 |
| 2006         | 25.71         | 151.00         | 135.22          | 28.81          | 0.00         | 0.80        | 0.21                            | 0.00         | 0.00         | 0.00         | 9.71         | 2.91             | 354.37                 |
| 2007         | 27.30         | 3.22           | 40.31           | 0.90           | 0.60         | 0.50        | 0.10                            | 0.00         | 0.00         | 6.81         | 1.80         | 0.70             | 82.24                  |
| 2008         | 36.30         | 546.50         | 287.50          | 31.21          | 1.60         | 1.70        | 1.51                            | 0.30         | 0.00         | 0.00         | 6.80         | 0.00             | 913.42                 |
| 2009         | 165.81        | 58.02          | 112.14          | 14.10          | 5.90         | 0.00        | 0.20                            | 0.00         | 0.00         | 0.00         | 4.10         | 1.40             | 361.67                 |
| 2010         | 152.57        | 216.22         | 138.62          | 173.39         | 2.30         | 49.41       | 0.00                            | 0.00         | 1.27         | 9.80         | 2.30         | 1.30             | 747.19                 |
| 2011         | 49.21         | 16.60          | 120             | 85.31          | 2.00         | 3.80        | 0.70                            | 0.00         | 0.00         | 2.50         | 1.90         | 6.21             | 169.43                 |
| 2012         | 34.70         | 447.61         | 320.30          | 87.30          | 0.00         | 0.02        | 0.01                            | 0.00         | 0.00         | 0.22         | 7.30         | 1.11             | 898.57                 |
|              |               |                |                 |                |              |             |                                 |              |              |              |              |                  |                        |
| 2013<br>2014 | 7.40          | 13.20          | 127.80          | 4.20           | 18.60        | 0.00        | 0.00                            | 0.00         | 1,10         | 8.00         | 0.00         | 2.80             | 183.10                 |
|              | 1.20          | 2.80           | 25.50           | 5.40           | 3.40         | 0.50        | 17.23                           | 20.84        | 29.35        | 118.82       | 114.63       | 407.53           | 747.19                 |

**Tabla N°19:** Estación Chulucanas con los datos completos

**Fuente:** Propia

### **Estación N°2: Morropón**

La estación Morropón mostró correlación con el promedio de las estaciones pluviométricas (Tabla N°11) R=0.971, quizás no sea el valor más óptimo (esto aprecia en el Gráfico N°9) pero se corregirá más adelante. Debido a esta correlación se puede aplicar el método de Recta de Regresión. Se sigue el mismo procedimiento detallado anteriormente.

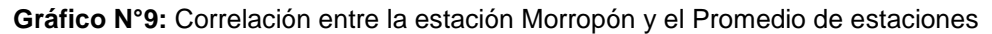

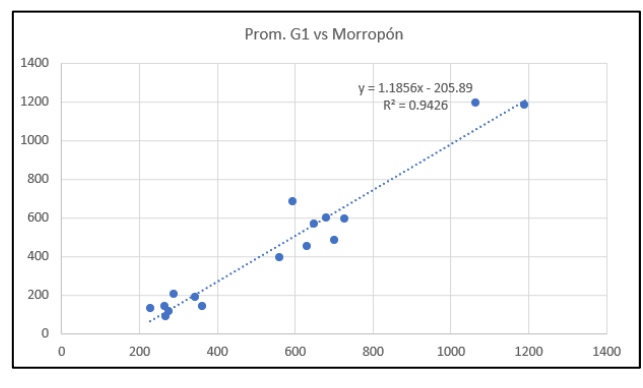

**Fuente:** Propia

## **- Método de la Recta de Regresión:**

En la siguiente tabla se puede apreciar la aplicación de la fórmula, "x" es igual al Promedio de las estaciones que correlaciona con la estación Morropón y "y" el dato a hallar de la estación Morropón.

|              | Prom.<br>Estacion |          | Est. Morropón |                  |
|--------------|-------------------|----------|---------------|------------------|
| AÑO          | es G1             | Fórmula  | P.            | P. total         |
|              |                   |          | original      | Anual            |
| 1972         | 701.01            |          |               | 482.15           |
| 1973         | 649.00            |          |               | 568.86           |
| 1974         | 235.30            | 73.08    | 50.48         | 73.08            |
| 1975         | 560.91            |          |               | 394.83           |
| 1976         | 434.56            | 309.33   | 310.51        | 310.51           |
| 1977         | 516.44            |          |               | 403.15           |
| 1978<br>1979 | 258.72<br>274.93  |          |               | 122.86<br>115.71 |
| 1980         | 283.18            |          |               | 147.70           |
| 1981         | 404.12            |          |               | 622.60           |
| 1982         | 428.05            |          |               | 135.80           |
| 1983         | 2219.99           |          |               | 2891.10          |
| 1984         | 457.93            | 337.04   | 357.40        | 357.40           |
| 1985         | 228.46            |          |               | 130.00           |
| 1986         | 268.07            |          |               | 89.21            |
| 1987         | 593.35            |          |               | 681.80           |
| 1988         | 271.00            |          |               | 52.10            |
| 1989         | 549.80            | 445.96   | 379.50        | 445.96           |
| 1990         | 243.50            | 82.80    | 31.80         | 82.80            |
| 1991         | 215.44            |          |               | 80.20            |
| 1992         | 601.82            | 507.62   | 847.30        | 847.30           |
| 1993         | 572.25            | 472.57   | 528.81        | 528.81           |
| 1994         | 324.18            |          |               | 259.10           |
| 1995         | 314.05            |          |               | 218.80           |
| 1996         | 188.30            |          |               | 134.00           |
| 1997         | 454.33            |          |               | 423.60           |
| 1998         | 932.30            | 899.44   | 37.20         | 899.44           |
| 1999         | 751.19            |          |               | 612.50           |
| 2000         | 726.32            |          |               | 594.40           |
| 2001         | 694.23            |          |               | 717.00           |
| 2002<br>2003 | 732.77<br>265.46  |          |               | 773.30<br>141.90 |
| 2004         | 287.97            |          |               | 208.00           |
| 2005         | 362.09            |          |               | 143.70           |
| 2006         | 679.91            |          |               | 600.10           |
| 2007         | 343.51            |          |               | 188.80           |
| 2008         | 1190.38           |          |               | 1181.20          |
| 2009         | 629.85            |          |               | 454.70           |
| 2010         | 515.99            |          |               | 371.40           |
| 2011         | 419.21            |          |               | 243.30           |
| 2012         | 1064.19           |          |               | 1194.10          |
| 2013         | 287.77            | 135.29   | 215.00        | 215.00           |
| 2014         | 156.98            | $-19.77$ | 69.20         | 69.20            |

**Tabla N°20:** Método de la Recta de Regresión en la estación Morropón

**Fuente:** Propia

### **- Método del Promedio Aritmético:**

A continuación, se muestra la tabla con los datos completados con el método del promedio aritmético detallado por un ejemplo en la estación Chulucanas.

|      | Est. Morropón |        |        |         |        |       |            |            |            |       |       |            |        |
|------|---------------|--------|--------|---------|--------|-------|------------|------------|------------|-------|-------|------------|--------|
|      |               |        |        |         |        |       | <b>MES</b> |            |            |       |       |            |        |
| AÑO  | <b>ENE</b>    | FEB    | MAR    | ABR     | MAY    | JUN   | JUL        | <b>AGO</b> | <b>SET</b> | OCT   | NOV   | <b>DIC</b> |        |
| 1972 | 1.00          | 95.00  | 351.40 | 4.00    | 11.40  | 2.04  | 0.03       | 1.72       | 0.00       | 0.02  | 2.00  | 13.54      |        |
| 1973 | 112.42        | 194.60 | 188,60 | 63.10   | 2.62   | 0.61  | 0.71       | 1,10       | 0.80       | 0.40  | 0.70  | 3.20       |        |
| 1974 | 14.03         | 21.82  | 10.90  | 0.23    | 0.00   | 22.60 | 0.10       | 0.10       | 0.20       | 0.70  | 1,10  | 1.30       |        |
| 1975 | 6.60          | 83.70  | 223.90 | 62.00   | 2.60   | 3.40  | 0.00       | 7.80       | 0.02       | 4.81  | 0.00  | 0.00       |        |
| 1976 | 75.30         | 74.10  | 86.50  | 46.50   | 25.60  | 1.00  | 0.40       | 0.01       | 0.00       | 0.00  | 0.00  | 1.10       |        |
| 1977 | 14.31         | 170.70 | 196.61 | 17.70   | 0.30   | 2.20  | 0.81       | 0.00       | 0.00       | 0.02  | 0.40  | 0.10       |        |
| 1978 | 0.30          | 52.52  | 55.40  | 3.81    | 9.40   | 0.00  | 0.00       | 0.02       | 0.01       | 0.00  | 0.00  | 1.40       |        |
| 1979 | 7.30          | 4.10   | 85.90  | 16.50   | 1.60   | 0.00  | 0.00       | 0.01       | 0.30       | 0.00  | 0.00  | 0.00       |        |
| 1980 | 0.00          | 18.50  | 91.60  | 17.80   | 0.50   | 0.00  | 0.20       | 0.00       | 0.00       | 2.80  | 13.50 | 2.80       |        |
| 1981 | 1.90          | 11.30  | 578.80 | 24.30   | 0.00   | 0.00  | 0.00       | 0.90       | 0.00       | 3.70  | 0.10  | 1.60       |        |
| 1982 | 7.90          | 3.10   | 0.00   | 13.90   | 0.10   | 0.00  | 0.00       | 0.00       | 0.00       | 0.20  | 0.40  | 110.20     |        |
| 1983 | 574.80        | 299.30 | 494.40 | 1030.70 | 372.20 | 97.60 | 5.90       | 0.00       | 3.50       | 3.20  | 0.60  | 8.90       |        |
| 1984 | 26.90         | 206.40 | 108.70 | 6.90    | 2.50   | 0.00  | 1.40       | 0.20       | 1.30       | 2.50  | 0.60  | 0.00       |        |
| 1985 | 0.00          | 28.40  | 88.40  | 0.10    | 8.70   | 0.00  | 0.00       | 1.90       | 0.00       | 0.00  | 0.00  | 2.50       |        |
| 1986 | 20.41         | 17.80  | 3.90   | 34.00   | 0.00   | 0.00  | 0.00       | 0.00       | 0.00       | 4.40  | 0.00  | 8.70       |        |
| 1987 | 70.50         | 86.90  | 396.70 | 121.80  | 100    | 0.00  | 0.80       | 0.70       | 0.00       | 3.40  | 0.00  | 0.00       |        |
| 1988 | 20.40         | 14.60  | 0.30   | 13.40   | 0.00   | 0.00  | 0.00       | 0.00       | 0.00       | 0.00  | 2.80  | 0.60       |        |
| 1989 | 108.20        | 155.00 | 114.20 | 60.11   | 0.00   | 0.00  | 0.00       | 0.00       | 0.00       | 1.70  | 0.40  | 6.35       | 66.46  |
| 1990 | 0.00          | 8.50   | 17.50  | 0.00    | 5.60   | 0.20  | 0.00       | 0.00       | 51.00      | 0.00  | 0.00  | 0.00       |        |
| 1991 | 0.00          | 17.00  | 45.60  | 7.80    | 0.00   | 0.00  | 0.00       | 0.00       | 0.00       | 1.00  | 0.00  | 8.80       |        |
| 1992 | 41.40         | 86.90  | 414.80 | 264.90  | 39.00  | 0.30  | 0.00       | 0.00       | 0.00       | 0.00  | 0.00  | 0.00       |        |
| 1993 | 7.00          | 156.10 | 293.10 | 55.01   | 4.80   | 0.00  | 0.00       | 0.00       | 0.00       | 0.00  | 5.70  | 7.10       |        |
| 1994 | 14.10         | 80.20  | 119.60 | 29.30   | 0.90   | 0.00  | 0.00       | 0.00       | 0.00       | 0.00  | 0.00  | 15.00      |        |
| 1995 | 90.50         | 66.30  | 11.20  | 41.50   | 0.00   | 0.00  | 0.00       | 0.00       | 0.00       | 0.00  | 1,10  | 8.20       |        |
| 1996 | 1.60          | 0.40   | 129.30 | 0.00    | 0.10   | 0.00  | 0.00       | 0.00       | 0.00       | 0.80  | 0.00  | 1.80       |        |
| 1997 | 2.70          | 66.40  | 89.00  | 33.30   | 0.10   | 1.70  | 0.00       | 1,10       | 2.10       | 3.80  | 3.50  | 219.90     |        |
| 1998 | 0.00          | 212.77 | 442.08 | 207.40  | 34.80  | 0.00  | 0.00       | 0.00       | 0.00       | 2.40  | 0.00  | 0.00       | 862.24 |
| 1999 | 10.00         | 340.30 | 133.40 | 97.50   | 18.20  | 1.00  | 0.00       | 0.00       | 2.60       | 1.00  | 0.00  | 8.50       |        |
| 2000 | 26.00         | 219.50 | 247.10 | 46.20   | 9.10   | 5.30  | 0.00       | 0.00       | 0.00       | 0.00  | 0.00  | 41.20      |        |
| 2001 | 77.60         | 115.60 | 433.10 | 83.10   | 1.40   | 0.40  | 0.00       | 0.00       | 0.00       | 0.00  | 4.10  | 1.70       |        |
| 2002 | 0.40          | 145.20 | 391.60 | 222.70  | 3.10   | 0.00  | 0.50       | 0.00       | 0.00       | 8.80  | 0.00  | 1.00       |        |
| 2003 | 33.90         | 79.50  | 18.30  | 4.30    | 0.00   | 100   | 0.00       | 0.00       | 0.00       | 0.00  | 0.40  | 4.50       |        |
| 2004 | 67.50         | 21.10  | 10.20  | 81.50   | 3.20   | 0.00  | 0.00       | 0.00       | 0.00       | 8.20  | 0.00  | 16.30      |        |
| 2005 | 2.00          | 14.30  | 125.90 | 0.00    | 0.00   | 0.00  | 0.00       | 0.00       | 0.00       | 0.70  | 0.00  | 0.80       |        |
| 2006 | 15.90         | 290.70 | 177.60 | 107.60  | 0.00   | 0.30  | 0.20       | 0.00       | 0.00       | 0.20  | 2.00  | 5.60       |        |
| 2007 | 39.20         | 9.00   | 123.20 | 4.40    | 0.00   | 0.30  | 0.00       | 0.00       | 0.00       | 5.40  | 7.30  | 0.00       |        |
| 2008 | 55.80         | 581.40 | 444.00 | 81.00   | 2.00   | 0.20  | 0.50       | 0.00       | 0.00       | 2.90  | 13.40 | 0.00       |        |
| 2009 | 213.00        | 72.20  | 149.10 | 6.70    | 0.90   | 0.00  | 0.70       | 0.00       | 0.00       | 0.00  | 7.10  | 5.00       |        |
| 2010 | 23.90         | 197.90 | 105,80 | 30.20   | 1.10   | 0.00  | 0.00       | 0.00       | 0.00       | 7.80  | 1.60  | 3.10       |        |
| 2011 | 5.20          | 84.50  | 0.00   | 129.30  | 1.20   | 4.70  | 0.00       | 0.00       | 0.00       | 0.70  | 8.30  | 9.40       |        |
| 2012 | 38.70         | 639.90 | 374.00 | 128.80  | 1.30   | 0.00  | 0.00       | 0.00       | 0.00       | 3.30  | 5.70  | 2.40       |        |
| 2013 | 22.60         | 14.30  | 140.90 | 3.60    | 17.10  | 0.00  | 0.00       | 0.00       | 0.00       | 12.50 | 0.00  | 4.00       |        |
| 2014 | 0.60          | 17.70  | 41.10  | 5.10    | 3.70   | 1.00  | 0.00       | 0.00       | 0.00       | 0.00  | 0.00  | 0.00       |        |

**Tabla N°21:** Método del Promedio Aritmético en la estación Morropón

**Fuente:** Propia

| Tabla N°22: Estación Morropón con los datos completos |  |  |  |  |  |
|-------------------------------------------------------|--|--|--|--|--|
|-------------------------------------------------------|--|--|--|--|--|

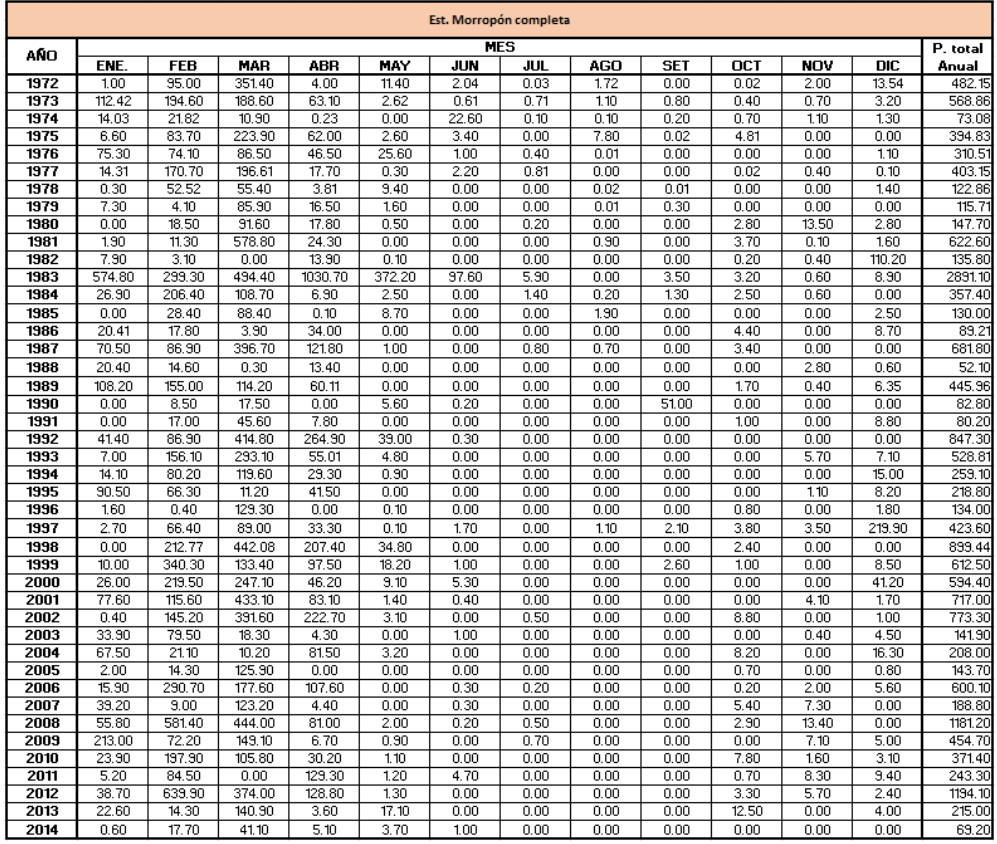

**Fuente:** Propia

## **Estación N°3: Hacienda Bigote**

La estación Hacienda Bigote mostró correlación con el promedio de las estaciones pluviométricas (Tabla N°12). Debido a esta correlación se puede aplicar el método de Recta de Regresión. Se sigue el mismo procedimiento detallado anteriormente.

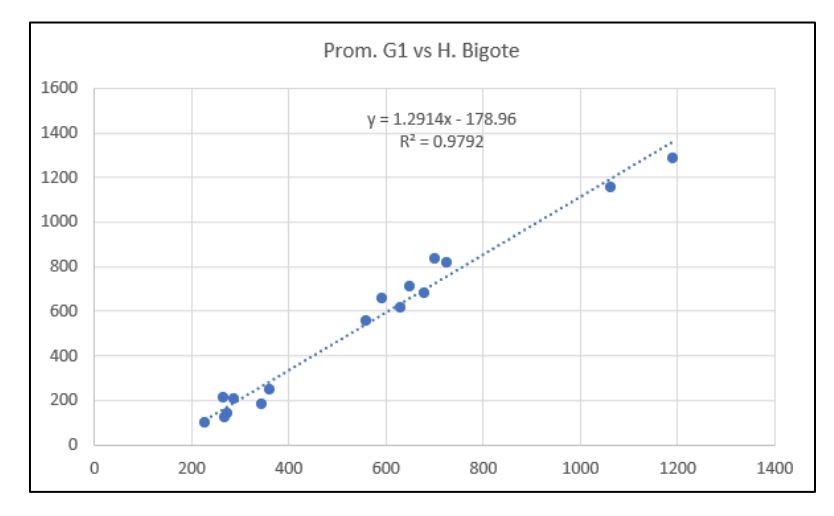

**Gráfico N°10:** Correlación entre la estación H. Bigote y el Promedio de estaciones

**Fuente:** Propia

## **- Método de la Recta de Regresión:**

En la siguiente tabla se puede apreciar la aplicación de la fórmula, "x" es igual al Promedio de las estaciones que correlaciona con la estación Hacienda Bigote y "y" el dato a hallar de la estación Hacienda Bigote.

|              | Prom.<br>Estacion | <b>Est. H. Bigote</b> |               |                   |
|--------------|-------------------|-----------------------|---------------|-------------------|
| AÑO          | es G1             | Fórmula               | Р<br>original | P. total<br>Anual |
| 1972         | 701.01            |                       |               | 832.99            |
| 1973         | 649.00            |                       |               | 710.70            |
| 1974         | 235.30            |                       |               | 98.70             |
| 1975         | 560.91            |                       |               | 554.60            |
| 1976         | 434.56            |                       |               | 467.89            |
| 1977         | 516.44            |                       |               | 467.54            |
| 1978<br>1979 | 258.72<br>274.93  |                       |               | 193.23<br>143.83  |
| 1980         | 283.18            | 186.74                | 177.41        | 186.74            |
|              |                   | 342.93                | 107           | 342.93            |
| 1981<br>1982 | 404.12<br>428.05  |                       |               | 298.12            |
| 1983         | 2219.99           |                       | 1753.02       | 2687.93           |
| 1984         | 457.93            | 2687.93               |               | 9.87              |
| 1985         | 228.46            |                       |               | 97.70             |
| 1986         | 268.07            |                       |               | 125.61            |
| 1987         | 593.35            |                       |               | 659.87            |
| 1988         | 271.00            |                       |               | 171.10            |
| 1989         | 549.80            |                       |               | 358.41            |
| 1990         | 243.50            |                       |               | 60.29             |
| 1991         | 215.44            |                       |               | 111.51            |
| 1992         | 601.82            |                       |               | 788.78            |
| 1993         | 572.25            |                       |               | 786.13            |
| 1994         | 324.18            |                       |               | 701.70            |
| 1995         | 314.05            |                       |               | 247.14            |
| 1996         | 188.30            |                       |               | 77.58             |
| 1997         | 454.33            |                       |               | 407.50            |
| 1998         | 932.30            |                       |               | 2107.40           |
| 1999         | 751.19            |                       |               | 845.10            |
| 2000         | 726.32            |                       |               | 818.40            |
| 2001<br>2002 | 694.23<br>732.77  |                       |               | 792.95            |
| 2003         | 265.46            |                       |               | 679.32<br>212.90  |
| 2004         | 287.97            |                       |               | 205.08            |
| 2005         | 362.09            |                       |               | 249.07            |
| 2006         | 679.91            |                       |               | 681.78            |
| 2007         | 343.51            |                       |               | 181.53            |
| 2008         | 1190.38           |                       |               | 1288.26           |
| 2009         | 629.85            |                       |               | 615.80            |
| 2010         | 515.99            |                       |               | 511.03            |
| 2011         | 419.21            |                       |               | 263.74            |
| 2012         | 1064.19           |                       |               | 1155.89           |
| 2013         | 287.77            |                       |               | 197.66            |
| 2014         | 156.98            | 23.76                 | 0.00          | 23.76             |

**Tabla N°21:** Método de la Recta de Regresión en la estación Hacienda Bigote.

**Fuente:** Propia

## **- Método del Promedio Aritmético:**

A continuación, se muestra la tabla con los datos completados con el método del promedio aritmético detallado por un ejemplo en la estación Chulucanas.
|      | <b>Est. Hacienda Bigote</b> |        |            |            |       |       |            |            |            |                  |                   |            |        |
|------|-----------------------------|--------|------------|------------|-------|-------|------------|------------|------------|------------------|-------------------|------------|--------|
| AÑO  |                             |        |            |            |       |       | <b>MES</b> |            |            |                  |                   |            |        |
|      | ENE.                        | FEB    | <b>MAR</b> | <b>ABR</b> | MAY   | JUN   | JUL        | <b>AGO</b> | <b>SET</b> | $\overline{OCT}$ | <b>NOV</b>        | <b>DIC</b> |        |
| 1972 | 124.80                      | 32.20  | 534.63     | 68.33      | 1.01  | 0.01  | 0.00       | 0.00       | 0.00       | 0.00             | 0.00              | 72.01      |        |
| 1973 | 141.90                      | 198.30 | 196.90     | 158.20     | 10.10 | 0.00  | 0.00       | 0.00       | 100        | 0.50             | 0.50              | 3.30       |        |
| 1974 | 13.10                       | 71.20  | 13.40      | 0.00       | 0.00  | 0.00  | 0.00       | 0.00       | 0.00       | 1.00             | 0.00              | 0.00       |        |
| 1975 | 33.40                       | 102.30 | 264.50     | 125.90     | 8.00  | 0.00  | 1.30       | 8.30       | 0.00       | 8.50             | 0.00              | 2.40       |        |
| 1976 | 89.90                       | 145.51 | 90.71      | 127.33     | 9.15  | 0.00  | 0.00       | 0.00       | 0.00       | 0.00             | 0.00              | 5.29       |        |
| 1977 | 29.42                       | 165.19 | 211.49     | 58.92      | 152   | 0.00  | 0.00       | 0.00       | 0.00       | 0.00             | 1.00              | 0.00       |        |
| 1978 | 0.00                        | 24.02  | 144.73     | 21.52      | 2.80  | 0.04  | 0.02       | 0.00       | 0.04       | 0.02             | $\overline{0.01}$ | 0.03       |        |
| 1979 | 11.96                       | 28.96  | 89.15      | 13.63      | 0.03  | 0.00  | 0.00       | 0.05       | 0.04       | 0.01             | 0.00              | 0.00       |        |
| 1980 | 0.03                        | 10.08  | 131.13     | 15.93      | 0.02  | 0.01  | 0.00       | 0.00       | 0.02       | 14.76            | 9.33              | 5.43       |        |
| 1981 | 39.82                       | 98.49  | 133.31     | 56.00      | 6.09  | 1.75  | 0.06       | 0.25       | 1.32       | 4.77             | 0.00              | 1.07       | 341.86 |
| 1982 | 6.08                        | 16.24  | 0.05       | 64.23      | 0.00  | 0.02  | 0.02       | 0.07       | 0.11       | 0.36             | 0.02              | 210.92     |        |
| 1983 | 295.95                      | 286.13 | 667.42     | 352.33     | 54.96 | 96.23 | 1.28       | 4.32       | 49.98      | 167.02           | 149.51            | 562.81     | 934.91 |
| 1984 | 3.53                        | 0.00   | 6.31       | 0.03       | 0.00  | 0.00  | 0.00       | 0.00       | 0.00       | 0.00             | 0.00              | 0.00       |        |
| 1985 | 41.06                       | 9.21   | 11.38      | 12.46      | 0.01  | 0.03  | 0.03       | 1.07       | 0.04       | 10.15            | 0.01              | 12.25      |        |
| 1986 | 31.35                       | 45.54  | 14.52      | 30.42      | 0.00  | 0.00  | 0.00       | 0.02       | 0.01       | 0.01             | 0.20              | 3.54       |        |
| 1987 | 67.83                       | 95.96  | 356.16     | 139.66     | 0.02  | 0.00  | 0.03       | 0.01       | 0.05       | 0.13             | 0.01              | 0.01       |        |
| 1988 | 45.15                       | 89.26  | 3.01       | 19.53      | 9.51  | 0.00  | 0.00       | 0.00       | 0.02       | 101              | 3.60              | 0.01       |        |
| 1989 | 6.44                        | 167.94 | 110.78     | 72.70      | 0.00  | 0.02  | 0.00       | 0.01       | 0.00       | 0.51             | 0.01              | 0.00       |        |
| 1990 | 9.82                        | 2.54   | 25.77      | 17.44      | 0.03  | 0.51  | 0.00       | 0.00       | 0.00       | 4.14             | 0.02              | 0.02       |        |
| 1991 | 0.51                        | 38.53  | 67.71      | 1.90       | 0.05  | 0.06  | 0.01       | 0.10       | 0.05       | 0.11             | 0.12              | 2.36       |        |
| 1992 | 15.96                       | 76.25  | 373.16     | 228.29     | 90.30 | 0.19  | 0.15       | 0.63       | 0.12       | 0.14             | 1.13              | 2.46       |        |
| 1993 | 0.13                        | 228.20 | 416.74     | 32.48      | 1,10  | 0.04  | 0.03       | 0.03       | 0.05       | 3.11             | 0.04              | 44.18      |        |
| 1994 | 39.99                       | 208.05 | 291.11     | 146.18     | 0.02  | 0.04  | 0.01       | 0.00       | 0.00       | 0.00             | 0.00              | 16.30      |        |
| 1995 | 60.80                       | 108.86 | 42.89      | 24.13      | 0.13  | 0.08  | 0.08       | 0.05       | 0.07       | 0.11             | 0.09              | 9.85       |        |
| 1996 | 0.13                        | 20.30  | 55.52      | 113        | 0.50  | 0.00  | 0.00       | 0.00       | 0.00       | 0.00             | 0.00              | 0.00       |        |
| 1997 | 107.00                      | 25.00  | 77.90      | 111.60     | 0.00  | 0.00  | 0.00       | 0.00       | 3.00       | 2.00             | 2.50              | 78.50      |        |
| 1998 | 438.70                      | 614.10 | 737.30     | 231.30     | 77.00 | 0.00  | 0.00       | 0.00       | 2.00       | 0.00             | 0.00              | 7.00       |        |
| 1999 | 25.50                       | 388.50 | 255.40     | 116.20     | 42.00 | 0.50  | 0.00       | 0.00       | 2.50       | 0.00             | 0.00              | 14.50      |        |
| 2000 | 46.70                       | 331.20 | 267.70     | 88.60      | 11.60 | 6.10  | 0.00       | 0.50       | 14.00      | 0.00             | 0.00              | 52.00      |        |
| 2001 | 128.53                      | 113.01 | 374.01     | 152.85     | 1.43  | 0.01  | 0.03       | 0.00       | 0.81       | 13.01            | 6.73              | 2.53       |        |
| 2002 | 0.02                        | 137.61 | 289.91     | 231.90     | 2.00  | 0.00  | 0.02       | 0.00       | 0.00       | 7.32             | 3.83              | 6.71       |        |
| 2003 | 31.51                       | 152.90 | 12.80      | 0.51       | 0.02  | 0.42  | 0.01       | 0.00       | 0.00       | 0.02             | 7.30              | 7.41       |        |
| 2004 | 48.82                       | 28.63  | 2.24       | 88.21      | 5.93  | 0.01  | 0.01       | 0.00       | 0.52       | 18.57            | 0.64              | 11.50      |        |
| 2005 | 0.42                        | 47.05  | 188.42     | 2.32       | 0.01  | 0.02  | 0.00       | 0.00       | 5.20       | 0.25             | 1.03              | 4.35       |        |
| 2006 | 22.12                       | 366.80 | 227.72     | 50.32      | 0.71  | 0.00  | 0.02       | 0.02       | 0.01       | 0.04             | 6.92              | 7,10       |        |
| 2007 | 36.62                       | 0.90   | 125.00     | 3.35       | 0.93  | 0.04  | 0.02       | 0.02       | 0.01       | 5.18             | 9.43              | 0.03       |        |
| 2008 | 91.86                       | 472.61 | 521.43     | 181.94     | 6.52  | 1.04  | 0.04       | 0.00       | 0.02       | 2.65             | 10.14             | 0.01       |        |
| 2009 | 186.71                      | 127.91 | 243.72     | 29.10      | 11.03 | 0.03  | 0.21       | 0.00       | 0.00       | 0.03             | 5.12              | 11.94      |        |
| 2010 | 43.10                       | 238.33 | 144.85     | 65.73      | 0.61  | 0.30  | 0.02       | 0.00       | 0.05       | 5.50             | 3.63              | 8.91       |        |
| 2011 | 8.90                        | 99.82  | 0.04       | 129.23     | 0.04  | 0.03  | 0.01       | 0.01       | 0.04       | 0.15             | 14.54             | 10.93      |        |
| 2012 | 81.47                       | 613.50 | 343.33     | 99.29      | 0.03  | 0.06  | 0.00       | 0.00       | 0.00       | 4.24             | 8.43              | 5.54       |        |
| 2013 | 34.83                       | 12.23  | 110.70     | 3.00       | 18.00 | 0.00  | 0.00       | 0.00       | 0.00       | 17.10            | 0.00              | 1.80       |        |
| 2014 | 2.59                        | 6.41   | 8.67       | 3.64       | 0.40  | 0.11  | 0.00       | 0.02       | 0.09       | 0.31             | 0.26              | 1.26       | 23.76  |

**Tabla N°22:** Método del Promedio Aritmético en la estación Hacienda Bigote.

**Fuente:** Propia

|              | Est. Hacienda Bigote completa |                  |                  |                  |              |                           |              |                   |              |              |                   |                   |                  |
|--------------|-------------------------------|------------------|------------------|------------------|--------------|---------------------------|--------------|-------------------|--------------|--------------|-------------------|-------------------|------------------|
| AÑO          |                               |                  |                  |                  |              |                           | <b>MES</b>   |                   |              |              |                   |                   | P. total         |
|              | ENE.                          | <b>FEB</b>       | <b>MAR</b>       | <b>ABR</b>       | MAY          | JUN                       | 亚            | <b>AGO</b>        | <b>SET</b>   | <b>OCT</b>   | <b>NOV</b>        | $\overline{DC}$   | Anual            |
| 1972         | 124.80                        | 32.20            | 534.63           | 68.33            | 1.01         | 0.01                      | 0.00         | 0.00              | 0.00         | 0.00         | 0.00              | 72.01             | 832.99           |
| 1973         | 141.90                        | 198.30           | 196.90           | 158.20           | 10.10        | 0.00                      | 0.00         | 0.00              | 100          | 0.50         | 0.50              | 3.30              | 710.70           |
| 1974         | 13.10<br>33.40                | 71.20<br>102.30  | 13.40<br>264.50  | 0.00             | 0.00<br>8.00 | 0.00<br>$\overline{0.00}$ | 0.00<br>130  | 0.00<br>8.30      | 0.00<br>0.00 | 1.00<br>8.50 | 0.00<br>0.00      | 0.00<br>2.40      | 98.70<br>554.60  |
| 1975<br>1976 | 89.90                         | 145.51           | 90.71            | 125.90<br>127.33 | 9.15         | 0.00                      | 0.00         | 0.00              | 0.00         | 0.00         | 0.00              | 5.29              | 467.89           |
| 1977         | 29.42                         | 165.19           | 211.49           | 58.92            | 1.52         | 0.00                      | 0.00         | 0.00              | 0.00         | 0.00         | 1.00              | 0.00              | 467.54           |
| 1978         | 0.00                          | 24.02            | 144.73           | 21.52            | 2.80         | 0.04                      | 0.02         | $\overline{0.00}$ | 0.04         | 0.02         | $\overline{0.01}$ | $\overline{0.03}$ | 193.23           |
| 1979         | 11.96                         | 28.96            | 89.15            | 13.63            | 0.03         | 0.00                      | 0.00         | 0.05              | 0.04         | 0.01         | 0.00              | 0.00              | 143.83           |
| 1980         | 0.03                          | 10.08            | 131.13           | 15.93            | 0.02         | 0.01                      | 0.00         | 0.00              | 0.02         | 14.76        | 9.33              | 5.43              | 186.74           |
| 1981         | 39.82                         | 98.49            | 133.31           | 56.00            | 6.09         | 1.75                      | 0.06         | 0.25              | 1.32         | 4.77         | 0.00              | 1.07              | 342.93           |
| 1982         | 6.08                          | 16.24            | 0.05             | 64.23            | 0.00         | 0.02                      | 0.02         | 0.07              | 0.11         | 0.36         | 0.02              | 210.92            | 298.12           |
| 1983         | 295.95                        | 286.13           | 667.42           | 352.33           | 54.96        | 96.23                     | 1.28         | 4.32              | 49.98        | 167.02       | 149.51            | 562.81            | 2687.93          |
| 1984         | 3.53                          | 0.00             | 6.31             | 0.03             | 0.00         | 0.00                      | 0.00         | 0.00              | 0.00         | 0.00         | 0.00              | 0.00              | 9.87             |
| 1985         | 41.06                         | 9.21             | 11.38            | 12.46            | 0.01         | 0.03                      | 0.03         | 1.07              | 0.04         | 10.15        | 0.01              | 12.25             | 97.70            |
| 1986         | 31.35                         | 45.54            | 14.52            | 30.42            | 0.00         | 0.00                      | 0.00         | 0.02              | 0.01         | 0.01         | 0.20              | 3.54              | 125.61           |
| 1987         | 67.83                         | 95.96            | 356.16           | 139.66           | 0.02         | 0.00                      | 0.03         | 0.01              | 0.05         | 0.13         | 0.01              | 0.01              | 659.87           |
| 1988         | 45.15                         | 89.26            | 3.01             | 19.53            | 3.51         | 0.00                      | 0.00         | 0.00              | 0.02         | 1.01         | 3.60              | 0.01              | 171.10           |
| 1989         | 6.44                          | 167.94           | 110.78           | 72.70            | 0.00         | 0.02                      | 0.00         | 0.01              | 0.00         | 0.51         | 0.01              | 0.00              | 358.41           |
| 1990         | 9.82                          | 2.54             | 25.77            | 17.44            | 0.03         | 0.51                      | 0.00         | 0.00              | 0.00         | 4.14         | 0.02              | 0.02              | 60.29            |
| 1991         | 0.51                          | 38.53            | 67.71            | 1.90             | 0.05         | 0.06                      | 0.01         | 0.10              | 0.05         | 0.11         | 0.12              | 2.36              | 111.51           |
| 1992         | 15.96                         | 76.25            | 373.16           | 228.29           | 90.30        | 0.19                      | 0.15         | 0.63              | 0.12         | 0.14         | 1,13              | 2.46              | 788.78           |
| 1993         | 0.13                          | 228.20           | 416.74           | 92.48            | 1,10         | 0.04                      | 0.03         | 0.03              | 0.05         | 3.11         | 0.04              | 44.18             | 786.13           |
| 1994         | 39.99                         | 208.05           | 291.11           | 146.18           | 0.02         | 0.04                      | 0.01         | 0.00              | 0.00         | 0.00         | 0.00              | 16.30             | 701.70           |
| 1995         | 60.80                         | 108.86           | 42.89            | 24.13            | 0.13         | 0.08                      | 0.08         | 0.05              | 0.07         | 0.11         | 0.09              | 9.85              | 247.14           |
| 1996         | 0.13                          | 20.30            | 55.52            | 113              | 0.50         | 0.00                      | 0.00         | 0.00              | 0.00         | 0.00         | 0.00              | 0.00              | 77.58            |
| 1997         | 107.00                        | 25.00            | 77.90            | 111.60           | 0.00         | 0.00                      | 0.00         | 0.00              | 3.00         | 2.00         | 2.50              | 78.50             | 407.50           |
| 1998         | 438.70                        | 614.10           | 737.30           | 231.30           | 77.00        | 0.00                      | 0.00         | 0.00              | 2.00         | 0.00         | 0.00              | 7.00              | 2107.40          |
| 1999         | 25.50                         | 388.50           | 255.40           | 116.20           | 42.00        | 0.50                      | 0.00         | 0.00              | 2.50         | 0.00         | 0.00              | 14.50             | 845.10           |
| 2000         | 46.70                         | 331.20           | 267.70           | 88.60            | 11.60        | 6,10                      | 0.00         | 0.50              | 14.00        | 0.00         | 0.00              | 52.00             | 818.40           |
| 2001         | 128.53<br>0.02                | 113.01<br>137.61 | 374.01<br>289.91 | 152.85           | 143<br>2.00  | 0.01<br>0.00              | 0.03<br>0.02 | 0.00<br>0.00      | 0.81<br>0.00 | 13.01        | 6.73<br>3.83      | 2.53              | 792.95<br>679.32 |
| 2002<br>2003 | 31.51                         | 152.90           | 12.80            | 231.90<br>0.51   | 0.02         | 0.42                      | 0.01         | 0.00              | 0.00         | 7.32<br>0.02 | 7.30              | 6.71<br>7.41      | 212.90           |
| 2004         | 48.82                         | 28.63            | 2.24             | 88.21            | 5.93         | 0.01                      | 0.01         | 0.00              | 0.52         | 18.57        | 0.64              | 11.50             | 205.08           |
| 2005         | 0.42                          | 47.05            | 188.42           | 2.32             | 0.01         | 0.02                      | 0.00         | 0.00              | 5.20         | 0.25         | 1.03              | 4.35              | 249.07           |
| 2006         | 22.12                         | 366.80           | 227.72           | 50.32            | 0.71         | 0.00                      | 0.02         | 0.02              | 0.01         | 0.04         | 6.92              | 7.10              | 681.78           |
| 2007         | 36.62                         | 0.90             | 125.00           | 3.35             | 0.93         | 0.04                      | 0.02         | 0.02              | 0.01         | 5.18         | 9.43              | 0.03              | 181.53           |
| 2008         | 91.86                         | 472.61           | 521.43           | 181.94           | 6.52         | 1.04                      | 0.04         | 0.00              | 0.02         | 2.65         | 10.14             | 0.01              | 1288.26          |
| 2009         | 186.71                        | 127.91           | 243.72           | 29.10            | 11.03        | 0.03                      | 0.21         | 0.00              | 0.00         | 0.03         | 5.12              | 11.94             | 615.80           |
| 2010         | 43.10                         | 238.33           | 144.85           | 65.73            | 0.61         | 0.30                      | 0.02         | 0.00              | 0.05         | 5.50         | 3.63              | 8.91              | 511.03           |
| 2011         | 8.90                          | 33.82            | 0.04             | 129.23           | 0.04         | 0.03                      | 0.01         | 0.01              | 0.04         | 0.15         | 14.54             | 10.93             | 263.74           |
| 2012         | 81.47                         | 613.50           | 343.33           | 99.29            | 0.03         | 0.06                      | 0.00         | 0.00              | 0.00         | 4.24         | 8.43              | 5.54              | 1155.89          |
| 2013         | 34.83                         | 12.23            | 110.70           | 3.00             | 18.00        | 0.00                      | 0.00         | 0.00              | 0.00         | 17.10        | 0.00              | 1.80              | 197.66           |
| 2014         | 2.59                          | 6.41             | 8.67             | 3.64             | 0.40         | 0.11                      | 0.00         | 0.02              | 0.09         | 0.31         | 0.26              | 1.26              | 23.76            |

**Fuente:** Propia

## **Estación N°4: Huarmaca**

La estación Huarmaca mostró correlación con el promedio de las estaciones pluviométricas (Tabla N°13). Debido a esta correlación se puede aplicar el método de Recta de Regresión. Se sigue el mismo procedimiento detallado anteriormente.

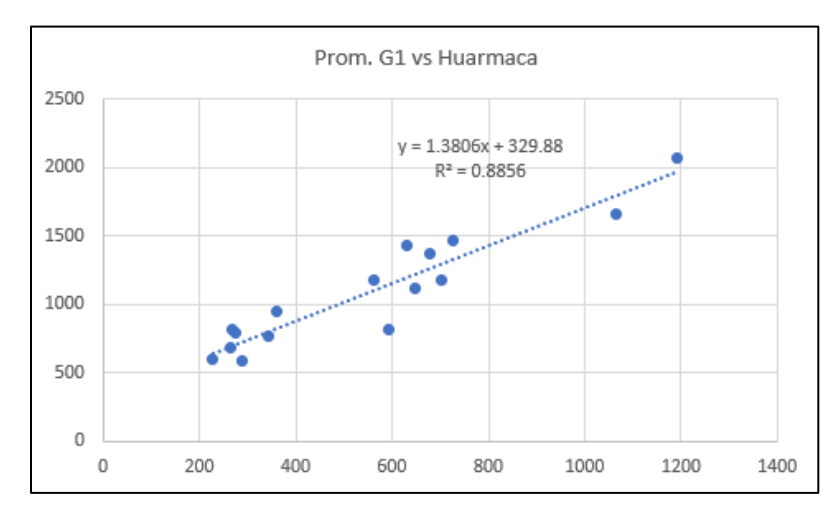

**Gráfico N°11:** Correlación entre la estación Huarmaca y el Promedio de estaciones

**Fuente:** Propia

## **- Método de la Recta de Regresión:**

En la siguiente tabla se puede apreciar la aplicación de la fórmula, "x" es igual al Promedio de las estaciones que correlaciona con la estación Huarmaca y "y" el dato a hallar de la estación Huarmaca.

|              | Prom.                   | Est. Huarmaca |             |                  |  |  |  |  |  |  |
|--------------|-------------------------|---------------|-------------|------------------|--|--|--|--|--|--|
| AÑO          | <b>Estaciones</b><br>G1 | Fórmula       |             | P. total         |  |  |  |  |  |  |
|              |                         |               | P. original | Anual            |  |  |  |  |  |  |
| 1972         | 701.01                  |               |             | 1178.11          |  |  |  |  |  |  |
| 1973         | 649.00                  |               |             | 1117.53          |  |  |  |  |  |  |
| 1974         | 235.30                  |               |             | 607.00           |  |  |  |  |  |  |
| 1975         | 560.91                  |               |             | 1177.31          |  |  |  |  |  |  |
| 1976         | 434.56                  | 929.84        | 873.40      | 929.84           |  |  |  |  |  |  |
| 1977         | 516.44                  | 1042.88       | 951.60      | 1042.88          |  |  |  |  |  |  |
| 1978         | 258.72                  |               |             | 678.50           |  |  |  |  |  |  |
| 1979         | 274.93                  |               |             | 787.00           |  |  |  |  |  |  |
| 1980         | 283.18                  |               |             | 610.90           |  |  |  |  |  |  |
| 1981         | 404.12                  |               |             | 837.32           |  |  |  |  |  |  |
| 1982         | 428.05                  |               |             | 1187.20          |  |  |  |  |  |  |
| 1983         | 2219.99                 |               |             | 1969.41          |  |  |  |  |  |  |
| 1984         | 457.93                  |               |             | 1169.10          |  |  |  |  |  |  |
| 1985         | 228.46                  |               |             | 597.51           |  |  |  |  |  |  |
| 1986         | 268.07                  |               |             | 811.91           |  |  |  |  |  |  |
| 1987<br>1988 | 593.35<br>271.00        |               |             | 816.00<br>656.11 |  |  |  |  |  |  |
| 1989         | 549.80                  |               |             | 1252.00          |  |  |  |  |  |  |
| 1990         | 243.50                  |               |             | 712.10           |  |  |  |  |  |  |
| 1991         | 215.44                  |               |             | 665.80           |  |  |  |  |  |  |
| 1992         | 601.82                  | 1160.75       | 1118.60     | 1160.75          |  |  |  |  |  |  |
| 1993         | 572.25                  | 1119.93       | 1140.80     | 1140.80          |  |  |  |  |  |  |
| 1994         | 324.18                  | 777.44        | 189.30      | 777.44           |  |  |  |  |  |  |
| 1995         | 314.05                  |               |             | 855.20           |  |  |  |  |  |  |
| 1996         | 188.30                  |               |             | 493.70           |  |  |  |  |  |  |
| 1997         | 454.33                  |               |             | 1011.70          |  |  |  |  |  |  |
| 1998         | 932.30                  |               |             | 1672.60          |  |  |  |  |  |  |
| 1999         | 751.19                  | 1366.97       | 1297.10     | 1366.97          |  |  |  |  |  |  |
| 2000         | 726.32                  |               |             | 1469.40          |  |  |  |  |  |  |
| 2001         | 694.23                  | 1288.33       | 870.00      | 1288.33          |  |  |  |  |  |  |
| 2002         | 732.77                  |               |             | 1244.30          |  |  |  |  |  |  |
| 2003         | 265.46                  |               |             | 679.70           |  |  |  |  |  |  |
| 2004         | 287.97                  |               |             | 581.70           |  |  |  |  |  |  |
| 2005         | 362.09                  |               |             | 945.80           |  |  |  |  |  |  |
| 2006         | 679.91                  |               |             | 1367.70          |  |  |  |  |  |  |
| 2007         | 343.51                  |               |             | 767.00           |  |  |  |  |  |  |
| 2008         | 1190.38                 |               |             | 2074.90          |  |  |  |  |  |  |
| 2009         | 629.85                  |               |             | 1425.70          |  |  |  |  |  |  |
| 2010         | 515.99                  |               |             | 1036.00          |  |  |  |  |  |  |
| 2011         | 419.21                  | 908.65        | 1028.20     | 1028.20          |  |  |  |  |  |  |
| 2012         | 1064.19                 |               |             | 1664.90          |  |  |  |  |  |  |
| 2013         | 287.77                  |               |             | 616.40           |  |  |  |  |  |  |
| 2014         | 156.98                  | 546.61        | 529.90      | 546.61           |  |  |  |  |  |  |

**Tabla N°24:** Método de la Recta de Regresión en la estación Huarmaca

**Fuente:** Propia

## **- Método del Promedio Aritmético:**

A continuación, se muestra la tabla con los datos completados con el método del promedio aritmético detallado por un ejemplo en la estación Chulucanas.

|      |        |              |            |            |            | <b>Est. Huarmaca</b> |            |            |            |            |            |            |        |
|------|--------|--------------|------------|------------|------------|----------------------|------------|------------|------------|------------|------------|------------|--------|
|      |        |              |            |            |            |                      | <b>MES</b> |            |            |            |            |            |        |
| AÑO  | ENE.   | <b>FEB</b>   | <b>MAR</b> | <b>ABR</b> | <b>MAY</b> | <b>JUN</b>           | <b>JUL</b> | <b>AGO</b> | <b>SET</b> | <b>OCT</b> | <b>NOV</b> | <b>DIC</b> |        |
| 1972 | 75.18  | 105.06       | 512.02     | 213.56     | 86.73      | 46.12                | 3.25       | 9.55       | 12.54      | 0.60       | 45.90      | 67.60      |        |
| 1973 | 101.70 | 296.90       | 256.70     | 226.40     | 60.30      | 17.90                | 17.50      | 10.50      | 18.93      | 13.40      | 32.70      | 64.60      |        |
| 1974 | 50.30  | 228.70       | 90.70      | 52.80      | 8.90       | 20.00                | 2.80       | 19.50      | 22.20      | 13.70      | 52.80      | 44.60      |        |
| 1975 | 71.20  | 258.90       | 344.10     | 210.80     | 74.50      | 29.41                | 8.80       | 45.00      | 6.60       | 90.30      | 21.50      | 16.20      |        |
| 1976 | 56.44  | 349.20       | 240.70     | 127.20     | 54.20      | 13.40                | 2.50       | 6.50       | 3.20       | 3.40       | 12.90      | 60.20      |        |
| 1977 | 149.50 | 206.30       | 256.00     | 228.70     | 24.00      | 17.10                | 2.20       | 2.90       | 21.20      | 7.20       | 36.50      | 91.28      |        |
| 1978 | 38.40  | 132.10       | 210.90     | 151.80     | 84.70      | 4.70                 | 2.60       | 3.40       | 6.00       | 8.80       | 14.90      | 20.20      |        |
| 1979 | 170.70 | 62.30        | 415.10     | 86.40      | 18.40      | 0.20                 | 0.00       | 6.80       | 11.70      | 0.40       | 5.10       | 9.90       |        |
| 1980 | 38.70  | 139.00       | 116.90     | 129.10     | 17.90      | 2.30                 | 0.10       | 1.10       | 0.00       | 62.20      | 33.30      | 70.30      |        |
| 1981 | 75.80  | 188.70       | 348.30     | 101.30     | 9.52       | 4.80                 | 0.30       | 13.90      | 0.00       | 47.40      | 6.50       | 40.80      |        |
| 1982 | 87.00  | 136.30       | 48.90      | 154.50     | 36.90      | 1.00                 | 2.10       | 0.10       | 7.80       | 55.00      | 81.20      | 576.40     |        |
| 1983 | 355.70 | 297.51       | 620.50     | 286.20     | 172.10     | 33.30                | 11.00      | 0.30       | 13.30      | 53.50      | 29.00      | 97.00      |        |
| 1984 | 105.60 | 457.30       | 232.00     | 121.90     | 51.30      | 16.70                | 13.40      | 1.70       | 27.50      | 66.60      | 30.00      | 45.10      |        |
| 1985 | 140.10 | 97.60        | 173.40     | 39.30      | 44.40      | 0.00                 | 0.30       | 7.10       | 0.80       | 12.11      | 1.70       | 80.70      |        |
| 1986 | 122.30 | 179.50       | 92.60      | 242.40     | 13.00      | 0.00                 | 0.00       | 14.30      | 7.01       | 9.60       | 42.30      | 88.90      |        |
| 1987 | 152.50 | 77.10        | 319.30     | 155.60     | 14.60      | 0.50                 | 30.30      | 1.90       | 0.80       | 35.90      | 12.90      | 14.60      |        |
| 1988 | 170.80 | 186.40       | 25.30      | 85.11      | 41.10      | 1.60                 | 3.30       | 0.00       | 6.40       | 7.70       | 66.00      | 62.40      |        |
| 1989 | 195.90 | 269.50       | 562.60     | 118.20     | 18.30      | 10.40                | 0.30       | 0.60       | 11.70      | 45.00      | 1.10       | 18.40      |        |
| 1990 | 36.20  | 145.20       | 107.10     | 158.40     | 20.80      | 8.10                 | 4.30       | 3.50       | 0.20       | 87.50      | 90.20      | 50.60      |        |
| 1991 | 25.70  | 125.80       | 277.10     | 66.90      | 30.20      | 13.30                | 0.00       | 0.00       | 0.00       | 20.20      | 10.60      | 96.00      |        |
| 1992 | 113.60 | 147.80       | 250.20     | 311.40     | 160.50     | 16.20                | 0.70       | 5.70       | 4.50       | 42.15      | 41.90      | 66.10      |        |
| 1993 | 83.30  | 316.50       | 449.60     | 234.80     | 56.60      | 0.00                 | 0.00       | 0.00       | 0.00       | 0.00       | 0.00       | 0.00       |        |
| 1994 | 87.68  | 174.77       | 204.72     | 120.97     | 36.00      | 7.80                 | 0.00       | 2.10       | 17.20      | 6.00       | 9.90       | 110.30     | 588.14 |
| 1995 | 131.40 | $\mathbf{z}$ | 211.80     | 90.30      | 25.60      | 0.90                 | 10.10      | 2.70       | 4.90       | 7.80       | 15.70      | 105.20     |        |
| 1996 | 63.20  | 100.50       | 171.80     | 81.90      | 15.40      | 3.50                 | 1.90       | 1.50       | 0.30       | 21.40      | 2.50       | 29.80      |        |
| 1997 | 58.40  | 99.20        | 172.70     | 135.40     | 7.00       | 9.00                 | 5.40       | 0.90       | 37.90      | 18.80      | 88.60      | 378.40     |        |
| 1998 | 169.70 | 400.90       | 422.60     | 426.20     | 86.10      | 4.70                 | 1.20       | 4.90       | 12.00      | 41.50      | 30.00      | 72.80      |        |
| 1999 | 144.70 | 552.50       | 274.10     | 160.20     | 108.80     | 21.40                | 5.00       | 1.60       | 8.30       | 20.50      | 20.68      | 49.18      | 69.87  |
| 2000 | 112.60 | 318.70       | 517.50     | 243.10     | 118.30     | 27.50                | 0.00       | 4.00       | 44.80      | 0.30       | 1.30       | 81.30      |        |
| 2001 | 224.70 | 338.20       | 418.33     | 125.10     | 27.60      | 5.20                 | 1.70       | 5.00       | 13.90      | 10.00      | 64.50      | 54.10      |        |
| 2002 | 23.20  | 333.00       | 368.30     | 271.00     | 31.00      | 8.70                 | 4.70       | 0.80       | 0.00       | 77.20      | 28.50      | 97.90      |        |
| 2003 | 136.00 | 196.60       | 127.50     | 77.90      | 24.10      | 31.60                | 1.20       | 0.50       | 2.60       | 3.30       | 20.80      | 57.60      |        |
| 2004 | 85.50  | 73.10        | 112.20     | 121.20     | 19.40      | 4.90                 | 3.30       | 0.00       | 7.50       | 59.20      | 14.90      | 80.50      |        |
| 2005 | 39.20  | 232.50       | 450.10     | 68.40      | 12.10      | 1.40                 | 0.00       | 0.00       | 6.60       | 24.60      | 12.70      | 98.20      |        |
| 2006 | 69.50  | 392.60       | 571.10     | 126.40     | 13.70      | 20.40                | 6.50       | 0.00       | 10.10      | 6.40       | 76.00      | 75.00      |        |
| 2007 | 102.20 | 105.90       | 237.90     | 121.70     | 33.80      | 8.90                 | 4.30       | 0.40       | 5.00       | 55.10      | 75.60      | 16.20      |        |
| 2008 | 314.20 | 607.20       | 524.70     | 408.70     | 38.30      | 12.50                | 3.10       | 12.60      | 3.10       | 59.70      | 60.40      | 30.40      |        |
| 2009 | 339.90 | 307.40       | 409.10     | 128.50     | 99.40      | 7.10                 | 1.40       | 6.20       | 1.70       | 5.10       | 18.40      | 101.50     |        |
| 2010 | 110.30 | 333.40       | 237.30     | 187.50     | 39.30      | 9.00                 | 3.70       | 1.10       | 4.20       | 16.80      | 21.10      | 72.30      |        |
| 2011 | 117.60 | 227.90       | 65.10      | 310.20     | 55.80      | 0.00                 | 18.90      | 0.70       | 16.80      | 47.20      | 59.40      | 108.60     |        |
| 2012 | 276.80 | 624.80       | 254.70     | 273.70     | 22.00      | 3.90                 | 0.20       | 3.00       | 1.20       | 82.70      | 98.70      | 23.20      |        |
| 2013 | 66.70  | 74.70        | 183.40     | 42.00      | 117.00     | 0.00                 | 4.30       | 8.40       | 5.20       | 75.80      | 0.50       | 38.40      |        |
| 2014 | 16.13  | 84.90        | 216.60     | 17.50      | 68.30      | 1010                 | 0.58       | 0.00       | 0.50       | 31.40      | 47.30      | 53.30      | 16.71  |

**Tabla N°25:** Método del Promedio Aritmético en la estación Huarmaca.

**Fuente:** Propia

| Tabla N°26: Estación Huarmaca con los datos completos. |  |  |  |  |  |
|--------------------------------------------------------|--|--|--|--|--|
|--------------------------------------------------------|--|--|--|--|--|

| <b>Est. Huarmaca Completa</b> |        |        |            |            |        |            |            |            |            |       |            |            |              |
|-------------------------------|--------|--------|------------|------------|--------|------------|------------|------------|------------|-------|------------|------------|--------------|
| AÑO                           |        |        |            |            |        |            | <b>MES</b> |            |            |       |            |            | P. total     |
|                               | ENE.   | FEB    | <b>MAR</b> | <b>ABR</b> | MAY    | <b>JUN</b> | <b>JUL</b> | <b>AGO</b> | <b>SET</b> | OCT   | <b>NOV</b> | <b>DIC</b> | <b>Anual</b> |
| 1972                          | 75.18  | 105.06 | 512.02     | 213.56     | 86.73  | 46.12      | 3.25       | 9.55       | 12.54      | 0.60  | 45.90      | 67.60      | 1178.11      |
| 1973                          | 101.70 | 296.90 | 256.70     | 226.40     | 60.30  | 17.90      | 17.50      | 10.50      | 18.93      | 13.40 | 32.70      | 64.60      | 1117.53      |
| 1974                          | 50.30  | 228.70 | 90.70      | 52.80      | 8.90   | 20.00      | 2.80       | 19.50      | 22.20      | 13.70 | 52.80      | 44.60      | 607.00       |
| 1975                          | 71.20  | 258.90 | 344.10     | 210.80     | 74.50  | 29.41      | 8.80       | 45.00      | 6.60       | 90.30 | 21.50      | 16.20      | 1177.31      |
| 1976                          | 56.44  | 349.20 | 240.70     | 127.20     | 54.20  | 13.40      | 2.50       | 6.50       | 3.20       | 3.40  | 12.90      | 60.20      | 929.84       |
| 1977                          | 149.50 | 206.30 | 256.00     | 228.70     | 24.00  | 17.10      | 2.20       | 2.90       | 21.20      | 7.20  | 36.50      | 91.28      | 1042.88      |
| 1978                          | 38.40  | 132.10 | 210.90     | 151.80     | 84.70  | 4.70       | 2.60       | 3.40       | 6.00       | 8.80  | 14.90      | 20.20      | 678.50       |
| 1979                          | 170.70 | 62.30  | 415.10     | 86.40      | 18.40  | 0.20       | 0.00       | 6.80       | 11.70      | 0.40  | 5.10       | 9.90       | 787.00       |
| 1980                          | 38.70  | 139.00 | 116.90     | 129.10     | 17.90  | 2.30       | 0.10       | 1.10       | 0.00       | 62.20 | 33.30      | 70.30      | 610.90       |
| 1981                          | 75.80  | 188.70 | 348.30     | 101.30     | 9.52   | 4.80       | 0.30       | 13.90      | 0.00       | 47.40 | 6.50       | 40.80      | 837.32       |
| 1982                          | 87.00  | 136.30 | 48.90      | 154.50     | 36.90  | 1.00       | 2.10       | 0.10       | 7.80       | 55.00 | 81.20      | 576.40     | 1187.20      |
| 1983                          | 355.70 | 297.51 | 620.50     | 286.20     | 172.10 | 33.30      | 11.00      | 0.30       | 13.30      | 53.50 | 29.00      | 97.00      | 1969.41      |
| 1984                          | 105.60 | 457.30 | 232.00     | 121.90     | 51.30  | 16.70      | 13.40      | 1.70       | 27.50      | 66.60 | 30.00      | 45.10      | 1169.10      |
| 1985                          | 140.10 | 97.60  | 173.40     | 39.30      | 44.40  | 0.00       | 0.30       | 7.10       | 0.80       | 12.11 | 1.70       | 80.70      | 597.51       |
| 1986                          | 122.30 | 179.50 | 92.60      | 242.40     | 13.00  | 0.00       | 0.00       | 14.30      | 7.01       | 9.60  | 42.30      | 88.90      | 811.91       |
| 1987                          | 152.50 | 77.10  | 319.30     | 155.60     | 14.60  | 0.50       | 30.30      | 1.90       | 0.80       | 35.90 | 12.90      | 14.60      | 816.00       |
| 1988                          | 170.80 | 186.40 | 25.30      | 85.11      | 41.10  | 1.60       | 3.30       | 0.00       | 6.40       | 7.70  | 66.00      | 62.40      | 656.11       |
| 1989                          | 195.90 | 269.50 | 562.60     | 118.20     | 18.30  | 10.40      | 0.30       | 0.60       | 11.70      | 45.00 | 1.10       | 18.40      | 1252.00      |
| 1990                          | 36.20  | 145.20 | 107.10     | 158.40     | 20.80  | 8.10       | 4.30       | 3.50       | 0.20       | 87.50 | 90.20      | 50.60      | 712.10       |
| 1991                          | 25.70  | 125.80 | 277.10     | 66.90      | 30.20  | 13.30      | 0.00       | 0.00       | 0.00       | 20.20 | 10.60      | 96.00      | 665.80       |
| 1992                          | 113.60 | 147.80 | 250.20     | 311.40     | 160.50 | 16.20      | 0.70       | 5.70       | 4.50       | 42.15 | 41.90      | 66.10      | 1160.75      |
| 1993                          | 83.30  | 316.50 | 449.60     | 234.80     | 56.60  | 0.00       | 0.00       | 0.00       | 0.00       | 0.00  | 0.00       | 0.00       | 1140.80      |
| 1994                          | 87.68  | 174.77 | 204.72     | 120.97     | 36.00  | 7.80       | 0.00       | 2.10       | 17.20      | 6.00  | 9.90       | 110.30     | 777.44       |
| 1995                          | 131.40 | 248.80 | 211.80     | 90.30      | 25.60  | 0.90       | 10.10      | 2.70       | 4.90       | 7.80  | 15.70      | 105.20     | 855.20       |
| 1996                          | 63.20  | 100.50 | 171.80     | 81.90      | 15.40  | 3.50       | 1.90       | 1.50       | 0.30       | 21.40 | 2.50       | 29.80      | 493.70       |
| 1997                          | 58.40  | 99.20  | 172.70     | 135.40     | 7.00   | 9.00       | 5.40       | 0.90       | 37.90      | 18.80 | 88.60      | 378.40     | 1011.70      |
| 1998                          | 169.70 | 400.90 | 422.60     | 426.20     | 86.10  | 4.70       | 1.20       | 4.90       | 12.00      | 41.50 | 30.00      | 72.80      | 1672.60      |
| 1999                          | 144.70 | 552.50 | 274.10     | 160.20     | 108.80 | 21.40      | 5.00       | 1.60       | 8.30       | 20.50 | 20.68      | 49.18      | 1366.97      |
| 2000                          | 112.60 | 318.70 | 517.50     | 243.10     | 118.30 | 27.50      | 0.00       | 4.00       | 44.80      | 0.30  | 1.30       | 81.30      | 1469.40      |
| 2001                          | 224.70 | 338.20 | 418.33     | 125.10     | 27.60  | 5.20       | 1.70       | 5.00       | 13.90      | 10.00 | 64.50      | 54.10      | 1288.33      |
| 2002                          | 23.20  | 333.00 | 368.30     | 271.00     | 31.00  | 8.70       | 4.70       | 0.80       | 0.00       | 77.20 | 28.50      | 97.90      | 1244.30      |
| 2003                          | 136.00 | 196.60 | 127.50     | 77.90      | 24.10  | 31.60      | 1.20       | 0.50       | 2.60       | 3.30  | 20.80      | 57.60      | 679.70       |
| 2004                          | 85.50  | 73.10  | 112.20     | 121.20     | 19.40  | 4.90       | 3.30       | 0.00       | 7.50       | 59.20 | 14.90      | 80.50      | 581.70       |
| 2005                          | 39.20  | 232.50 | 450.10     | 68.40      | 12.10  | 1.40       | 0.00       | 0.00       | 6.60       | 24.60 | 12.70      | 98.20      | 945.80       |
| 2006                          | 69.50  | 392.60 | 571.10     | 126.40     | 13.70  | 20.40      | 6.50       | 0.00       | 10.10      | 6.40  | 76.00      | 75.00      | 1367.70      |
| 2007                          | 102.20 | 105.90 | 237.90     | 121.70     | 33.80  | 8.90       | 4.30       | 0.40       | 5.00       | 55.10 | 75.60      | 16.20      | 767.00       |
| 2008                          | 314.20 | 607.20 | 524.70     | 408.70     | 38.30  | 12.50      | 3.10       | 12.60      | 3.10       | 59.70 | 60.40      | 30.40      | 2074.90      |
| 2009                          | 339.90 | 307.40 | 409.10     | 128.50     | 99.40  | 7.10       | 1.40       | 6.20       | 1.70       | 5.10  | 18.40      | 101.50     | 1425.70      |
| 2010                          | 110.30 | 333.40 | 237.30     | 187.50     | 39.30  | 9.00       | 3.70       | 1.10       | 4.20       | 16.80 | 21.10      | 72.30      | 1036.00      |
| 2011                          | 117.60 | 227.90 | 65.10      | 310.20     | 55.80  | 0.00       | 18.90      | 0.70       | 16.80      | 47.20 | 59.40      | 108.60     | 1028.20      |
| 2012                          | 276.80 | 624.80 | 254.70     | 273.70     | 22.00  | 3.90       | 0.20       | 3.00       | 1.20       | 82.70 | 98.70      | 23.20      | 1664.90      |
| 2013                          | 66.70  | 74.70  | 183.40     | 42.00      | 117.00 | 0.00       | 4.30       | 8.40       | 5.20       | 75.80 | 0.50       | 38.40      | 616.40       |
| 2014                          | 16.13  | 84.90  | 216.60     | 17.50      | 68.30  | 10.10      | 0.58       | 0.00       | 0.50       | 31.40 | 47.30      | 53.30      | 546.61       |

**Fuente:** Propia

### **Estación N°5: Sondorillo**

La estación Huarmaca no mostró correlación con ninguna estación (Tabla N°14). Así que se procedió a aplicar el siguiente método:

**- Método del Promedios Ponderados:**

$$
P_X=\frac{1}{3}\!\!\left[\!\left(\frac{\overline{P}_X}{\overline{P}_A}\right)\!\!P_A+\!\left(\frac{\overline{P}_X}{\overline{P}_B}\right)\!\!P_B+\!\left(\frac{\overline{P}_X}{\overline{P}_C}\right)\!\!P_C\right]
$$

Donde:

Px = Precipitación que se desea hallar

Px = Promedio de los datos completos de sección desee hallar

Pa, b, c... = Promedio de los datos de referencia

Pa,b,c… = Datos de referencia

**Tabla N°27:** Estación Sondorillo con los datos completos.

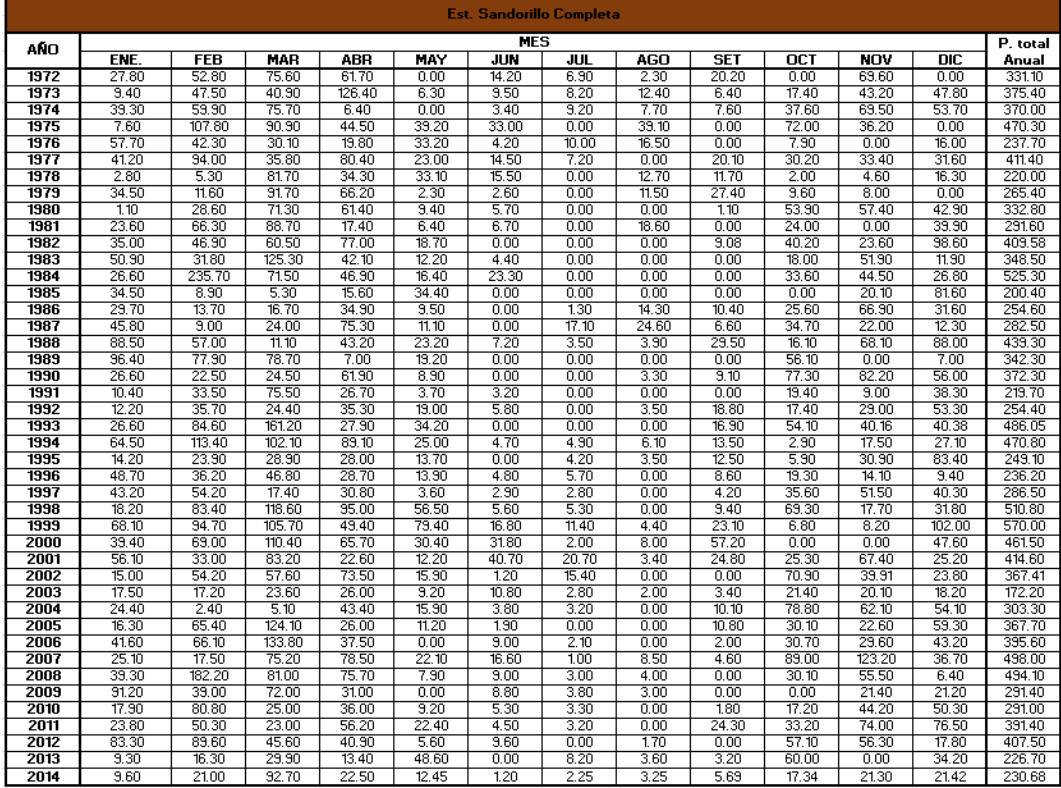

## **Estaciones Grupo N°2:**

## **- Coeficientes de correlación:**

Mientras el factor coeficiente de correlación "R" se acerque más al valor de 1 mayor es la correlación. Esta correlación se trabaja con la sumatoria de las precipitaciones máximas mensuales de cada año.

| AÑO  | Prom.                | Est. La          | <b>Est. Bernal</b> | <b>Est. Chusis</b> |
|------|----------------------|------------------|--------------------|--------------------|
|      | <b>Estaciones G2</b> | <b>Esperanza</b> |                    |                    |
| 1972 | 131.26               | 197.08           | 91.20              | 105.50             |
| 1973 | 41.45                | 39.49            | 40.87              | 44.00              |
| 1974 | 10.16                | 7.86             | 6.43               | 16.20              |
| 1975 | 33.27                | 35.25            | 24.27              | 40.30              |
| 1977 | 47.53                | 34.24            | 67.46              | 40.90              |
| 1978 | 11.88                | 16.40            | 9.93               | 9.30               |
| 1979 | 7.83                 | 4.49             | 5.39               | 13.60              |
| 1980 | 15.32                | 12.68            | 8.47               | 24.80              |
| 1981 | 10.82                | 9.83             | 4.72               | 17.91              |
| 1982 | 5.25                 | 7.55             | 2.29               | 5.90               |
| 1996 | 5.81                 | 8.09             | 5.53               | 3.80               |
| 1998 | 1020.79              | 878.63           | 1200.64            | 983.10             |
| 1999 | 62.97                | 69.45            | 71.26              | 48.20              |
| 2000 | 22.56                | 24.88            | 16.09              | 26.70              |
| 2001 | 78.52                | 83.25            | 94.71              | 57.60              |
| 2002 | 100.59               | 92.29            | 118.18             | 91.30              |
| 2003 | 14.84                | 15.35            | 13.88              | 15.30              |
| 2006 | 37.96                | 26.60            | 42.47              | 44.81              |
| 2007 | 9.54                 | 8.11             | 12.49              | 8.03               |
| 2008 | 77.78                | 150.35           | 42.69              | 40.31              |
| 2011 | 15.88                | 13.56            | 18.67              | 15.41              |
| 2012 | 56.17                | 62.24            | 52.64              | 53.63              |
| 2013 | 62.74                | 75.60            | 55.20              | 57.41              |

**Tabla N°28:** Análisis de coeficientes de correlación de las estaciones del Grupo N°2.

**Fuente:** Propia

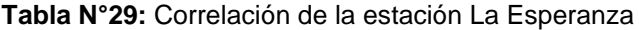

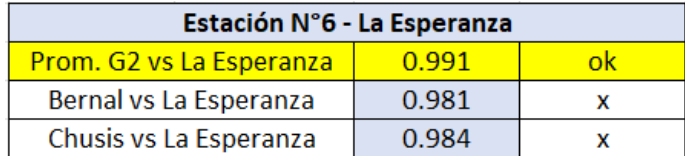

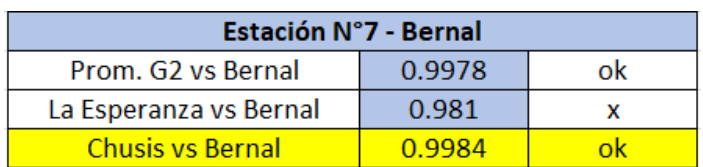

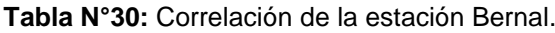

#### **Fuente:** Propia

#### **Tabla N°31:** Correlación de la estación Chusis.

| Estación N°8 - Chusis     |              |  |  |  |  |  |  |  |  |
|---------------------------|--------------|--|--|--|--|--|--|--|--|
| <b>Prom. G2 vs Chusis</b> | 0.999        |  |  |  |  |  |  |  |  |
| La Esperanza vs Chusis    | 0.981        |  |  |  |  |  |  |  |  |
| <b>Bernal vs Chusis</b>   | <u>በ ዓጸ4</u> |  |  |  |  |  |  |  |  |

**Fuente:** Propia

## **Estación N°6: La Esperanza**

La estación La Esperanza mostró correlación con el promedio de las estaciones pluviométricas (Tabla N°29). Debido a esta correlación se puede aplicar el método de Recta de Regresión. Se sigue el mismo procedimiento detallado anteriormente.

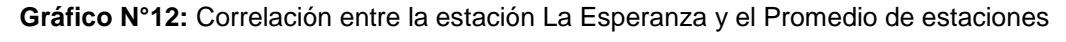

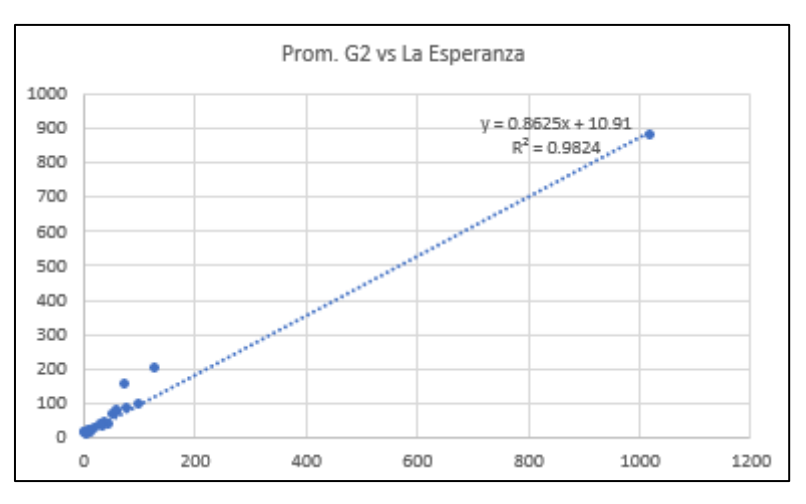

**Fuente:** Propia

## **- Método de la Recta de Regresión:**

En la siguiente tabla se puede apreciar la aplicación de la fórmula, "x" es igual al Promedio de las estaciones que correlaciona con la estación La Esperanza y "y" el dato a hallar de la estación La Esperanza.

|              | Prom.             | Est. La Esperanza |             |               |  |  |  |  |  |
|--------------|-------------------|-------------------|-------------|---------------|--|--|--|--|--|
| AÑO          | <b>Estaciones</b> | Fórmula           |             | P. total      |  |  |  |  |  |
|              | G <sub>2</sub>    |                   | P. original | Anual         |  |  |  |  |  |
| 1972         | 131.26            |                   |             | 197.08        |  |  |  |  |  |
| 1973         | 41.45             |                   |             | 39.49         |  |  |  |  |  |
| 1974         | 10.16             |                   |             | 7.86          |  |  |  |  |  |
| 1975         | 33.27             |                   |             | 35.25         |  |  |  |  |  |
| 1976         | 45.73             | 50.36             | 63.80       | 63.80         |  |  |  |  |  |
| 1977         | 47.53             |                   |             | 34.24         |  |  |  |  |  |
| 1978         | 11.88             |                   |             | 16.40         |  |  |  |  |  |
| 1979         | 7.83              |                   |             | 4.49          |  |  |  |  |  |
| 1980         | 15.32             |                   |             | 12.68         |  |  |  |  |  |
| 1981         | 10.82             |                   |             | 9.83          |  |  |  |  |  |
| 1982         | 5.25              |                   |             | 7.55          |  |  |  |  |  |
| 1983         | 866.02            |                   |             | 1819.45       |  |  |  |  |  |
| 1984         | 7.75              |                   |             | 12.84         |  |  |  |  |  |
| 1985         | 4.94              |                   |             | 14.32         |  |  |  |  |  |
| 1986         | 10.35             |                   |             | 16.35         |  |  |  |  |  |
| 1987         | 65.16             |                   |             | 96.17         |  |  |  |  |  |
| 1988         | 13.59<br>24.78    | 32.28             | 32.14       | 6.47<br>32.28 |  |  |  |  |  |
| 1989<br>1990 | 4.05              |                   |             | 6.26          |  |  |  |  |  |
| 1991         | 7.62              |                   |             | 8.75          |  |  |  |  |  |
| 1992         | 112.88            | 108.27            | 165.03      | 165.03        |  |  |  |  |  |
| 1993         | 14.80             | 23.67             | 22.29       | 23.67         |  |  |  |  |  |
| 1994         | 18.81             | 27.13             | 7.32        | 27.13         |  |  |  |  |  |
| 1995         | 13.59             | 22.63             | 16.02       | 22.63         |  |  |  |  |  |
| 1996         | 5.81              |                   |             | 8.09          |  |  |  |  |  |
| 1997         | 67.28             |                   |             | 91.52         |  |  |  |  |  |
| 1998         | 1020.79           |                   |             | 878.63        |  |  |  |  |  |
| 1999         | 62.97             |                   |             | 69.45         |  |  |  |  |  |
| 2000         | 22.56             |                   |             | 24.88         |  |  |  |  |  |
| 2001         | 78.52             |                   |             | 83.25         |  |  |  |  |  |
| 2002         | 100.59            |                   |             | 92.29         |  |  |  |  |  |
| 2003         | 14.84             |                   |             | 15.35         |  |  |  |  |  |
| 2004         | 9.06              |                   |             | 11.44         |  |  |  |  |  |
| 2005         | 6.56              |                   |             | 3.71          |  |  |  |  |  |
| 2006         | 37.96             |                   |             | 26.60         |  |  |  |  |  |
| 2007         | 9.54              |                   |             | 8.11          |  |  |  |  |  |
| 2008         | 77.78             |                   |             | 150.35        |  |  |  |  |  |
| 2009         | 40.35             |                   |             | 18.85         |  |  |  |  |  |
| 2010         | 60.16             |                   |             | 115.23        |  |  |  |  |  |
| 2011         | 15.88             |                   |             | 13.56         |  |  |  |  |  |
| 2012         | 56.17             |                   |             | 62.24         |  |  |  |  |  |
| 2013         | 62.74             |                   |             | 75.60         |  |  |  |  |  |
| 2014         | 6.25              | 16.30             | 14.64       | 16.30         |  |  |  |  |  |

**Tabla N°32:** Método de la Recta de Regresión en la estación La Esperanza

**Fuente:** Propia

## **- Método del Promedio Aritmético:**

A continuación, se muestra la tabla con los datos completados con el método del promedio aritmético detallado por un ejemplo en la estación Chulucanas.

| Est. La Esperanza |            |            |            |            |                   |            |                   |            |            |                  |            |            |  |
|-------------------|------------|------------|------------|------------|-------------------|------------|-------------------|------------|------------|------------------|------------|------------|--|
| AÑO               |            |            |            |            |                   |            | <b>MES</b>        |            |            |                  |            |            |  |
|                   | <b>FNF</b> | <b>FEB</b> | <b>MAR</b> | <b>ABR</b> | MAY               | <b>JUN</b> | JUL               | <b>AGO</b> | <b>SET</b> | $\overline{OCT}$ | <b>NOV</b> | <b>DIC</b> |  |
| 1972              | 0.01       | 0.63       | 186.51     | 7.00       | 0.03              | 0.31       | 0.02              | 0.03       | 0.52       | 0.02             | 0.00       | 2.00       |  |
| 1973              | 24.81      | 4.21       | 5.33       | 2.83       | 0.02              | 0.22       | 0.00              | 0.00       | 1.92       | 0.03             | 0.04       | 0.08       |  |
| 1974              | 2.14       | 4.30       | 0.00       | 0.74       | 0.12              | 0.20       | 0.00              | 0.02       | 0.12       | 0.11             | 0.01       | 0.10       |  |
| 1975              | 2.90       | 2.31       | 22.50      | 0.42       | 0.40              | 4.12       | 0.00              | 2.50       | 0.10       | 0.00             | 0.00       | 0.00       |  |
| 1976              | 39.90      | 22.50      | 0.02       | 0.03       | 0.72              | 0.21       | 0.02              | 0.30       | 0.00       | 0.10             | 0.00       | 0.00       |  |
| 1977              | 0.00       | 28.12      | 3.11       | 1.40       | 0.00              | 0.20       | 0.01              | 0.00       | 140        | 0.00             | 0.00       | 0.00       |  |
| 1978              | 0.00       | 0.31       | 12.30      | 1.21       | 0.10              | 2.41       | 0.02              | 0.00       | 0.04       | 0.00             | 0.01       | 0.00       |  |
| 1979              | 3.15       | 0.00       | 0.30       | 0.13       | 0.80              | 0.00       | 0.01              | 0.00       | 0.00       | 0.00             | 0.00       | 0.10       |  |
| 1980              | 0.00       | 0.02       | 12.01      | 0.34       | 0.00              | 0.00       | 0.02              | 0.00       | 0.00       | 0.02             | 0.21       | 0.06       |  |
| 1981              | 0.02       | 1.66       | 6.73       | 0.04       | 1.30              | 0.03       | 0.00              | 0.00       | 0.00       | 0.00             | 0.00       | 0.05       |  |
| 1982              | 0.00       | 0.00       | 0.01       | 0.52       | 3.05              | 0.00       | 0.02              | 0.00       | 1.60       | 0.04             | 1.30       | 1.01       |  |
| 1983              | 145.72     | 83.33      | 285.50     | 505.81     | 529.90            | 261.51     | 0.30              | 0.00       | 0.00       | 4.02             | 0.00       | 3.36       |  |
| 1984              | 0.01       | 10.50      | 0.56       | 0.05       | 0.06              | 0.08       | 0.07              | 0.50       | 0.00       | 0.93             | 0.01       | 0.07       |  |
| 1985              | 0.00       | 0.04       | 11.72      | 0.00       | 100               | 0.02       | 0.00              | 7.11       | 0.00       | 0.10             | 0.03       | 0.30       |  |
| 1986              | 5.93       | 3.32       | 0.50       | 2.93       | 1.22              | 0.00       | 0.00              | 0.07       | 0.00       | 0.23             | 2.10       | 0.05       |  |
| 1987              | 10.20      | 45.70      | 25.30      | 13.80      | 0.00              | 0.00       | 0.00              | 0.03       | 0.04       | 1.00             | 0.10       | 0.00       |  |
| 1988              | 0.11       | 0.60       | 0.10       | 5.60       | 0.00              | 0.00       | 0.00              | 0.00       | 0.00       | 0.00             | 0.06       | 0.00       |  |
| 1989              | 3.60       | 9.60       | 18.83      | 0.14       | 0.00              | 0.00       | 0.00              | 0.00       | 0.00       | 0.10             | 0.01       | 0.00       |  |
| 1990              | 0.30       | 0.30       | 0.70       | 100        | $\overline{0.11}$ | 0.00       | 0.04              | 0.00       | 0.00       | 2.10             | 0.60       | 1,11       |  |
| 1991              | 0.40       | 2.00       | 0.50       | 2.40       | 0.00              | 0.02       | 0.00              | 0.00       | 0.02       | 0.00             | 100        | 2.41       |  |
| 1992              | 0.00       | 13.40      | 77.80      | 73.61      | 0.00              | 0.22       | 0.00              | 0.00       | 0.00       | 0.00             | 0.00       | 0.00       |  |
| 1993              | 0.00       | 2.39       | 12.50      | 7.30       | 0.10              | 0.89       | 0.01              | 0.01       | 0.02       | 0.05             | 0.04       | 0.36       |  |
| 1994              | 2.81       | 3.65       | 5.82       | 3.48       | 2.63              | 1.38       | 0.01              | 0.02       | 1.00       | 0.23             | 0.06       | 6.06       |  |
| 1995              | 3.32       | 8.82       | 0.00       | 0.92       | 0.00              | 6.25       | 0.07              | 0.00       | 0.11       | 0.36             | 1.92       | 0.26       |  |
| 1996              | 0.00       | 3.01       | 174        | 2.92       | 0.01              | 0.32       | $\overline{0.00}$ | 0.01       | 0.01       | 0.03             | 0.01       | 0.03       |  |
| 1997              | 0.50       | 2.84       | 0.41       | 1.27       | 0.00              | 0.13       | 0.00              | 0.00       | 0.03       | 2.72             | 1.60       | 82.02      |  |
| 1998              | 307.62     | 223.63     | 296.73     | 24.90      | 4.21              | 20.30      | 0.01              | 0.02       | 0.04       | 0.05             | 1.11       | 0.01       |  |
| 1999              | 4.03       | 48.84      | 2.52       | 6.96       | 1.56              | 2.43       | 0.00              | 0.01       | 0.01       | 0.12             | 0.00       | 2.97       |  |
| 2000              | 0.02       | 3.05       | 0.47       | 11.44      | 1.27              | 0.08       | 0.05              | 0.06       | 0.07       | 0.01             | 0.03       | 8.33       |  |
| 2001              | 8.74       | 1.96       | 57.48      | 12.17      | 0.07              | 0.11       | 0.07              | 0.06       | 0.00       | 0.02             | 1.63       | 0.94       |  |
| 2002              | 0.02       | 3.29       | 56.79      | 30.43      | 0.01              | 0.00       | 0.02              | 0.02       | 0.00       | 0.94             | 0.23       | 0.54       |  |
| 2003              | 2.53       | 8.64       | 0.40       | 0.04       | 0.01              | 101        | 0.02              | 0.01       | 0.04       | 0.03             | 0.30       | 2.32       |  |
| 2004              | 2.73       | 0.36       | 0.23       | 0.02       | 0.24              | 0.01       | $\overline{150}$  | 0.00       | 0.02       | 1.00             | 0.01       | 5.32       |  |
| 2005              | 0.51       | 0.14       | 2.27       | 0.44       | 0.02              | 0.22       | 0.01              | 0.01       | 0.00       | 0.04             | 0.04       | 0.01       |  |
| 2006              | 0.45       | 7.72       | 13.02      | 0.02       | 0.00              | 0.03       | 0.02              | 0.00       | 0.30       | 0.11             | 0.81       | 4.12       |  |
| 2007              | 3.77       | 0.04       | 4.04       | 0.07       | 0.01              | 0.03       | 0.01              | 0.04       | 0.01       | 0.03             | 0.04       | 0.02       |  |
| 2008              | 16.85      | 108.94     | 21.31      | 2.62       | 0.54              | 0.02       | 0.02              | 0.03       | 0.00       | 0.01             | 0.01       | 0.00       |  |
| 2009              | 10.12      | 7.52       | 0.04       | 0.02       | 0.01              | 0.00       | 0.04              | 0.03       | 0.00       | 0.00             | 0.05       | 102        |  |
| 2010              | 0.07       | 67.02      | 37.63      | 4.20       | 6.21              | 0.00       | 0.00              | 0.01       | 0.03       | 0.00             | 0.00       | 0.06       |  |
| 2011              | 1.43       | 0.00       | 0.01       | 9.01       | 0.02              | 0.02       | 110               | 0.00       | 0.00       | 1.20             | 0.03       | 0.74       |  |
| 2012              | 2.56       | 56.00      | 1.66       | 0.52       | 0.04              | 0.03       | 0.00              | 0.01       | 0.02       | 0.00             | 100        | 0.40       |  |
| 2013              | 0.00       | 0.50       | 63.70      | 1.50       | 8.40              | 0.00       | 0.20              | 0.00       | 0.00       | 1.30             | 0.00       | 0.00       |  |
| 2014              | 0.00       | 2.20       | 2.30       | 9.40       | 1.66              | 0.00       | 0.02              | 0.00       | 0.03       | 0.26             | 0.00       | 0.43       |  |

**Tabla N°33:** Método del Promedio Aritmético en la estación La Esperanza.

#### **Fuente:** Propia

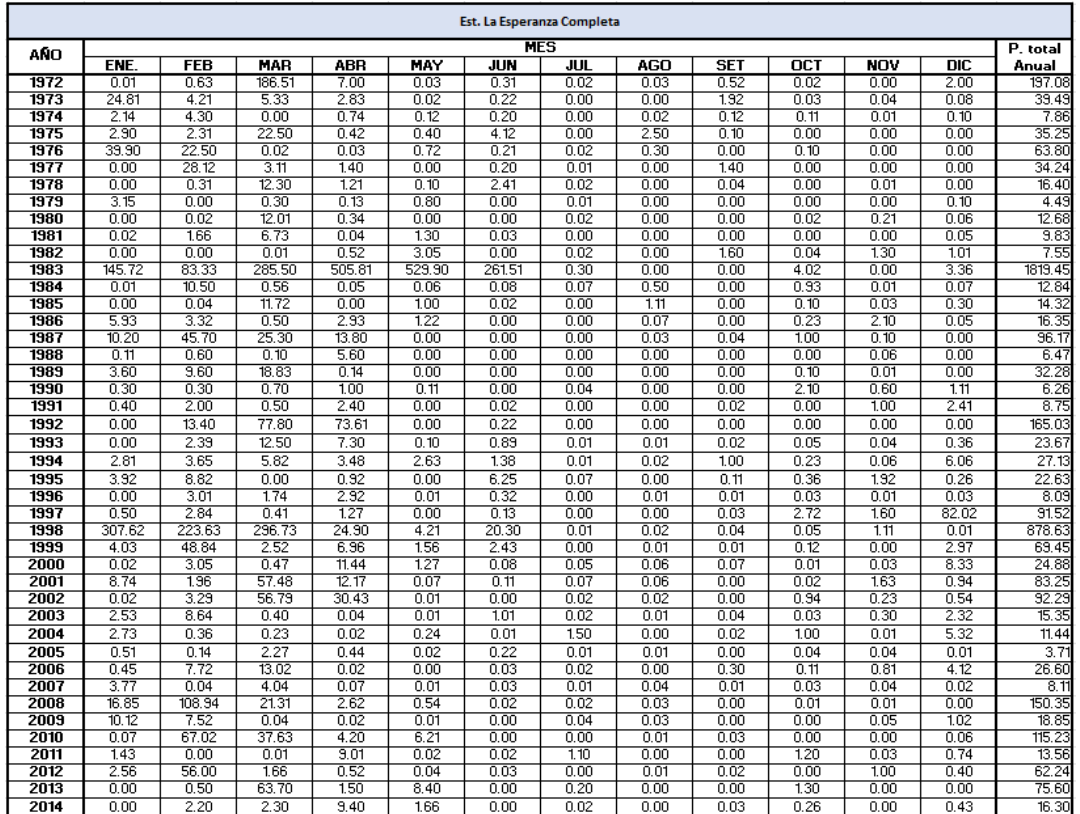

**Tabla N°34:** Estación La Esperanza con los datos completos.

**Fuente:** Propia

## **Estación N°7: Bernal**

La estación Bernal mostró correlación con La Estación Chusis (Tabla N°30). Debido a esta correlación se puede aplicar el método de Recta de Regresión. Se sigue el mismo procedimiento detallado anteriormente. Se colocaron los datos de la estación Chusis ya completos para un mejor ajuste.

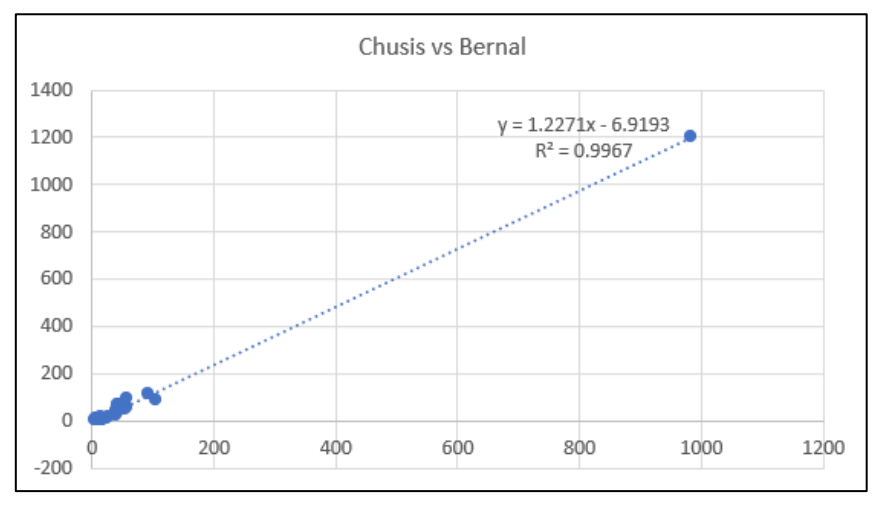

**Gráfico N°13:** Correlación entre la estación Bernal y la estación Chusis

**Fuente:** Propia

## **- Método de la Recta de Regresión:**

En la siguiente tabla se puede apreciar la aplicación de la fórmula, "x" es igual al Promedio de las estaciones que correlaciona con la estación Bernal y "y" el dato a hallar de la estación Bernal.

|              | P. Total<br>Anual | <b>Est. Bernal</b> |             |                |  |  |  |  |  |
|--------------|-------------------|--------------------|-------------|----------------|--|--|--|--|--|
| AÑO          | Chusis            | Fórmula            |             | P. total       |  |  |  |  |  |
|              | Comp.             |                    | P. original | Anual          |  |  |  |  |  |
| 1972         | 105.50            |                    |             | 91.20          |  |  |  |  |  |
| 1973         | 44.00             |                    |             | 40.87          |  |  |  |  |  |
| 1974         | 16.20             |                    |             | 6.43           |  |  |  |  |  |
| 1975         | 40.30             |                    |             | 24.27          |  |  |  |  |  |
| 1976<br>1977 | 37.30<br>40.90    |                    |             | 36.10<br>67.46 |  |  |  |  |  |
| 1978         | 9.30              |                    |             | 9.93           |  |  |  |  |  |
| 1979         | 13.60             |                    |             | 5.39           |  |  |  |  |  |
| 1980         | 24.80             |                    |             | 8.47           |  |  |  |  |  |
| 1981         | 17.91             |                    |             | 4.72           |  |  |  |  |  |
| 1982         | 5.90              |                    |             | 2.29           |  |  |  |  |  |
| 1983         | 829.01            | 1010.36            | 174.60      | 1010.36        |  |  |  |  |  |
| 1984         | 10.40             | 5.84               | 0.00        | 5.84           |  |  |  |  |  |
| 1985         | 2.98              | $-3.26$            | 0.50        | 0.50           |  |  |  |  |  |
| 1986         | 8.17              |                    |             | 14.70          |  |  |  |  |  |
| 1987         | 60.75             |                    |             | 99.30          |  |  |  |  |  |
| 1988         | 11.28             |                    |             | 25.40          |  |  |  |  |  |
| 1989         | 12.70             |                    |             | 29.50          |  |  |  |  |  |
| 1990         | 2.13              |                    |             | 4.70           |  |  |  |  |  |
| 1991         | 5.55              |                    |             | 13.30          |  |  |  |  |  |
| 1992<br>1993 | 106.53<br>12.44   | 8.34               | 22.10       | 93.60          |  |  |  |  |  |
| 1994         | 16.29             |                    |             | 22.10<br>34.81 |  |  |  |  |  |
| 1995         | 10.90             |                    |             | 13.85          |  |  |  |  |  |
| 1996         | 3.80              |                    |             | 5.53           |  |  |  |  |  |
| 1997         | 62.79             |                    |             | 54.63          |  |  |  |  |  |
| 1998         | 983.10            |                    |             | 1200.64        |  |  |  |  |  |
| 1999         | 48.20             |                    |             | 71.26          |  |  |  |  |  |
| 2000         | 26.70             |                    |             | 16.09          |  |  |  |  |  |
| 2001         | 57.60             |                    |             | 94.71          |  |  |  |  |  |
| 2002         | 91.30             |                    |             | 118.18         |  |  |  |  |  |
| 2003         | 15.30             |                    |             | 13.88          |  |  |  |  |  |
| 2004         | 6.94              |                    |             | 11.15          |  |  |  |  |  |
| 2005         | 6.10              | 0.57               | 9.86        | 3.86           |  |  |  |  |  |
| 2006         | 44.81             |                    |             | 42.47          |  |  |  |  |  |
| 2007         | 8.03              |                    |             | 12.49          |  |  |  |  |  |
| 2008<br>2009 | 40.31<br>43.30    |                    |             | 42.69<br>58.90 |  |  |  |  |  |
| 2010         | 55.96             | 61.75              | 48.64       |                |  |  |  |  |  |
| 2011         | 15.41             |                    |             | 61.75<br>18.67 |  |  |  |  |  |
| 2012         | 53.63             |                    |             | 52.64          |  |  |  |  |  |
| 2013         | 57.41             |                    |             | 55.20          |  |  |  |  |  |
|              |                   |                    |             | 4.10           |  |  |  |  |  |
| 2014         | 4.24              | $-1.72$            | 4.10        |                |  |  |  |  |  |

**Tabla N°35:** Método de la Recta de Regresión en la estación Bernal

**Fuente:** Propia

## **- Método del Promedio Aritmético:**

A continuación, se muestra la tabla con los datos completados con el método del promedio aritmético detallado por un ejemplo en la estación Chulucanas.

|              | Est. Bernal      |                    |                     |                     |                   |                    |              |                   |                                 |                  |                    |                          |        |
|--------------|------------------|--------------------|---------------------|---------------------|-------------------|--------------------|--------------|-------------------|---------------------------------|------------------|--------------------|--------------------------|--------|
|              |                  |                    |                     |                     |                   |                    |              |                   |                                 |                  |                    |                          |        |
| ៱ស៊ីក        |                  |                    |                     |                     |                   |                    | <b>MES</b>   |                   |                                 |                  |                    |                          |        |
|              | Área del gráfico | <b>FEB</b><br>0.21 | <b>MAR</b><br>76.21 | <b>ABR</b><br>10.10 | MAY<br>0.02       | <b>JUN</b><br>0.02 | JUL<br>0.00  | <b>AGO</b><br>150 | $\overline{\text{SET}}$<br>0.01 | OCT<br>0.31      | <b>NOV</b><br>0.40 | $\overline{DIC}$<br>1.20 |        |
| 1973         | 7.70             | 25.40              | 2.12                | 0.71                | 1.00              | 1.30               | 0.00         | 0.01              | 0.52                            | 1.00             | 0.00               | 1,11                     |        |
| 1974         | 112              | 0.50               | 0.00                | 0.90                | 0.01              | 0.96               | 0.01         | 0.41              | 2.10                            | 0.31             | 0.11               | 0.00                     |        |
| 1975         | 0.01             | 6.90               | 15.30               | 0.00                | 0.11              | 0.02               | 0.00         | 0.20              | 0.10                            | 1.62             | 0.01               | 0.00                     |        |
| 1976         | 29.11            | 3.83               | 0.01                | 0.00                | 1.80              | 0.01               | 0.51         | 0.01              | 0.30                            | 0.50             | 0.02               | 0.00                     |        |
| 1977         | 0.81             | 27.91              | 14.50               | 20.60               | 0.01              | 0.01               | 0.01         | 0.01              | 3.60                            | 0.00             | 0.00               | 0.00                     |        |
| 1978         | 0.00             | 0.61               | 9.21                | 0.03                | 0.02              | 0.01               | 0.02         | 0.01              | 0.01                            | 0.01             | 0.00               | 0.00                     |        |
| 1979         | 0.11             | 0.31               | 0.11                | 3.70                | 1,11              | 0.00               | 0.00         | 0.01              | 0.02                            | 0.02             | 0.00               | 0.00                     |        |
| 1980         | 0.12             | 1.50               | 4.91                | 0.61                | 0.01              | 0.00               | 0.03         | 0.03              | 0.00                            | 0.02             | 1.23               | 0.01                     |        |
| 1981         | 0.01             | 1.20               | 1.92                | 0.02                | 0.00              | 0.01               | 0.07         | 0.03              | 0.00                            | 0.11             | 0.13               | 1.22                     |        |
| 1982         | 0.01             | 0.00               | 0.00                | 0.63                | 0.32              | 0.00               | 0.00         | 0.02              | 0.02                            | $\overline{123}$ | 0.02               | 0.04                     |        |
| 1983         | 89.07            | 85.53              | 578.67              | 159.48              | 12.58             | 4.69               | 4.35         | 1.95              | 5.32                            | 6.54             | 17.48              | 44.70                    | 835.76 |
| 1984         | 1.07             | 1.33               | 2.38                | 0.66                | 0.05              | 0.02               | 0.02         | 0.01              | 0.02                            | 0.03             | 0.07               | 0.18                     | 5.84   |
| 1985         | 0.00             | 0.00               | 0.00                | 0.00                | 0.00              | 0.00               | 0.00         | 0.00              | 0.00                            | 0.30             | 0.00               | 0.20                     |        |
| 1986         | 0.70             | 3.80               | 0.40                | 7.80                | 0.00              | 0.00               | 0.00         | 0.10              | 0.00                            | 0.00             | 1.90               | 0.00                     |        |
| 1987         | 3.90             | 23.40              | 70.60               | 110                 | 0.00              | 0.00               | 0.00         | 0.00              | 0.00                            | 0.00             | 0.30               | 0.00                     |        |
| 1988         | 9.20             | 7.20               | 0.00                | 2.10                | 0.00              | 0.00               | 0.00         | 0.00              | 0.00                            | 1.20             | 3.60               | 2.10                     |        |
| 1989         | 9.20             | 7.80               | 9.40                | 0.00                | 3.10              | 0.00               | 0.00         | 0.00              | 0.00                            | 0.00             | 0.00               | 0.00                     |        |
| 1990         | 0.00             | 4.50               | 0.00                | 0.00                | 0.00              | 0.20               | 0.00         | 0.00              | 0.00                            | 0.00             | 0.00               | 0.00                     |        |
| 1991         | 0.00             | 3.20               | 2.60                | 0.00                | 0.00              | 0.00               | 3.50         | 0.00              | 0.00                            | 0.00             | 2.50               | 1.50                     |        |
| 1992         | 0.00             | 7.50               | 77.30               | 8.30                | 0.40              | 0.00               | 0.00         | 0.00              | 0.00                            | 0.00             | 0.10               | 0.00                     |        |
| 1993         | 2.30             | 14.20              | 0.00                | 5.30                | 0.00              | 0.00               | 0.00         | 0.00              | 0.00                            | 0.00             | 0.30               | 0.00                     |        |
| 1994         | 0.50             | 2.80               | 20.00               | 0.50                | $\overline{0.00}$ | $\overline{0.00}$  | 0.00         | 0.51              | 0.00                            | 0.00             | 0.00               | 10.50                    |        |
| 1995<br>1996 | 1.60<br>1.30     | 5.60<br>0.01       | 0.01<br>2.30        | 2.30<br>1.21        | 0.01<br>0.00      | 0.00<br>0.00       | 0.02<br>0.00 | 0.00<br>0.00      | 0.50<br>0.00                    | 0.00<br>0.10     | 0.11<br>0.01       | 3.70<br>0.60             |        |
| 1997         | 0.00             | 4.81               | 100                 | 10.30               | 0.10              | 0.10               | 0.00         | 0.00              | 0.00                            | 0.00             | 1.82               | 36.50                    |        |
| 1998         | 459.10           | 389.80             | 333.80              | 16.62               | 1.22              | 0.00               | 0.02         | 0.00              | 0.00                            | 0.04             | 0.01               | 0.03                     |        |
| 1999         | 0.23             | 48.12              | 10.30               | 7.40                | 3.51              | 1.30               | 0.00         | 0.00              | 0.40                            | 0.00             | 0.00               | 0.00                     |        |
| 2000         | 0.40             | 2.10               | 2.04                | 5.91                | 0.74              | 1.44               | 0.01         | 0.00              | 0.41                            | 0.00             | 0.00               | 3.04                     |        |
| 2001         | 0.03             | 0.03               | 68.04               | 24.11               | 0.02              | 0.03               | 0.02         | 0.01              | 0.02                            | 1.04             | 0.63               | 0.73                     |        |
| 2002         | 0.01             | 3.44               | 28.83               | 85.33               | 0.02              | 0.02               | 0.04         | 0.01              | 0.00                            | 0.33             | 0.04               | 0.11                     |        |
| 2003         | 1.81             | 8.32               | 122                 | 0.73                | 0.03              | 1.01               | 0.00         | 0.00              | 0.02                            | 0.00             | 0.61               | 0.13                     |        |
| 2004         | 4.71             | 0.01               | 0.04                | 2.21                | 0.05              | 0.00               | 0.00         | 0.00              | 0.00                            | 0.08             | 0.03               | 4.02                     |        |
| 2005         | 0.00             | 0.11               | 8.13                | 0.43                | 0.02              | 0.03               | 0.00         | 0.02              | 0.00                            | 0.06             | 0.05               | 7.01                     |        |
| 2006         | 0.08             | 13.92              | 26.65               | 0.36                | 0.03              | 0.61               | 0.38         | 0.00              | $\overline{0.01}$               | 0.01             | 0.31               | $\overline{0.11}$        |        |
| 2007         | 0.26             | 0.01               | 0.08                | 7.14                | 0.02              | 0.03               | 0.01         | 0.01              | 0.02                            | 0.06             | 4.79               | 0.06                     |        |
| 2008         | 0.95             | 27.76              | 13.54               | 0.03                | 0.04              | 0.02               | 0.21         | 0.01              | 0.00                            | 0.05             | 0.08               | 0.00                     |        |
| 2009         | 19.24            | 21.43              | 13.62               | 0.20                | 0.53              | 0.00               | 0.00         | 0.02              | 0.00                            | 0.00             | 3.81               | 0.05                     |        |
| 2010         | 3.99             | 40.52              | 8.85                | 5.13                | 1.34              | 0.02               | 0.01         | 0.03              | 0.06                            | 1,10             | 0.27               | 0.43                     | 13.11  |
| 2011         | 3.22             | 0.03               | 0.03                | 11.13               | 154               | 0.00               | 1.75         | $\overline{0.03}$ | 0.03                            | 0.04             | 0.83               | 0.04                     |        |
| 2012         | 8.84             | 23.41              | 11.75               | 4.91                | 0.02              | 0.01               | 0.00         | 0.01              | 0.01                            | 0.81             | 2.85               | 0.02                     |        |
| 2013         | 0.02             | 0.11               | 51.02               | 0.00                | 3.34              | 0.00               | 0.01         | 0.00              | $\overline{0.00}$               | 0.70             | 0.00               | 0.00                     |        |
| 2014         | 0.30             | 0.10               | 3.70                | 0.00                | 0.00              | 0.00               | 0.00         | 0.00              | 0.00                            | 0.00             | 0.00               | 0.00                     |        |

**Tabla N°36:** Método del Promedio Aritmético en la estación Bernal

### **Fuente:** Propia

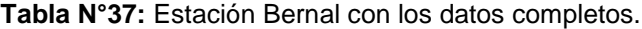

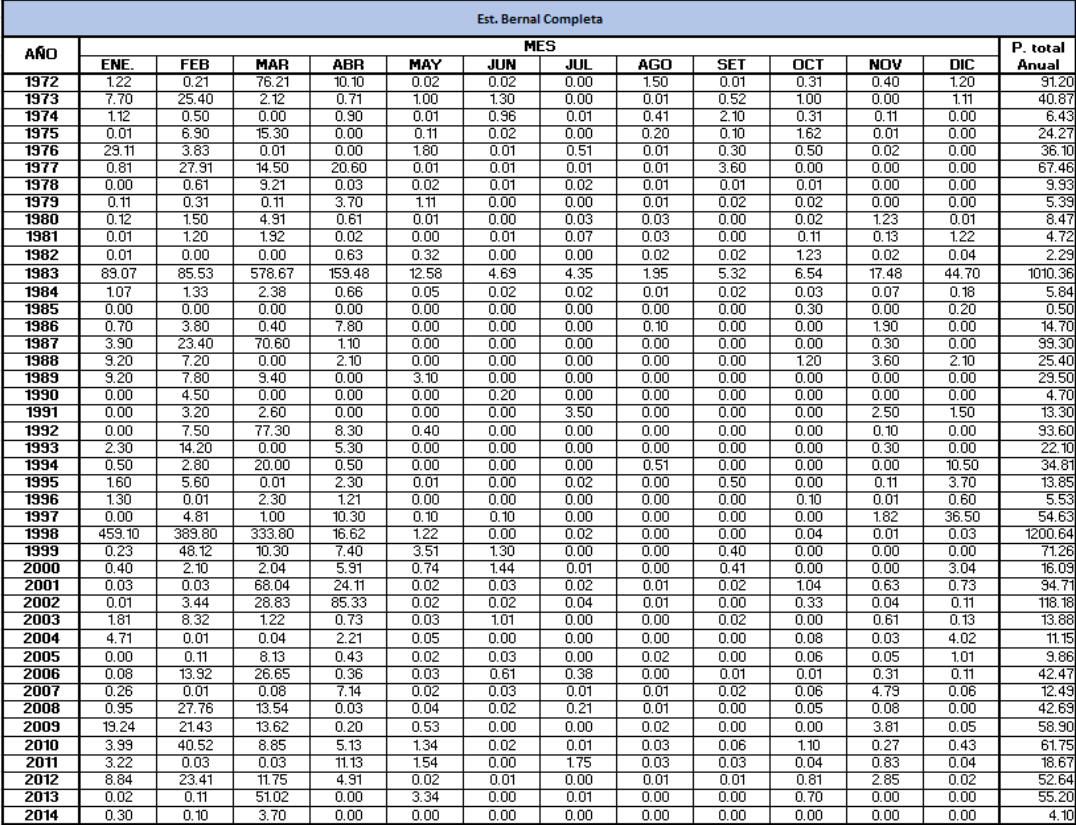

## **Estación N°8: Chusis**

La estación Chusis mostró correlación con el promedio de las estaciones pluviométricas (Tabla N°31). Debido a esta correlación se puede aplicar el método de Recta de Regresión. Se sigue el mismo procedimiento detallado anteriormente.

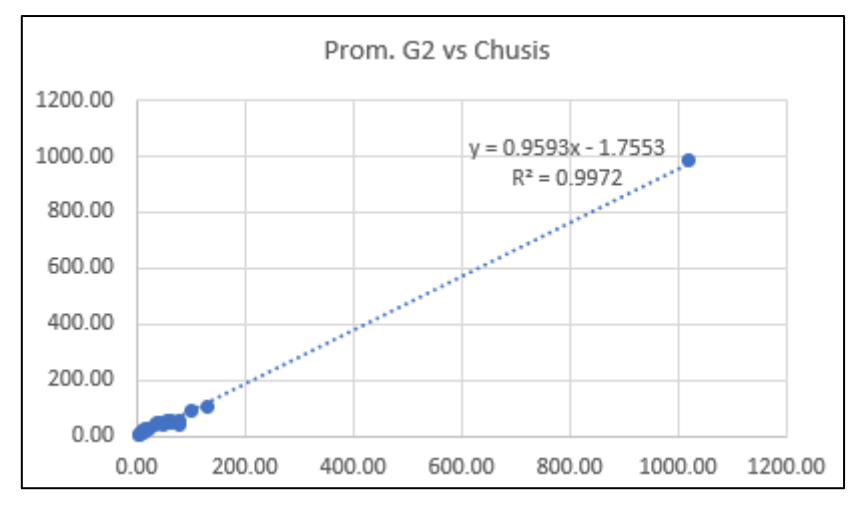

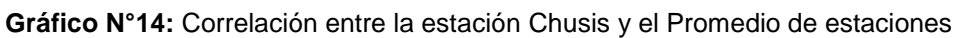

**Fuente:** Propia

## **- Método de la Recta de Regresión:**

En la siguiente tabla se puede apreciar la aplicación de la fórmula, "x" es igual al Promedio de las estaciones que correlaciona con la estación Chusis y "y" el dato a hallar de la estación Chusis.

|              | Prom.<br>Estacion |         | <b>Est. Chusis</b> |                             |
|--------------|-------------------|---------|--------------------|-----------------------------|
| AÑO          | es G2             | Fórmula |                    | P. total                    |
|              |                   |         | P. original        | Anual                       |
| 1972         | 131.26            |         |                    | 105.50                      |
| 1973         | 41.45             |         |                    | 44.00                       |
| 1974         | 10.16             |         |                    | 16.20                       |
| 1975         | 33.27             |         |                    | 40.30                       |
| 1976         | 45.73             |         |                    | 37.30                       |
| 1977         | 47.53             |         |                    | 40.90                       |
| 1978<br>1979 | 11.88             |         |                    | 9.30<br>13.60               |
| 1980         | 7.83<br>15.32     |         |                    | 24.80                       |
| 1981         | 10.82             |         |                    | 17.91                       |
| 1982         | 5.25              |         |                    | 5.90                        |
| 1983         | 866.02            | 829.01  | 604.00             | 829.01                      |
| 1984         | 7.75              |         |                    | 10.40                       |
| 1985         | 4.94              | 2.98    | 0.00               | 2.98                        |
| 1986         | 10.35             | 8.17    | 0.00               | 8.17                        |
|              |                   |         |                    |                             |
| 1987<br>1988 | 65.16<br>13.59    | 60.75   | 0.00               | 60.75<br>11.28              |
| 1989         | 24.78             | 11.28   | 8.90               | 12.70                       |
|              |                   |         |                    |                             |
| 1990         | 4.05              | 2.13    | 1.20               | 2.13                        |
| 1991         | 7.62              | 5.55    | 0.80               | 5.55                        |
| 1992         | 112.88            | 106.53  | 80.00              | 106.53                      |
| 1993         | 14.80             | 12.44   | 0.00               | 12.44                       |
| 1994         | 18.81             | 16.29   | 14.30              | 16.29                       |
| 1995         | 13.59             |         |                    | 10.90                       |
| 1996         | 5.81              |         |                    | 3.80                        |
| 1997         | 67.28             | 62.79   | 55.70              | 62.79                       |
| 1998<br>1999 | 1020.79<br>62.97  |         |                    | 983.10                      |
| 2000         | 22.56             |         |                    | 48.20<br>$\overline{26.70}$ |
| 2001         | 78.52             |         |                    | 57.60                       |
| 2002         | 100.59            |         |                    | 91.30                       |
| 2003         | 14.84             |         |                    | 15.30                       |
| 2004         | 9.06              | 6.94    | 4.60               | 6.94                        |
| 2005         | 6.56              |         |                    | 6.10                        |
| 2006         | 37.96             |         |                    | 44.81                       |
| 2007         | $\overline{9.54}$ |         |                    | 8.03                        |
| 2008         | 77.78             |         |                    | 40.31                       |
| 2009         | 40.35             | 36.95   | 43.30              | 43.30                       |
| 2010         | 60.16             | 55.96   | 16.62              | 55.96                       |
| 2011         | 15.88             |         |                    | 15.41                       |
| 2012         | 56.17             |         |                    | 53.63                       |
| 2013         | 62.74             |         |                    | 57.41                       |
| 2014         | 6.25              | 4.24    | 0.00               | 4.24                        |

**Tabla N°38:** Método de la Recta de Regresión en la estación Chusis

**Fuente:** Propia

## **- Método del Promedio Aritmético:**

A continuación, se muestra la tabla con los datos completados con el método del promedio aritmético detallado por un ejemplo en la estación Chulucanas.

|      |                  |            |            |            |       | <b>Est. Chusis</b> |                   |                   |                   |                   |                   |                   |       |
|------|------------------|------------|------------|------------|-------|--------------------|-------------------|-------------------|-------------------|-------------------|-------------------|-------------------|-------|
|      | <b>MES</b>       |            |            |            |       |                    |                   |                   |                   |                   |                   |                   |       |
| AÑO  | ENE.             | <b>FEB</b> | <b>MAR</b> | <b>ABR</b> | MAY   | <b>JUN</b>         | JUL               | <b>AGO</b>        | <b>SET</b>        | $\overline{OC}$   | <b>NOV</b>        | DIC               |       |
| 1972 | 1.80             | 1.00       | 92.00      | 3.80       | 0.50  | 0.00               | 0.00              | 0.90              | 1.00              | 2.10              | 0.40              | 2.00              |       |
| 1973 | 4.30             | 19.40      | 4.90       | 2.50       | 3.40  | 1.00               | 0.30              | 0.00              | 4.50              | 0.80              | 1.30              | 1.60              |       |
| 1974 | 1.80             | 1.80       | 0.00       | 0.50       | 0.20  | 2.30               | 0.00              | 0.80              | 3.00              | 4.50              | 0.80              | 0.50              |       |
| 1975 | 2.00             | 5.60       | 14.90      | 3.00       | 1.90  | 0.00               | 0.00              | 1.80              | 0.90              | 3.80              | 0.40              | $\overline{0.00}$ |       |
| 1976 | 32.20            | 1.80       | 0.90       | 0.00       | 1.00  | 0.50               | 0.00              | 0.00              | 0.00              | 0.90              | 0.00              | 0.00              |       |
| 1977 | 150              | 21,10      | 8.20       | 6.90       | 1.00  | 0.00               | 1.00              | 0.00              | 1.20              | 0.00              | 0.00              | 0.00              |       |
| 1978 | 0.00             | 0.30       | 5.70       | 1.90       | 0.40  | 0.00               | 0.00              | 0.00              | 1.00              | 0.00              | 0.00              | 0.00              |       |
| 1979 | 1.00             | 1.00       | 0.00       | 10.60      | 1.00  | 0.00               | 0.00              | 0.00              | 0.00              | 0.00              | 0.00              | 0.00              |       |
| 1980 | 0.00             | 0.00       | 6.40       | 7.60       | 0.00  | 0.00               | 0.00              | 0.00              | 0.00              | 5.20              | 4.10              | 150               |       |
| 1981 | 0.00             | 1.20       | 11.40      | 0.00       | 0.00  | 0.00               | 0.00              | 0.01              | 0.00              | 0.00              | 0.00              | 5.30              |       |
| 1982 | 0.00             | 0.00       | 0.00       | 4.00       | 0.20  | 0.00               | 0.00              | 0.00              | 0.00              | 120               | 0.00              | 0.50              |       |
| 1983 | 55.90            | 225.01     | 294.30     | 189.10     | 25.50 | 39.20              | 0.00              | 0.00              | 0.00              | 0.00              | 0.00              | 0.00              |       |
| 1984 | 0.00             | 1.20       | 0.00       | 9.20       | 0.00  | 0.00               | 0.00              | 0.00              | 0.00              | 0.00              | 0.00              | 0.00              |       |
| 1985 | 2.13             | 0.00       | 0.00       | 0.00       | 0.17  | 0.16               | 0.04              | 0.01              | 0.04              | 0.09              | 0.07              | 0.28              | 2.38  |
| 1986 | 1.78             | 2.13       | 2.42       | 1,13       | 0.14  | 0.13               | 0.03              | 0.01              | 0.04              | 0.07              | 0.06              | 0.23              | 8.17  |
| 1987 | 13.86            | 16.54      | 18.85      | 8.78       | 1.08  | 1.04               | 0.23              | 0.08              | 0.28              | 0.00              | 0.00              | 0.00              | 60.75 |
| 1988 | 0.00             | 0.00       | 0.00       | 7.00       | 0.00  | 0.00               | 0.00              | 0.00              | 0.00              | 0.20              | 1.70              | 2.38              |       |
| 1989 | 4.00             | 130        | 7.40       | 0.00       | 0.00  | $\overline{0.00}$  | $\overline{0.00}$ | $\overline{0.00}$ | 0.00              | $\overline{0.00}$ | $\overline{0.00}$ | $\overline{0.00}$ |       |
| 1990 | 0.00             | 0.40       | 0.80       | 0.00       | 0.00  | 0.00               | 0.00              | 0.00              | 0.00              | 0.00              | 0.00              | 0.93              |       |
| 1991 | 1.06             | 1.27       | 1.45       | 0.68       | 0.08  | 0.08               | 0.02              | 0.01              | 0.02              | 0.04              | 0.04              | 0.80              | 4.75  |
| 1992 | 21.53            | 2.00       | 56.00      | 22.00      | 0.00  | 0.00               | 0.00              | 0.12              | 0.44              | 0.86              | 0.74              | 2.84              | 26.53 |
| 1993 | 2.71             | 3.24       | 3.69       | 1.72       | 0.21  | 0.20               | 0.05              | 0.02              | 0.06              | 0.11              | 0.09              | 0.35              | 12.44 |
| 1994 | 2.60             | 0.60       | 1.22       | 0.57       | 0.07  | 0.06               | 0.01              | 0.10              | 0.02              | 0.03              | 0.00              | 11.00             | 1.99  |
| 1995 | 1.40             | 3.90       | 0.00       | 120        | 0.80  | 0.00               | 0.20              | 0.00              | 0.00              | 0.00              | 0.60              | 2.80              |       |
| 1996 | 1,10             | 0.20       | 0.00       | 0.80       | 0.00  | 1.20               | 0.00              | 0.00              | 0.00              | 0.00              | 0.00              | 0.50              |       |
| 1997 | 0.00             | 2.40       | 0.30       | 8.70       | 0.00  | 0.00               | 7.09              | 0.00              | 0.00              | 0.00              | 2.10              | 42.20             |       |
| 1998 | 500.90           | 272.30     | 202.10     | 7.50       | 0.30  | 0.00               | $\overline{0.00}$ | $\overline{0.00}$ | $\overline{0.00}$ | $\overline{0.00}$ | $\overline{0.00}$ | $\overline{0.00}$ |       |
| 1999 | 2.10             | 35.60      | 1.80       | 4.70       | 3.00  | 1.00               | 0.00              | 0.00              | 0.00              | 0.00              | 0.00              | 0.00              |       |
| 2000 | 0.00             | 1.90       | 2.60       | 4.10       | 3.20  | 0.00               | 0.00              | 0.00              | 0.00              | 0.00              | 0.00              | 14.90             |       |
| 2001 | 0.00             | 0.00       | 39.10      | 15.50      | 0.00  | 0.00               | 0.00              | 0.00              | 0.00              | 0.00              | 1.00              | 2.00              |       |
| 2002 | 0.00             | 2.60       | 20.00      | 66.90      | 0.00  | 0.00               | 0.00              | 0.00              | 0.00              | 0.80              | 0.60              | 0.40              |       |
| 2003 | 1.90             | 8.70       | 0.30       | 0.00       | 0.00  | 100                | 0.00              | 0.00              | 1.00              | 0.00              | 1.00              | 140               |       |
| 2004 | 0.00             | 0.00       | 0.00       | 1.80       | 0.00  | 0.00               | 0.00              | 0.00              | 0.00              | 2.34              | 0.00              | 2.80              |       |
| 2005 | 0.00             | 0.00       | 6.10       | 0.00       | 0.00  | 0.00               | 0.00              | 0.00              | 0.00              | 0.00              | 0.00              | 0.00              |       |
| 2006 | 0.00             | 14.41      | 29.90      | 0.01       | 0.00  | 0.02               | 0.40              | 0.00              | 0.00              | 0.00              | 0.05              | 0.02              |       |
| 2007 | 2.33             | 0.00       | 0.00       | 4.00       | 0.00  | 0.00               | 0.00              | 0.00              | 0.00              | 0.00              | 1.70              | 0.00              |       |
| 2008 | 0.50             | 20.60      | 16.60      | 0.00       | 0.00  | 0.00               | 0.60              | 0.00              | 0.00              | 2.00              | 0.01              | 0.00              |       |
| 2009 | 0.00             | 24.90      | 8.50       | 1.50       | 1.90  | 0.00               | 0.00              | 0.00              | 0.00              | 1,10              | 5.40              | 0.00              |       |
| 2010 | 0.00             | 39.34      | 5.11       | 10.41      | 0.20  | 0.00               | 0.00              | 0.00<br>0.00      | 0.00              | 0.00              | 0.60              | 0.30              |       |
| 2011 | $\overline{120}$ | 0.00       | 0.00       | 11.20      | 0.70  | 0.00               | 0.80              |                   | $\overline{0.00}$ | $\overline{0.00}$ | 0.01              | 150               |       |
| 2012 | 3.02             | 29.60      | 13.61      | 7.20       | 0.00  | 0.00               | 0.00              | 0.00              | 0.00              | 0.20              | 0.00              | 0.00              |       |
| 2013 | 0.00             | 0.50       | 54.11      | 0.00       | 2.80  | 0.00               | 0.00              | 0.00              | 0.00              | 0.00              | 0.00              | 0.00              |       |
| 2014 | 1.07             | 1.23       | 1.50       | 0.00       | 0.08  | 0.08               | 0.02              | 0.01              | 0.02              | 0.04              | 0.04              | 0.16              | 4.24  |

**Tabla N°39:** Método del Promedio Aritmético en la estación Chusis.

### **Fuente:** Propia

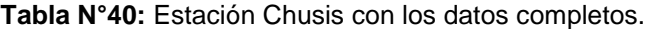

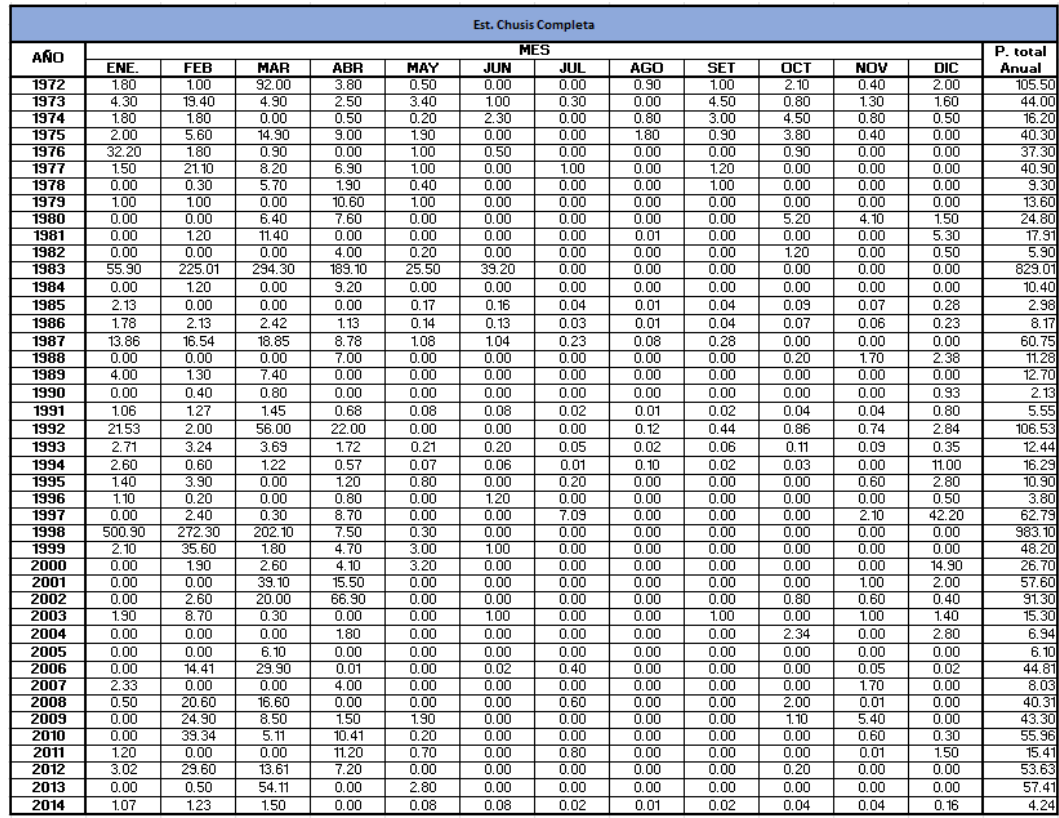

## **4.3. Análisis de consistencia y corrección de datos**

Después de efectuar el relleno de datos faltantes, procedemos a realizar otro análisis de consistencia para determinar su ajuste e identificar las estaciones que requieren una corrección de datos.

## **Estaciones Grupo N°1**

**Tabla N°41:** Tabla Curva doble masa con data completa de estaciones del Grupo N°1.

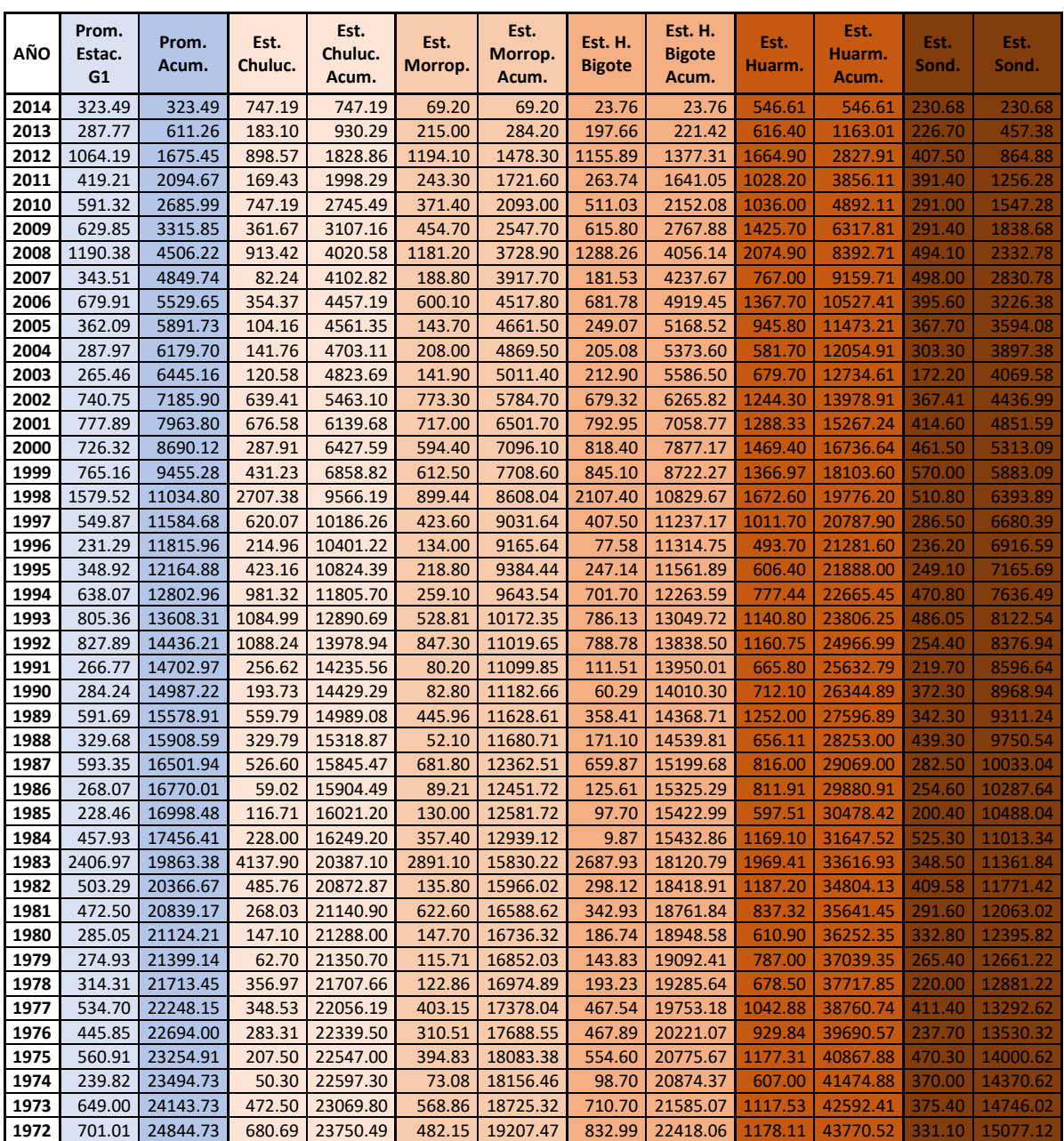

## **Estación N°1: Chulucanas**

La gráfica muestra cierto desvío, por lo que se procedería a hacer una corrección de la data.

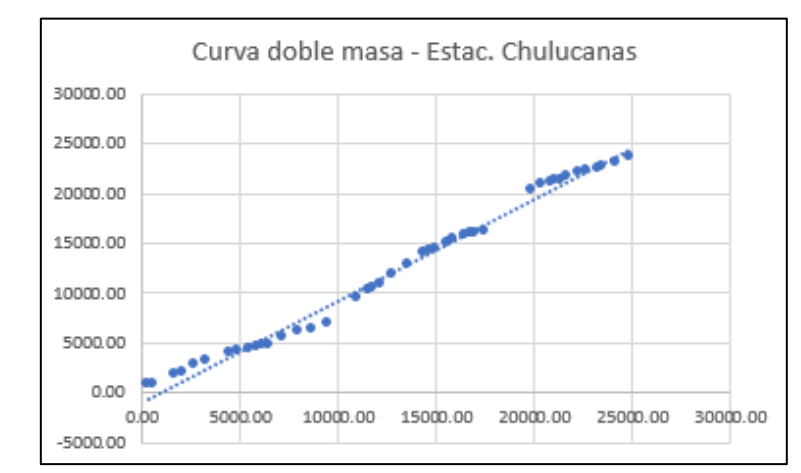

**Gráfico N°15:** Análisis de consistencia de la estación Chulucanas completa

**Fuente:** Propia

**- Método Curva doble masa:**

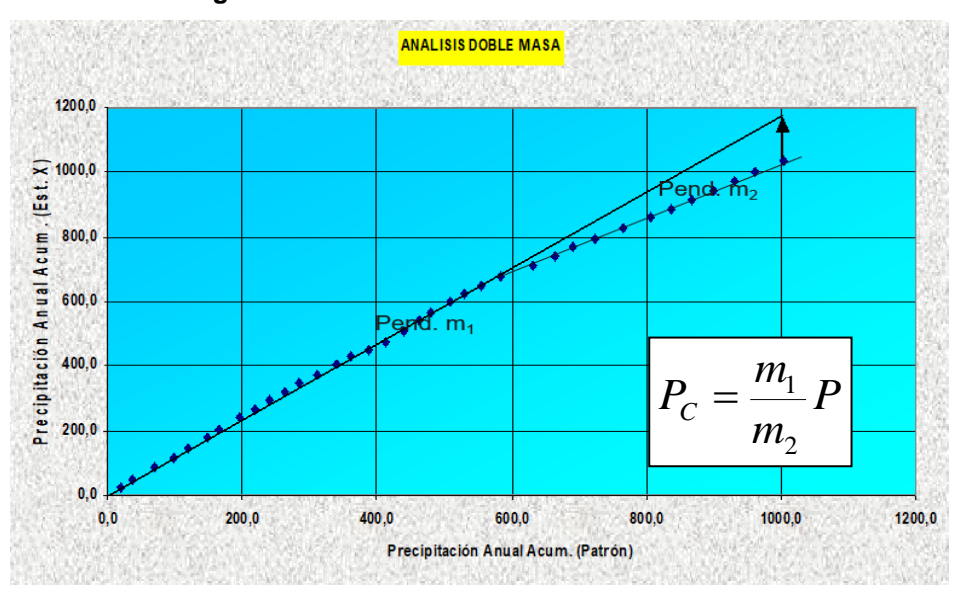

**Figura N°4:** Método Análisis de curva doble masa

**Figura N°5:** Intercepciones de rectas para el método curva doble masa en la estación Chulucanas  $f: y = 0.9587 x$  $A = (4506.22, 4020.5)$  $B = (9455.28, 6858.82)$  $\frac{1}{2}$  $\mathsf{g}: \mathsf{A} \mathsf{justel.ineal}(\{\mathsf{B},\mathsf{A}\})$ 800  $\bullet$  $= y = 0.5735068$  $760$  $C = Interseca(f, g)$ <br>= (3728.3942684290)  $600$  $500$ L.

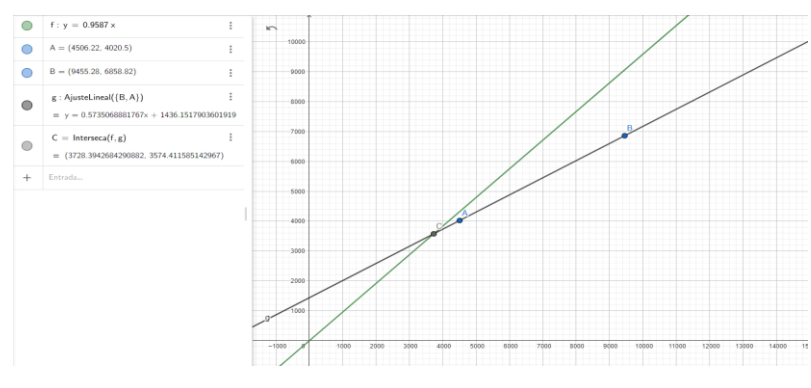

**Fuente:** Propia

De la gráfica puedo determinar m1 y m2, m1=0.959 y m2=0.574, el factor de corrección se determinar dividiendo m1/m2, tenemos 1.672.

|      |                                  |             |                           |                                    |                           | Corrección                         |
|------|----------------------------------|-------------|---------------------------|------------------------------------|---------------------------|------------------------------------|
| AÑO  | Prom.<br><b>Estaciones</b><br>61 | Prom. Acum. | Est.<br><b>Chulucanas</b> | Est.<br><b>Chulucanas</b><br>Acum. | Est.<br><b>Chulucanas</b> | Est.<br><b>Chulucanas</b><br>Acum. |
| 2014 | 323.49                           | 323.49      | 747.19                    | 747.19                             | 747.19                    | 747.19                             |
| 2013 | 287.77                           | 611.26      | 183.10                    | 930.29                             | 183.10                    | 930.29                             |
| 2012 | 1064.19                          | 1675.45     | 898.57                    | 1828.86                            | 898.57                    | 1828.86                            |
| 2011 | 419.21                           | 2094.67     | 169.43                    | 1998.29                            | 169.43                    | 1998.29                            |
| 2010 | 591.32                           | 2685.99     | 747.19                    | 2745.49                            | 747.19                    | 2745.49                            |
| 2009 | 629.85                           | 3315.85     | 361.67                    | 3107.16                            | 604.58                    | 3350.07                            |
| 2008 | 1190.38                          | 4506.22     | 913.42                    | 4020.58                            | 1526.92                   | 4876.99                            |
| 2007 | 343.51                           | 4849.74     | 82.24                     | 4102.82                            | 137.48                    | 5014.46                            |
| 2006 | 679.91                           | 5529.65     | 354.37                    | 4457.19                            | 592.38                    | 5606.85                            |
| 2005 | 362.09                           | 5891.73     | 104.16                    | 4561.35                            | 174.12                    | 5780.97                            |
| 2004 | 287.97                           | 6179.70     | 141.76                    | 4703.11                            | 236.97                    | 6017.94                            |
| 2003 | 265.46                           | 6445.16     | 120.58                    | 4823.69                            | 201.57                    | 6219.50                            |
| 2002 | 740.75                           | 7185.90     | 639.41                    | 5463.10                            | 1068.87                   | 7288.37                            |
| 2001 | 777.89                           | 7963.80     | 676.58                    | 6139.68                            | 1131.00                   | 8419.38                            |
| 2000 | 726.32                           | 8690.12     | 287.91                    | 6427.59                            | 481.28                    | 8900.66                            |
| 1999 | 765.16                           | 9455.28     | 431.23                    | 6858.82                            | 720.86                    | 9621.52                            |
| 1998 | 1579.52                          | 11034.80    | 2707.38                   | 9566.19                            | 2707.38                   | 12328.90                           |
| 1997 | 549.87                           | 11584.68    | 620.07                    | 10186.26                           | 620.07                    | 12948.97                           |
| 1996 | 231.29                           | 11815.96    | 214.96                    | 10401.22                           | 214.96                    | 13163.93                           |
| 1995 | 348.92                           | 12164.88    | 423.16                    | 10824.39                           | 423.16                    | 13587.09                           |
| 1994 | 638.07                           | 12802.96    | 981.32                    | 11805.70                           | 981.32                    | 14568.41                           |
| 1993 | 805.36                           | 13608.31    | 1084.99                   | 12890.69                           | 1084.99                   | 15653.40                           |
| 1992 | 827.89                           | 14436.21    | 1088.24                   | 13978.94                           | 1088.24                   | 16741.64                           |
| 1991 | 266.77                           | 14702.97    | 256.62                    | 14235.56                           | 256.62                    | 16998.27                           |
| 1990 | 284.24                           | 14987.22    | 193.73                    | 14429.29                           | 193.73                    | 17192.00                           |
| 1989 | 591.69                           | 15578.91    | 559.79                    | 14989.08                           | 559.79                    | 17751.79                           |
| 1988 | 329.68                           | 15908.59    | 329.79                    | 15318.87                           | 329.79                    | 18081.58                           |
| 1987 | 593.35                           | 16501.94    | 526.60                    | 15845.47                           | 526.60                    | 18608.18                           |
| 1986 | 268.07                           | 16770.01    | 59.02                     | 15904.49                           | 59.02                     | 18667.20                           |
| 1985 | 228.46                           | 16998.48    | 116.71                    | 16021.20                           | 116.71                    | 18783.91                           |
| 1984 | 457.93                           | 17456.41    | 228.00                    | 16249.20                           | 228.00                    | 19011.91                           |
| 1983 | 2406.97                          | 19863.38    | 4137.90                   | 20387.10                           | 4137.90                   | 23149.81                           |
| 1982 | 503.29                           | 20366.67    | 485.76                    | 20872.87                           | 485.76                    | 23635.57                           |
| 1981 | 472.50                           | 20839.17    | 268.03                    | 21140.90                           | 268.03                    | 23903.60                           |
| 1980 | 285.05                           | 21124.21    | 147.10                    | 21288.00                           | 147.10                    | 24050.70                           |
| 1979 | 274.93                           | 21399.14    | 62.70                     | 21350.70                           | 62.70                     | 24113.40                           |
| 1978 | 314.31                           | 21713.45    | 356.97                    | 21707.66                           | 356.97                    | 24470.37                           |
| 1977 | 534.70                           | 22248.15    | 348.53                    | 22056.19                           | 348.53                    | 24818.90                           |
| 1976 | 445.85                           | 22694.00    | 283.31                    | 22339.50                           | 283.31                    | 25102.21                           |
| 1975 | 560.91                           | 23254.91    | 207.50                    | 22547.00                           | 207.50                    | 25309.71                           |
| 1974 | 239.82                           | 23494.73    | 50.30                     | 22597.30                           | 50.30                     | 25360.01                           |
| 1973 | 649.00                           | 24143.73    | 472.50                    | 23069.80                           | 472.50                    | 25832.51                           |
| 1972 | 701.01                           | 24844.73    | 680.69                    | 23750.49                           | 680.69                    | 26513.20                           |

**Tabla N°42:** Tabla Curva doble masa Estación Chulucanas.

**Fuente:** Propia

El Factor del análisis curva doble masa se multiplica la data a corregir de la sumatoria de precipitaciones de la estación Chulucanas.

Realizando otro análisis de consistencia vemos que la gráfica toma esta forma:

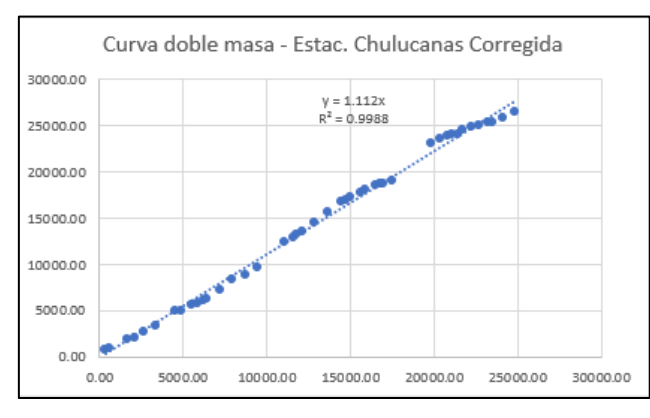

**Gráfico N°16:** Análisis de consistencia de la estación Chulucanas corregida.

**Fuente:** Propia

Podemos apreciar que el desvío de la data se ha corregido y se ajusta más a la recta. Para distribuir la precipitación corregida aplicamos el método del promedio aritmético sobre los meses de los años afectados, quedando la estación corregida de la siguiente manera:

|      |            |            |            |            |        | Est. Chulucanas Completa y Corregida |                   |            |            |            |                   |                         |          |
|------|------------|------------|------------|------------|--------|--------------------------------------|-------------------|------------|------------|------------|-------------------|-------------------------|----------|
| AÑO  |            |            |            |            |        |                                      | <b>MES</b>        |            |            |            |                   |                         | P. total |
|      | <b>ENE</b> | <b>FEB</b> | <b>MAR</b> | <b>ABR</b> | MAY    | JUN                                  | ய                 | <b>AGO</b> | <b>SET</b> | <b>OCT</b> | <b>NOV</b>        | $\overline{\text{DIC}}$ | Anual    |
| 1972 | 4.10       | 63.80      | 578.00     | 4.60       | 2.32   | 1.84                                 | 0.02              | 1.01       | 0.00       | 0.00       | 5.40              | 19.60                   | 680.69   |
| 1973 | 148.00     | 183.70     | 118.00     | 12.10      | 0.50   | 0.70                                 | 0.00              | 1.00       | 2.90       | 0.70       | 2.30              | 2.60                    | 472.50   |
| 1974 | 13.60      | 25.40      | 7.70       | 0.20       | 0.00   | 0.60                                 | 0.00              | 0.00       | 0.70       | 1.20       | 0.90              | 0.00                    | 50.30    |
| 1975 | 5.40       | 73.30      | 102.30     | 15.00      | 1.40   | 3.30                                 | 0.00              | 3.90       | 0.00       | 2.00       | 0.90              | 0.00                    | 207.50   |
| 1976 | 76.50      | 94.30      | 43.51      | 40.00      | 26.90  | 0.80                                 | 1.00              | 0.30       | 0.00       | 0.00       | 0.00              | 0.00                    | 283.31   |
| 1977 | 12.01      | 152.30     | 143.20     | 36.50      | 0.40   | 0.40                                 | 0.41              | 0.00       | 2.10       | 0.40       | 0.01              | 0.80                    | 348.53   |
| 1978 | 277.96     | 18.40      | 56.61      | 1.40       | 1.70   | 0.00                                 | 0.00              | 0.00       | 0.10       | 0.40       | 0.00              | 0.40                    | 356.97   |
| 1979 | 5.70       | 6.30       | 39.80      | 7.40       | 2.40   | 0.00                                 | 0.00              | 0.00       | 1,10       | 0.00       | 0.00              | 0.00                    | 62.70    |
| 1980 | 0.30       | 12.70      | 73.40      | 38.90      | 0.30   | 0.00                                 | 0.80              | 0.00       | 0.00       | 1.80       | 9.50              | 9.40                    | 147.10   |
| 1981 | 0.80       | 16, 41     | 223.30     | 20.00      | 0.61   | 0.00                                 | 1.20              | 0.70       | 0.00       | 2.90       | 0.60              | 1.51                    | 268.03   |
| 1982 | 0.00       | 0.81       | 362.23     | 5.80       | 0.50   | 0.00                                 | 0.80              | 0.00       | 1.50       | 4.93       | 3.30              | 105.90                  | 485.76   |
| 1983 | 672.30     | 463.00     | 854.20     | 1150.70    | 742.50 | 242.00                               | 2.40              | 0.00       | 1.70       | 2.20       | $\overline{0.00}$ | 6.90                    | 4137.90  |
| 1984 | 26.10      | 105.00     | 89.90      | 0.30       | 0.80   | 0.10                                 | 0.00              | 1.50       | 0.90       | 3.10       | 0.00              | 0.30                    | 228.00   |
| 1985 | 7.20       | 42.91      | 59.70      | 0.00       | 3.90   | 0.00                                 | 0.00              | 0.20       | 0.00       | 0.40       | 0.00              | 2.40                    | 116.71   |
| 1986 | 16.41      | 8.70       | 5.20       | 17.81      | 1.30   | 0.00                                 | 0.10              | 0.00       | 0.00       | 3.50       | 4.60              | 1.40                    | 59.02    |
| 1987 | 50.90      | 130.50     | 239.40     | 101.80     | 0.00   | 0.00                                 | 0.00              | 3.20       | 0.00       | 0.80       | 0.00              | 0.00                    | 526.60   |
| 1988 | 9.60       | 7.30       | 0.00       | 16.10      | 3.40   | 293.39                               | 0.00              | 0.00       | 0.00       | 0.00       | 0.00              | 0.00                    | 329.79   |
| 1989 | 40.10      | 225.60     | 148.50     | 142.99     | 0.50   | 0.00                                 | $\overline{0.00}$ | 0.00       | 0.00       | 2.10       | $\overline{0.00}$ | 0.00                    | 559.79   |
| 1990 | 1.30       | 3.80       | 33.40      | 2.30       | 0.20   | 90.59                                | 1.64              | 1.98       | 2.27       | 10.14      | 9.85              | 36.26                   | 193.73   |
| 1991 | 32.26      | 60.92      | 90.38      | 39.51      | 14.57  | 11.26                                | 0.20              | 0.25       | 0.28       | 1.26       | 1.22              | 4.51                    | 256.62   |
| 1992 | 136.78     | 258.35     | 383.28     | 167.56     | 61.79  | 47.74                                | 0.86              | 1.05       | 1.20       | 5.34       | 5.19              | 19.11                   | 1088.24  |
| 1993 | 136.37     | 257.58     | 382.13     | 167.05     | 61.61  | 47.60                                | 0.86              | 1.04       | 1.19       | 5.33       | 5.17              | 19.05                   | 1084.99  |
| 1994 | 123.34     | 232.97     | 345.62     | 151.09     | 55.72  | 43.05                                | 0.78              | 0.94       | 1.08       | 4.82       | 4.68              | 17.23                   | 981.32   |
| 1995 | 53.19      | 100.46     | 149.04     | 65.15      | 24.03  | 18.56                                | 0.34              | 0.41       | 0.47       | 2.08       | 2.02              | 7.43                    | 423.16   |
| 1996 | 30.04      | 56.74      | 84.18      | 36.80      | 0.00   | 0.00                                 | 0.19              | 0.23       | 0.26       | 1,17       | 1.14              | 4.20                    | 214.96   |
| 1997 | 157.75     | 297.95     | 64.60      | 66.72      | 0.00   | 1.61                                 | 0.00              | 0.00       | 1.80       | 1.00       | 6.60              | 22.04                   | 620.07   |
| 1998 | 377.74     | 713.46     | 1002.32    | 330.90     | 158.03 | 122.34                               | 0.00              | 0.00       | 1.70       | 0.00       | 0.90              | 0.00                    | 2707.38  |
| 1999 | 25.07      | 469.93     | 73.55      | 106.65     | 18.39  | 150                                  | 0.00              | 0.00       | 0.33       | 8.69       | 0.00              | 16.73                   | 720.86   |
| 2000 | 17.39      | 133.75     | 165.49     | 91,10      | 21.06  | 16.88                                | 0.00              | 0.33       | 0.67       | 0.00       | 0.00              | 34.60                   | 481.28   |
| 2001 | 71.55      | 224.17     | 733.18     | 81.28      | 0.69   | 0.18                                 | 1.00              | 0.00       | 0.17       | 0.52       | 2.88              | 15.40                   | 1131.00  |
| 2002 | 0.00       | 132.58     | 571.20     | 353.22     | 100    | 0.17                                 | 0.02              | 0.00       | 0.00       | 9.91       | 0.23              | 0.53                    | 1068.87  |
| 2003 | 48.98      | 106.17     | 29.79      | 7.52       | 0.33   | 1.71                                 | 0.02              | 0.00       | 1.34       | 0.00       | 0.02              | 5.70                    | 201.57   |
| 2004 | 94.45      | 37.13      | 2.72       | 69.54      | 2.88   | 0.00                                 | 0.17              | 0.00       | 0.84       | 10.70      | $\overline{0.00}$ | 18.56                   | 236.97   |
| 2005 | 2.51       | 2.89       | 158.66     | 1.50       | 0.00   | 0.00                                 | 0.00              | 0.00       | 0.02       | 1.84       | 0.18              | 6.52                    | 174.12   |
| 2006 | 42.98      | 252.42     | 226.04     | 48.16      | 0.00   | 1.34                                 | 0.35              | 0.00       | 0.00       | 0.00       | 16.23             | 4.86                    | 592.38   |
| 2007 | 45.64      | 5.38       | 67.38      | 150        | 1.00   | 0.84                                 | 0.17              | 0.00       | 0.00       | 11.38      | 3.01              | 117                     | 137.48   |
| 2008 | 60.68      | 913.56     | 480.60     | 52.17      | 2.67   | 2.84                                 | 2.52              | 0.50       | 0.00       | 0.00       | 11.37             | 0.00                    | 1526.92  |
| 2009 | 277.18     | 96.99      | 187.46     | 23.57      | 9.86   | 0.00                                 | 0.33              | 0.00       | 0.00       | 0.00       | 6.85              | 2.34                    | 604.58   |
| 2010 | 152.57     | 216.22     | 138.62     | 173.39     | 2.30   | 49.41                                | 0.00              | 0.00       | 1.27       | 3.80       | 2.30              | 130                     | 747.19   |
| 2011 | 49.21      | 16.60      | 1.20       | 85.31      | 2.00   | 3.80                                 | 0.70              | 0.00       | 0.00       | 2.50       | 1.90              | 6.21                    | 169.43   |
| 2012 | 34.70      | 447.61     | 320.30     | 87.30      | 0.00   | 0.02                                 | 0.01              | 0.00       | 0.00       | 0.22       | 7.30              | 1,11                    | 898.57   |
| 2013 | 7.40       | 13.20      | 127.80     | 4.20       | 18.60  | 0.00                                 | 0.00              | 0.00       | 1.10       | 8.00       | 0.00              | 2.80                    | 183.10   |
| 2014 | 1.20       | 2.80       | 25.50      | 5.40       | 3.40   | 0.50                                 | 17.23             | 20.84      | 29.35      | 118.82     | 114.63            | 407.53                  | 747.19   |

**Tabla N°42:** Estación Chulucanas completa y corregida.

## **Estación N°2: Morropón**

La gráfica muestra que se ajusta perfectamente a la recta; por lo tanto, hay buen ajuste y no presenta inconsistencia; es decir, no es necesario una corrección de data.

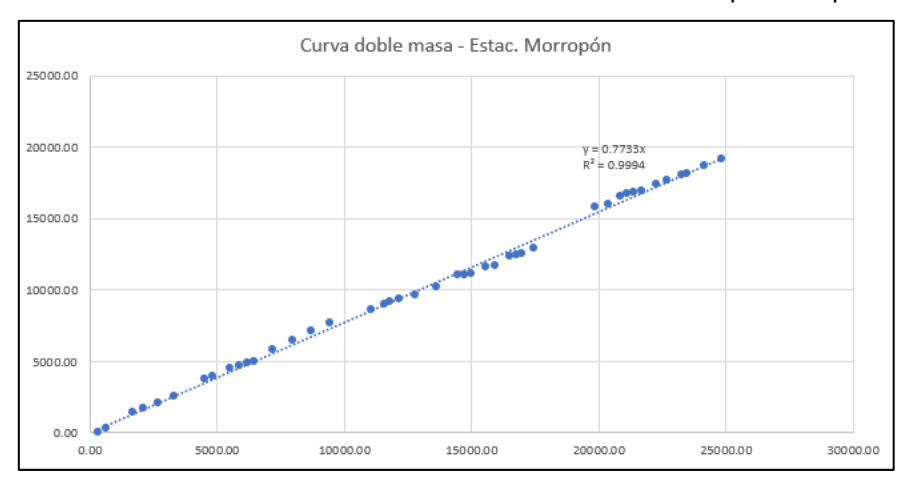

**Gráfico N°17:** Análisis de consistencia de la estación Morropón completa

**Fuente:** Propia

## **Estación N°3: Hacienda Bigote**

La gráfica muestra que se ajusta perfectamente a la recta; por lo tanto, hay buen ajuste y no presenta inconsistencia; es decir, no es necesario una corrección de data.

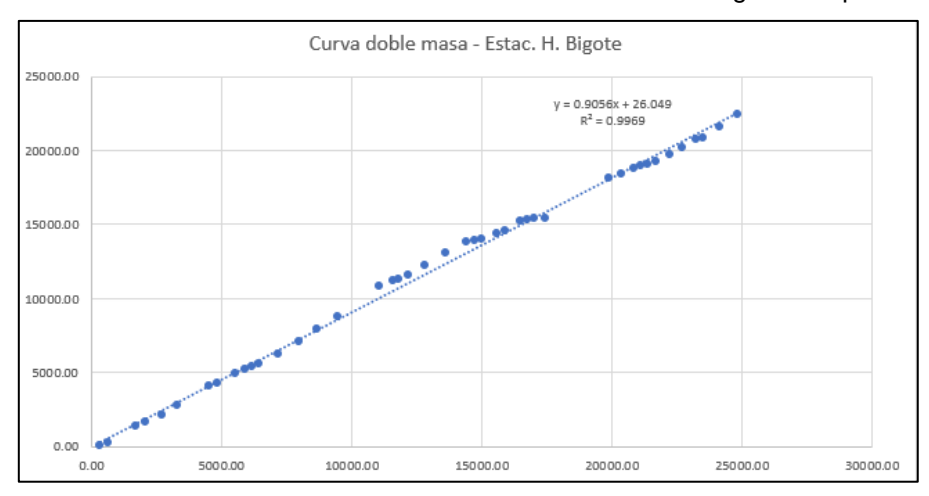

**Gráfico N°18:** Análisis de consistencia de la estación H. Bigote completa

**Fuente:** Propia

## **Estación N°4: Huarmaca**

La gráfica muestra que se ajusta perfectamente a la recta; por lo tanto, hay buen ajuste y no presenta inconsistencia; es decir, no es necesario una corrección de data.

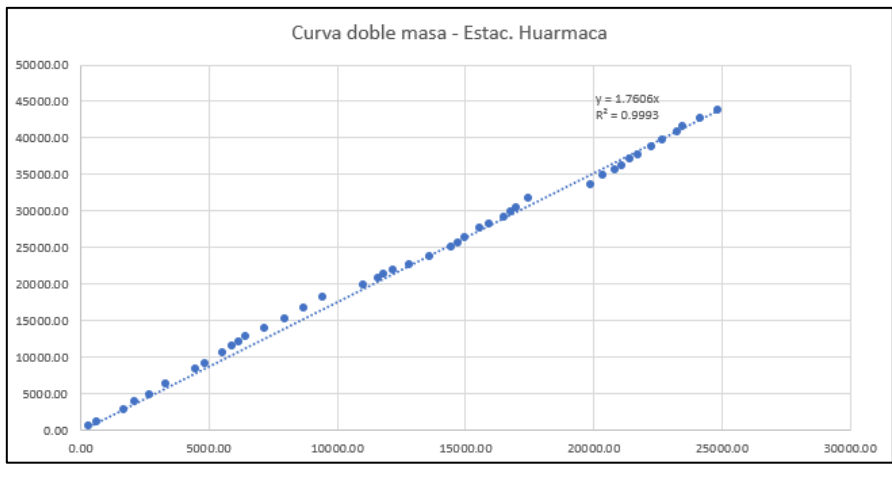

**Gráfico N°19:** Análisis de consistencia de la estación Huarmaca completa

**Fuente:** Propia

## **Estación N°5: Sondorillo**

La gráfica muestra que se ajusta perfectamente a la recta; por lo tanto, hay buen ajuste y no presenta inconsistencia; es decir, no es necesario una corrección de data.

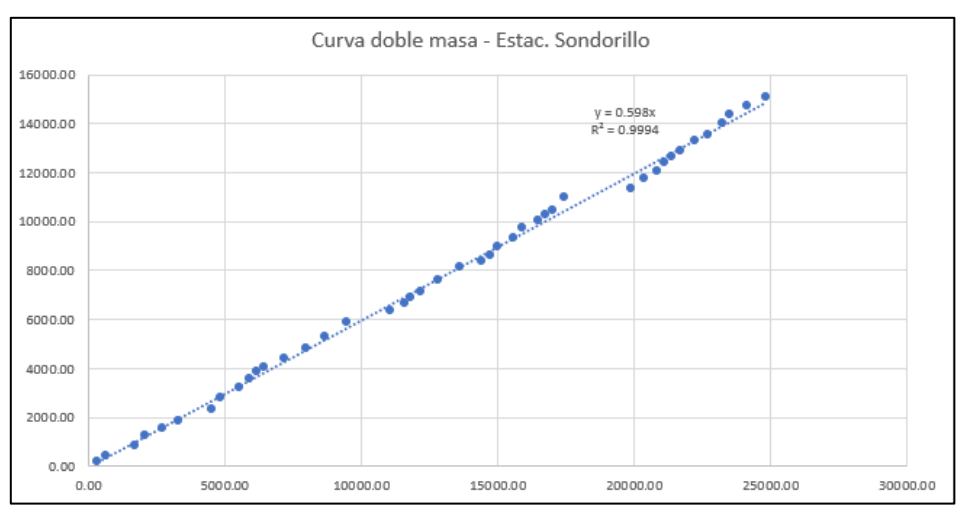

**Gráfico N°20:** Análisis de consistencia de la estación Sondorillo completa

**Fuente:** Propia

# **Estaciones Grupo N°2**

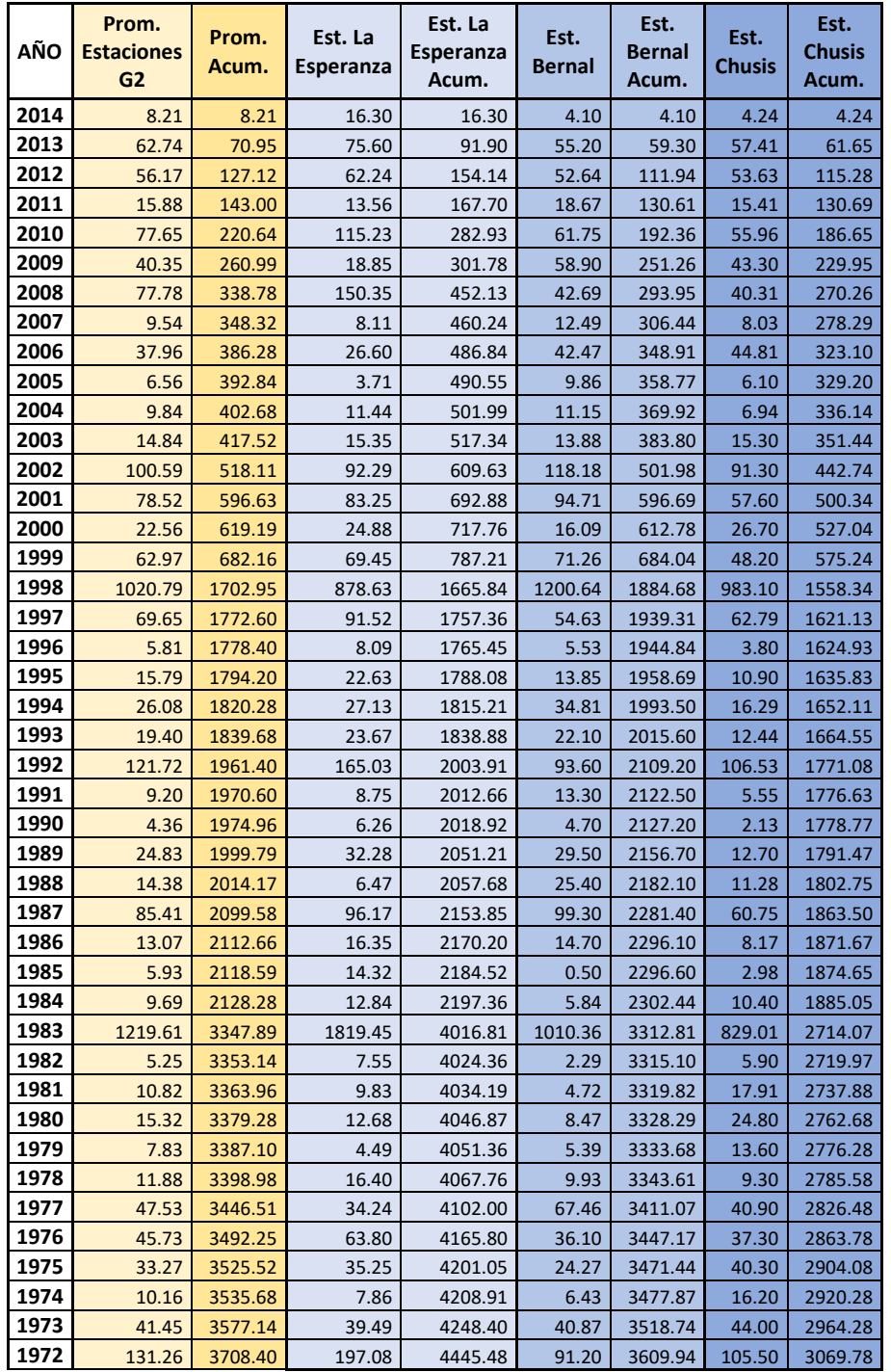

**Tabla N°43:** Tabla Curva doble masa con data completa de estaciones del Grupo N°1.

## **Estación N°6: La Esperanza**

La gráfica muestra que se ajusta perfectamente a la recta; por lo tanto, hay buen ajuste y no presenta inconsistencia; es decir, no es necesario una corrección de data.

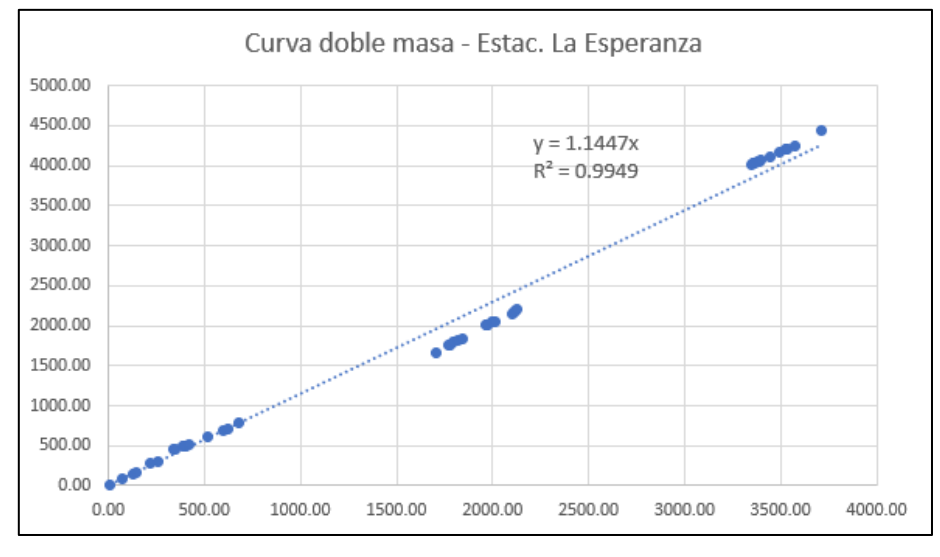

**Gráfico N°21:** Análisis de consistencia de la estación La Esperanza completa

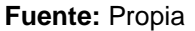

## **Estación N°7: Bernal**

La gráfica muestra que se ajusta perfectamente a la recta; por lo tanto, hay buen ajuste y no presenta inconsistencia; es decir, no es necesario una corrección de data.

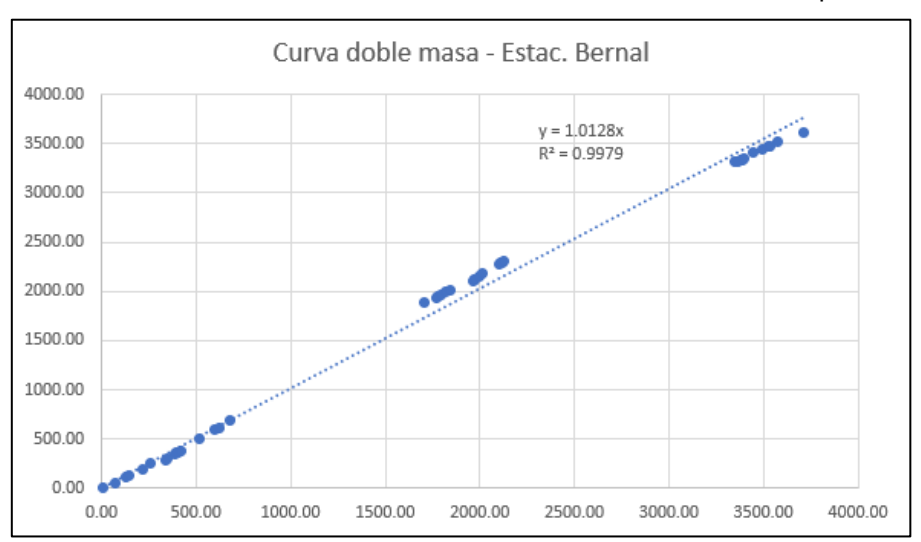

**Gráfico N°22:** Análisis de consistencia de la estación Bernal completa

**Fuente:** Propia

## **Estación N°8: Chusis**

La gráfica muestra que se ajusta perfectamente a la recta; por lo tanto, hay buen ajuste y no presenta inconsistencia; es decir, no es necesario una corrección de data.

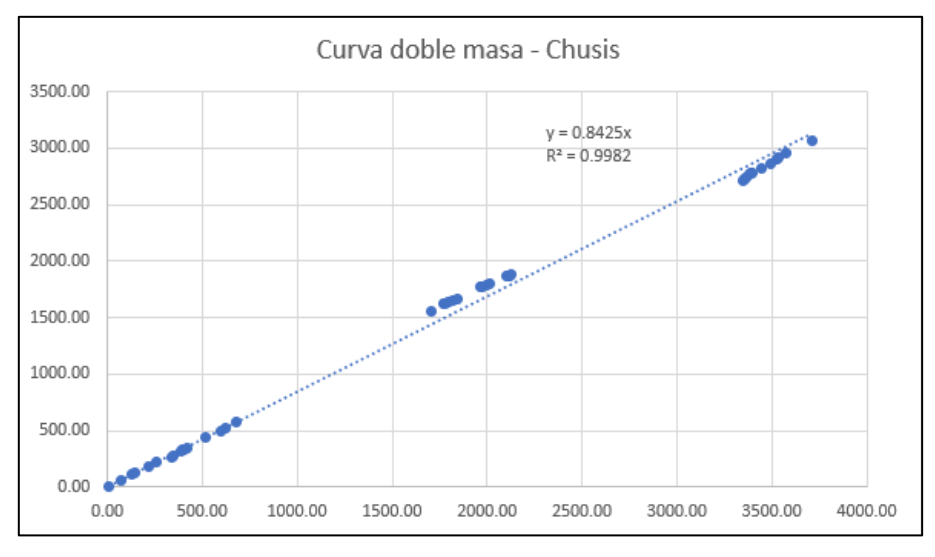

**Gráfico N°23:** Análisis de consistencia de la estación Chusis completa

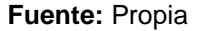

#### **4.4. Elaboración de curvas IDF**

Para este paso ya no es necesario trabajar con las estaciones agrupadas ya que contamos con la data previamente completada y corregida.

Para elaborar las curvas IDF hay que hacer un análisis de los diferentes métodos de distribución para determinar cuál se ajusta mejor a la estación. El análisis nos dará dos datos: el delta teórico y el delta tabular. Mientras el delta teórico sea menor al delta tabular hay mejor ajuste, cuando el delta teórico es mayor al delta tabular no hay ajuste y también hay que considerar que mientras menor sea el delta teórico, mejor será el ajuste. Para esto vamos a elegir los datos mayores de precipitación máxima mensual para cada año de cada estación (Pmáx. anual) y los multiplicaremos por 1.13 según recomendación de World Meteorological organization, con esto realizaremos el análisis de los métodos de distribución. Para desarrollar el análisis nos apoyaremos del software Hidroesta2. Después de determinar el método de distribución a usar, emplearemos el método de Dyck y Peschke para hallar las curvas IDF para diferentes periodos de retorno, y para un mayor ajuste se efectuarán dos regresiones.

## • **Estación Chulucanas**

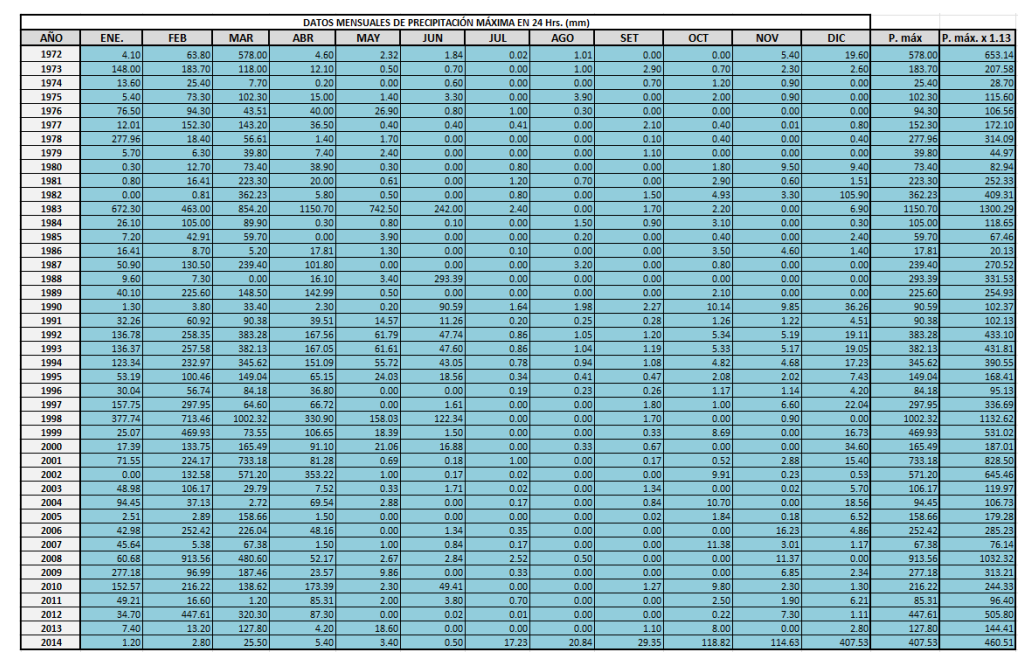

**Tabla N°44:** Determinación de la Pmáx. anual en la estación Chulucanas

**Fuente:** Propia

| Tabla N°45: Análisis de métodos de distribución en la estación Chulucanas |
|---------------------------------------------------------------------------|
|---------------------------------------------------------------------------|

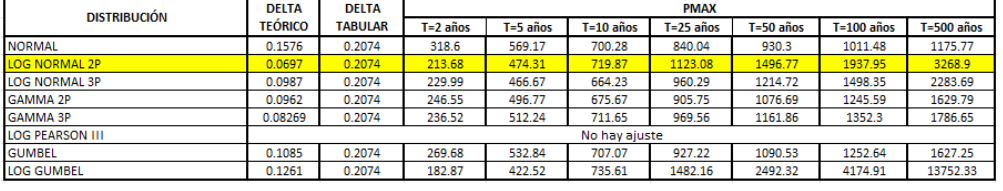

#### **Fuente:** Hidroesta2

## **Método de Dyck y Peschke**

$$
P_a = P_{24h} \left(\frac{d}{1440}\right)^{0.25} \qquad (16)
$$

Donde:

Pd = precipitación total (mm)

d = duración en minutos

P<sub>24h</sub> = precipitación máxima en 24 horas (mm)

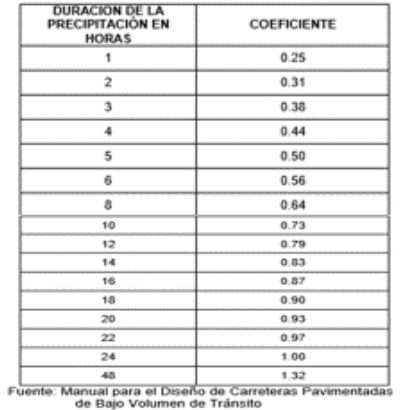

TABLA Nº 04: Coeficientes de duración lluvias entre 48 horas y una hora

## **- Precipitaciones máximas para diferentes tiempos de duración de lluvias**

**Tabla N°46:** Precipitación máxima Pd (mm) por tiempos de duración en la

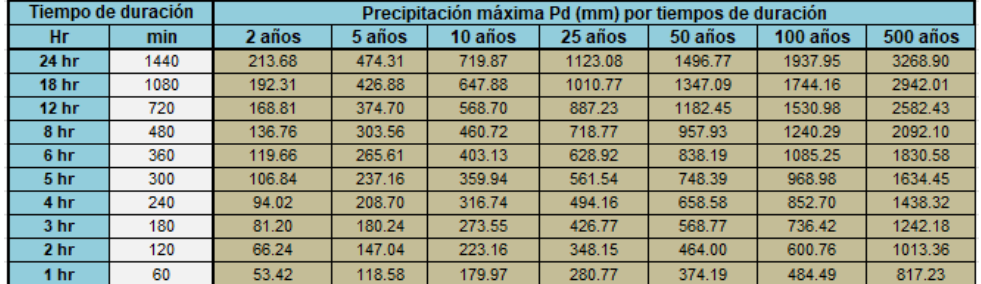

#### estación Chulucanas

**Fuente:** Propia

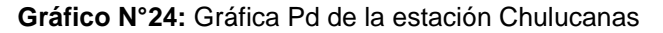

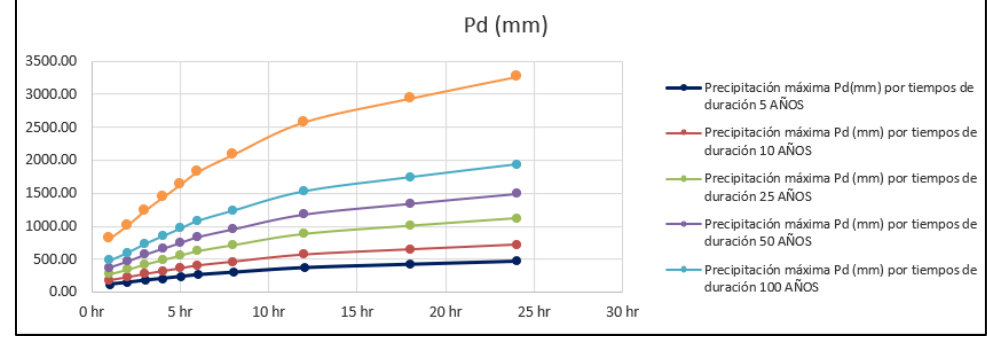

**Fuente:** Propia

**- Intensidades de lluvia a partir de Pd, según Duración de precipitación y Frecuencia de la misma**

$$
I = \frac{P \left[ mm \right]}{t \frac{1}{\text{duration}} \left[ hr \right]}
$$

#### **Tabla N°47:** Cuadro de intensidades de la estación Chulucanas

|                  | Tiempo de duración |         | Intensidad de la lluvia (mm /hr) según el Periodo de Retorno |          |          |          |          |          |  |  |  |  |
|------------------|--------------------|---------|--------------------------------------------------------------|----------|----------|----------|----------|----------|--|--|--|--|
| Hr               | min                | 2 años  | 5 años                                                       | 10 años  | 25 años  | 50 años  | 100 años | 500 años |  |  |  |  |
| 24 hr            | 1440               | 8.9033  | 19.7629                                                      | 29.9946  | 46.7950  | 62.3654  | 80.7479  | 136.2042 |  |  |  |  |
| 18 <sub>hr</sub> | 1080               | 10.6840 | 23.7155                                                      | 35.9935  | 56.1540  | 74.8385  | 96.8975  | 163.4450 |  |  |  |  |
| 12 <sub>hr</sub> | 720                | 14.0673 | 31.2254                                                      | 47.3914  | 73.9361  | 98.5374  | 127.5817 | 215.2026 |  |  |  |  |
| 8 hr             | 480                | 17.0944 | 37.9448                                                      | 57.5896  | 89.8464  | 119.7416 | 155.0360 | 261.5120 |  |  |  |  |
| 6 hr             | 360                | 19.9435 | 44.2689                                                      | 67.1879  | 104.8208 | 139.6985 | 180.8753 | 305.0973 |  |  |  |  |
| 5 hr             | 300                | 21.3680 | 47,4310                                                      | 71.9870  | 112.3080 | 149,6770 | 193.7950 | 326,8900 |  |  |  |  |
| 4 hr             | 240                | 23.5048 | 52.1741                                                      | 79.1857  | 123.5388 | 164.6447 | 213.1745 | 359.5790 |  |  |  |  |
| 3 <sub>hr</sub>  | 180                | 27.0661 | 60.0793                                                      | 91.1835  | 142.2568 | 189.5909 | 245.4737 | 414.0607 |  |  |  |  |
| 2 <sub>hr</sub>  | 120                | 33.1204 | 73.5181                                                      | 111.5799 | 174.0774 | 231.9994 | 300.3823 | 506.6795 |  |  |  |  |
| 1 <sub>hr</sub>  | 60                 | 53.4200 | 118.5775                                                     | 179.9675 | 280.7700 | 374.1925 | 484.4875 | 817.2250 |  |  |  |  |

**Fuente:** Propia

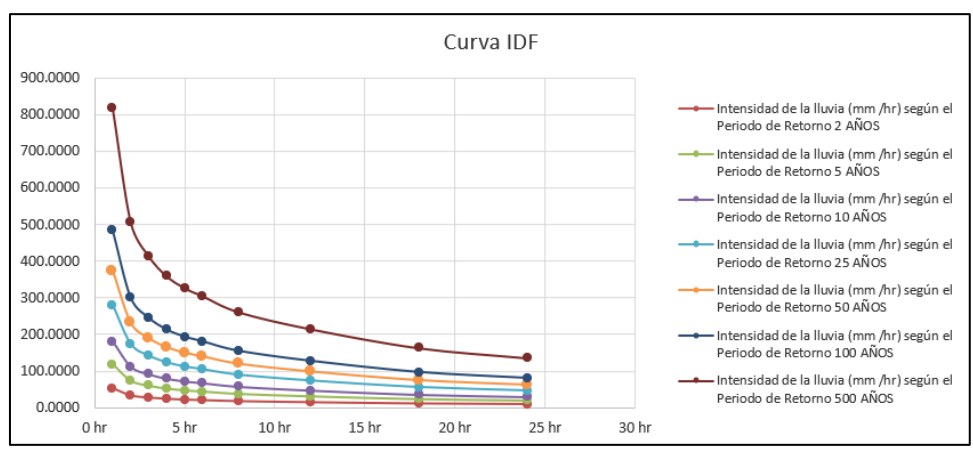

**Gráfico N°25:** Gráfica IDF de la estación Chulucanas

**Fuente:** Propia

## **Regresión**

Representación matemática de las curvas de intensidad IDF:

$$
I = \frac{K \cdot T^{-m}}{t^{n}}
$$

Donde:

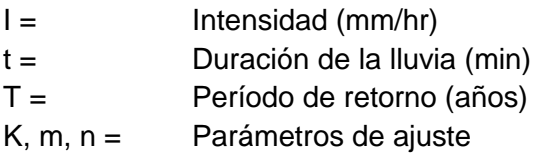

 $d=K\cdot T^m$ Realizando un cambio de variable

Con lo que de la anterior expresión se obtiene: l

$$
I=\frac{d}{t^n}\Rightarrow I=d\cdot t^{-n}
$$

|                | <b>I abla N 40.</b> Reglesion para 2 anos estación Chulucanas |          |         |         |               |               |  |  |  |  |  |  |
|----------------|---------------------------------------------------------------|----------|---------|---------|---------------|---------------|--|--|--|--|--|--|
|                | Periodo de retorno para T = 2 años                            |          |         |         |               |               |  |  |  |  |  |  |
| <b>N°</b>      | x                                                             |          | ln x    | ln y    | In $x^*$ In y | $(\ln x)^{2}$ |  |  |  |  |  |  |
|                | 1440                                                          | 8.9033   | 7.2724  | 2.1864  | 15,9006       | 52.8878       |  |  |  |  |  |  |
| $\overline{2}$ | 1080                                                          | 10.6840  | 6.9847  | 2.3687  | 16.5450       | 48.7863       |  |  |  |  |  |  |
| 3              | 720                                                           | 14.0673  | 6.5793  | 2.6439  | 17.3946       | 43.2865       |  |  |  |  |  |  |
| 4              | 480                                                           | 17.0944  | 6.1738  | 2.8388  | 17.5258       | 38.1156       |  |  |  |  |  |  |
| 5              | 360                                                           | 19.9435  | 5.8861  | 2.9929  | 17.6165       | 34.6462       |  |  |  |  |  |  |
| 6              | 300                                                           | 21.3680  | 5.7038  | 3.0619  | 17.4644       | 32.5331       |  |  |  |  |  |  |
| 7              | 240                                                           | 23.5048  | 5.4806  | 3.1572  | 17.3035       | 30.0374       |  |  |  |  |  |  |
| 8              | 180                                                           | 27.0661  | 5.1930  | 3.2983  | 17.1278       | 26.9668       |  |  |  |  |  |  |
| 9              | 120                                                           | 33.1204  | 4.7875  | 3.5001  | 16.7569       | 22.9201       |  |  |  |  |  |  |
| 10             | 60                                                            | 53.4200  | 4.0943  | 3.9782  | 16.2881       | 16.7637       |  |  |  |  |  |  |
| 10             | 4980                                                          | 229.1718 | 58.1555 | 30.0264 | 169.9232      | 346.9435      |  |  |  |  |  |  |
| $Ln (d) =$     | 458.8028<br>6.1286<br>$-0.5375$<br>$d =$<br>$n =$             |          |         |         |               |               |  |  |  |  |  |  |

**Tabla N°48:** Regresión para 2 años estación Chulucanas

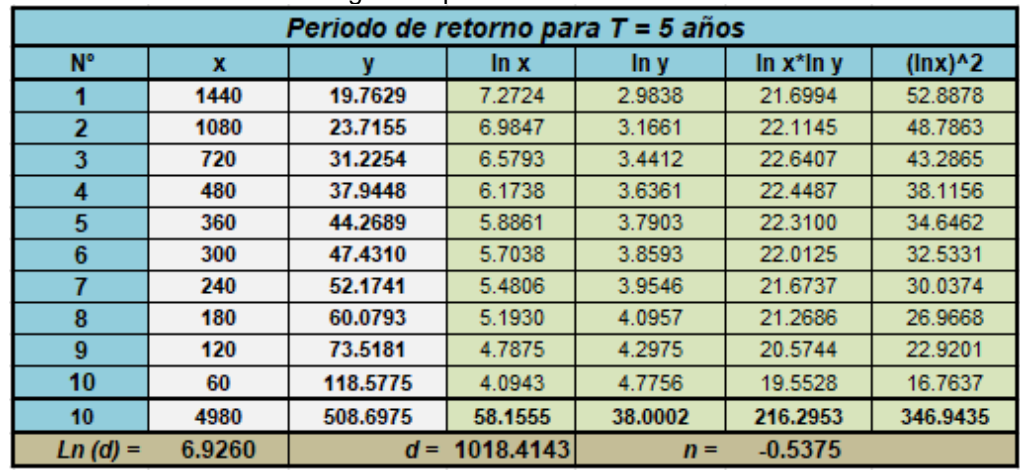

#### **Tabla N°49:** Regresión para 5 años estación Chulucanas

**Fuente:** Propia

**Tabla N°50:** Regresión para 10 años estación Chulucanas

|                | Periodo de retorno para T = 10 años                |          |         |         |               |               |  |  |  |  |  |
|----------------|----------------------------------------------------|----------|---------|---------|---------------|---------------|--|--|--|--|--|
| <b>N°</b>      | x                                                  |          | ln x    | In y    | In $x^*$ In y | $(\ln x)^{2}$ |  |  |  |  |  |
|                | 1440                                               | 29.9946  | 7.2724  | 3.4010  | 24.7335       | 52.8878       |  |  |  |  |  |
| $\overline{2}$ | 1080                                               | 35.9935  | 6.9847  | 3.5833  | 25.0286       | 48.7863       |  |  |  |  |  |
| 3              | 720                                                | 47.3914  | 6.5793  | 3.8584  | 25.3857       | 43.2865       |  |  |  |  |  |
| 4              | 480                                                | 57.5896  | 6.1738  | 4.0533  | 25.0245       | 38.1156       |  |  |  |  |  |
| 5              | 360                                                | 67.1879  | 5.8861  | 4.2075  | 24.7657       | 34.6462       |  |  |  |  |  |
| 6              | 300                                                | 71.9870  | 5.7038  | 4.2765  | 24.3921       | 32.5331       |  |  |  |  |  |
| 7              | 240                                                | 79.1857  | 5.4806  | 4.3718  | 23.9602       | 30.0374       |  |  |  |  |  |
| 8              | 180                                                | 91.1835  | 5.1930  | 4.5129  | 23.4352       | 26.9668       |  |  |  |  |  |
| 9              | 120                                                | 111.5799 | 4.7875  | 4.7147  | 22.5718       | 22.9201       |  |  |  |  |  |
| 10             | 60                                                 | 179.9675 | 4.0943  | 5.1928  | 21.2610       | 16.7637       |  |  |  |  |  |
| 10             | 4980                                               | 772.0606 | 58.1555 | 42.1723 | 240.5583      | 346.9435      |  |  |  |  |  |
| Ln(d)<br>$=$   | 1545.6682<br>7.3432<br>$-0.5375$<br>$d =$<br>$n =$ |          |         |         |               |               |  |  |  |  |  |

**Fuente:** Propia

|             | <b>Table IN JT.</b> INCULSION para 25 anos estación Ununucanas |           |         |         |               |               |  |  |  |  |  |  |
|-------------|----------------------------------------------------------------|-----------|---------|---------|---------------|---------------|--|--|--|--|--|--|
|             | Periodo de retorno para T = 25 años                            |           |         |         |               |               |  |  |  |  |  |  |
| $N^{\circ}$ | x                                                              |           | ln x    | In y    | In $x^*$ In y | $(\ln x)^{2}$ |  |  |  |  |  |  |
|             | 1440                                                           | 46.7950   | 7.2724  | 3.8458  | 27.9680       | 52.8878       |  |  |  |  |  |  |
| 2           | 1080                                                           | 56.1540   | 6.9847  | 4.0281  | 28.1351       | 48.7863       |  |  |  |  |  |  |
| 3           | 720                                                            | 73.9361   | 6.5793  | 4.3032  | 28.3118       | 43.2865       |  |  |  |  |  |  |
| 4           | 480                                                            | 89.8464   | 6.1738  | 4.4981  | 27.7703       | 38.1156       |  |  |  |  |  |  |
| 5           | 360                                                            | 104.8208  | 5.8861  | 4.6523  | 27.3836       | 34.6462       |  |  |  |  |  |  |
| 6           | 300                                                            | 112.3080  | 5.7038  | 4.7212  | 26.9290       | 32.5331       |  |  |  |  |  |  |
| 7           | 240                                                            | 123.5388  | 5.4806  | 4.8166  | 26.3978       | 30.0374       |  |  |  |  |  |  |
| 8           | 180                                                            | 142.2568  | 5.1930  | 4.9576  | 25.7448       | 26.9668       |  |  |  |  |  |  |
| 9           | 120                                                            | 174.0774  | 4.7875  | 5.1595  | 24.7011       | 22.9201       |  |  |  |  |  |  |
| 10          | 60                                                             | 280.7700  | 4.0943  | 5.6375  | 23.0820       | 16.7637       |  |  |  |  |  |  |
| 10          | 4980                                                           | 1204.5033 | 58.1555 | 46.6199 | 266.4236      | 346.9435      |  |  |  |  |  |  |
| $Ln (d) =$  | $d = 2411.4202$<br>7.7880<br>$-0.5375$<br>$n =$                |           |         |         |               |               |  |  |  |  |  |  |

**Tabla N°51:** Regresión para 25 años estación Chulucanas

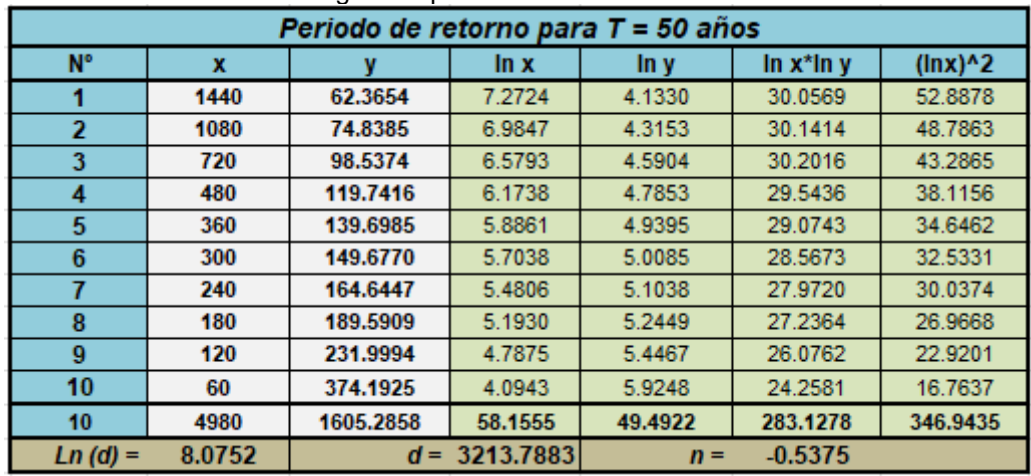

**Tabla N°52:** Regresión para 50 años estación Chulucanas

**Fuente:** Propia

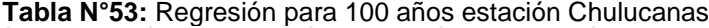

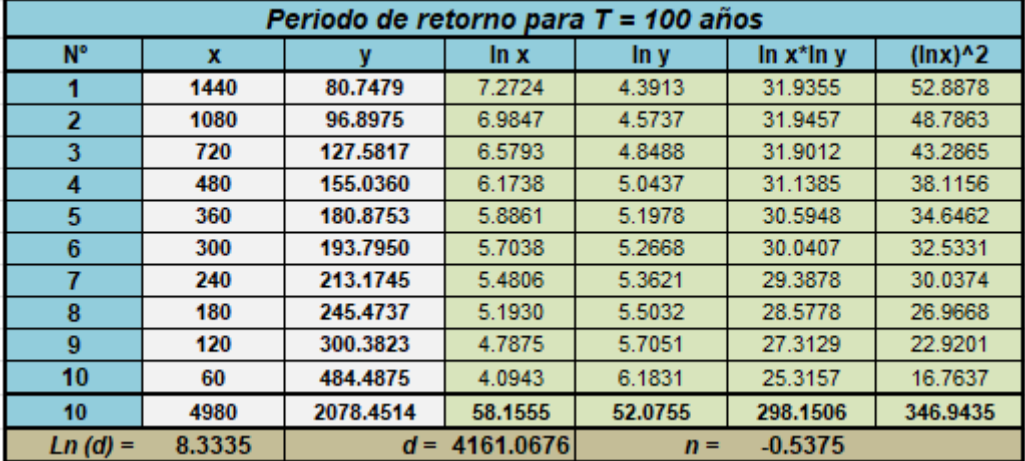

**Fuente:** Propia

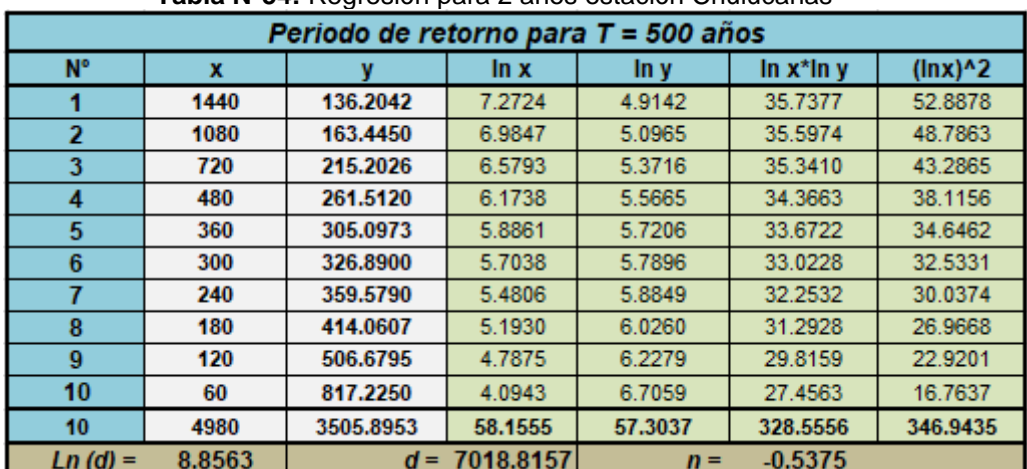

#### **Tabla N°54:** Regresión para 2 años estación Chulucanas

## **- Cte. Regresión**

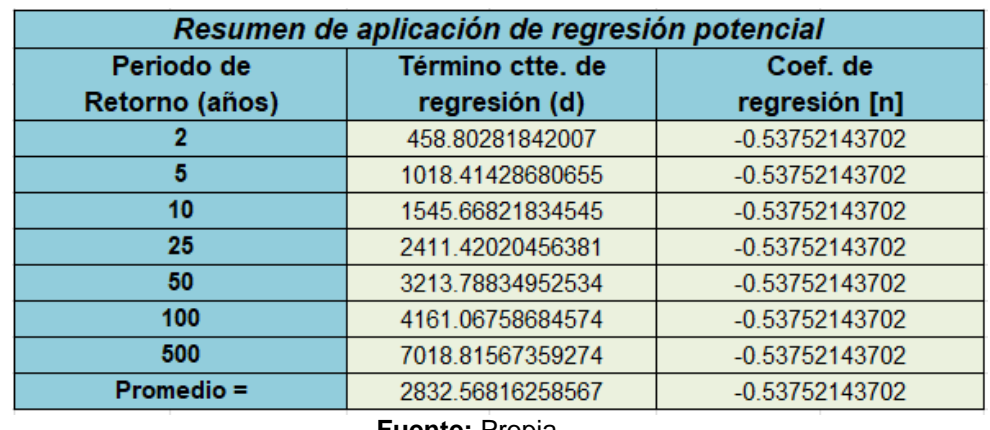

**Tabla N°55:** Resumen de coeficientes de regresión estación Chulucanas

**Fuente:** Propia

**Tabla N°56:** Segunda Regresión de potencia entre las columnas del periodo de retorno (T) y el término constante de regresión (d) estación Chulucanas

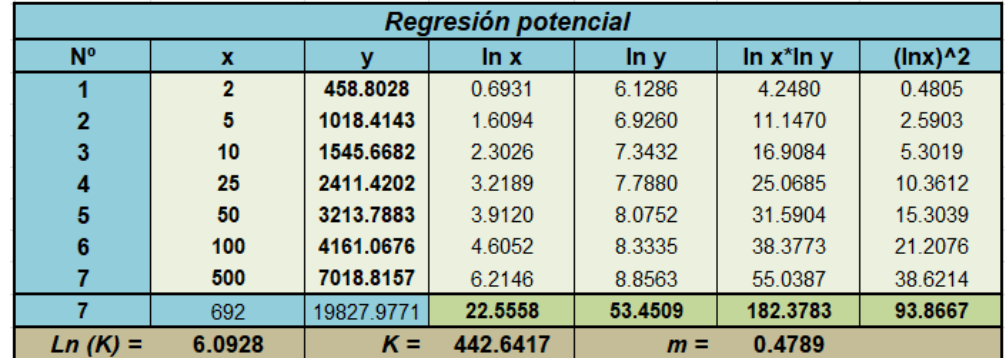

**Fuente:** Propia

Reemplazando los coeficientes se obtiene la fórmula de intensidad de la estación:

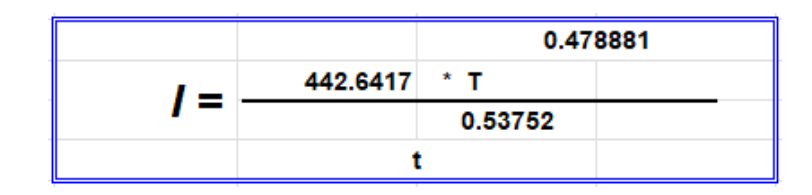

Donde:

I = intensidad de precipitación (mm/hr)

T = Periodo de Retorno (años)

t = Tiempo de duración de precipitación (min)

## **- Curvas IDF**

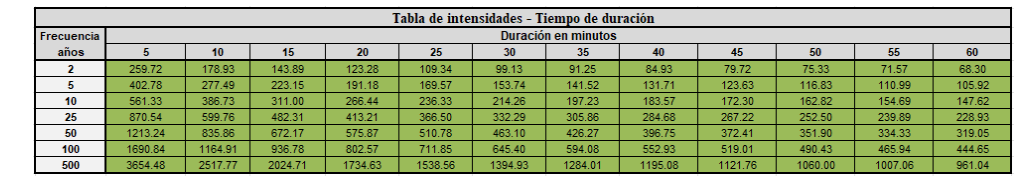

**Tabla N°57:** Intensidades – tiempo de duración de la estación Chulucanas

**Fuente:** Propia

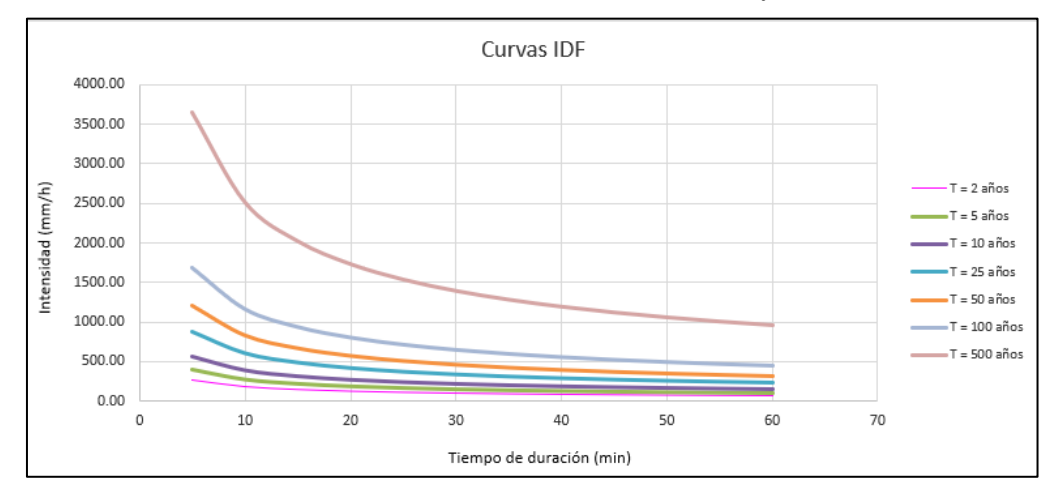

**Gráfico N°26:** Gráfica IDF de la estación Chulucanas ajustada

**Fuente:** Propia

Para el resto de estaciones se aplica el mismo procedimiento. A continuación, se mostrará un resumen de lo desarrollado para cada estación hasta determinar su respectiva curva IDF.

## • **Estación Morropón**

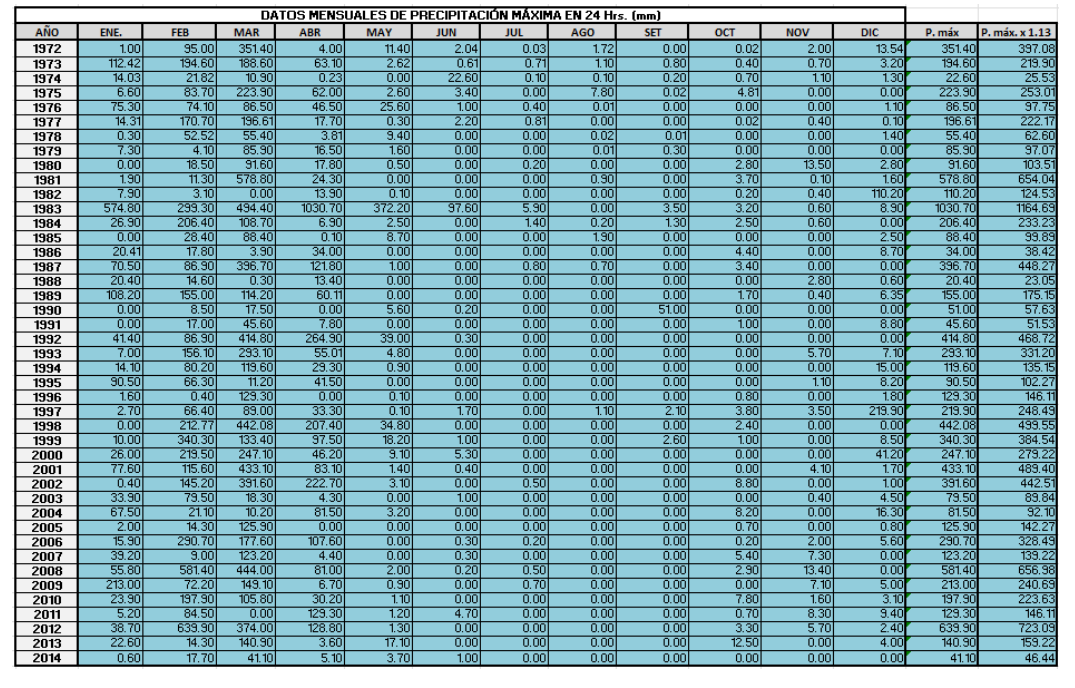

**Tabla N°58:** Determinación de la Pmáx. anual en la estación Morropón

**Fuente:** Propia

| Tabla N°59: Análisis de métodos de distribución en la estación Morropón |  |  |  |
|-------------------------------------------------------------------------|--|--|--|
|-------------------------------------------------------------------------|--|--|--|

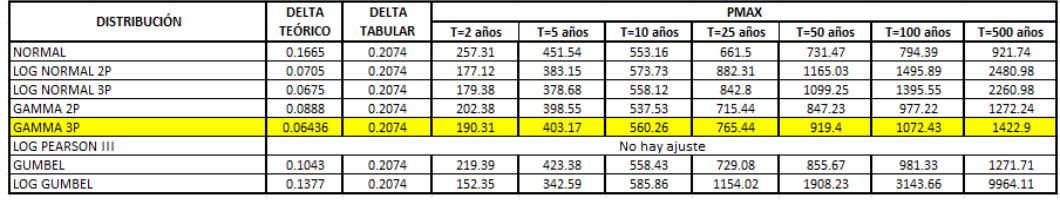

**Fuente:** Hidroesta2

## **Método de Dyck y Peschke**

## **- Precipitaciones máximas para diferentes tiempos de duración de lluvias**

**Tabla N°60:** Precipitación máxima Pd (mm) por tiempos de duración en la

#### estación Morropón

|                  | Tiempo de duración | Precipitación máxima Pd (mm) por tiempos de duración |        |         |         |         |          |          |  |  |  |
|------------------|--------------------|------------------------------------------------------|--------|---------|---------|---------|----------|----------|--|--|--|
| Hr               | min                | 2 años                                               | 5 años | 10 años | 25 años | 50 años | 100 años | 500 años |  |  |  |
| <b>24 hr</b>     | 1440               | 190.31                                               | 403.17 | 560.26  | 765.44  | 919.40  | 1072.43  | 1422.90  |  |  |  |
| 18 <sub>hr</sub> | 1080               | 171.28                                               | 362.85 | 504.23  | 688.90  | 827.46  | 965.19   | 1280.61  |  |  |  |
| 12 <sub>hr</sub> | 720                | 150.34                                               | 318.50 | 442.61  | 604.70  | 726.33  | 847.22   | 1124.09  |  |  |  |
| 8 hr             | 480                | 121.80                                               | 258.03 | 358.57  | 489.88  | 588.42  | 686.36   | 910.66   |  |  |  |
| 6 hr             | 360                | 106.57                                               | 225.78 | 313.75  | 428.65  | 514.86  | 600.56   | 796.82   |  |  |  |
| 5 <sub>hr</sub>  | 300                | 95.16                                                | 201.59 | 280.13  | 382.72  | 459.70  | 536.22   | 711.45   |  |  |  |
| 4 hr             | 240                | 83.74                                                | 177.39 | 246.51  | 336.79  | 404.54  | 471.87   | 626.08   |  |  |  |
| 3 hr             | 180                | 72.32                                                | 153.20 | 212.90  | 290.87  | 349.37  | 407.52   | 540.70   |  |  |  |
| 2 <sub>hr</sub>  | 120                | 59.00                                                | 124.98 | 173.68  | 237.29  | 285.01  | 332.45   | 441.10   |  |  |  |
| 1 <sub>hr</sub>  | 60                 | 47.58                                                | 100.79 | 140.07  | 191.36  | 229.85  | 268.11   | 355.73   |  |  |  |

**Fuente:** Propia

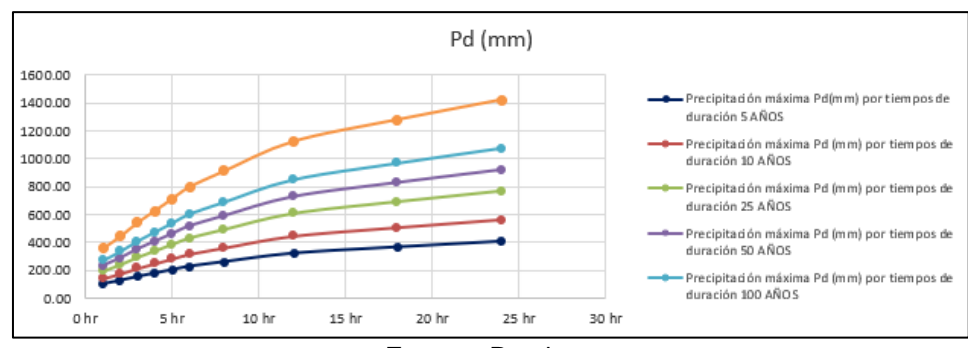

**Gráfico N°27:** Gráfica Pd de la estación Morropón

**Fuente:** Propia

## **- Intensidades de lluvia a partir de Pd, según Duración de precipitación y Frecuencia de la misma**

| Tiempo de duración |      | Intensidad de la lluvia (mm /hr) según el Periodo de Retorno |          |          |          |          |          |          |  |  |
|--------------------|------|--------------------------------------------------------------|----------|----------|----------|----------|----------|----------|--|--|
| Hr                 | min  | 2 años                                                       | 5 años   | 10 años  | 25 años  | 50 años  | 100 años | 500 años |  |  |
| 24 hr              | 1440 | 7.9296                                                       | 16.7988  | 23.3442  | 31.8933  | 38.3083  | 44.6846  | 59.2875  |  |  |
| 18 <sub>hr</sub>   | 1080 | 9.5155                                                       | 20.1585  | 28.0130  | 38.2720  | 45.9700  | 53.6215  | 71.1450  |  |  |
| 12 <sub>hr</sub>   | 720  | 12.5287                                                      | 26.5420  | 36.8838  | 50.3915  | 60.5272  | 70.6016  | 93.6743  |  |  |
| 8 hr               | 480  | 15.2248                                                      | 32.2536  | 44.8208  | 61.2352  | 73.5520  | 85.7944  | 113.8320 |  |  |
| 6 hr               | 360  | 17.7623                                                      | 37.6292  | 52.2909  | 71.4411  | 85.8107  | 100.0935 | 132.8040 |  |  |
| 5 hr               | 300  | 19.0310                                                      | 40.3170  | 56.0260  | 76.5440  | 91.9400  | 107.2430 | 142.2900 |  |  |
| 4 hr               | 240  | 20.9341                                                      | 44.3487  | 61.6286  | 84.1984  | 101.1340 | 117.9673 | 156.5190 |  |  |
| 3 hr               | 180  | 24.1059                                                      | 51.0682  | 70.9663  | 96.9557  | 116.4573 | 135.8411 | 180.2340 |  |  |
| 2 <sub>hr</sub>    | 120  | 29.4981                                                      | 62.4914  | 86.8403  | 118.6432 | 142.5070 | 166.2267 | 220.5495 |  |  |
| 1 <sub>hr</sub>    | 60   | 47.5775                                                      | 100.7925 | 140.0650 | 191.3600 | 229.8500 | 268.1075 | 355.7250 |  |  |

**Tabla N°61:** Cuadro de intensidades de la estación Morropón

**Fuente:** Propia

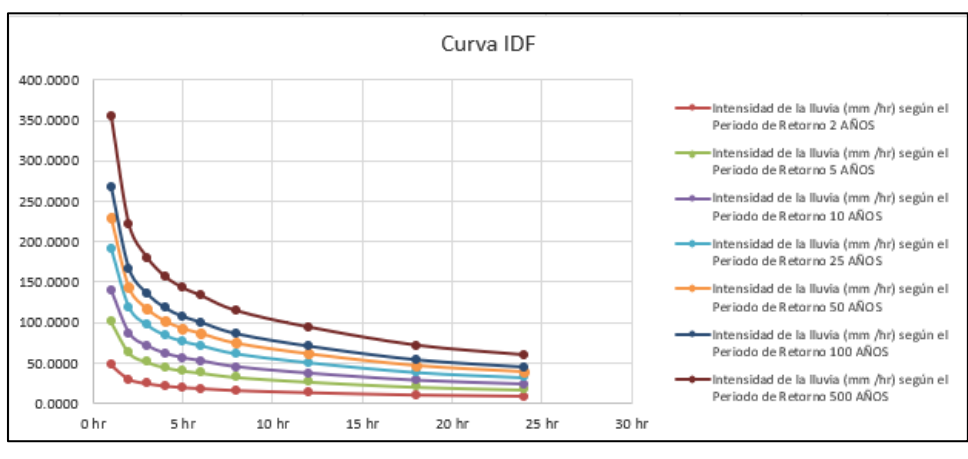

**Gráfico N°28:** Gráfica IDF de la estación Morropón

**Fuente:** Propia

## **Regresión**

## **- Cte. Regresión**

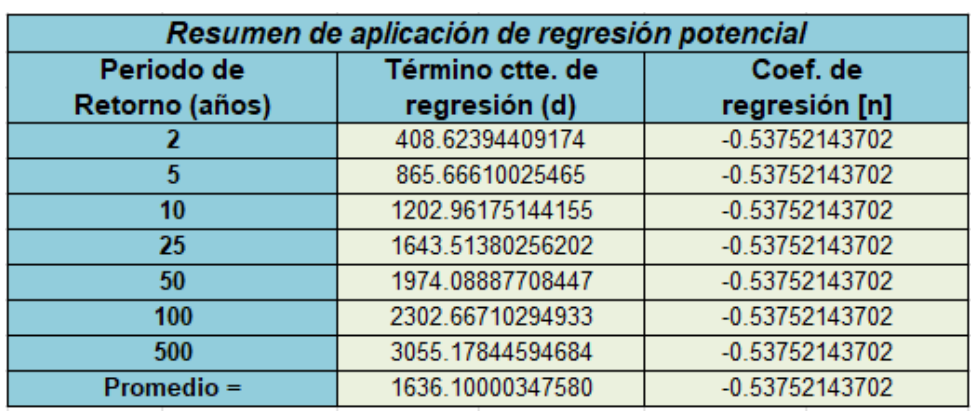

#### **Tabla N°62:** Resumen de coeficientes de regresión estación Morropón

**Fuente:** Propia

**Tabla N°63:** Segunda Regresión de potencia entre las columnas del periodo de retorno (T) y el término constante de regresión (d) estación Morropón

| Regresión potencial |                         |            |          |         |                 |             |  |  |  |  |  |
|---------------------|-------------------------|------------|----------|---------|-----------------|-------------|--|--|--|--|--|
| N <sup>o</sup>      | x                       |            | ln x     | In y    | $\ln x^* \ln y$ | $(\ln x)^2$ |  |  |  |  |  |
|                     | $\overline{\mathbf{z}}$ | 408.6239   | 0.6931   | 6.0128  | 4.1678          | 0.4805      |  |  |  |  |  |
| 2                   | 5                       | 865.6661   | 1.6094   | 6.7635  | 10.8854         | 2.5903      |  |  |  |  |  |
| 3                   | 10                      | 1202.9618  | 2.3026   | 7.0925  | 16.3312         | 5.3019      |  |  |  |  |  |
|                     | 25                      | 1643.5138  | 3.2189   | 7.4046  | 23.8345         | 10.3612     |  |  |  |  |  |
| 5                   | 50                      | 1974.0889  | 3.9120   | 7.5879  | 29.6839         | 15.3039     |  |  |  |  |  |
| 6                   | 100                     | 2302.6671  | 4.6052   | 7.7418  | 35.6524         | 21.2076     |  |  |  |  |  |
|                     | 500                     | 3055.1784  | 6.2146   | 8.0246  | 49.8697         | 38.6214     |  |  |  |  |  |
|                     | 692                     | 11452.7000 | 22.5558  | 50.6277 | 170.4248        | 93.8667     |  |  |  |  |  |
| Ln (K)              | 6.1239                  | $K =$      | 456.6442 | $m =$   | 0.3441          |             |  |  |  |  |  |

**Fuente:** Propia

Reemplazando los coeficientes se obtiene la fórmula de intensidad de la estación:

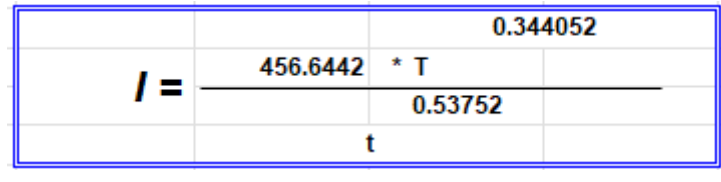

## **- Curvas IDF**

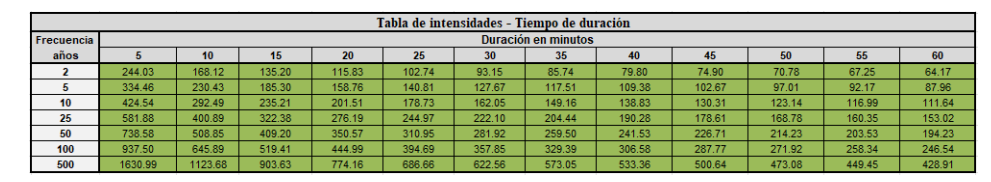

**Tabla N°64:** Intensidades – tiempo de duración de la estación Morropón

**Fuente:** Propia

### **Gráfico N°29:** Gráfica IDF de la estación Morropón ajustada

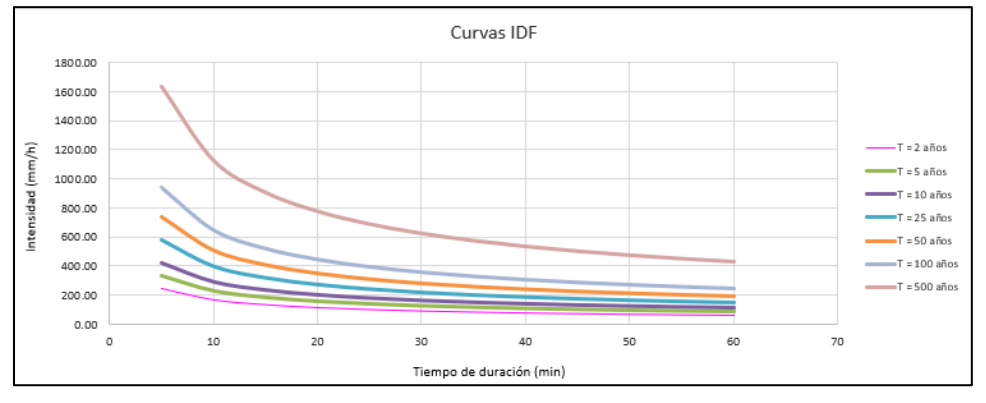

**Fuente:** Propia

## • **Estación Hacienda Bigote**

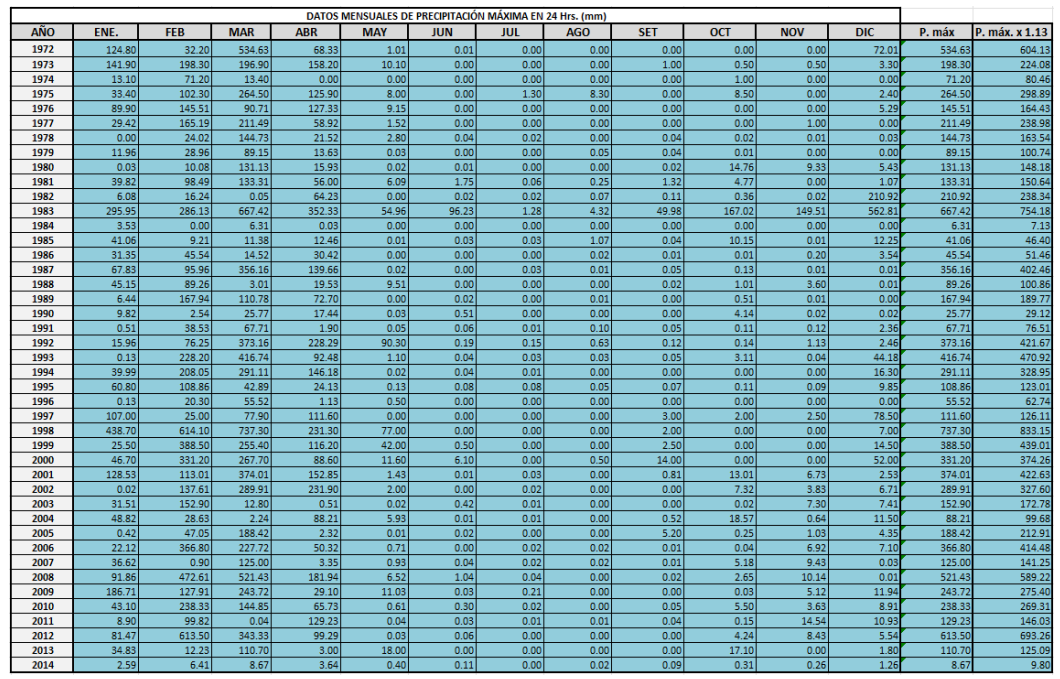

**Tabla N°65:** Determinación de la Pmáx. anual en la estación H. Bigote

**Fuente:** Propia

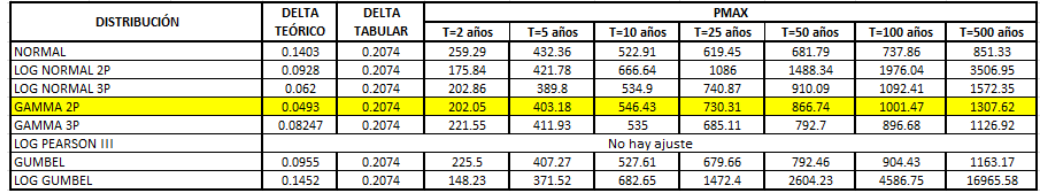

**Tabla N°66:** Análisis de métodos de distribución en la estación H. Bigote

**Fuente:** Hidroesta2

## **Método de Dyck y Peschke**

**- Precipitaciones máximas para diferentes tiempos de duración de lluvias**

**Tabla N°67:** Precipitación máxima Pd (mm) por tiempos de duración en la

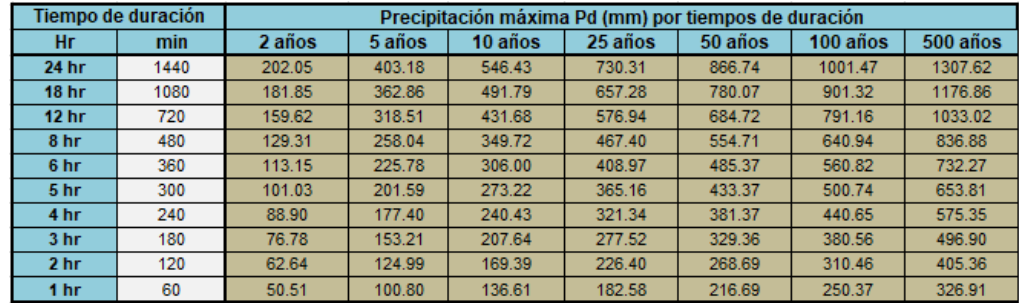

estación H. Bigote

**Fuente:** Propia

#### **Gráfico N°30:** Gráfica Pd de la estación H. Bigote

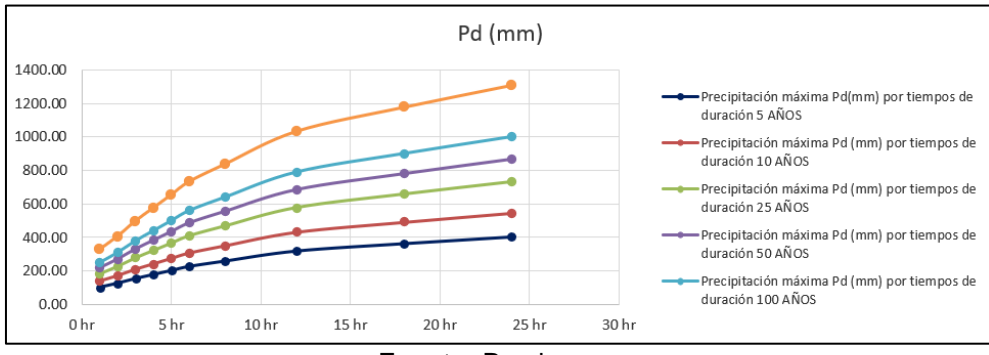

**Fuente:** Propia
# **- Intensidades de lluvia a partir de Pd, según Duración de precipitación y Frecuencia de la misma**

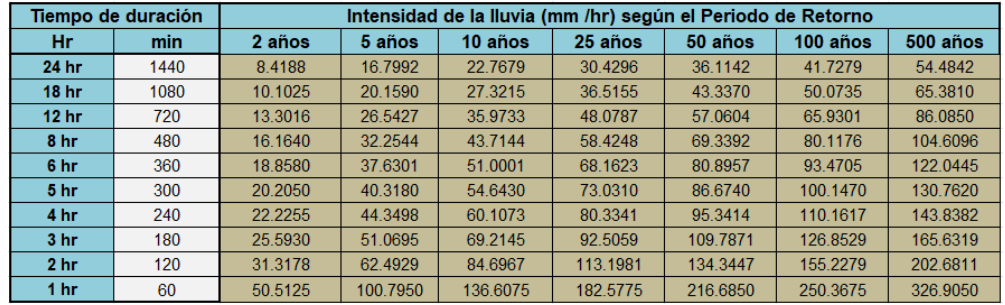

#### **Tabla N°68:** Cuadro de intensidades de la estación H. Bigote

**Fuente:** Propia

**Gráfico N°31:** Gráfica IDF de la estación H. Bigote

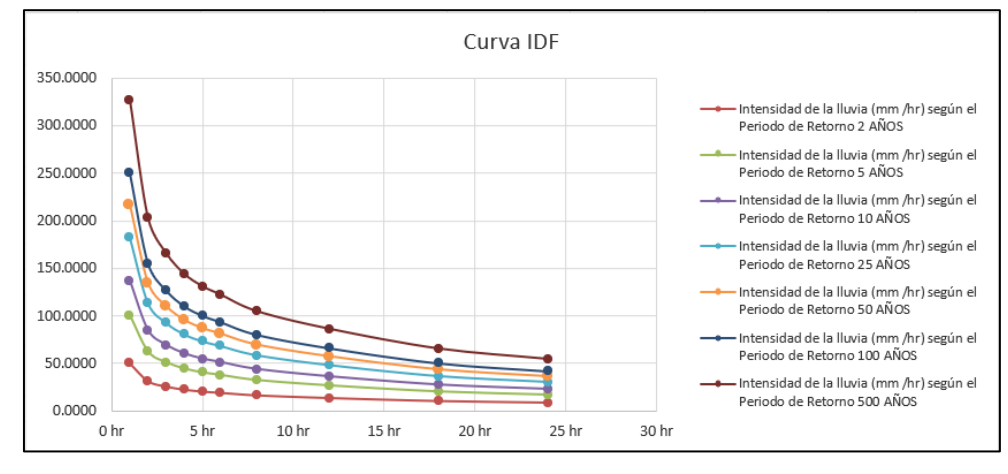

**Fuente:** Propia

### **Regresión**

## **- Cte. Regresión**

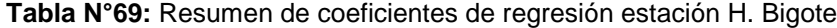

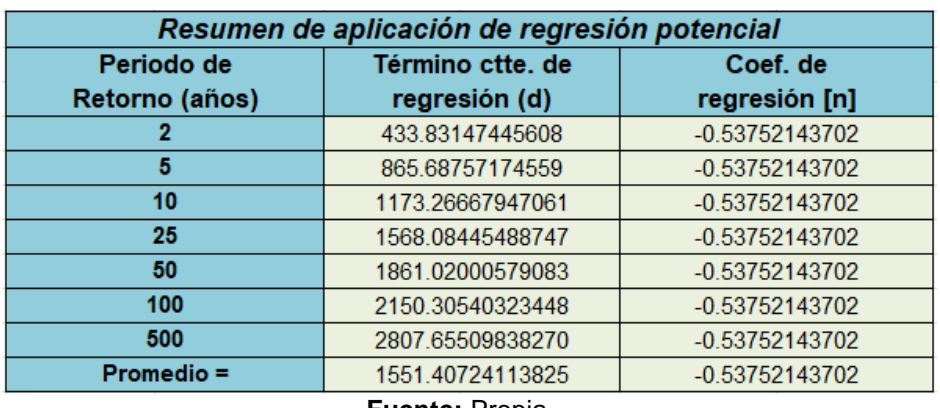

|                |                |            | Regresión potencial |         |                 |               |
|----------------|----------------|------------|---------------------|---------|-----------------|---------------|
| N <sup>o</sup> | x              |            | ln x                | In y    | $\ln x^* \ln y$ | $(\ln x)^{2}$ |
|                | $\overline{2}$ | 433.8315   | 0.6931              | 6.0727  | 4.2092          | 0.4805        |
| 2              | 5              | 865.6876   | 1.6094              | 6.7635  | 10.8855         | 2.5903        |
| 3              | 10             | 1173.2667  | 2.3026              | 7.0675  | 16.2736         | 5.3019        |
| 4              | 25             | 1568.0845  | 3.2189              | 7.3576  | 23.6832         | 10.3612       |
| 5              | 50             | 1861.0200  | 3.9120              | 7.5289  | 29.4532         | 15.3039       |
| 6              | 100            | 2150.3054  | 4.6052              | 7.6734  | 35.3372         | 21.2076       |
|                | 500            | 2807.6551  | 6.2146              | 7.9401  | 49.3446         | 38.6214       |
|                | 692            | 10859.8507 | 22.5558             | 50.4037 | 169.1865        | 93.8667       |
| Ln (K)         | 6.1705         | $K =$      | 478.4029            | $m =$   | 0.3197          |               |

**Tabla N°70:** Segunda Regresión de potencia entre las columnas del periodo de retorno (T) y el término constante de regresión (d) estación H. Bigote

**Fuente:** Propia

Reemplazando los coeficientes se obtiene la fórmula de intensidad de la estación:

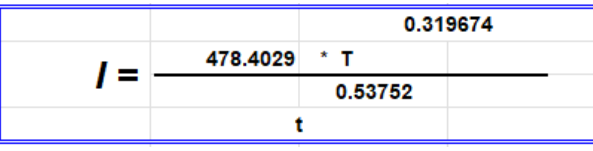

# **- Curvas IDF**

**Tabla N°71:** Intensidades – tiempo de duración de la estación H. Bigote

|            |         |        |        |        | Tabla de intensidades - Tiempo de duración |        |                     |        |        |        |        |        |
|------------|---------|--------|--------|--------|--------------------------------------------|--------|---------------------|--------|--------|--------|--------|--------|
| Frecuencia |         |        |        |        |                                            |        | Duración en minutos |        |        |        |        |        |
| años       |         | 10     | 15     | 20     | 25                                         | 30     | 35                  | 40     | 45     | 50     | 55     | 60     |
|            | 244.03  | 168.12 | 135.20 | 115.83 | 102.74                                     | 93.15  | 85.74               | 79.80  | 74.90  | 70.78  | 67.25  | 64.17  |
|            | 334.46  | 230.43 | 185.30 | 158.76 | 140.81                                     | 127.67 | 117.51              | 109.38 | 102.67 | 97.01  | 92.17  | 87.96  |
| 10         | 424.54  | 292.49 | 235.21 | 201.51 | 178.73                                     | 162.05 | 149.16              | 138.83 | 130.31 | 123.14 | 116.99 | 111.64 |
| 25         | 581.88  | 400.89 | 322.38 | 276.19 | 244.97                                     | 222.10 | 204.44              | 190.28 | 178.61 | 168.78 | 160.35 | 153.02 |
| 50         | 738.58  | 508.85 | 409.20 | 350.57 | 310.95                                     | 281.92 | 259.50              | 241.53 | 226.71 | 214.23 | 203.53 | 194.23 |
| 100        | 937.50  | 645.89 | 519.41 | 444.99 | 394.69                                     | 357.85 | 329.39              | 306.58 | 287.77 | 271.92 | 258.34 | 246.54 |
| 500        | 1630.99 | 123.68 | 903.63 | 774.16 | 686.66                                     | 622.56 | 573.05              | 533.36 | 500.64 | 473.08 | 449.45 | 428.91 |

**Fuente:** Propia

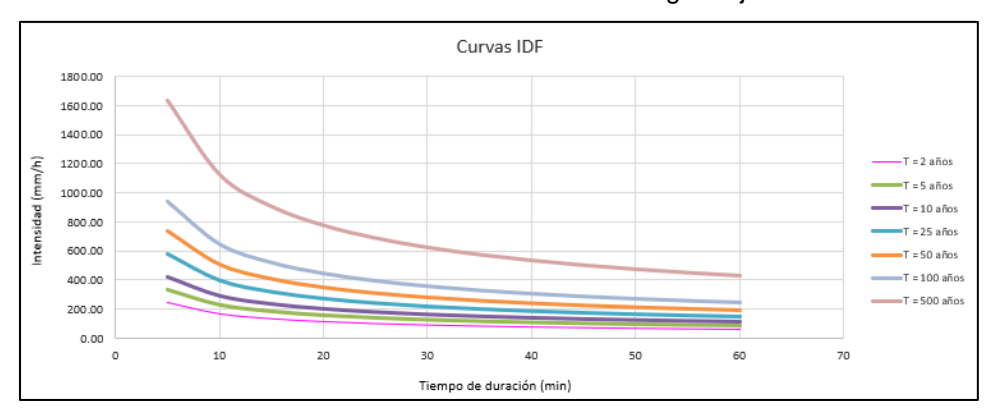

**Gráfico N°32:** Gráfica IDF de la estación H. Bigote ajustada

**Fuente:** Propia

#### • **Estación Huarmaca**

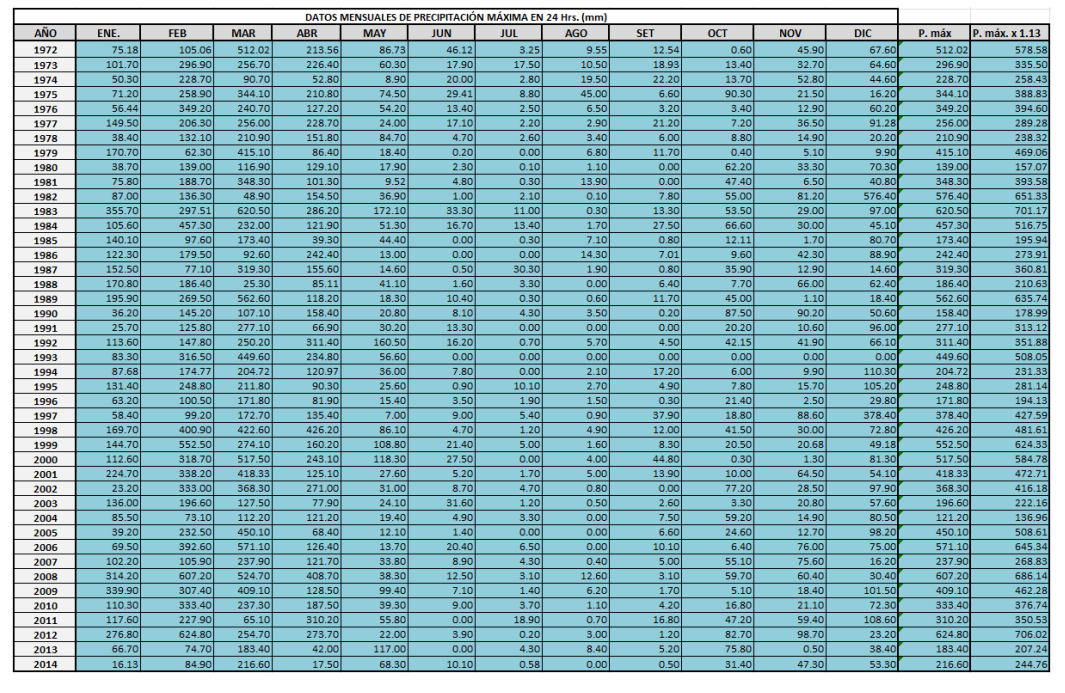

**Tabla N°72:** Determinación de la Pmáx. anual en la estación Huarmaca

**Fuente:** Propia

| Tabla N°73: Análisis de métodos de distribución en la estación Huarmaca |  |  |
|-------------------------------------------------------------------------|--|--|
|-------------------------------------------------------------------------|--|--|

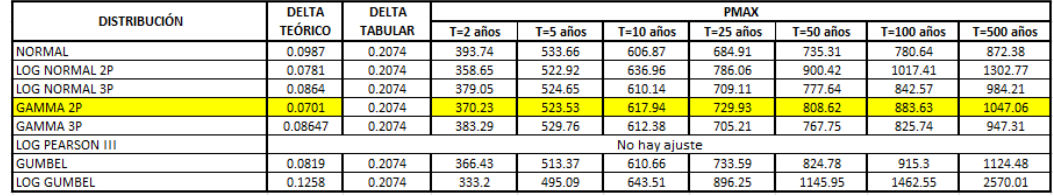

**Fuente:** Hidroesta2

# **Método de Dyck y Peschke**

**- Precipitaciones máximas para diferentes tiempos de duración de lluvias**

**Tabla N°74:** Precipitación máxima Pd (mm) por tiempos de duración en la

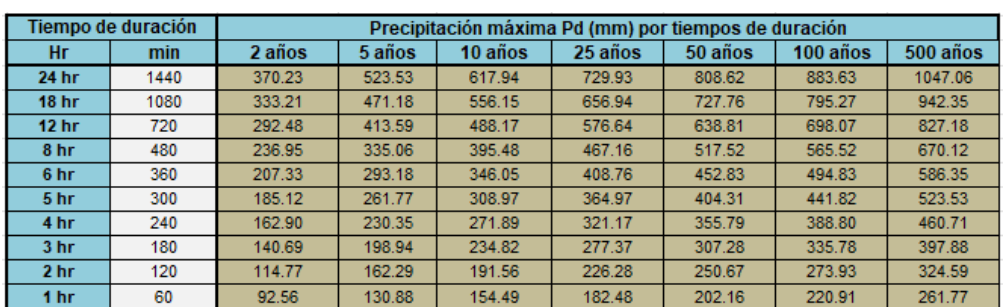

#### estación Huarmaca

**Fuente:** Propia

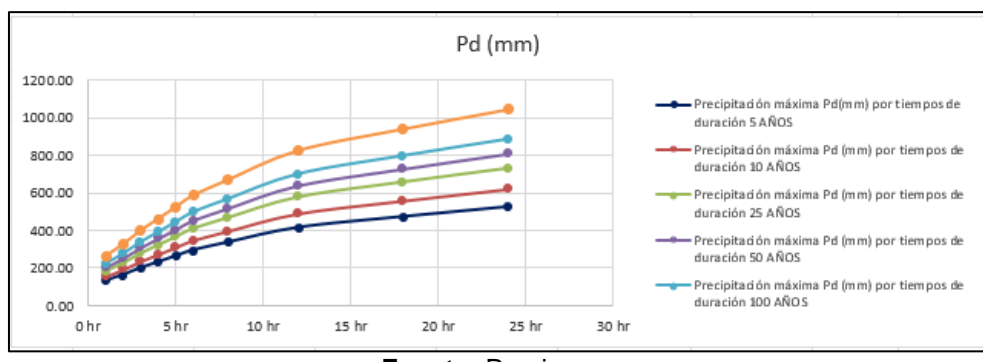

**Gráfico N°33:** Gráfica Pd de la estación Huarmaca

**Fuente:** Propia

# **- Intensidades de lluvia a partir de Pd, según Duración de precipitación y Frecuencia de la misma**

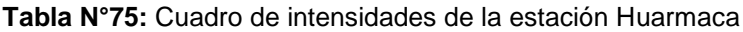

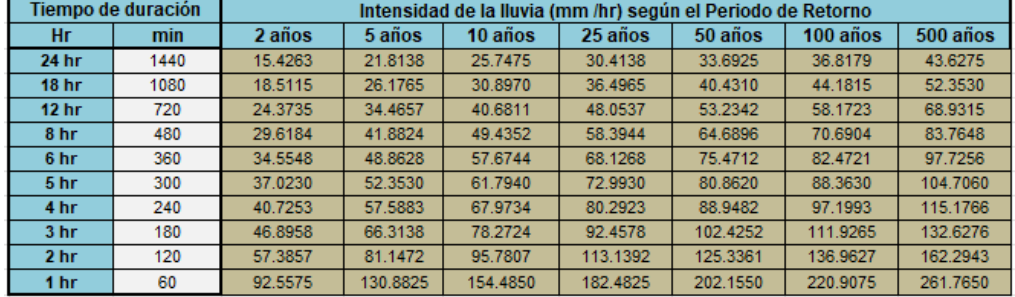

**Fuente:** Propia

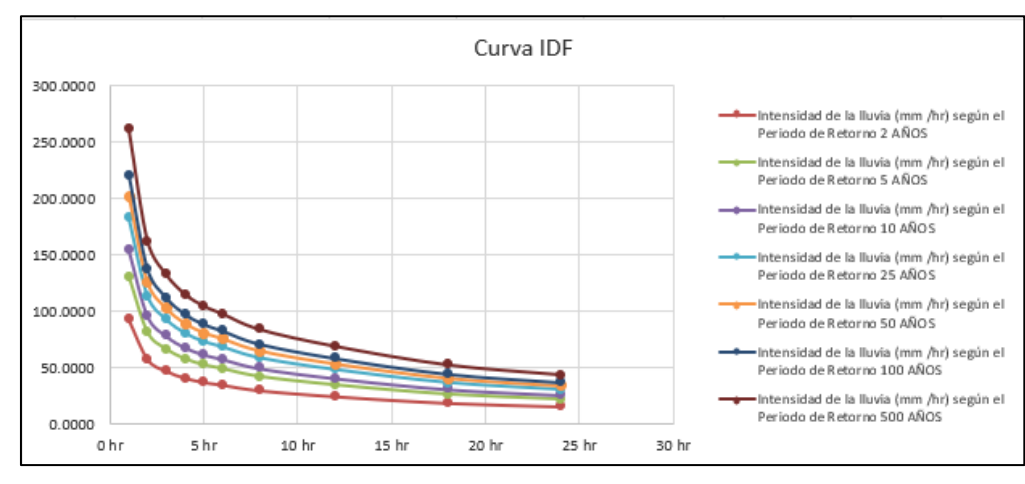

**Gráfico N°34:** Gráfica IDF de la estación Huarmaca

#### **Regresión**

#### **- Cte. Regresión**

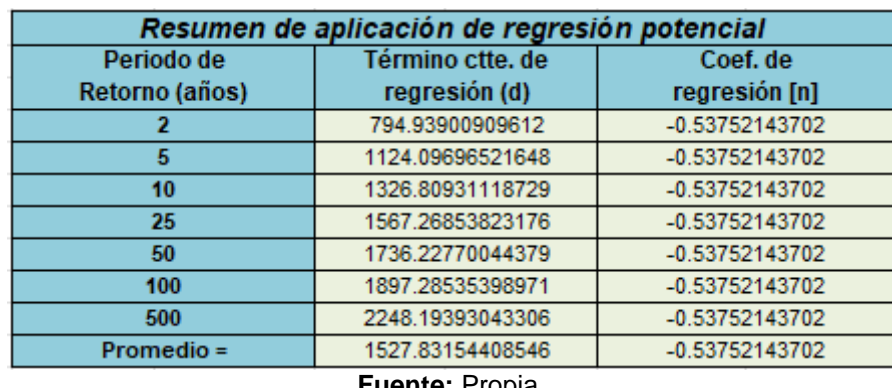

#### **Tabla N°76:** Resumen de coeficientes de regresión estación Huarmaca

**Fuente:** Propia

**Tabla N°77:** Segunda Regresión de potencia entre las columnas del periodo de retorno (T) y el término constante de regresión (d) estación Huarmaca

|           |        |            | Regresión potencial |         |                 |             |
|-----------|--------|------------|---------------------|---------|-----------------|-------------|
| N۴        | x      |            | ln x                | In y    | $\ln x^* \ln y$ | $(\ln x)^2$ |
|           | 2      | 794.9390   | 0.6931              | 6.6783  | 4.6290          | 0.4805      |
| 2         | 5      | 1124.0970  | 1.6094              | 7.0247  | 11.3059         | 2.5903      |
| 3         | 10     | 1326.8093  | 2.3026              | 7.1905  | 16.5568         | 5.3019      |
|           | 25     | 1567.2685  | 3.2189              | 7.3571  | 23.6816         | 10.3612     |
| 5         | 50     | 1736.2277  | 3.9120              | 7.4595  | 29.1816         | 15.3039     |
| 6         | 100    | 1897.2854  | 4.6052              | 7.5482  | 34.7607         | 21.2076     |
|           | 500    | 2248.1939  | 6.2146              | 7.7179  | 47.9636         | 38.6214     |
|           | 692    | 10694.8208 | 22.5558             | 50.9762 | 168.0792        | 93.8667     |
| $Ln(K) =$ | 6.7012 | $K =$      | 813.3994            | $m =$   | 0.1803          |             |

**Fuente:** Propia

Reemplazando los coeficientes se obtiene la fórmula de intensidad de la estación:

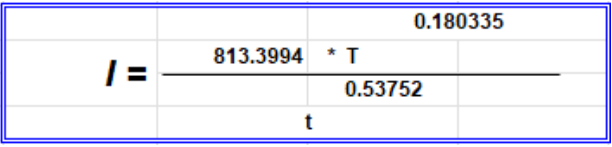

#### **- Curvas IDF**

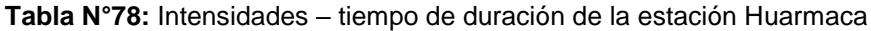

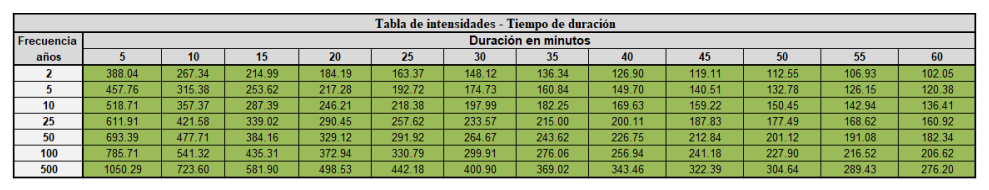

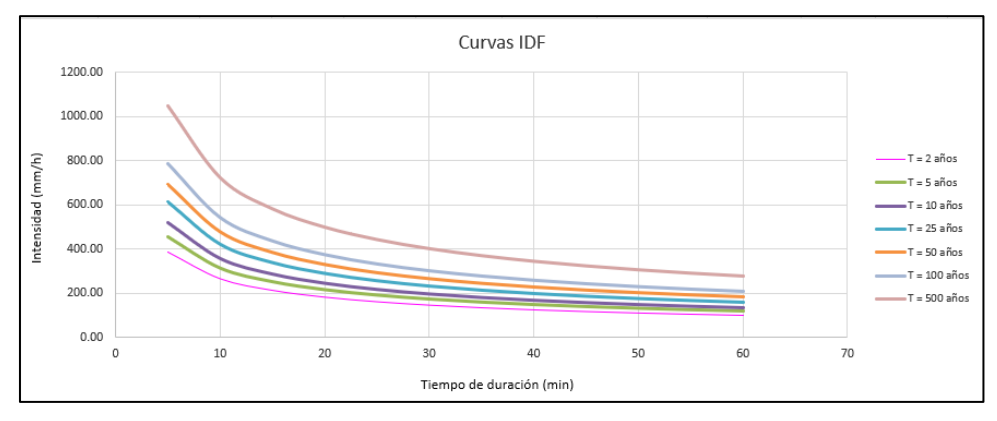

#### **Gráfico N°35:** Gráfica IDF de la estación Huarmaca ajustada

**Fuente:** Propia

# • **Estación Sondorillo**

|            |       |            |            |            |            | DATOS MENSUALES DE PRECIPITACIÓN MÁXIMA EN 24 Hrs. (mm) |            |            |            |            |            |            |        |                |
|------------|-------|------------|------------|------------|------------|---------------------------------------------------------|------------|------------|------------|------------|------------|------------|--------|----------------|
| <b>AÑO</b> | ENE.  | <b>FEB</b> | <b>MAR</b> | <b>ABR</b> | <b>MAY</b> | <b>JUN</b>                                              | <b>JUL</b> | <b>AGO</b> | <b>SET</b> | <b>OCT</b> | <b>NOV</b> | <b>DIC</b> | P. máx | P. máx. x 1.13 |
| 1972       | 27.80 | 52.80      | 75.60      | 61.70      | 0.00       | 14.20                                                   | 6.90       | 2.30       | 20.20      | 0.00       | 69.60      | 0.00       | 75.60  | 85.43          |
| 1973       | 9.40  | 47.50      | 40.90      | 126.40     | 6.30       | 9.50                                                    | 8.20       | 12.40      | 6.40       | 17.40      | 43.20      | 47.80      | 126.40 | 142.83         |
| 1974       | 39.30 | 59.90      | 75.70      | 6.40       | 0.00       | 3.40                                                    | 9.20       | 7.70       | 7.60       | 37.60      | 69.50      | 53.70      | 75.70  | 85.54          |
| 1975       | 7.60  | 107.80     | 90.90      | 44.50      | 39.20      | 33.00                                                   | 0.00       | 39.10      | 0.00       | 72.00      | 36.20      | 0.00       | 107.80 | 121.81         |
| 1976       | 57.70 | 42.30      | 30.10      | 19.80      | 33.20      | 4.20                                                    | 10.00      | 16.50      | 0.00       | 7.90       | 0.00       | 16.00      | 57.70  | 65.20          |
| 1977       | 41.20 | 94.00      | 35.80      | 80.40      | 23.00      | 14.50                                                   | 7.20       | 0.00       | 20.10      | 30.20      | 33.40      | 31.60      | 94.00  | 106.22         |
| 1978       | 2.80  | 5.30       | 81.70      | 34.30      | 33.10      | 15.50                                                   | 0.00       | 12.70      | 11.70      | 2.00       | 4.60       | 16.30      | 81.70  | 92.32          |
| 1979       | 34.50 | 11.60      | 91.70      | 66.20      | 2.30       | 2.60                                                    | 0.00       | 11.50      | 27.40      | 9.60       | 8.00       | 0.00       | 91.70  | 103.62         |
| 1980       | 1.10  | 28.60      | 71.30      | 61.40      | 9.40       | 5.70                                                    | 0.00       | 0.00       | 1.10       | 53.90      | 57.40      | 42.90      | 71.30  | 80.57          |
| 1981       | 23.60 | 66.30      | 88.70      | 17.40      | 6.40       | 6.70                                                    | 0.00       | 18.60      | 0.00       | 24.00      | 0.00       | 39.90      | 88.70  | 100.23         |
| 1982       | 35.00 | 46.90      | 60.50      | 77.00      | 18.70      | 0.00                                                    | 0.00       | 0.00       | 9.08       | 40.20      | 23.60      | 98.60      | 98.60  | 111.42         |
| 1983       | 50.90 | 31.80      | 125.30     | 42.10      | 12.20      | 4.40                                                    | 0.00       | 0.00       | 0.00       | 18.00      | 51.90      | 11.90      | 125.30 | 141.59         |
| 1984       | 26.60 | 235.70     | 71.50      | 46.90      | 16.40      | 23.30                                                   | 0.00       | 0.00       | 0.00       | 33.60      | 44.50      | 26.80      | 235.70 | 266.34         |
| 1985       | 34.50 | 8.90       | 5.30       | 15.60      | 34.40      | 0.00                                                    | 0.00       | 0.00       | 0.00       | 0.00       | 20.10      | 81.60      | 81.60  | 92.21          |
| 1986       | 29.70 | 13.70      | 16.70      | 34.90      | 9.50       | 0.00                                                    | 1.30       | 14.30      | 10.40      | 25.60      | 66.90      | 31.60      | 66.90  | 75.60          |
| 1987       | 45.80 | 9.00       | 24.00      | 75.30      | 11.10      | 0.00                                                    | 17.10      | 24.60      | 6.60       | 34.70      | 22.00      | 12.30      | 75.30  | 85.09          |
| 1988       | 88.50 | 57.00      | 11.10      | 43.20      | 23.20      | 7.20                                                    | 3.50       | 3.90       | 29.50      | 16.10      | 68.10      | 88.00      | 88.50  | 100.01         |
| 1989       | 96.40 | 77.90      | 78.70      | 7.00       | 19.20      | 0.00                                                    | 0.00       | 0.00       | 0.00       | 56.10      | 0.00       | 7.00       | 96.40  | 108.93         |
| 1990       | 26.60 | 22.50      | 24.50      | 61.90      | 8.90       | 0.00                                                    | 0.00       | 3.30       | 9.10       | 77.30      | 82.20      | 56.00      | 82.20  | 92.89          |
| 1991       | 10.40 | 33.50      | 75.50      | 26.70      | 3.70       | 3.20                                                    | 0.00       | 0.00       | 0.00       | 19.40      | 9.00       | 38.30      | 75.50  | 85.32          |
| 1992       | 12.20 | 35.70      | 24.40      | 35.30      | 19.00      | 5.80                                                    | 0.00       | 3.50       | 18.80      | 17.40      | 29.00      | 53.30      | 53.30  | 60.23          |
| 1993       | 26.60 | 84.60      | 161.20     | 27.90      | 34.20      | 0.00                                                    | 0.00       | 0.00       | 16.90      | 54.10      | 40.16      | 40.38      | 161.20 | 182.16         |
| 1994       | 64.50 | 113.40     | 102.10     | 89.10      | 25.00      | 4.70                                                    | 4.90       | 6.10       | 13.50      | 2.90       | 17.50      | 27.10      | 113.40 | 128.14         |
| 1995       | 14.20 | 23.90      | 28.90      | 28.00      | 13.70      | 0.00                                                    | 4.20       | 3.50       | 12.50      | 5.90       | 30.90      | 83.40      | 83.40  | 94.24          |
| 1996       | 48.70 | 36.20      | 46.80      | 28.70      | 13.90      | 4.80                                                    | 5.70       | 0.00       | 8.60       | 19.30      | 14.10      | 9,40       | 48.70  | 55.03          |
| 1997       | 43.20 | 54.20      | 17.40      | 30.80      | 3.60       | 2.90                                                    | 2.80       | 0.00       | 4.20       | 35.60      | 51.50      | 40.30      | 54.20  | 61.25          |
| 1998       | 18.20 | 83.40      | 118.60     | 95.00      | 56.50      | 5.60                                                    | 5.30       | 0.00       | 9.40       | 69.30      | 17.70      | 31.80      | 118.60 | 134.02         |
| 1999       | 68.10 | 94.70      | 105.70     | 49.40      | 79.40      | 16.80                                                   | 11.40      | 4.40       | 23.10      | 6.80       | 8.20       | 102.00     | 105.70 | 119.44         |
| 2000       | 39.40 | 69.00      | 110.40     | 65.70      | 30.40      | 31.80                                                   | 2.00       | 8.00       | 57.20      | 0.00       | 0.00       | 47.60      | 110.40 | 124.75         |
| 2001       | 56.10 | 33.00      | 83.20      | 22.60      | 12.20      | 40.70                                                   | 20.70      | 3.40       | 24.80      | 25.30      | 67.40      | 25.20      | 83.20  | 94.02          |
| 2002       | 15.00 | 54.20      | 57.60      | 73.50      | 15.90      | 1.20                                                    | 15.40      | 0.00       | 0.00       | 70.90      | 39.91      | 23.80      | 73.50  | 83.06          |
| 2003       | 17.50 | 17.20      | 23.60      | 26.00      | 9.20       | 10.80                                                   | 2.80       | 2.00       | 3.40       | 21.40      | 20.10      | 18.20      | 26.00  | 29.38          |
| 2004       | 24.40 | 2.40       | 5.10       | 43.40      | 15.90      | 3.80                                                    | 3.20       | 0.00       | 10.10      | 78.80      | 62.10      | 54.10      | 78.80  | 89.04          |
| 2005       | 16.30 | 65.40      | 124.10     | 26.00      | 11.20      | 1.90                                                    | 0.00       | 0.00       | 10.80      | 30.10      | 22.60      | 59.30      | 124.10 | 140.23         |
| 2006       | 41.60 | 66.10      | 133.80     | 37.50      | 0.00       | 9.00                                                    | 2.10       | 0.00       | 2.00       | 30.70      | 29.60      | 43.20      | 133.80 | 151.19         |
| 2007       | 25.10 | 17.50      | 75.20      | 78.50      | 22.10      | 16.60                                                   | 1.00       | 8.50       | 4.60       | 89.00      | 123.20     | 36.70      | 123.20 | 139.22         |
| 2008       | 39.30 | 182.20     | 81.00      | 75.70      | 7.90       | 9.00                                                    | 3.00       | 4.00       | 0.00       | 30.10      | 55.50      | 6.40       | 182.20 | 205.89         |
| 2009       | 91.20 | 39.00      | 72.00      | 31.00      | 0.00       | 8.80                                                    | 3.80       | 3.00       | 0.00       | 0.00       | 21.40      | 21.20      | 91.20  | 103.06         |
| 2010       | 17.90 | 80.80      | 25.00      | 36.00      | 9.20       | 5.30                                                    | 3.30       | 0.00       | 1.80       | 17.20      | 44.20      | 50.30      | 80.80  | 91.30          |
| 2011       | 23.80 | 50.30      | 23.00      | 56.20      | 22.40      | 4.50                                                    | 3.20       | 0.00       | 24.30      | 33.20      | 74.00      | 76.50      | 76.50  | 86.45          |
| 2012       | 83.30 | 89.60      | 45.60      | 40.90      | 5.60       | 9.60                                                    | 0.00       | 1.70       | 0.00       | 57.10      | 56.30      | 17.80      | 89.60  | 101.25         |
| 2013       | 9.30  | 16.30      | 29.90      | 13.40      | 48.60      | 0.00                                                    | 8.20       | 3.60       | 3.20       | 60.00      | 0.00       | 34.20      | 60.00  | 67.80          |
| 2014       | 9.60  | 21.00      | 92.70      | 22.50      | 12.45      | 1.20                                                    | 2.25       | 3.25       | 5.69       | 17.34      | 21.30      | 21.42      | 92.70  | 104.75         |

**Tabla N°79:** Determinación de la Pmáx. anual en la estación Sondorillo

**Fuente:** Propia

| Tabla N°80: Análisis de métodos de distribución en la estación Sondorillo |  |
|---------------------------------------------------------------------------|--|
|---------------------------------------------------------------------------|--|

| <b>DISTRIBUCIÓN</b>    | <b>DELTA</b>   | <b>DELTA</b>   |              |              |               | <b>PMAX</b>   |               |                |            |
|------------------------|----------------|----------------|--------------|--------------|---------------|---------------|---------------|----------------|------------|
|                        | <b>TEORICO</b> | <b>TABULAR</b> | $T = 2$ años | $T = 5$ años | $T = 10$ años | $T = 25$ años | $T = 50$ años | $T = 100$ años | T=500 años |
| <b>NORMAL</b>          | 0.1412         | 0.2074         | 106.72       | 141.52       | 159.72        | 179.13        | 191.67        | 202.94         | 225.75     |
| <b>LOG NORMAL 2P</b>   | 0.1058         | 0.2074         | 99.87        | 136.52       | 160.77        | 191.39        | 214.2         | 237.02         | 290.93     |
| <b>LOG NORMAL 3P</b>   | 0.0904         | 0.2074         | 101.16       | 135.79       | 157.61        | 184.19        | 203.4         | 222.2          | 265.16     |
| <b>GAMMA 2P</b>        | 0.0936         | 0.2074         | 102.14       | 137.02       | 157.99        | 182.53        | 199.58        | 215.73         | 250.59     |
| <b>GAMMA 3P</b>        |                |                |              |              | No hay ajuste |               |               |                |            |
| <b>LOG PEARSON III</b> |                |                |              |              | No hav aiuste |               |               |                |            |
| <b>GUMBEL</b>          | 0.1062         | 0.2074         | 99.93        | 136.47       | 160.67        | 191.24        | 213.92        | 236.43         | 288.45     |
| <b>LOG GUMBEL</b>      | 0.1494         | 0.2074         | 93.96        | 130.47       | 162.14        | 213.37        | 261.58        | 320.2          | 510.92     |

**Fuente:** Hidroesta2

### **Método de Dyck y Peschke**

# **- Precipitaciones máximas para diferentes tiempos de duración de lluvias**

**Tabla N°81:** Precipitación máxima Pd (mm) por tiempos de duración en la

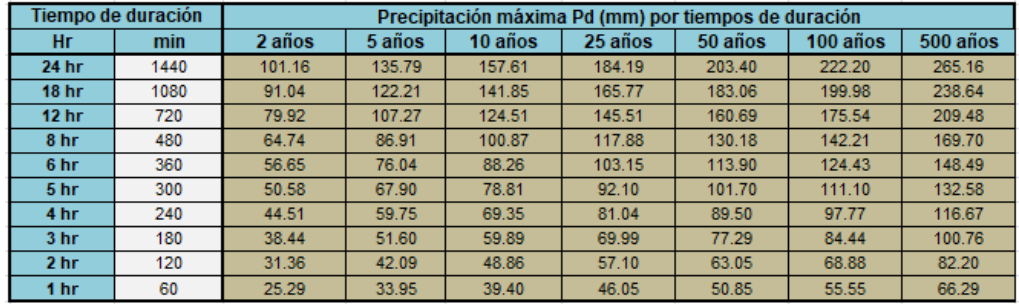

estación Sondorillo

**Fuente:** Propia

**Gráfico N°36:** Gráfica Pd de la estación Sondorillo

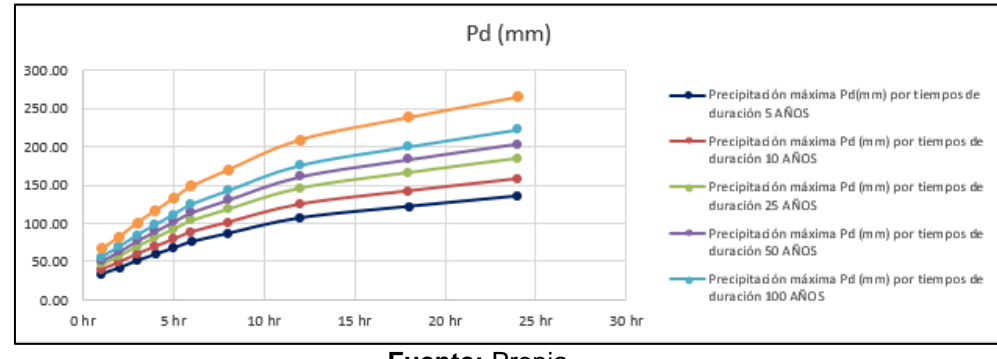

**Fuente:** Propia

**- Intensidades de lluvia a partir de Pd, según Duración de precipitación y Frecuencia de la misma**

|                  | Tiempo de duración |         |         | Intensidad de la Iluvia (mm /hr) según el Periodo de Retorno |         |         |          |          |
|------------------|--------------------|---------|---------|--------------------------------------------------------------|---------|---------|----------|----------|
| Hr               | min                | 2 años  | 5 años  | 10 años                                                      | 25 años | 50 años | 100 años | 500 años |
| 24 hr            | 1440               | 4.2150  | 5.6579  | 6.5671                                                       | 7.6746  | 8.4750  | 9.2583   | 11.0483  |
| 18 <sub>hr</sub> | 1080               | 5.0580  | 6.7895  | 7.8805                                                       | 9.2095  | 10.1700 | 11.1100  | 13.2580  |
| 12 <sub>hr</sub> | 720                | 6.6597  | 8.9395  | 10.3760                                                      | 12.1258 | 13.3905 | 14.6282  | 17.4564  |
| 8 <sub>hr</sub>  | 480                | 8.0928  | 10.8632 | 12.6088                                                      | 14.7352 | 16.2720 | 17.7760  | 21.2128  |
| 6 hr             | 360                | 9.4416  | 12.6737 | 14.7103                                                      | 17.1911 | 18.9840 | 20.7387  | 24.7483  |
| 5 <sub>hr</sub>  | 300                | 10.1160 | 13.5790 | 15.7610                                                      | 18,4190 | 20.3400 | 22.2200  | 26.5160  |
| 4 hr             | 240                | 11.1276 | 14.9369 | 17.3371                                                      | 20.2609 | 22.3740 | 24.4420  | 29.1676  |
| 3 <sub>hr</sub>  | 180                | 12.8136 | 17.2001 | 19.9639                                                      | 23.3307 | 25.7640 | 28.1453  | 33.5869  |
| 2 <sub>hr</sub>  | 120                | 15.6798 | 21.0475 | 24.4296                                                      | 28.5495 | 31.5270 | 34.4410  | 41.0998  |
| 1 hr             | 60                 | 25.2900 | 33.9475 | 39.4025                                                      | 46.0475 | 50.8500 | 55.5500  | 66.2900  |

**Tabla N°82:** Cuadro de intensidades de la estación Sondorillo

**Fuente:** Propia

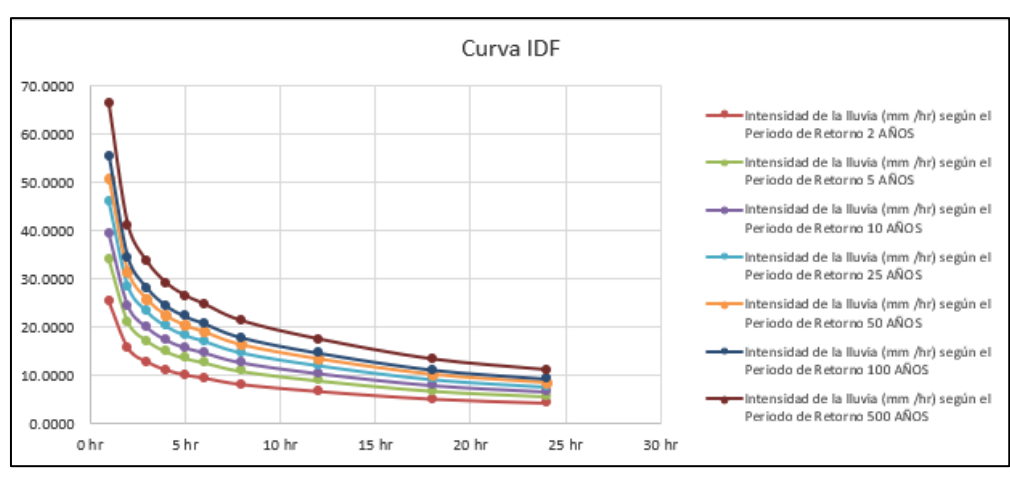

**Gráfico N°37:** Gráfica IDF de la estación Sondorillo

**Fuente:** Propia

### **Regresión**

#### **- Cte. Regresión**

**Tabla N°83:** Resumen de coeficientes de regresión estación Sondorillo

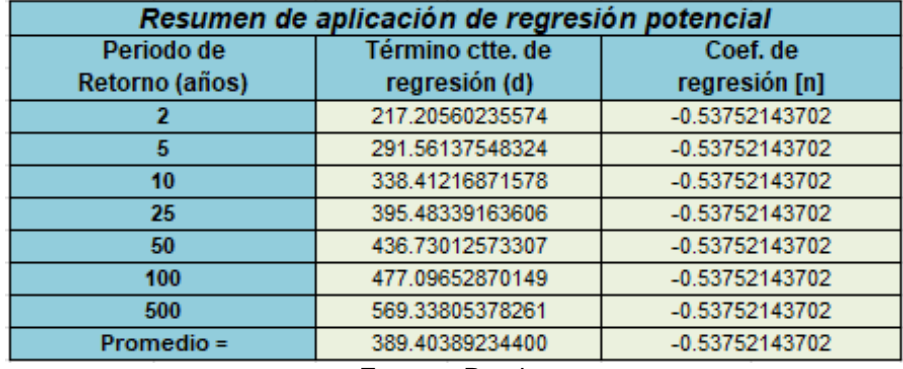

**Fuente:** Propia

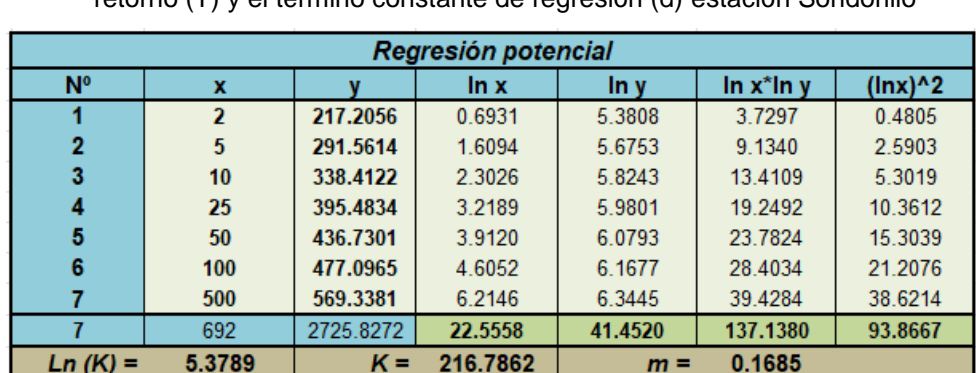

**Tabla N°84:** Segunda Regresión de potencia entre las columnas del periodo de retorno (T) y el término constante de regresión (d) estación Sondorillo

Reemplazando los coeficientes se obtiene la fórmula de intensidad de la estación:

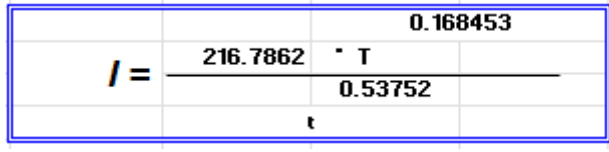

# **- Curvas IDF**

**Tabla N°85:** Intensidades – tiempo de duración de la estación Sondorillo

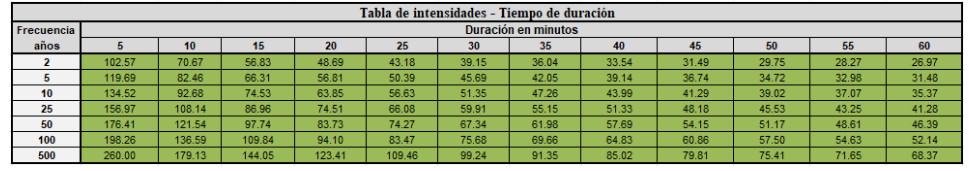

**Fuente:** Propia

#### **Gráfico N°38:** Gráfica IDF de la estación Sondorillo ajustada

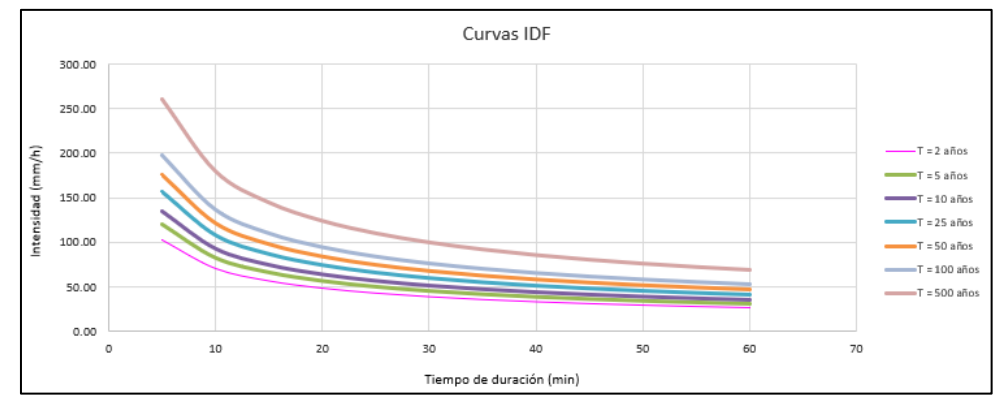

**Fuente:** Propia

#### • **Estación La Esperanza**

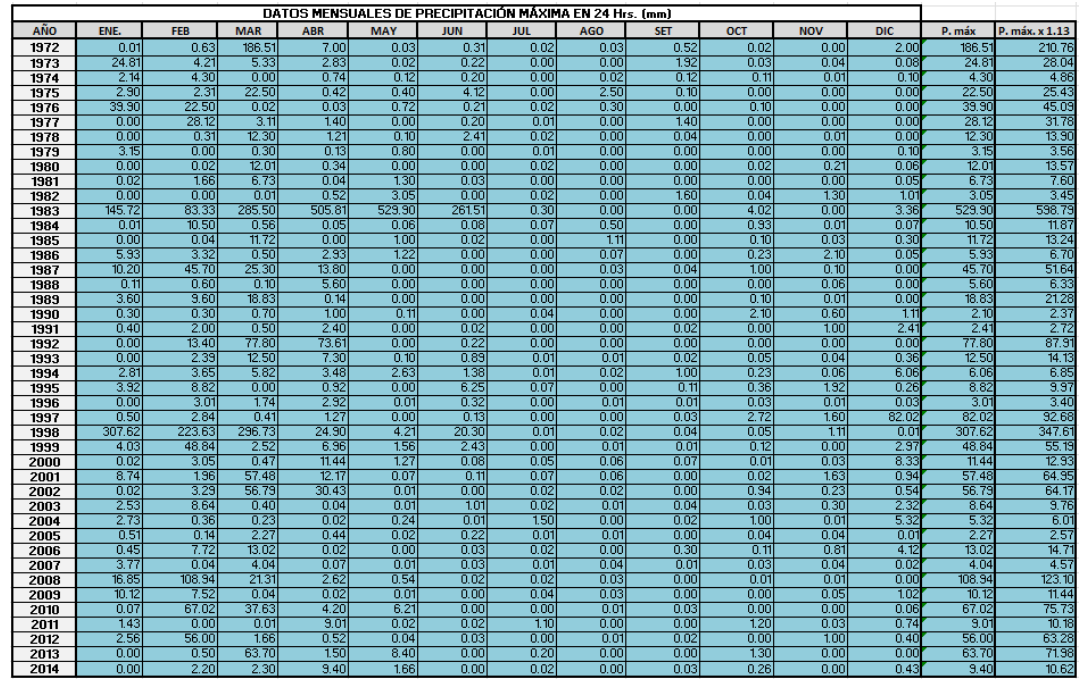

**Tabla N°86:** Determinación de la Pmáx. anual en la estación La Esperanza

**Fuente:** Propia

**Tabla N°87:** Análisis de métodos de distribución en la estación La Esperanza

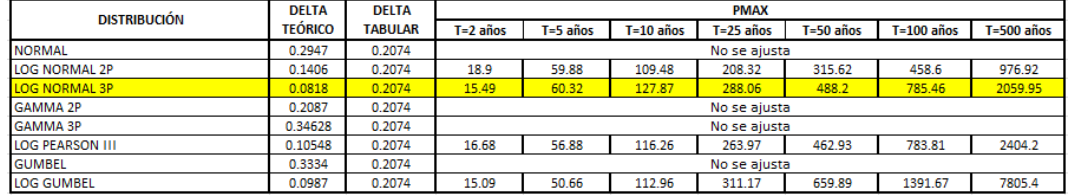

**Fuente:** Hidroesta2

#### **Método de Dyck y Peschke**

**- Precipitaciones máximas para diferentes tiempos de duración de lluvias**

**Tabla N°88:** Precipitación máxima Pd (mm) por tiempos de duración en la

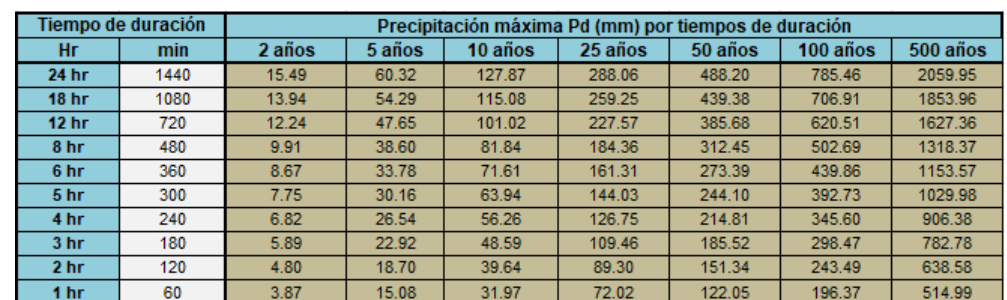

#### estación La Esperanza

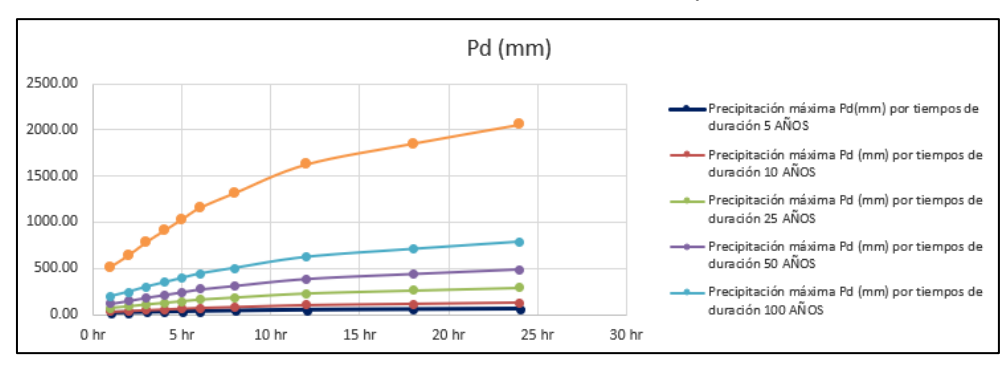

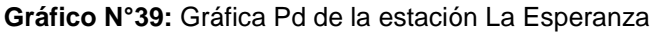

**Fuente:** Propia

# **- Intensidades de lluvia a partir de Pd, según Duración de precipitación y Frecuencia de la misma**

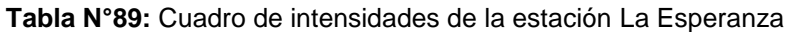

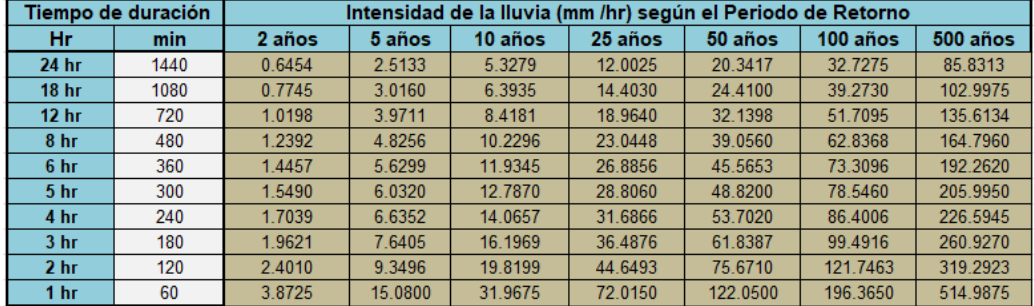

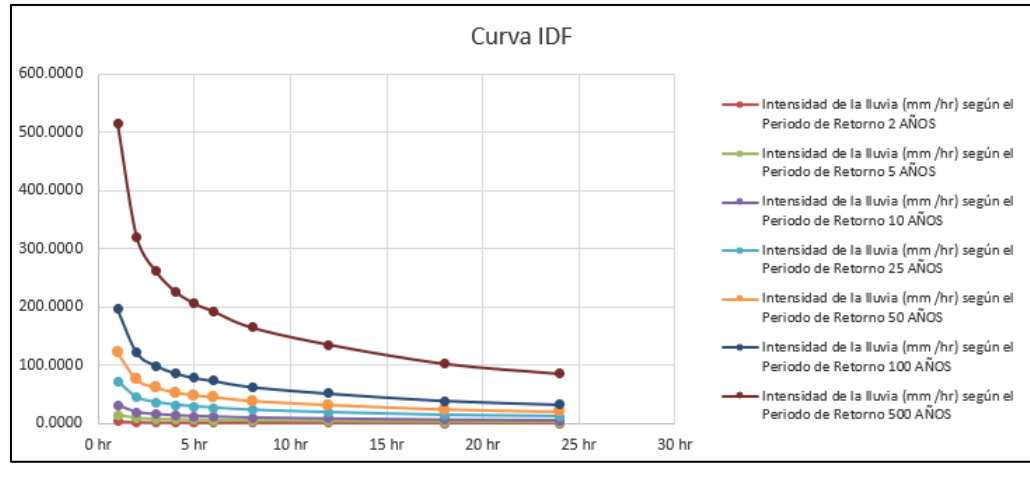

**Gráfico N°40:** Gráfica IDF de la estación La Esperanza

**Fuente:** Propia

#### **Regresión**

#### **- Cte. Regresión**

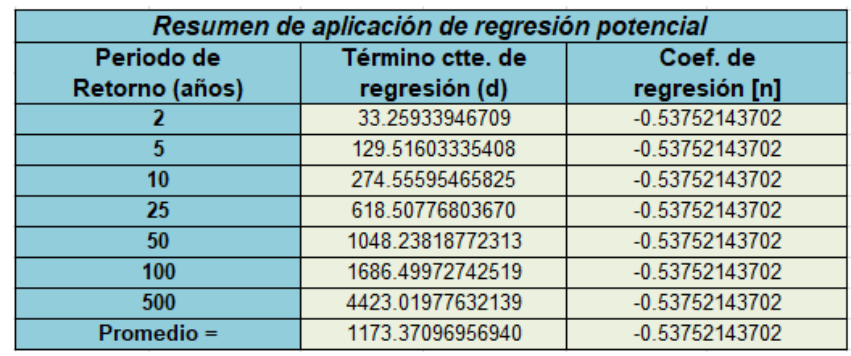

**Tabla N°90:** Resumen de coeficientes de regresión estación La Esperanza

**Fuente:** Propia

**Tabla N°91:** Segunda Regresión de potencia entre las columnas del periodo de retorno (T) y el término constante de regresión (d) estación La Esperanza

|                |                |           | Regresión potencial |         |                 |             |
|----------------|----------------|-----------|---------------------|---------|-----------------|-------------|
| N <sup>o</sup> | x              |           | In x                | In y    | $\ln x^* \ln y$ | $(\ln x)^2$ |
|                | $\overline{a}$ | 33.2593   | 0.6931              | 3.5043  | 2.4290          | 0.4805      |
| 2              | 5              | 129.5160  | 1.6094              | 4.8638  | 7.8280          | 2.5903      |
| 3              | 10             | 274.5560  | 2.3026              | 5.6152  | 12.9294         | 5.3019      |
|                | 25             | 618.5078  | 3.2189              | 6.4273  | 20.6887         | 10.3612     |
| 5              | 50             | 1048.2382 | 3.9120              | 6.9549  | 27.2076         | 15.3039     |
|                | 100            | 1686.4997 | 4.6052              | 7.4304  | 34 2183         | 21.2076     |
|                | 500            | 4423.0198 | 6.2146              | 8.3946  | 52.1690         | 38.6214     |
|                | 692            | 8213.5968 | 22.5558             | 43.1905 | 157.4700        | 93.8667     |
| Ln (K)         | 3.3869         | $K =$     | 29.5734             | $m =$   | 0.8637          |             |

**Fuente:** Propia

Reemplazando los coeficientes se obtiene la fórmula de intensidad de la estación:

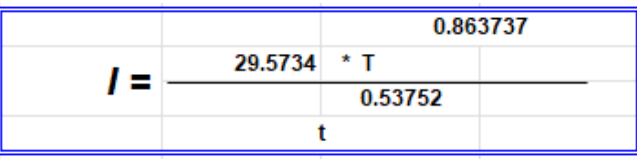

### **- Curvas IDF**

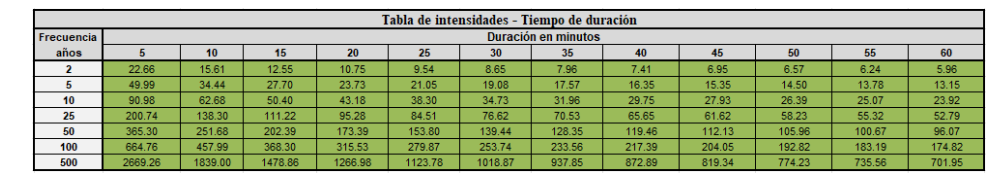

**Tabla N°92:** Intensidades – tiempo de duración de la estación La Esperanza

**Fuente:** Propia

#### **Gráfico N°41:** Gráfica IDF de la estación La Esperanza ajustada

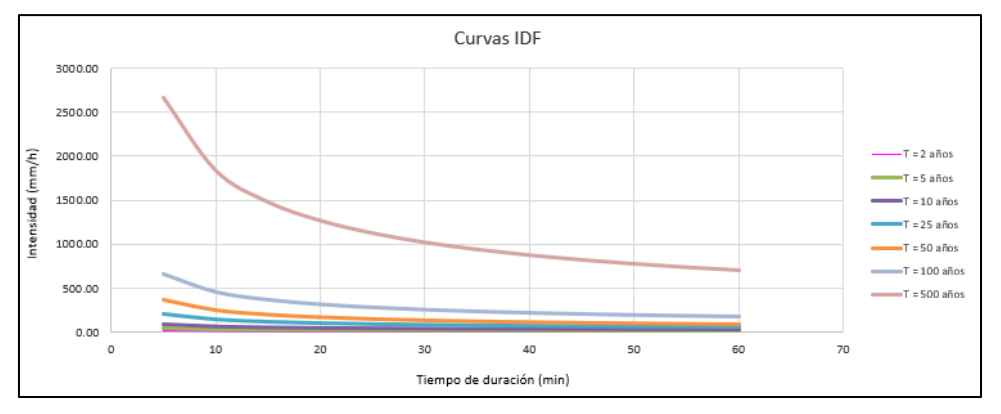

**Fuente:** Propia

# • **Estación Bernal**

|              |              |              |              |              |              | DATOS MENSUALES DE PRECIPITACIÓN MÁXIMA EN 24 Hrs. (mm) |              |              |              |              |              |                  |              |                |
|--------------|--------------|--------------|--------------|--------------|--------------|---------------------------------------------------------|--------------|--------------|--------------|--------------|--------------|------------------|--------------|----------------|
| <b>AÑO</b>   | ENE.         | <b>FEB</b>   | <b>MAR</b>   | <b>ABR</b>   | <b>MAY</b>   | <b>JUN</b>                                              | <b>JUL</b>   | <b>AGO</b>   | <b>SET</b>   | <b>OCT</b>   | <b>NOV</b>   | <b>DIC</b>       | P. máx       | P. máx. x 1.13 |
| 1972         | 1.22         | 0.21         | 76.21        | 10.10        | 0.02         | 0.02                                                    | 0.00         | 1.50         | 0.01         | 0.31         | 0.40         | 1.20             | 76.21        | 86.12          |
| 1973         | 7.70         | 25.40        | 2.12         | 0.71         | 1.00         | 1.30                                                    | 0.00         | 0.01         | 0.52         | 1.00         | 0.00         | 1.11             | 25.40        | 28.70          |
| 1974         | 1.12         | 0.50         | 0.00         | 0.90         | 0.01         | 0.96                                                    | 0.01         | 0.41         | 2.10         | 0.31         | 0.11         | 0.00             | 2.10         | 2.37           |
| 1975         | 0.01         | 6.90         | 15.30        | 0.00         | 0.11         | 0.02                                                    | 0.00         | 0.20         | 0.10         | 1.62         | 0.01         | 0.00             | 15.30        | 17.29          |
| 1976         | 29.11        | 3.83         | 0.01         | 0.00         | 1.80         | 0.01                                                    | 0.51         | 0.01         | 0.30         | 0.50         | 0.02         | 0.00             | 29.11        | 32.89          |
| 1977         | 0.81         | 27.91        | 14.50        | 20.60        | 0.01         | 0.01                                                    | 0.01         | 0.01         | 3.60         | 0.00         | 0.00         | 0.00             | 27.91        | 31.54          |
| 1978         | 0.00         | 0.61         | 9.21         | 0.03         | 0.02         | 0.01                                                    | 0.02         | 0.01         | 0.01         | 0.01         | 0.00         | 0.00             | 9.21         | 10.41          |
| 1979         | 0.11         | 0.31         | 0.11         | 3.70         | 1.11         | 0.00                                                    | 0.00         | 0.01         | 0.02         | 0.02         | 0.00         | 0.00             | 3.70         | 4.18           |
| 1980         | 0.12         | 1.50         | 4.91         | 0.61         | 0.01         | 0.00                                                    | 0.03         | 0.03         | 0.00         | 0.02         | 1.23         | 0.01             | 4.91         | 5.55           |
| 1981         | 0.01         | 1.20         | 1.92         | 0.02         | 0.00         | 0.01                                                    | 0.07         | 0.03         | 0.00         | 0.11         | 0.13         | 1.22             | 1.92         | 2.17           |
| 1982         | 0.01         | 0.00         | 0.00         | 0.63         | 0.32         | 0.00                                                    | 0.00         | 0.02         | 0.02         | 1.23         | 0.02         | 0.04             | 1.23         | 1.39           |
| 1983         | 89.07        | 85.53        | 578.67       | 159.48       | 12.58        | 4.69                                                    | 4.35         | 1.95         | 5.32         | 6.54         | 17.48        | 44.70            | 578.67       | 653.90         |
| 1984         | 1.07         | 1.33         | 2.38         | 0.66         | 0.05         | 0.02                                                    | 0.02         | 0.01         | 0.02         | 0.03         | 0.07         | 0.18             | 2.38         | 2.69           |
| 1985         | 0.00         | 0.00         | 0.00         | 0.00         | 0.00         | 0.00                                                    | 0.00         | 0.00         | 0.00         | 0.30         | 0.00         | 0.20             | 0.30         | 0.34           |
| 1986         | 0.70         | 3.80         | 0.40         | 7.80         | 0.00         | 0.00                                                    | 0.00         | 0.10         | 0.00         | 0.00         | 1.90         | 0.00             | 7.80         | 8.81<br>79.78  |
| 1987         | 3.90         | 23.40        | 70.60        | 1.10         | 0.00<br>0.00 | 0.00                                                    | 0.00<br>0.00 | 0.00         | 0.00<br>0.00 | 0.00         | 0.30<br>3.60 | 0.00             | 70.60        | 10.40          |
| 1988<br>1989 | 9.20<br>9.20 | 7.20<br>7.80 | 0.00<br>9.40 | 2.10<br>0.00 | 3.10         | 0.00<br>0.00                                            | 0.00         | 0.00<br>0.00 | 0.00         | 1.20<br>0.00 | 0.00         | 2.10<br>0.00     | 9.20<br>9.40 | 10.62          |
| 1990         | 0.00         | 4.50         | 0.00         | 0.00         | 0.00         | 0.20                                                    | 0.00         | 0.00         | 0.00         | 0.00         | 0.00         | 0.00             | 4.50         | 5.09           |
| 1991         | 0.00         | 3.20         | 2.60         | 0.00         | 0.00         | 0.00                                                    | 3.50         | 0.00         | 0.00         | 0.00         | 2.50         | 1.50             | 3.50         | 3.96           |
| 1992         | 0.00         | 7.50         | 77.30        | 8.30         | 0.40         | 0.00                                                    | 0.00         | 0.00         | 0.00         | 0.00         | 0.10         | 0.00             | 77.30        | 87.35          |
| 1993         | 2.30         | 14.20        | 0.00         | 5.30         | 0.00         | 0.00                                                    | 0.00         | 0.00         | 0.00         | 0.00         | 0.30         | 0.00             | 14.20        | 16.05          |
| 1994         | 0.50         | 2.80         | 20.00        | 0.50         | 0.00         | 0.00                                                    | 0.00         | 0.51         | 0.00         | 0.00         | 0.00         | 10.50            | 20.00        | 22.60          |
| 1995         | 1.60         | 5.60         | 0.01         | 2.30         | 0.01         | 0.00                                                    | 0.02         | 0.00         | 0.50         | 0.00         | 0.11         | 3.70             | 5.60         | 6.33           |
| 1996         | 1.30         | 0.01         | 2.30         | 1.21         | 0.00         | 0.00                                                    | 0.00         | 0.00         | 0.00         | 0.10         | 0.01         | 0.60             | 2.30         | 2.60           |
| 1997         | 0.00         | 4.81         | 1.00         | 10.30        | 0.10         | 0.10                                                    | 0.00         | 0.00         | 0.00         | 0.00         | 1.82         | 36.50            | 36.50        | 41.25          |
| 1998         | 459.10       | 389.80       | 333.80       | 16.62        | 1.22         | 0.00                                                    | 0.02         | 0.00         | 0.00         | 0.04         | 0.01         | 0.03             | 459.10       | 518.78         |
| 1999         | 0.23         | 48.12        | 10.30        | 7.40         | 3.51         | 1.30                                                    | 0.00         | 0.00         | 0.40         | 0.00         | 0.00         | 0.00             | 48.12        | 54.38          |
| 2000         | 0.40         | 2.10         | 2.04         | 5.91         | 0.74         | 1.44                                                    | 0.01         | 0.00         | 0.41         | 0.00         | 0.00         | 3.04             | 5.91         | 6.68           |
| 2001         | 0.03         | 0.03         | 68.04        | 24.11        | 0.02         | 0.03                                                    | 0.02         | 0.01         | 0.02         | 1.04         | 0.63         | 0.73             | 68.04        | 76.89          |
| 2002         | 0.01         | 3.44         | 28.83        | 85.33        | 0.02         | 0.02                                                    | 0.04         | 0.01         | 0.00         | 0.33         | 0.04         | 0.11             | 85.33        | 96.42          |
| 2003         | 1.81         | 8.32         | 1.22         | 0.73         | 0.03         | 1.01                                                    | 0.00         | 0.00         | 0.02         | 0.00         | 0.61         | 0.18             | 8.32         | 9.40           |
| 2004         | 4.71         | 0.01         | 0.04         | 2.21         | 0.05         | 0.00                                                    | 0.00         | 0.00         | 0.00         | 0.08         | 0.03         | 4.02             | 4.71         | 5.32           |
| 2005         | 0.00         | 0.11         | 8.13         | 0.43         | 0.02         | 0.03                                                    | 0.00         | 0.02         | 0.00         | 0.06         | 0.05         | 1.01             | 8.13         | 9.19           |
| 2006         | 0.08         | 13.92        | 26.65        | 0.36         | 0.03         | 0.61                                                    | 0.38         | 0.00         | 0.01         | 0.01         | 0.31         | 0.11             | 26.65        | 30.11          |
| 2007         | 0.26         | 0.01         | 0.08         | 7.14         | 0.02         | 0.03                                                    | 0.01         | 0.01         | 0.02         | 0.06         | 4.79         | 0.06             | 7.14         | 8.07           |
| 2008         | 0.95         | 27.76        | 13.54        | 0.03         | 0.04         | 0.02                                                    | 0.21         | 0.01         | 0.00         | 0.05         | 0.08         | 0.00             | 27.76        | 31.37          |
| 2009         | 19.24        | 21.43        | 13.62        | 0.20         | 0.53         | 0.00                                                    | 0.00         | 0.02         | 0.00         | 0.00         | 3.81         | 0.05             | 21.43        | 24.22          |
| 2010         | 3.99         | 40.52        | 8.85         | 5.13         | 1.34         | 0.02                                                    | 0.01         | 0.03         | 0.06         | 1.10         | 0.27         | 0.49             | 40.52        | 45.79          |
| 2011         | 3.22         | 0.03         | 0.03         | 11.13        | 1.54         | 0.00                                                    | 1.75         | 0.03         | 0.03         | 0.04         | 0.83         | 0.0 <sup>2</sup> | 11.13        | 12.58          |
| 2012         | 8.84         | 23.41        | 11.75        | 4.91         | 0.02         | 0.01                                                    | 0.00         | 0.01         | 0.01         | 0.81         | 2.85         | 0.02             | 23.41        | 26.45          |
| 2013         | 0.02         | 0.11         | 51.02        | 0.00         | 3.34         | 0.00                                                    | 0.01         | 0.00         | 0.00         | 0.70         | 0.00         | 0.00             | 51.02        | 57.65          |
| 2014         | 0.30         | 0.10         | 3.70         | 0.00         | 0.00         | 0.00                                                    | 0.00         | 0.00         | 0.00         | 0.00         | 0.00         | 0.00             | 3.70         | 4.18           |

**Tabla N°93:** Determinación de la Pmáx. anual en la estación Bernal

**Fuente:** Propia

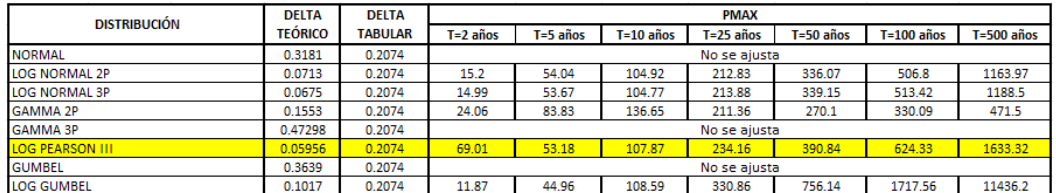

**Tabla N°94:** Análisis de métodos de distribución en la estación Bernal

### **Método de Dyck y Peschke**

**- Precipitaciones máximas para diferentes tiempos de duración de lluvias**

**Tabla N°95:** Precipitación máxima Pd (mm) por tiempos de duración en la

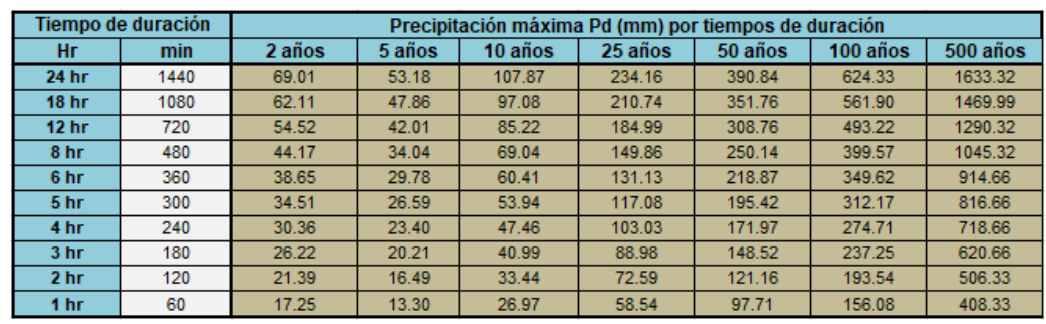

estación Bernal

**Fuente:** Propia

#### **Gráfico N°42:** Gráfica Pd de la estación Bernal

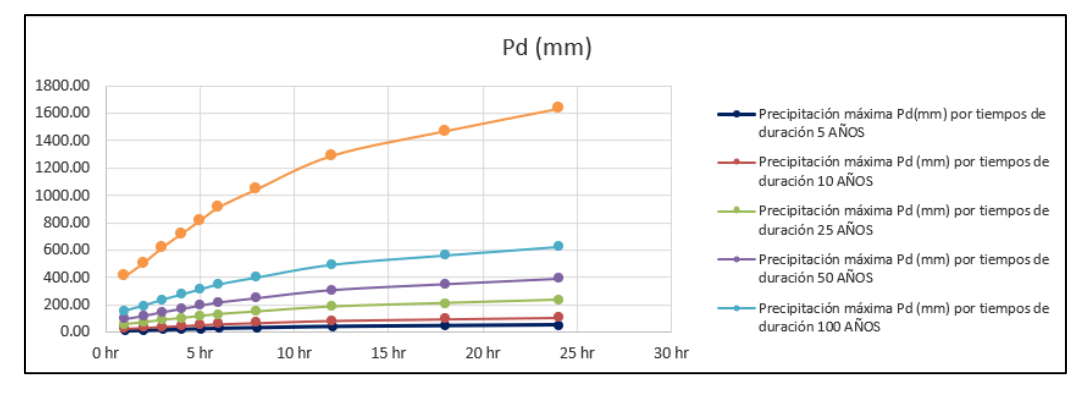

**Fuente:** Propia

**Fuente:** Hidroesta2

# **- Intensidades de lluvia a partir de Pd, según Duración de precipitación y Frecuencia de la misma**

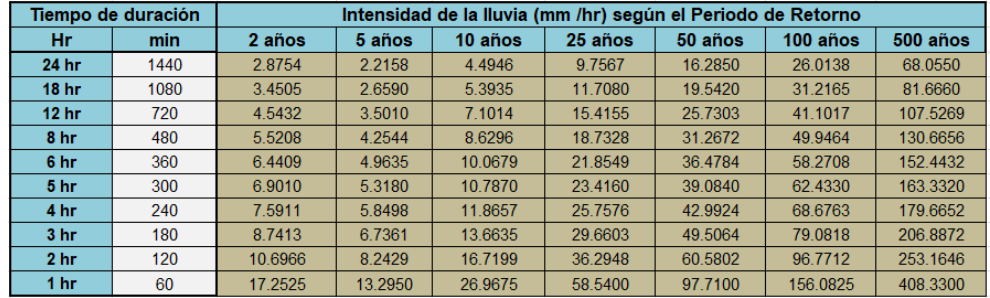

#### **Tabla N°96:** Cuadro de intensidades de la estación Bernal

**Fuente:** Propia

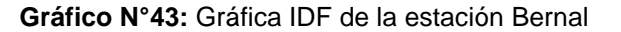

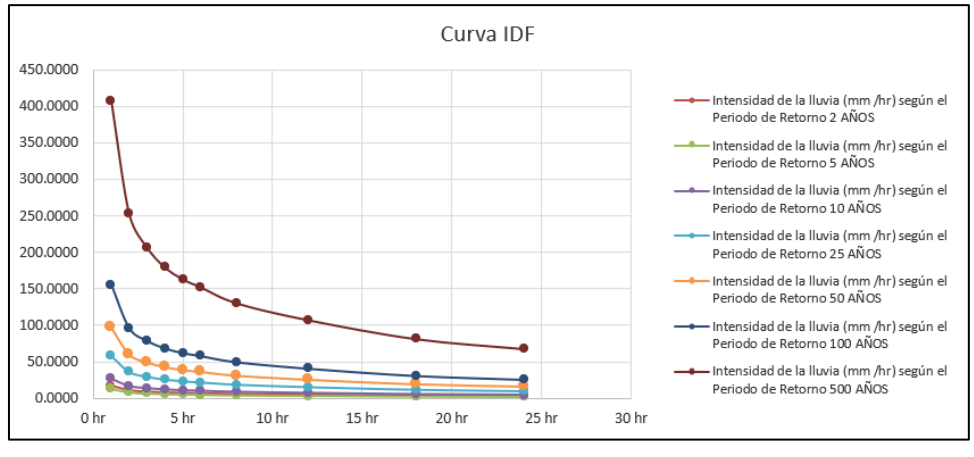

**Fuente:** Propia

## **Regresión**

#### **- Cte. Regresión**

**Tabla N°97:** Resumen de coeficientes de regresión estación Bernal

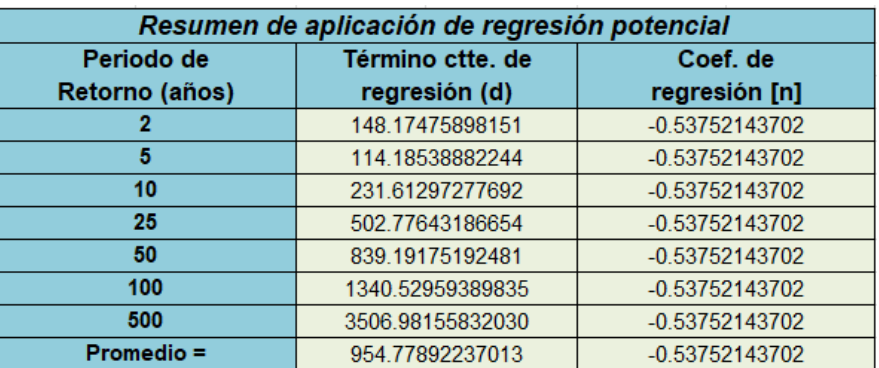

|                |                |           | Regresión potencial |         |                 |             |
|----------------|----------------|-----------|---------------------|---------|-----------------|-------------|
| N <sup>o</sup> | x              |           | ln x                | In y    | $\ln x^* \ln y$ | $(\ln x)^2$ |
|                | $\overline{2}$ | 148.1748  | 0.6931              | 4.9984  | 3.4646          | 0.4805      |
| $\overline{2}$ | 5              | 114.1854  | 1.6094              | 4.7378  | 7.6252          | 2.5903      |
| 3              | 10             | 231.6130  | 2.3026              | 5.4451  | 12.5377         | 5.3019      |
| 4              | 25             | 502.7764  | 3.2189              | 6.2201  | 20.0219         | 10.3612     |
| 5              | 50             | 839.1918  | 3.9120              | 6.7324  | 26.3375         | 15.3039     |
| 6              | 100            | 1340.5296 | 4.6052              | 7.2008  | 33.1610         | 21.2076     |
|                | 500            | 3506.9816 | 6.2146              | 8.1625  | 50.7268         | 38.6214     |
|                | 692            | 6683.4525 | 22.5558             | 43.4972 | 153.8747        | 93.8667     |
| Ln (K)         | 4.1279         | $K =$     | 62.0446             | $m =$   | 0.6474          |             |

**Tabla N°98:** Segunda Regresión de potencia entre las columnas del periodo de retorno (T) y el término constante de regresión (d) estación Bernal

**Fuente:** Propia

Reemplazando los coeficientes se obtiene la fórmula de intensidad de la estación:

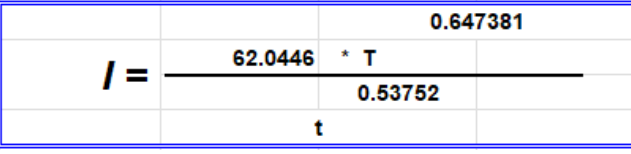

# **- Curvas IDF**

**Tabla N°99:** Intensidades – tiempo de duración de la estación Bernal

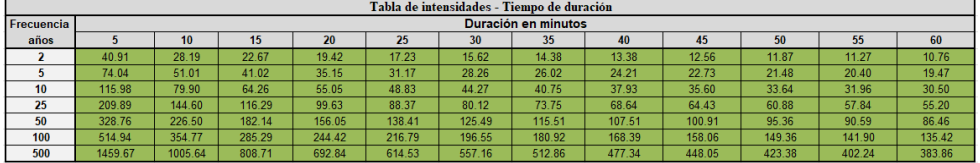

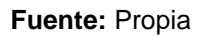

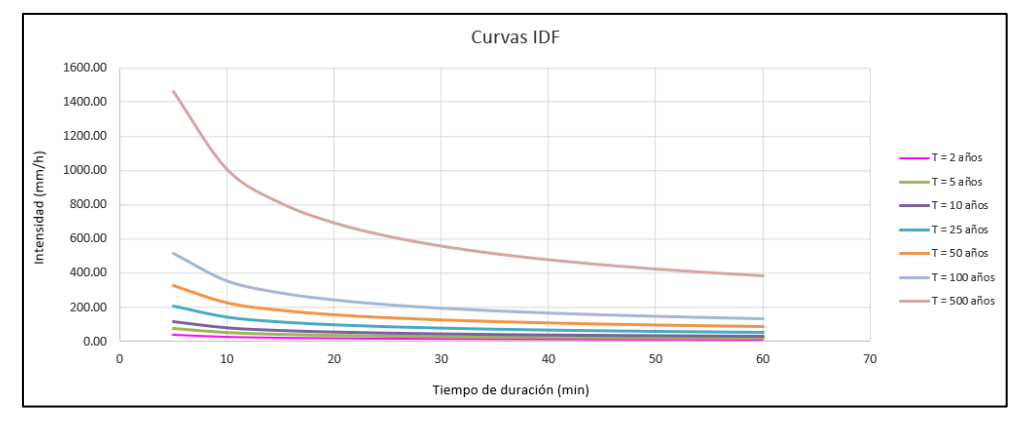

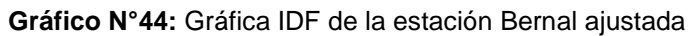

**Fuente:** Propia

# • **Estación Chusis**

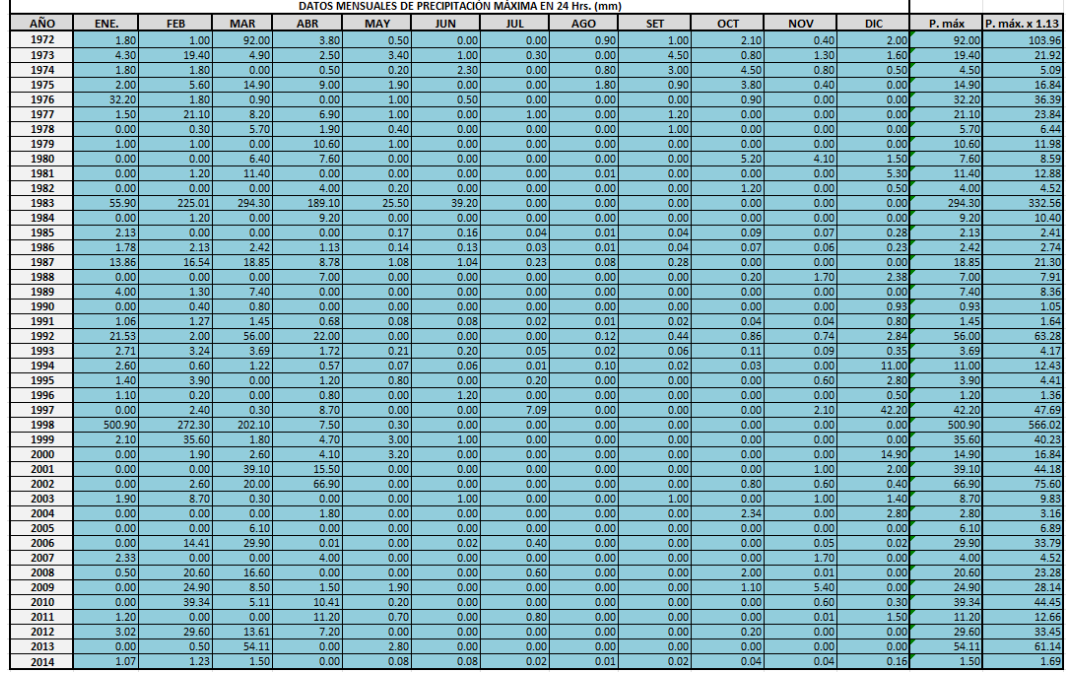

#### **Tabla N°100:** Determinación de la Pmáx. anual en la estación Chusis

**Fuente:** Propia

| Tabla N°101: Análisis de métodos de distribución en la estación Chusis |
|------------------------------------------------------------------------|
|------------------------------------------------------------------------|

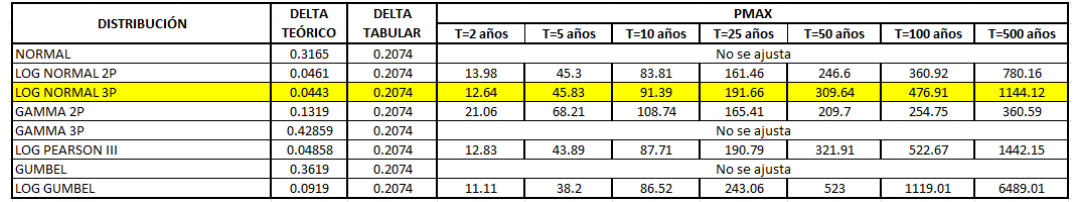

**Fuente:** Hidroesta2

# **Método de Dyck y Peschke**

# **- Precipitaciones máximas para diferentes tiempos de duración de lluvias**

**Tabla N°102:** Precipitación máxima Pd (mm) por tiempos de duración en la

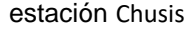

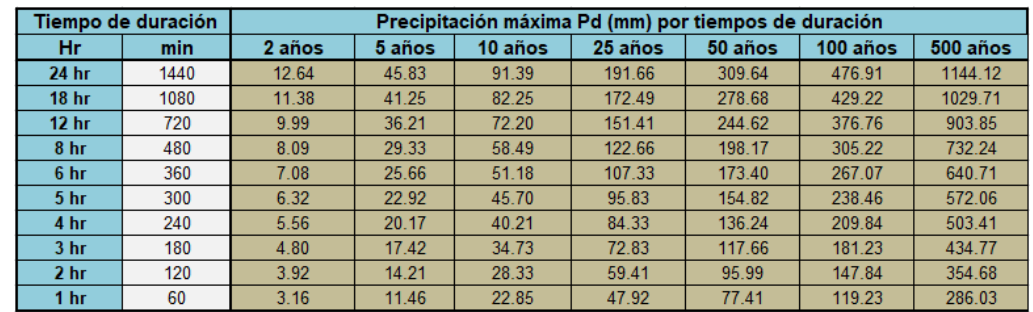

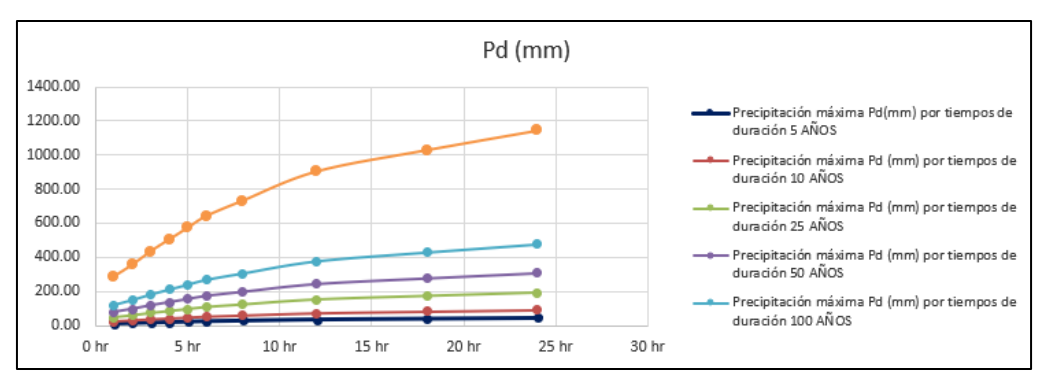

**Gráfico N°45:** Gráfica Pd de la estación Chusis

**Fuente:** Propia

**- Intensidades de lluvia a partir de Pd, según Duración de precipitación y Frecuencia de la misma**

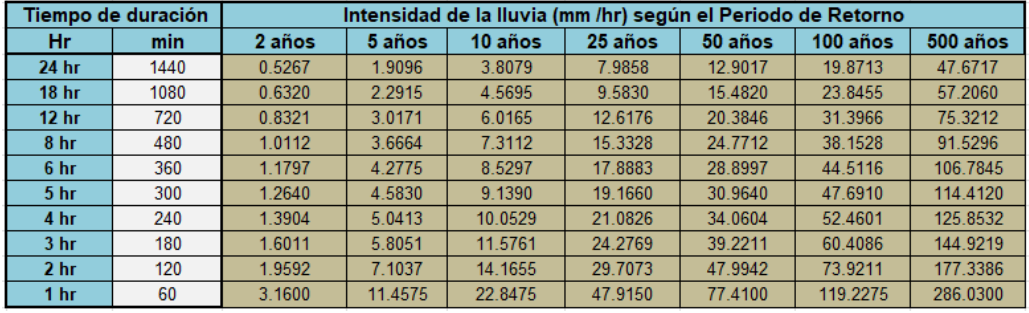

**Tabla N°103:** Cuadro de intensidades de la estación Chusis

**Fuente:** Propia

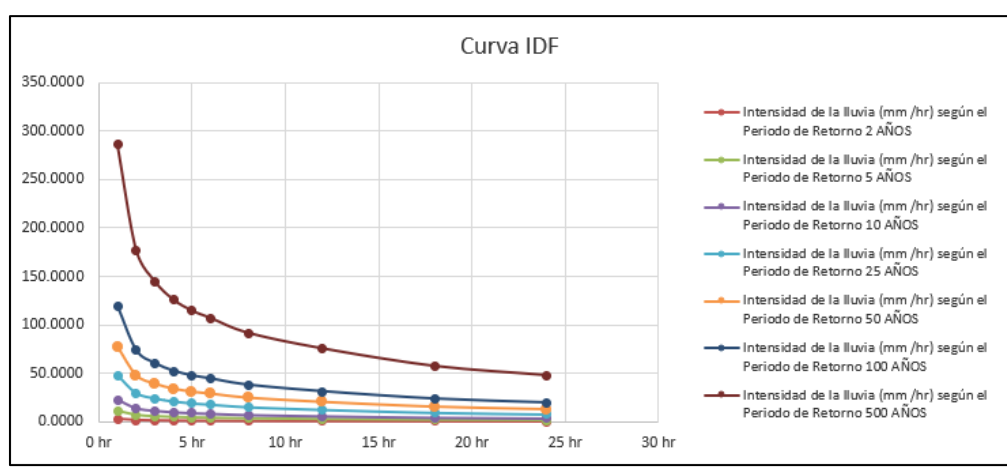

**Gráfico N°46:** Gráfica IDF de la estación Chusis

# **Regresión**

### **- Cte. Regresión**

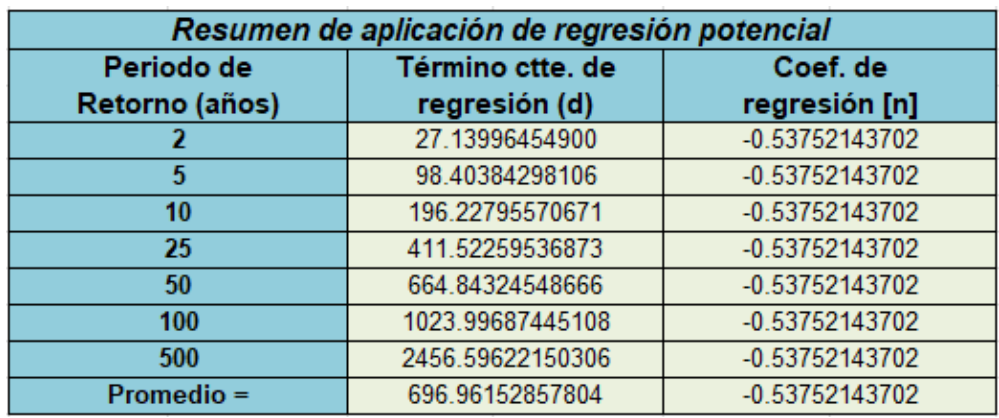

#### **Tabla N°104:** Resumen de coeficientes de regresión estación Chusis

**Fuente:** Propia

**Tabla N°105:** Segunda Regresión de potencia entre las columnas del periodo de retorno (T) y el término constante de regresión (d) estación Chusis

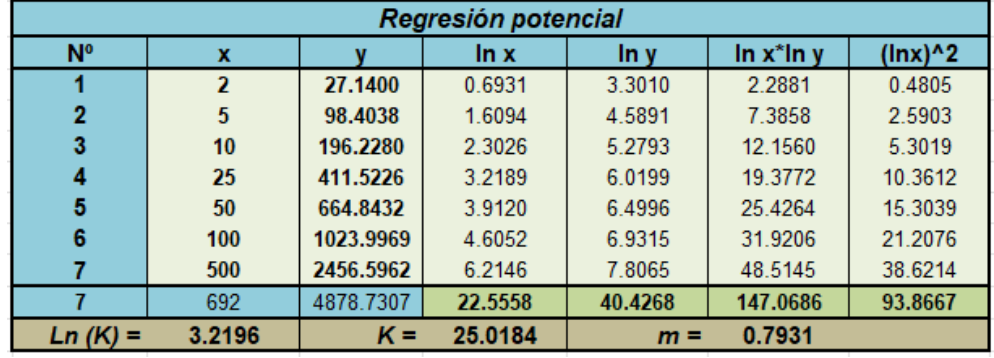

**Fuente:** Propia

Reemplazando los coeficientes se obtiene la fórmula de intensidad de la estación:

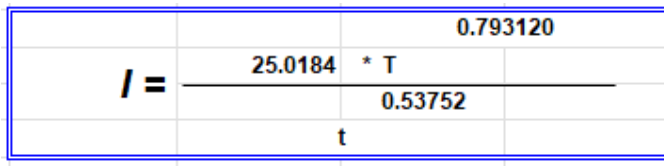

### **- Curvas IDF**

| Tabla de intensidades - Tiempo de duración |                     |         |        |        |        |        |        |        |        |        |        |        |
|--------------------------------------------|---------------------|---------|--------|--------|--------|--------|--------|--------|--------|--------|--------|--------|
| Frecuencia                                 | Duración en minutos |         |        |        |        |        |        |        |        |        |        |        |
| años                                       |                     | 10      | 15     | 20     | 25     | 30     | 35     | 40     | 45     | 50     | 55     | 60     |
|                                            | 18.25               | 12.57   | 10.11  | 8.66   | 7.68   | 6.97   | 6.41   | 5.97   | 5.60   | 5.29   | 5.03   | 4.80   |
|                                            | 37.75               | 26.01   | 20.91  | 17.92  | 15.89  | 14.41  | 13.26  | 12.34  | 11.59  | 10.95  | 10.40  | 9.93   |
| 10 <sup>10</sup>                           | 65.41               | 45.07   | 36.24  | 31.05  | 27.54  | 24.97  | 22.98  | 21.39  | 20.08  | 18.97  | 18.03  | 17.20  |
| 25                                         | 135.30              | 93.21   | 74.96  | 64.22  | 56.96  | 51.64  | 47.54  | 44.24  | 41.53  | 39.24  | 37.28  | 35.58  |
| 50                                         | 234.44              | 161.52  | 129.89 | 111.28 | 98.70  | 89.49  | 82.37  | 76.67  | 71.96  | 68.00  | 64.60  | 61.65  |
| 100                                        | 406.25              | 279.88  | 225.07 | 192.83 | 171.03 | 155.07 | 142.73 | 132.85 | 124.70 | 117.83 | 111.95 | 106.83 |
| 500                                        | 1455.98             | 1003.10 | 806.66 | 691.09 | 612.98 | 555.75 | 511.56 | 476.13 | 446.92 | 422.31 | 401.22 | 382.89 |
|                                            |                     |         |        |        |        |        |        |        |        |        |        |        |

**Tabla N°106:** Intensidades – tiempo de duración de la estación Chusis

**Fuente:** Propia

### **Gráfico N°47:** Gráfica IDF de la estación Chusis ajustada

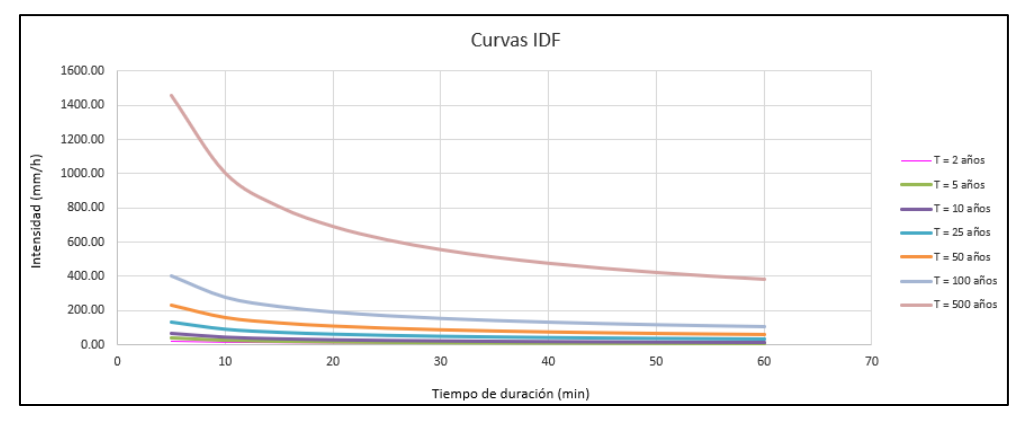

#### **CONCLUSIONES**

Se han agrupado las 8 estaciones en 2 grupos de acuerdo a su distancia para un mejor ajuste en el estudio. El primer grupo incluía a las estaciones Chulucanas, Morropón, Hacienda Bigote, Huarmaca y Sondorillo; en el segundo grupo tenemos las estaciones La Esperanza, Bernal y Chusis.

Antes de realizar el estudio, se ha hecho un análisis de consistencia de la data obtenida del Senamhi. Del análisis se puede apreciar que las 8 estaciones muestran cierto grado de consistencia con muy poca variación en sus datos a excepción de la estación Chulucanas ya que cuenta con 4 años de data incompleta (desde el año 1991 hasta 1996) lo que genera cierta inconsistencia considerable. También se puede apreciar, en el análisis de consistencia de las estaciones del grupo 2, pertenecientes a la región sierra del departamento de Piura, una presencia de tendencias y saltos considerables en su data, esto se debe al fenómeno El Niño ya que cierta variación ocurre en los años 1983 y 1998 mostrando un aumento significativo en las lluvias, se puede apreciar un aumento de 861.23 mm en la precipitación anual del año 1982 a 1983 y un aumento de 953.51 mm en la precipitación anual del año 1997 al 1998 .

Para la estimación de datos faltantes se han empleado tres métodos de acuerdo a la necesidad de las estaciones. Se ha realizado un análisis de correlación entre las estaciones y sus promedios para encontrar cierta correlación entre las estaciones para usar el método de la recta de regresión, obteniendo como resultado la sumatoria de las precipitaciones máximas mensuales por cada y procediendo a distribuir esta sumatoria de precipitaciones con el método del promedio aritmético. La una estación, que no encontró correlación con otra, fue la estación Sondorillo. En este caso se usó el método de Promedios Ponderados.

Obtenida la data completa, se procedió a hacer otro análisis de consistencia obteniendo como resultado consistencia en todas las estaciones, excepto la estación Chulucanas. A esta estación se le hizo la corrección da datos mediante el método de la curva doble masa.

Para elaborar las curvas IDF se buscó un método de distribución que se ajuste más a cada estación, es indispensable realizar este análisis ya que hay una variación

muy significativa de precipitación entre cada método de distribución, esto se puede apreciar en el procedimiento, después se hizo uso del método de Dyck y Peschke y para un mejor ajuste se le realizó dos regresiones, arrojando un ajuste significativo.

#### **RECOMENDACIONES**

Para encontrar correlación entre estaciones pluviométricas, se recomienda agruparlas de acuerdo a su cercanía de ubicación para obtener un mayor ajuste ya que mientras más distintes se encuentren, más significativa la inconsistencia.

De acuerdo a lo trabajado, hemos podido apreciar que siempre habrá un problema con la data histórica de las estaciones pluviométricas, más aún si es data antigua. Siempre es bueno hacer un análisis de consistencia para determinar la fiabilidad de la data.

Para elaborar las curvas IDF, se recomienda realizar un análisis de los métodos de distribución para determinar la que mejor se ajuste a la data, ya que hay una diferencia significativa entre cada método lo cuál podría ocasionar un error significativo en la elaboración de estas.

Se recomienda hacer dos regresiones para elaborar curvas IDF más precisas y detalladas.

Antes de trabajar con cierta data de precipitaciones para el diseño de obras hidráulicas, la delimitación de zonas de riesgo u otros usos, se recomienda hacer un análisis de consistencia para verificar la fiabilidad de la data.

#### **REFERENCIAS BIBLIOGRÁFICAS**

- Josué Gabriel Venegas Zapata. (2020). Análisis estadístico de datos meteorológicos mensuales y diarios en el periodo 2006-2018 para la determinación de variabilidad climática y cambio climático en el Distrito Metropolitano de Quito – Quito [https://repositorio.uasb.edu.ec/bitstream/10644/7482/1/T3268-MCCNA-](https://repositorio.uasb.edu.ec/bitstream/10644/7482/1/T3268-MCCNA-Venegas-Analisis.pdf)[Venegas-Analisis.pdf.](https://repositorio.uasb.edu.ec/bitstream/10644/7482/1/T3268-MCCNA-Venegas-Analisis.pdf)
- Huamán Carhuatocto, Marlon. (2019). Análisis de la variabilidad climática de las estaciones pluviométricas e hidrométricas de la cuenca del rio chancay al 2017 - Pimentel-Perú [https://repositorio.uss.edu.pe/handle/20.500.12802/6154.](https://repositorio.uss.edu.pe/handle/20.500.12802/6154)
- SENAMHI Jr. Cahuide 785 Jesús María. (2004). Caracterización Climática Cuenca del Río Piura - Servicio Nacional de Meteorología e Hidrología – Lima, Perú. en la Dirección de Climatología del SENAMHI.
- [Jesús María,](https://es.wikipedia.org/wiki/Distrito_de_Jes%C3%BAs_Mar%C3%ADa) [Lima.](https://es.wikipedia.org/wiki/Lima) [\(1969\)](https://es.wikipedia.org/wiki/1969). Descarga de datos Meteorológicos a nivel nacional - (SENAMHI – Perú) <https://www.senamhi.gob.pe/?&p=descarga-datos-hidrometeorologicos>
- JUAN PABLO VALENCIA MAMANI. (2015). Analisis espacial y temporales de las precipitaciones en la cuenca del rio ilave -(puno peru). [file:///C:/Users/PC-](file:///C:/Users/PC-MANUEL/Downloads/Valencia_%20Mamani_Juan_Pablo.pdf)

[MANUEL/Downloads/Valencia\\_%20Mamani\\_Juan\\_Pablo.pdf.](file:///C:/Users/PC-MANUEL/Downloads/Valencia_%20Mamani_Juan_Pablo.pdf)

- Fallas, B. y Alfaro, E. J. (2012). Uso de herramientas estadísticas para la predicción estacional del campo de precipitación en América Central como apoyo a los Foros Climáticos Regionales. 2: Análisis de Correlación Canónica. Revista de Climatología,12, 93-105.

- IRI. The Climate Predictability Tool. Recuperado el 15 de enero de 2017, de <http://iri.columbia.edu/our-expertise/climate/tools/cpt/>

- Tesén K. (2017). Evaluación y mejora de pronósticos El Niño con la herramienta

estadística CPT para la región Piura (Tesis de pregrado). Universidad de Piura, Perú.

- Villón Béjar, M. (2011). Hidrología. Lima - Perú: Villón.

- Villón Béjar, M. (2016). Hidrología Estadística. Lima - Perú: Villón.

- Science and Development Network. (2015). Herramienta de predicción climática

muestra su eficacia. Recuperado el 15 de enero de 2017, de [http://www.scidev.net/america-latina/cambio-climatico/noticias/herramienta](http://www.scidev.net/america-latina/cambio-climatico/noticias/herramienta-deprediccion-climatica-muestra-su-eficacia.html)[deprediccion-climatica-muestra-su-eficacia.html.](http://www.scidev.net/america-latina/cambio-climatico/noticias/herramienta-deprediccion-climatica-muestra-su-eficacia.html)

- ENFEN. (2012-2017). Comunicados Oficiales ENFEN. Recuperado el 17 de marzo, de [http://www.senamhi.gob.pe/?p=0812.](http://www.senamhi.gob.pe/?p=0812)

- Andriucci, L; Sant'anna Neto, J; Ferreira, M. (2002). Análisis de la variabilidad y

tendencia de las lluvias y la descripción de la producción agrícola en la Cuenca del río Pirapó - PR. Boletín de Geografía, 20, 214-57.

#### **ANEXOS**

## **ESTACIÓN: Chulucanas**

**Figura 1.** COMPORTAMIENTO DE LA PRECIPITACIÓN PROMEDIO 1972- 2011 DE LA ESTACIÓN METEOROLÓGICA CHULUCANAS

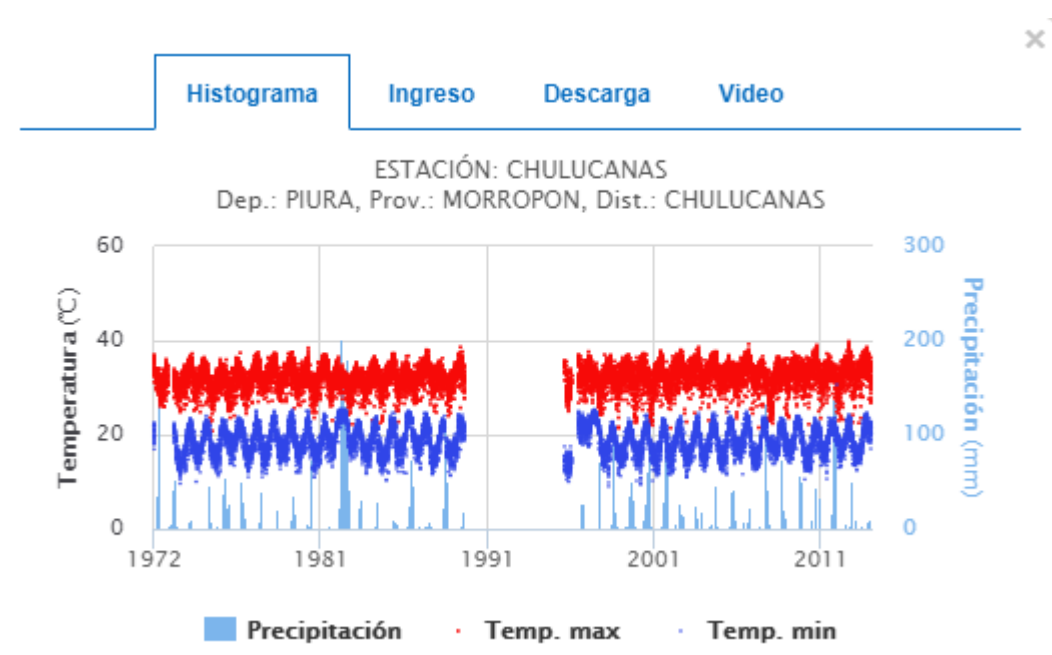

**FUENTE:** SENAMHI

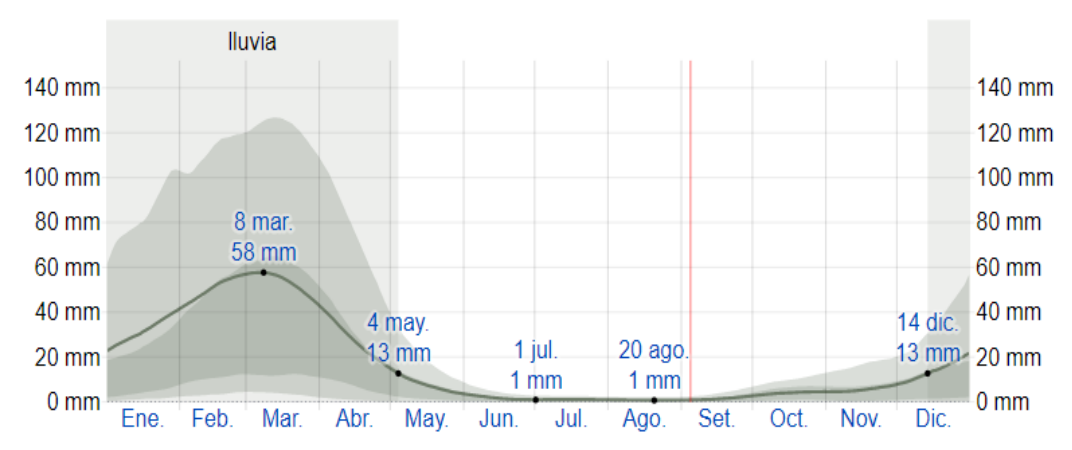

**Figura 2.** Precipitación de lluvia mensual promedio

# **ESTACIÓN: Morropón**

**Figura 3.** COMPORTAMIENTO DE LA PRECIPITACIÓN PROMEDIO 1963- 2013 DE LA ESTACIÓN METEOROLÓGICA MORROPÓN

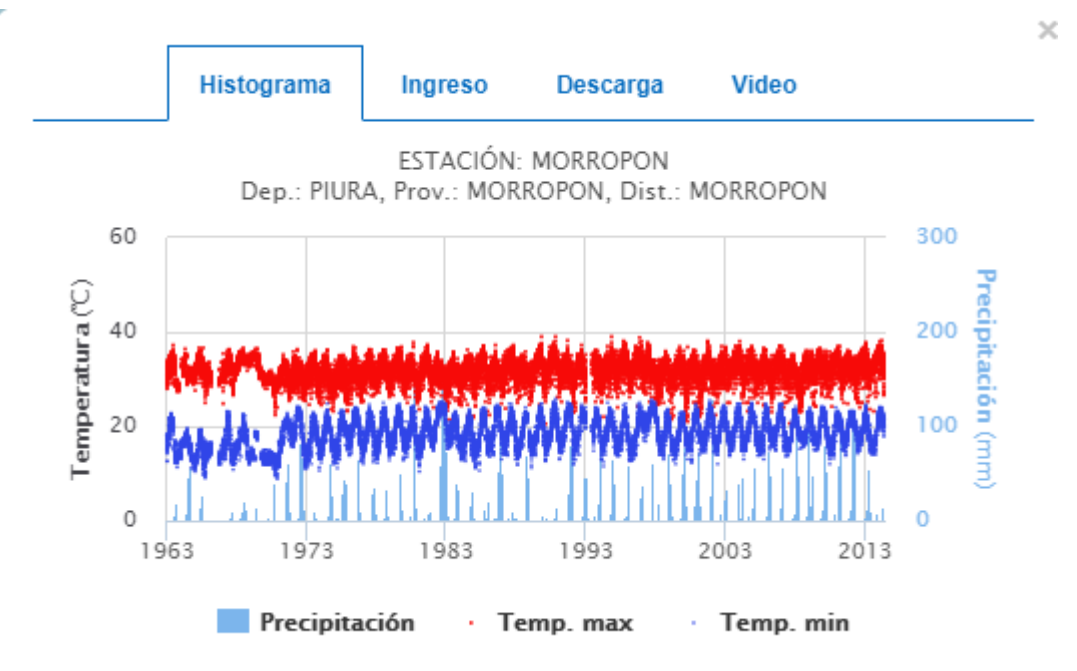

**FUENTE: SENAMHI**

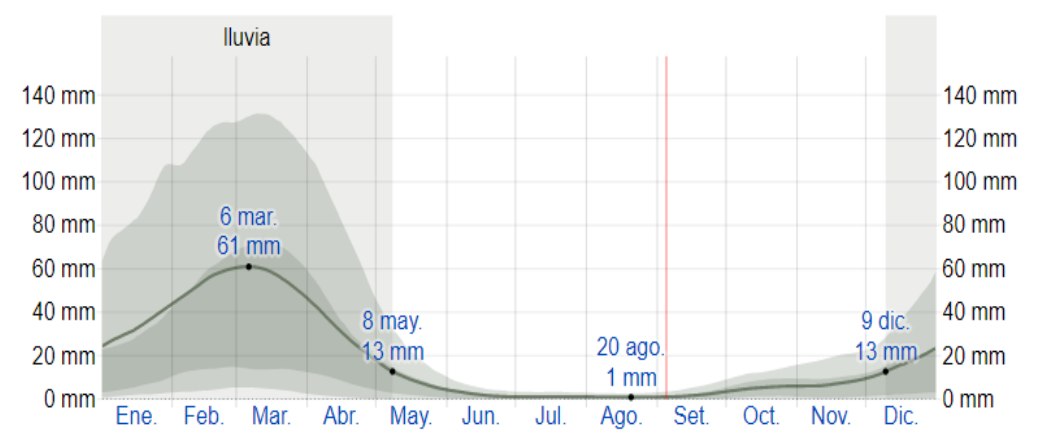

**Figura 4.** Precipitación de lluvia mensual promedio

# **ESTACIÓN: Hacienda Bigote**

**Figura 5.** COMPORTAMIENTO DE LA PRECIPITACIÓN PROMEDIO 1963- 2013 DE LA ESTACIÓN METEOROLÓGICA HACIENDA BIGOTE

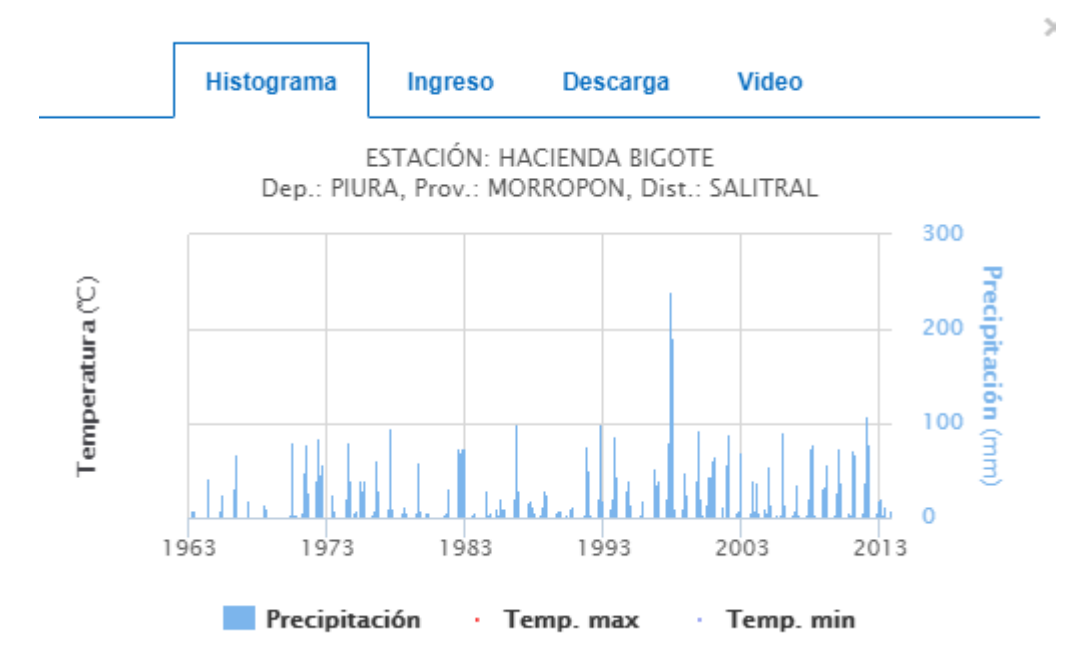

# **FUENTE:** SENAMHI

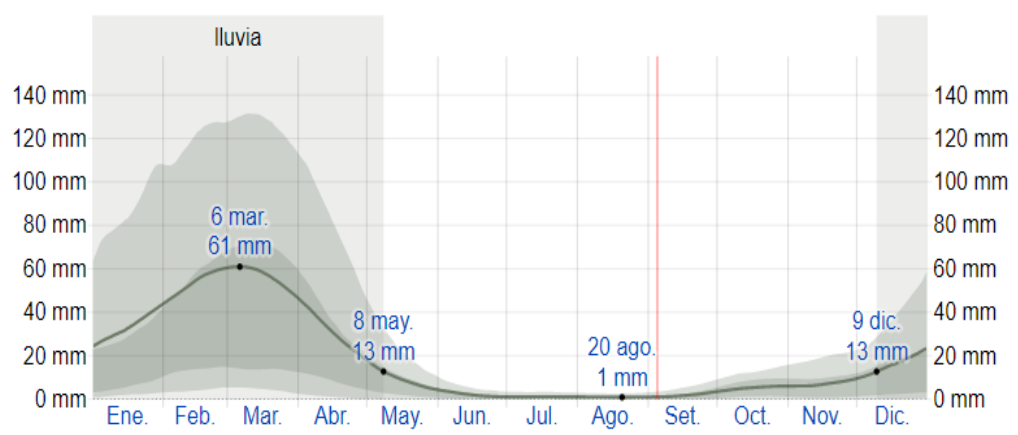

**Figura 6.** Precipitación de lluvia mensual promedio

# **ESTACIÓN: la Esperanza**

# **Figura 7.** COMPORTAMIENTO DE LA PRECIPITACIÓN PROMEDIO 1966- 2015 DE LA ESTACIÓN METEOROLÓGICA LA ESPERANZA

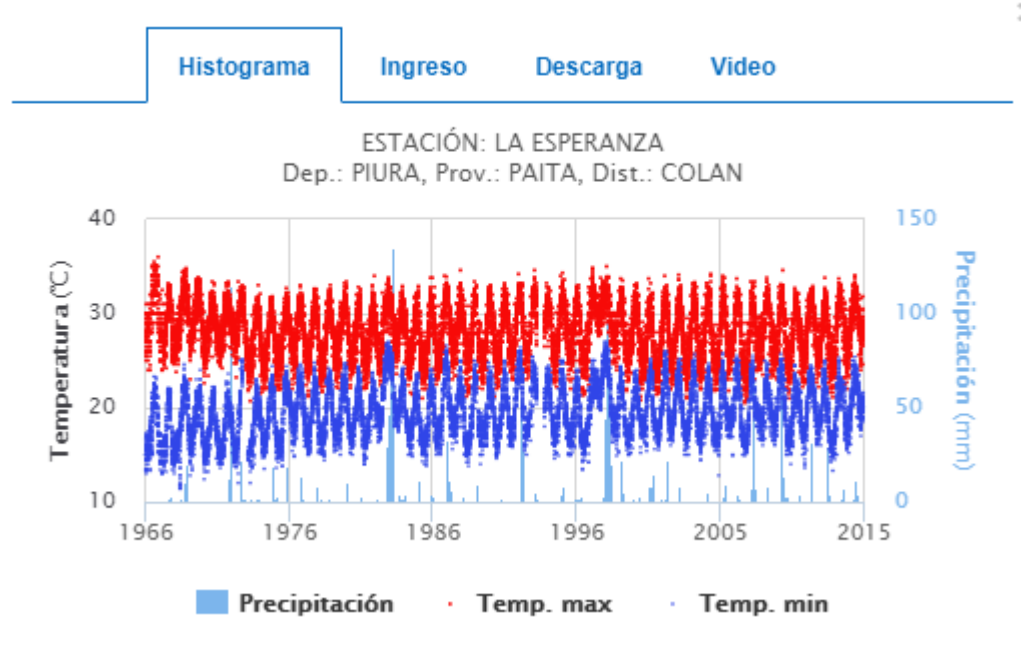

# **FUENTE:** SENAMHI

# **Figura 8.** Precipitación de lluvia mensual promedio

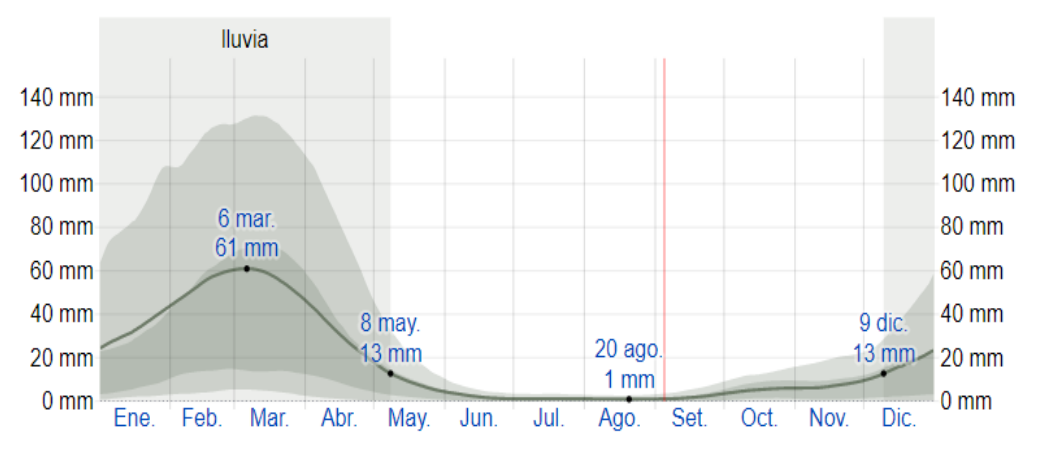

# **ESTACIÓN: Huarmaca**

# **Figura 9.** COMPORTAMIENTO DE LA PRECIPITACIÓN PROMEDIO 1963- 2013 DE LA ESTACIÓN METEOROLÓGICA HUARMACA

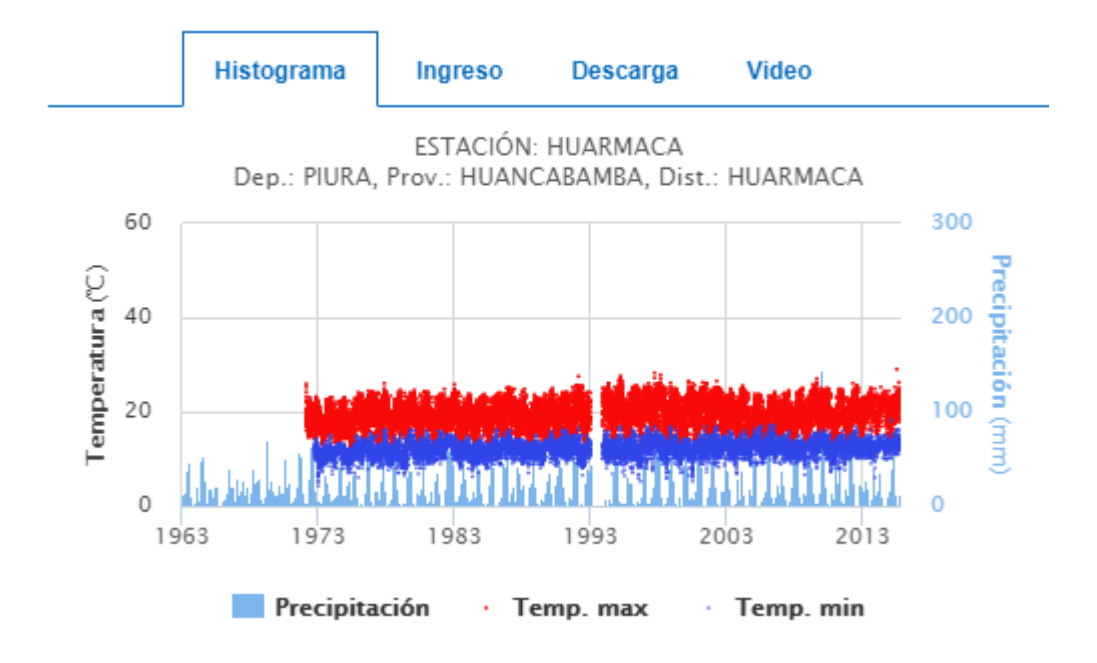

# **FUENTE:** SENAMHI

# **Figura 10.** Precipitación de lluvia mensual promedio

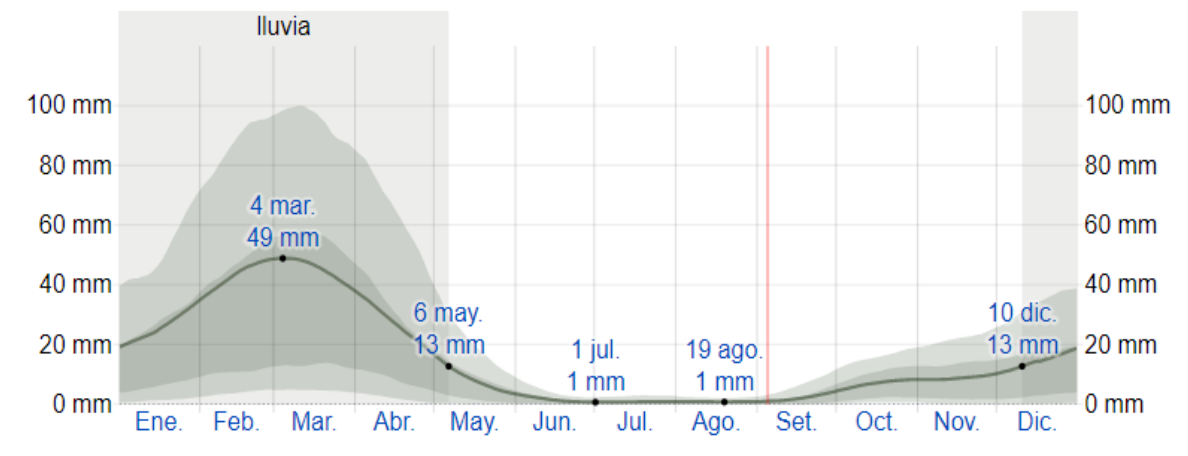

# **ESTACIÓN: Sondorillo**

# **Figura 11.** COMPORTAMIENTO DE LA PRECIPITACIÓN PROMEDIO 1963- 2013 DE LA ESTACIÓN METEOROLÓGICA SONDORILLO

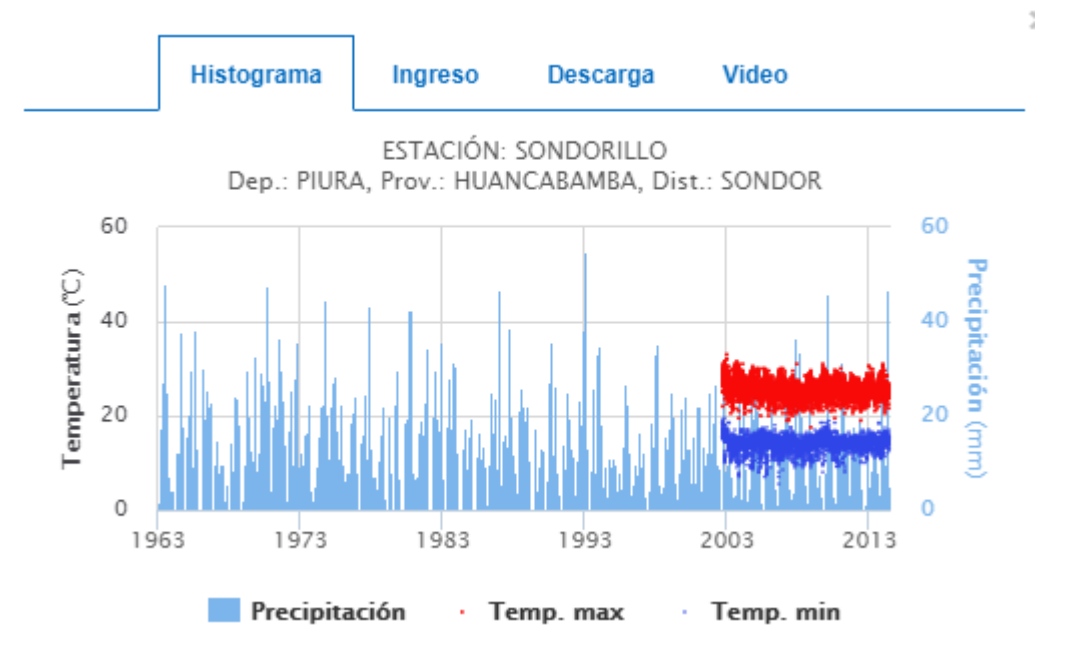

# **FUENTE:** SENAMHI

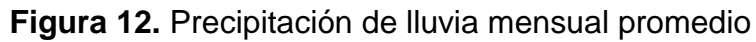

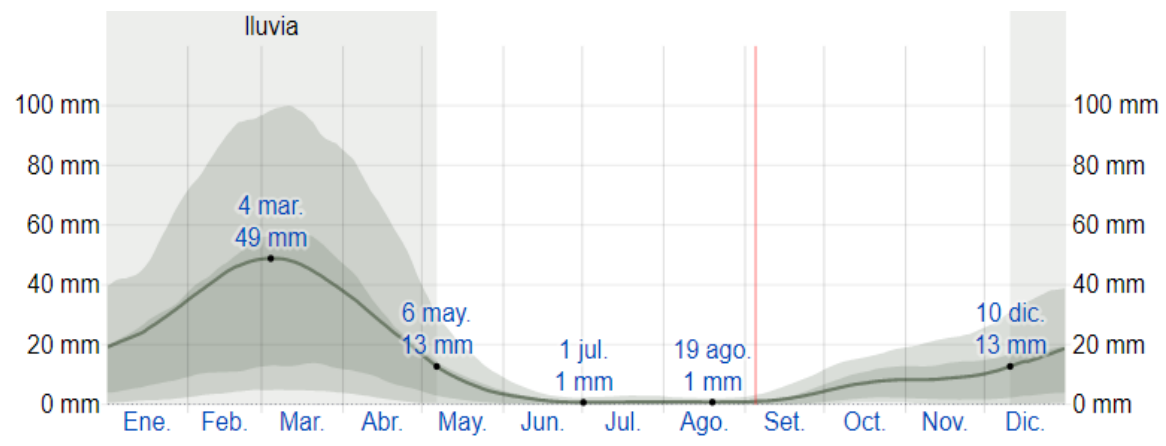

# **ESTACIÓN: Bernal**

# **Figura 13.** COMPORTAMIENTO DE LA PRECIPITACIÓN PROMEDIO 1963- 2013 DE LA ESTACIÓN METEOROLÓGICA BERNAL

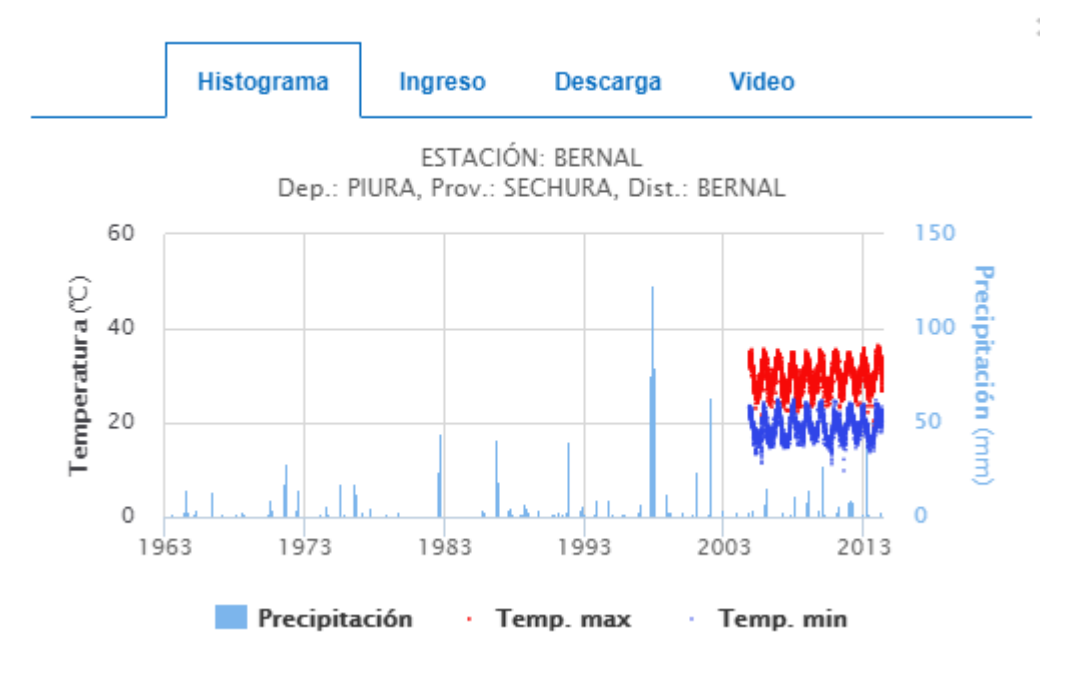

#### **FUENTE:** SENAMHI

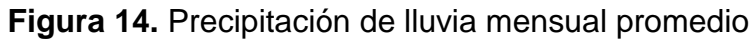

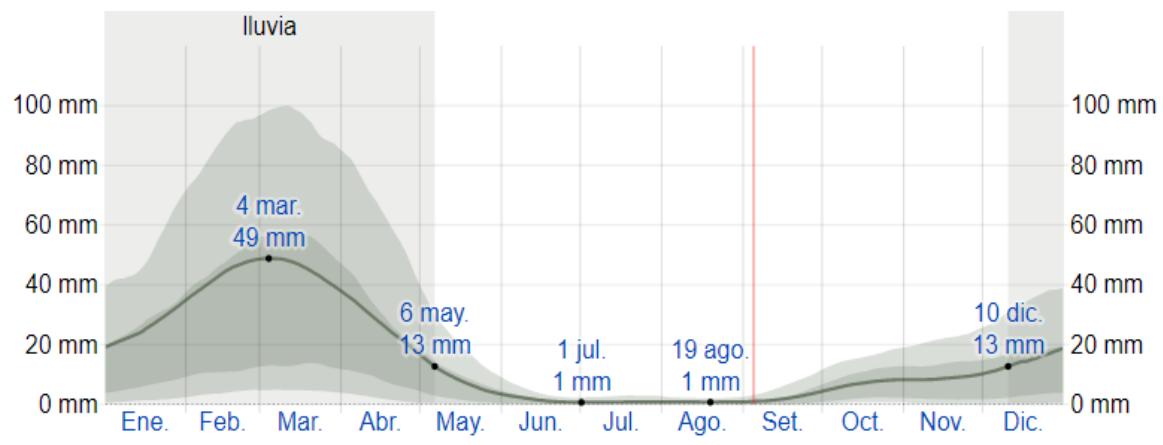

# **ESTACIÓN: Chusis**

# **Figura 15.** COMPORTAMIENTO DE LA PRECIPITACIÓN PROMEDIO 1963- 2013 DE LA ESTACIÓN METEOROLÓGICA BERNAL

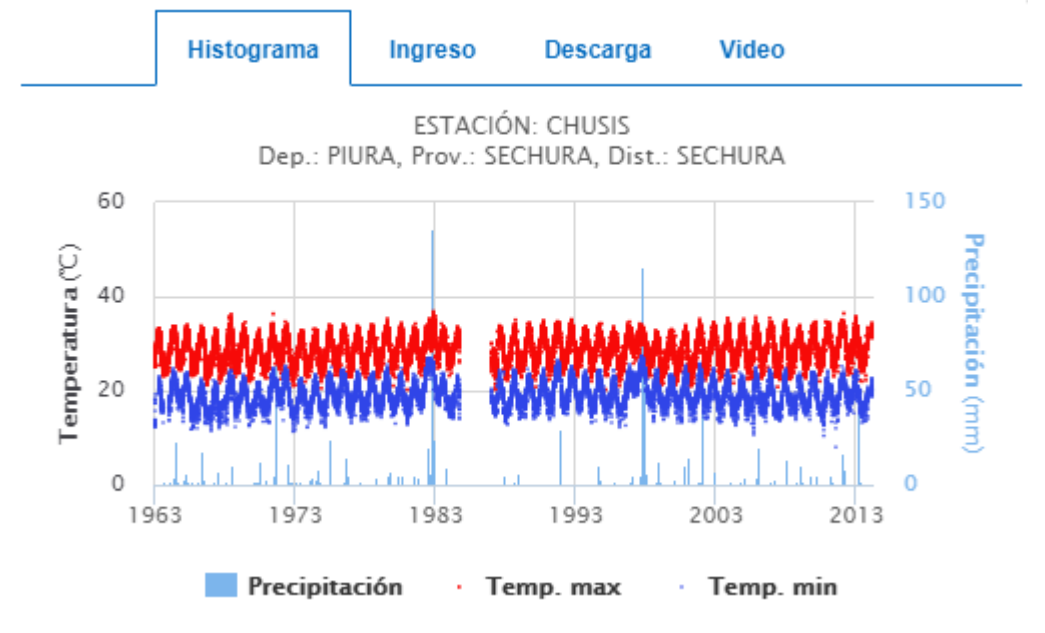

#### **FUENTE:** SENAMHI

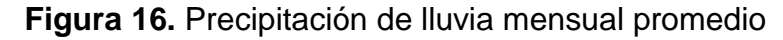

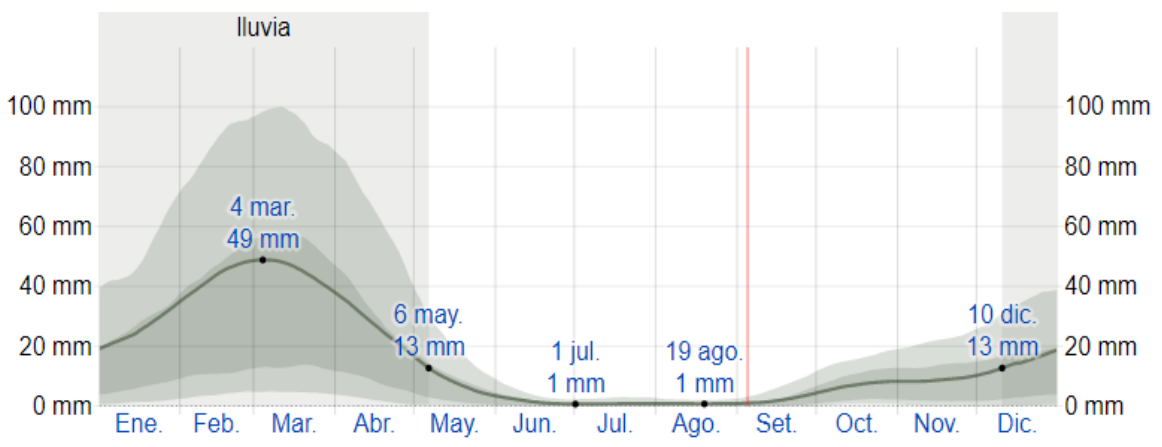

# EJEMPLO DE ANÁLISIS DE MÉTODOS DE DISTRIBUCIÓN EN EL SOFTWARE HIDROESTA CON LA ESTACIÓN CHULUCANAS

 $\Box$ La Aiuste de una serie de datos a la distribución Normal  $\times$ Ingreso de datos: Caudal de diseño Nota: Una vez que digite el dato, Caudal (Q):  $m3/s$  $318.60$ presionar ENTER Período de  $\sqrt{2}$  $\blacktriangle$  $N^*$  $\times$ años retorno (T):  $65314$ Probabilidad (P):  $\alpha$ 207.581  $\overline{2}$  $\overline{3}$ 28.702  $\boxed{[Q=f(T)]}$  T=f(Q)  $|P(Q < q)|$   $|P(Q > q)|$  $\overline{4}$ 115.599  $\overline{5}$ 106.559 Parámetros distribución normal: 172.099  $\overline{6}$ Con momentos ordinarios: 314.0916 De localización (Xm): 318.6039 44.974  $\overline{8}$ 82.942 De escala (S): 297.7809  $\overline{9}$  $\overline{10}$ 252.329 Con momentos lineales 409.315  $\overline{11}$ Media lineal [XI]: 318,6039 1300.291  $\overline{12}$ Des. Estandar (S I): 267.1034  $13$ 118.65 67.461  $14$ Nivel significación: Tipo de ajuste:  $\times$ P(X) F(Z) Ordinario | F(Z) Mom Lineal Delta  $\mathsf{m}$  $\degree$  0.20 ⊙ Parámetros ordinarios  $0.1581$  $0.1354$  $\mathbf C$  $\overline{1}$  $201253$  $\overline{0.0222}$ 0.1319  $0.10$  $6005$ 0.0455 0.1651 0.1197 C Momentos lineales 28.702 0.1389  $\overline{2}$ 44.974 0.0682 0.1791 0.1528 0.1109  $C.001$ 3 67.461 0.0909 0.1995 0.1735 Aiuste con momentos ordinarios:  $\overline{A}$ 0.1086 Como el delta teórico 0.1576, es menor que el delta tabular<br>0.2074. Los datos se ajustan a la distribución Normal, con un  $\overline{5}$ 76.144 0.1136 0.2078 0.1820 0.0941 ĥ 82.942 0.1364 0.2144 0.1888 0.0780 ivel de significación del 5% 951252 0.1591 0.2265 0.2014 0.0674  $\overline{a}$ 96.4003 0.1818 0.2278 0.2027 0.0460 Archivos y resultados 鼺 占 đА E X, W  $\sim$  $\Lambda$  al  $B$ eporte Calcular Graficar Limpia Imprimir Menú Principal Crear Accesar Excel 2:06 PM 7/14/2023 La Ajuste de una serie de datos a la distribución log-Normal de 2 parámetros  $\Box$  $\times$ Ingreso de datos: Caudal de diseño Nota: Una vez que digite el dato, Caudal (Q):  $\frac{1}{2}$ 213.68 presionar ENTER Período de  $\overline{2}$  $\times$ N° años retorno (T):  $\overline{1}$ 65314 Probabilidad (P):  $\gamma$ 207.581  $\overline{2}$  $\overline{3}$ 28.702  $\boxed{[Q = f(T)]}$  T=f(Q)  $|P(Q < q)|$   $P(Q > q)$  $\Lambda$ 115.599  $\overline{5}$ 106.559 Parámetros distribución log-normal:  $\overline{6}$ 172.099 Con momentos ordinarios: 314.0916 De escala (µy):  $5.3645$  $\overline{8}$ 44.974  $\overline{9}$ 82.942 De forma (Su):  $0.9476$  $\overline{10}$ 252.329 Con momentos lineales:  $\overline{11}$ 409.315 De escala (µyl): 5.3645 1300.291  $\overline{12}$  $\overline{13}$ 118.65 De forma (Syl):  $0.958$ 67.461  $\overline{14}$ Nivel significación: Tino de aiuste: F(Z) Ordinario | F(Z) Mom Lineal  $\times$ P(X) Delta  $\overline{m}$  $\degree$  0.20 ⊙ Parámetros ordinarios  $0.10$ 20.1253  $0.0068$ 0.0164  $\overline{1}$  $0.0227$ 0.0063 0.0455 0.0284  $C = 0.05$ 28.702 0.0171 0.0181 **C** Momentos lineales  $\overline{c}$  $\bigcirc$  0.01  $\overline{3}$ 44.974 0.0682 0.0500  $0.0519$  $0.0181$  $\overline{4}$ 67.461  $0.0909$ 0.1119 0.1144  $0.0210$ Ajuste con momentos ordinarios: 76.144  $0.1136$ 0.1381 0.1407  $0.0245$ Como el delta teórico 0.0697, es menor que el delta tabular  $\overline{5}$ 0.2074. Los datos se ajustan a la distribución logNormal 2 0.1590  $0.1616$  $0.0226$ 82.942 0.1364 6

parámetros, con un nivel de significación del 5% 95.1252 0.1591 0.1965 0.0375 0.1991 96.4003 0.1818 0.2005 0.2030 0.0186 8 Archivos y resultados: a di E 雦  $X_{\mathbb{R}}$ U ХA  $\sim$ Menú Principal Beporte Calcular Excel Graficar Limpiar Imprimir Crear Accesa 2:09 PM 7/14/2023

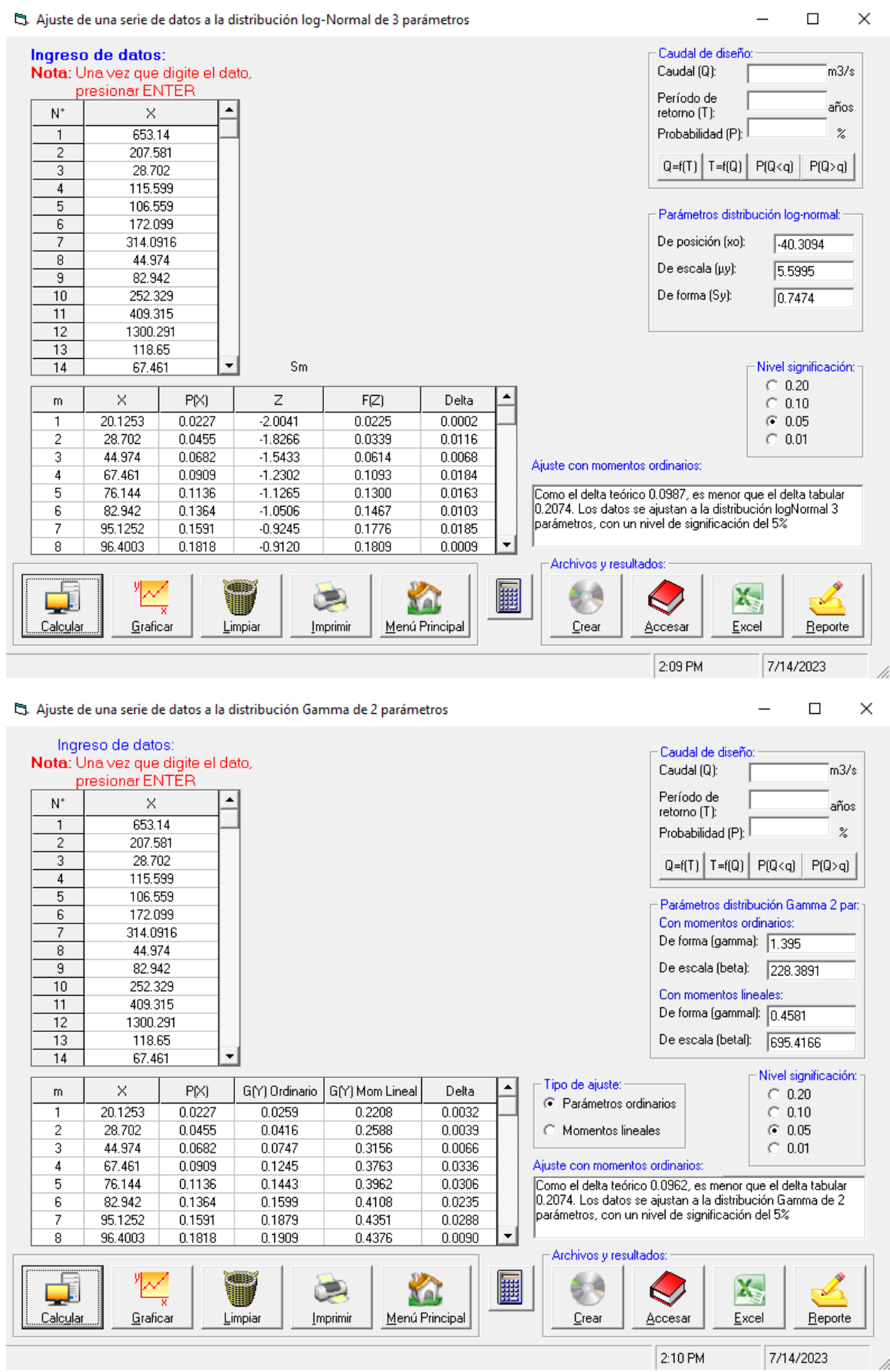

 $\sqrt{2.10 \text{ PM}}$   $\sqrt{7/14/2023}$  /

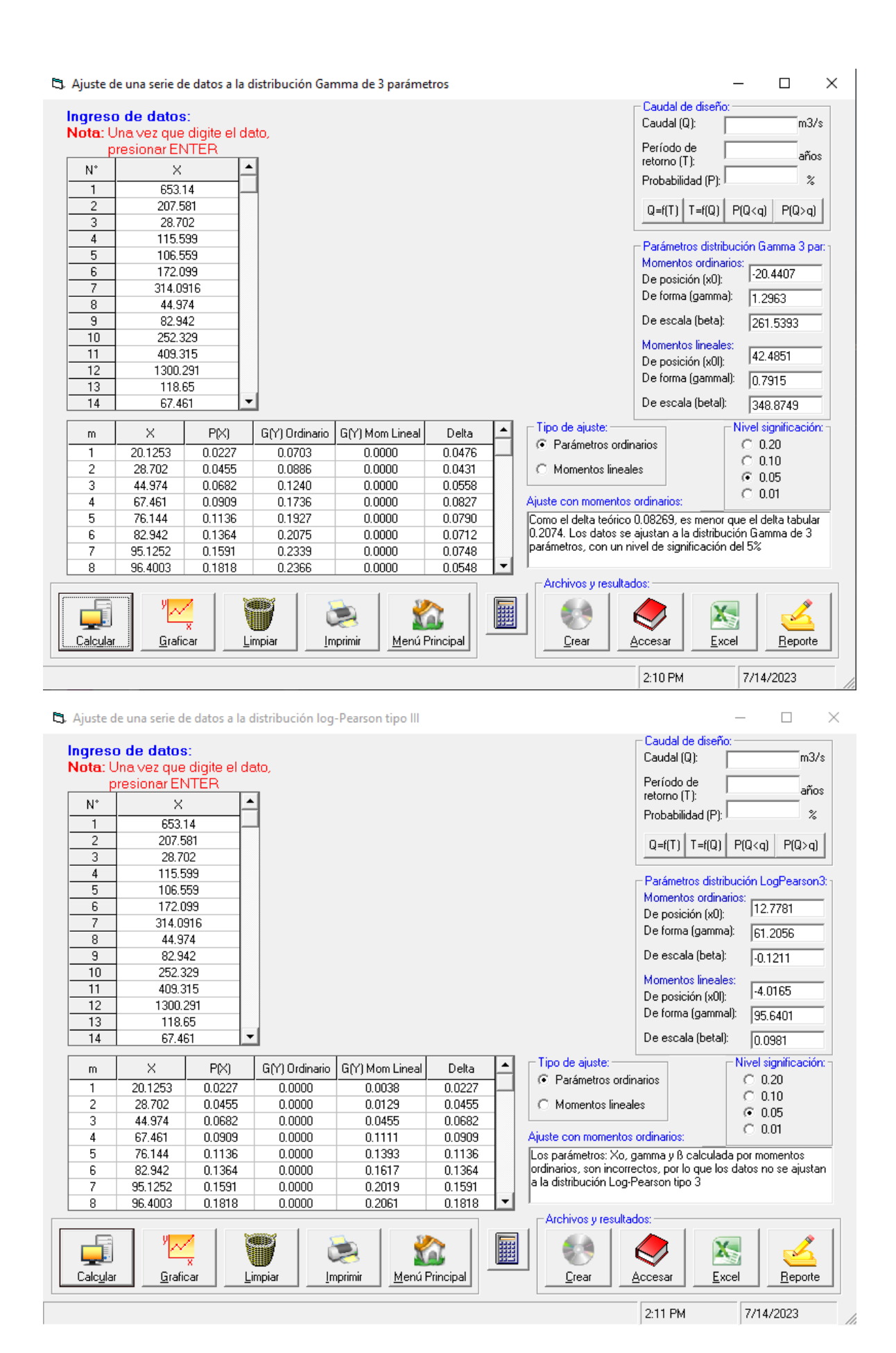
La Ajuste de una serie de datos a la distribución Gumbel

## $- \quad \ \Box \quad \ \times$

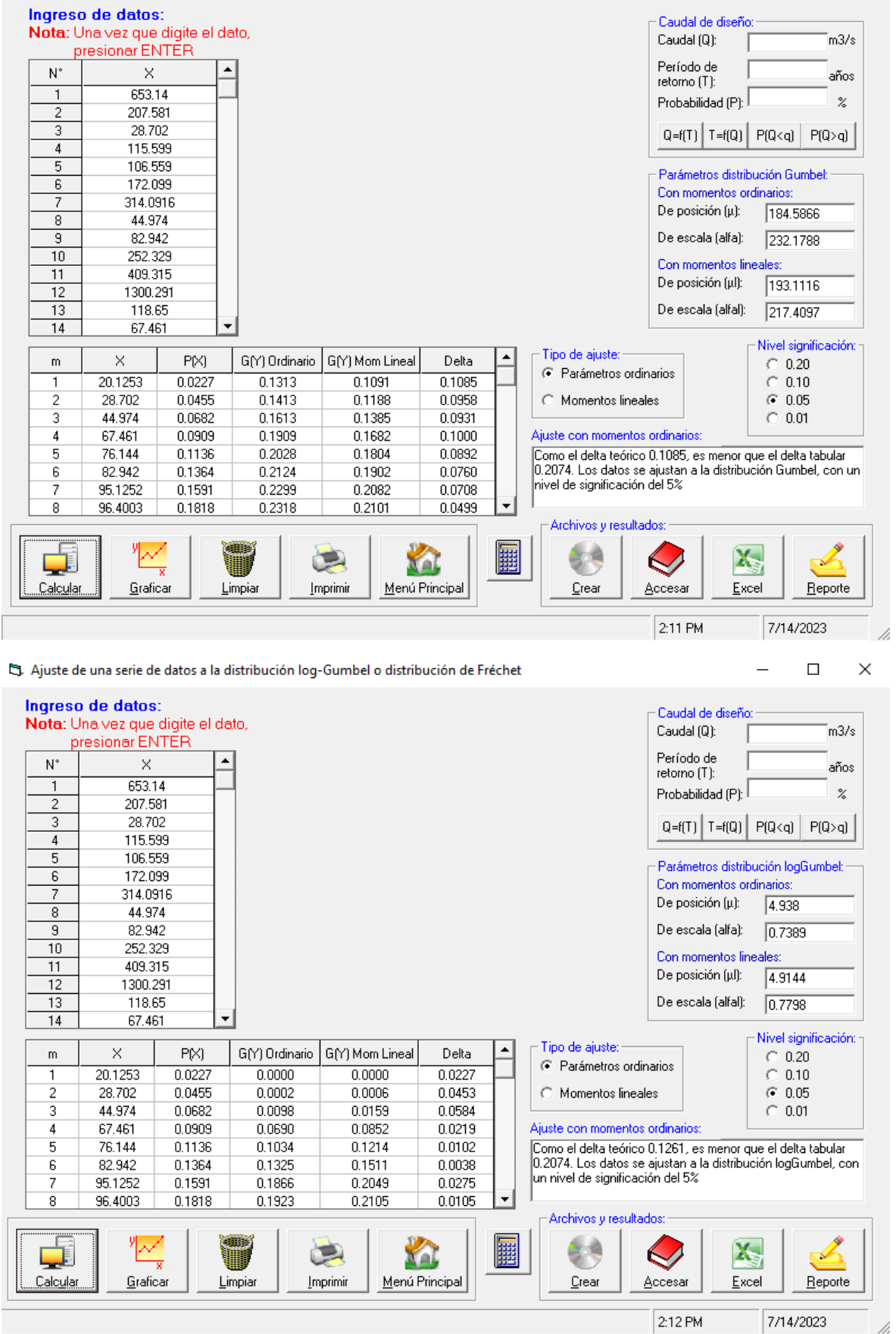